DB2 Server for VSE & VM

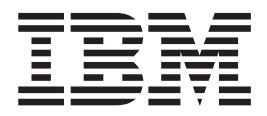

# Master Index and Glossary

Version 7 Release 3

DB2 Server for VSE & VM

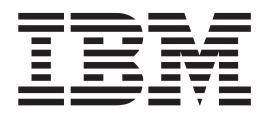

# Master Index and Glossary

Version 7 Release 3

Before using this information and the product it supports, be sure to read the general information under ["Notices" on page 127.](#page-138-0)

This document contains proprietary information of IBM. It is provided under a license agreement and is protected by copyright law. The information contained in this publication does not include any product warranties, and any statements provided in this manual should not be interpreted as such.

Order publications through your IBM representative or the IBM branch office serving your locality or by calling 1-800-879-2755 in the United States or 1-800-IBM-4YOU in Canada.

When you send information to IBM, you grant IBM a nonexclusive right to use or distribute the information in any way it believes appropriate without incurring any obligation to you.

**© Copyright International Business Machines Corporation 1987, 2003. All rights reserved.**

US Government Users Restricted Rights – Use, duplication or disclosure restricted by GSA ADP Schedule Contract with IBM Corp.

# **Contents**

| |

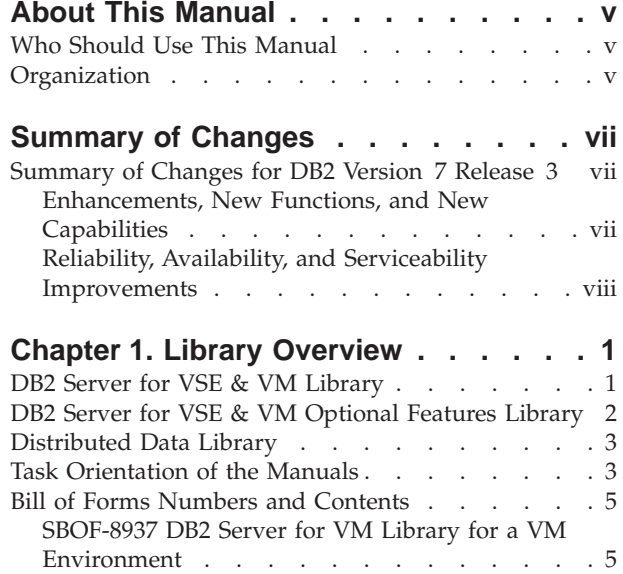

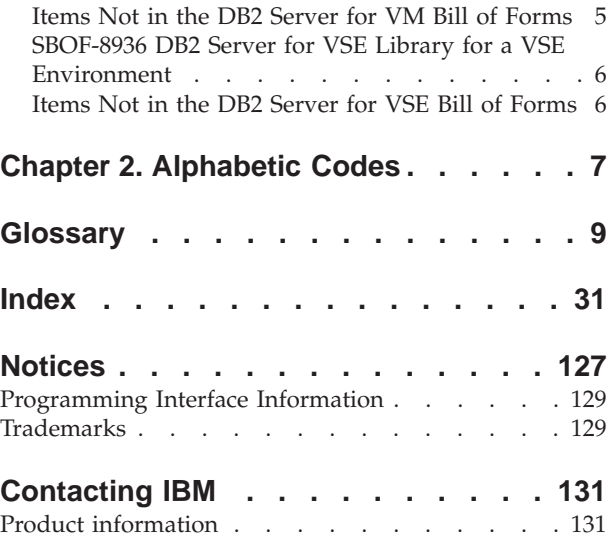

# <span id="page-6-0"></span>**About This Manual**

This manual presents an overview of the DB2 Server for VSE & VM library and consolidates the indexes of the manuals in the library into one master index. The master index directs readers to one or more manuals in which a topic is discussed.

#### **Who Should Use This Manual**

The master index and glossary is intended for use by readers interested in topics described in the DB2 Server for VSE & VM library.

#### **Organization**

This manual contains the following:

- Chapter 1, ["Library Overview"](#page-12-0) on page 1 discusses the documentation available for the DB2 Server for VSE & VM product.
- Chapter 2, ["Alphabetic Codes"](#page-18-0) on page 7 lists the alphabetic codes that identify the books to which the master index refers.

The **Glossary** lists specialized terminology used in the manuals in the DB2 library.

The **Master Index** lists all the index entries in books in the DB2 Server for VSE & VM library and indicates the book that contains each index entry.

## <span id="page-8-0"></span>**Summary of Changes**

| | | |

| |

| | | | |

| | | | | | |

|

| | | | | | | |

| | | | This is a summary of the technical changes to the DB2 Server for VSE & VM database management system for this edition of the book. Several manuals are affected by some or all of the changes discussed here. For your convenience, the changes made in this edition are identified in the text by a vertical bar  $(|)$  in the left margin. This edition may also include minor corrections and editorial changes that are not identified.

This summary does not list incompatibilities between releases of the DB2 Server for VSE & VM product; see either the *DB2 Server for VSE & VM SQL Reference*, *DB2 Server for VM System Administration*, or the *DB2 Server for VSE System Administration* manuals for a discussion of incompatibilities.

#### **Summary of Changes for DB2 Version 7 Release 3**

Version 7 Release 3 of the DB2 Server for VSE & VM database management system is intended to run on the VM/ESA Version 2 Release 4 or later environment and on the Virtual Storage Extended/Enterprise Systems Architecture (VSE/ESA®) Version 2 Release 5 Modification 1 or later environment.

#### **Enhancements, New Functions, and New Capabilities**

The following have been added to DB2 Version 7 Release 3:

#### **Cancel TCP/IP Agent in VM**

With this new functionality, if the client is connected to a DB2 for VM application server via TCP/IP, and the client disconnects from the application server, the DB2 for VM application server will detect that the client has disconnected and will immediately release the resources that it had held.

#### **Force Inactive Users**

This function introduces a new DB2 Server for VM operator command, FORCE INACTIVE. The FORCE INACTIVE command will disconnect inactive users on DB2 Server for VM. Also, when SQLEND is issued on DB2 Server for VM, inactive users will be automatically disconnected so that they do not delay database shutdown. This will make the behavior of SQLEND consistent on DB2 Server for VM and on DB2 Server for VSE.

See the *DB2 Server for VSE & VM Operation* manual for further details.

#### **CLI/JDBC V8 Redesign**

If you would like to use DB2 Server for VSE & VM as a server with access by CLI/ODBC/JDBC/OLE clients, you need the support of schema functions on the DB2/VSE&VM database servers. These schema functions allow applications to get catalog information in a way that is database vendor independent. The schema functions return a standard result set to the user. In DB2 Universal Database V8.1, these functions are implemented with views and stored procedures if the views rely on SQL that is not supported on the VSE & VM platforms.

There is now a set of stored procedures that will generate the schema functions results sets without views. The result sets returned by these stored procedures correspond to the results obtained from other servers when SELECTing from the schema views.

The schema stored procedures created on VM and VSE servers are invoked internally by CLI/JDBC drivers.

See the *DB2 Server for VSE & VM Database Administration* manual for additional information.

#### **Control Center for VSE Enhancements**

The Control Center for VSE restriction of a hard coded user name and password for connecting to a database has been removed. When a Control Center for VSE transaction is initiated in CICS, Control Center will request the user ID and the password from the terminal user. A parameter card will be used for batch programs to input the user ID and password.

#### **Control Center for VM Enhancements**

Control Center enhancements include support for new operator commands, enhancements to existing operator functions, and enhancements to current initialization parameters.

#### **Reliability, Availability, and Serviceability Improvements**

#### **Alternate Logging**

A new inactive log can now take over when the active log reaches the ARCHPCT value and alternate logging is enabled, instead of immediately forcing a log archive to be taken. A log archive can then be taken at a later time, as determined by the operator. If an attempt to switch to the inactive log occurs and that inactive log has not already been archived, the operator is forced to take an archive of the inactive and active logs.

For more information, see the following DB2 Server for VSE & VM documentation:

- v *DB2 Server for VSE System Administration*
- v *DB2 Server for VM System Administration*
- DB2 Server for VSE & VM Diagnosis Guide and Reference
- v *DB2 Server for VSE & VM Operation*
- v *DB2 Server for VSE Program Directory*
- v *DB2 Server for VM Program Directory*

#### **Data Restore Changes**

Data Restore now allows users to use the RELOAD function with RECOVERY=YES, even if an event such as a COLDLOG has broken the logical continuity of the log files. In this case, the log can now be applied until this event is reached. Alternate logging is fully supported with Data Restore for VSE & VM V7.3.

#### **Release Empty Pages**

You can now release empty pages in any dbspace on VM without having to issue DROP DBSPACE, by using a new single user mode utility called SQLRELEP. A new single user mode startup option, STARTUP=P, is introduced to enable you to release empty pages on VSE. For more information, see the *DB2 Server for VSE & VM Database Administration* manual.

#### **More Information on TCP/IP Messages**

In the event of a TCP/IP server-side error, new messages will now be displayed with more information pertaining to the TCP/IP error. This information will include the input parameters of the service causing the error.

<span id="page-9-0"></span>| |

| |

| | | | | |

| | | |

#### **Migration Considerations**

Migration is supported from SQL/DS<sup>®</sup> Version 3 and DB2 Server for VSE & VM Versions 5 and 6. Migration from SQL/DS Version 2 Release 2 or earlier releases is not supported. Refer to the *DB2 Server for VM System Administration* manual or the *DB2 Server for VSE System Administration* manual for migration considerations.

## <span id="page-12-0"></span>**Chapter 1. Library Overview**

This chapter discusses the documentation available for the DB2 Server for VSE & VM product.

IBM provides a library that supports the DB2 Server for VSE & VM product, a relational database management system designed for both end users and data processing professionals. The DB2 Server for VSE & VM product works with the following systems or their equivalents:

- Virtual System Extended/Enterprise Systems Architecture (VSE/ESA) system
- Virtual Machine/Enterprise Systems Architecture (VM/ESA) system

Separate libraries of DB2 Server for VSE & VM manuals are available for VSE and VM users.

#### **DB2 Server for VSE & VM Library**

The DB2 Server for VSE & VM library contains the following:

- v The *DB2 Server for VSE & VM Overview* booklet provides information for executives, demonstrating organizational benefits that can be obtained from using the DB2 Server for VSE & VM database manager.
- v The *DB2 Server for VSE & VM Database Administration* manual describes tasks in database administration including configuration planning, operating environments, application design, database design, data security, performance improvements, and error recovery.
- v The *DB2 Server for VM System Administration* and the *DB2 Server for VSE System Administration* manuals cover the planning and administration tasks from a systems administration perspective. The topics in this document include: configuration planning, operating environments, installation planning, operations planning, accounting, startup parameters, authorizing users, adding and deleting users, providing and managing space, customizing features of the DB2 Server for VSE & VM product, and using the DB2 Server for VSE & VM product in a distributed environment.
- The *DB2 Server for VSE & VM Interactive SQL Guide and Reference* manual covers the basic uses of SQL statements and the commands of the Interactive SQL (ISQL) facility. This guide includes exercises that can be done at a display terminal or on paper. It also references ISQL command syntax for end users.
- v The *DB2 Server for VSE & VM Operation* manual explains how to control the DB2 Server for VSE & VM system with commands from the system operator's console.
- The *DB2 Server for VSE & VM Application Programming* manual is the guide and reference book for programmers using SQL. This book presents a complete description of all SQL statements.
- v The *DB2 Server for VSE & VM Database Services Utility* manual is the guide and reference book for users of the DB2 Server for VSE & VM Database Services Utility program.
- v The *DB2 Server for VM Messages and Codes* and the *DB2 Server for VSE Messages and Codes* manuals are reference manuals that explain each DB2 Server for VSE & VM message and completion code. Each explanation includes the action to be taken when that message or code is issued.
- <span id="page-13-0"></span>• The *DB2 Server for VSE & VM Diagnosis Guide and Reference* manual provides information that helps in determining if the DB2 Server for VSE & VM database manager is the source of the problem, recovering from problems, describing and reporting a defect. It also provides information on the DB2 Server for VSE & VM concepts for use in problem diagnosis.
- The *DB2 Server for VSE & VM Master Index and Glossary* manual lists all the index entries in books in the DB2 Server for VSE & VM library and indicates the book that contains a particular index entry. It also includes a glossary of DB2 Server for VSE & VM terms.
- v The *DB2 Server for VSE & VM Quick Reference* manual summarizes SQL statements, Database Services Utility commands, ISQL commands, operator commands, functions, queries, SQL language elements, catalog tables, and reserved words.
- v The *DB2 Server for VSE & VM SQL Reference* manual contains syntax diagrams and descriptions for all commands and statements that an application programmer uses in the DB2 Server for VSE & VM system.
- The *DB2 Server for VSE & VM Performance Tuning Handbook* manual helps you analyze and tune the performance of the DB2 Server for VSE & VM product. It provides details on how to manage storage and configure the operating system, how to configure the application server and application requester, and how to improve data access performance by analyzing and rewriting SQL statements. It also contains the information for operating, tailoring, and tuning VMDSS on a VM/ESA operating system.
- The *DB2 Server for VSE & VM Licensed Program Specifications* defines the warranty criteria for the DB2 Server for VSE & VM database manager.

## **DB2 Server for VSE & VM Optional Features Library**

The DB2 Server for VSE & VM Optional Features Library contains the following:

- v The *DB2 REXX SQL for VM/ESA Installation and Reference* manual, SC09-2891, is a separately priced feature and must be ordered separately using the order number.
- v The *DB2 Server for VSE & VM Data Restore Guide*, SC09-2991, provides installation and usage information for the Data Restore feature which provides extended archive and recovery options.
- v The *DB2 Server for VSE & VM Control Center Operations Guide for VSE*, GC09-2992, provides installation and usage information for the Control Center feature which provides database administration tools that help you automate many routine tasks in the VSE/ESA environment.
- v The *DB2 Server for VSE & VM Control Center Operations Guide for VM*, GC09-2993, provides installation and usage information for the Control Center feature which provides database administration tools that help you automate many routine tasks in the VM/ESA environment.
- v The *QMF Messages and Codes* manual, GC27–0717, lists all of Query Management Facility's Messages
- The *Installing and Managing QMF for VM* manual, GC27-0720, helps systems programmers install QMF in the VM/ESA environment. Subtasks include planning for installation, customizing QMF, or customizing co-requisite products to optimize QMF.
- v The *Installing and Managing QMF for VSE* manual, GC27–0721, helps systems programmers install QMF in the VSE/ESA environment. Subtasks include planning for installation, customizing QMF, or customizing co-requisite products to optimize QMF.
- <span id="page-14-0"></span>• The *Introducing QMF* manual, GC27–0714, assists the customer in making a buy decision.
- v The *QMF Reference* manual, SC27–0715, provides detailed information about the structure of a QMF command or an SQL query. This is for people who have experience with QMF.
- The *Using QMF* manual, SC27-0716, documents the end-user getting started functions available in QMF. Guides the user to online help for learning about QMF.
- v The *Developing QMF Applications* manual, SC27–0718, discusses what you can do to design and develop Query Management Facility (QMF) applications.
- v The *Getting Started with QMF for Windows* manual, SC27–0723, provides assistance in operating and maintaining QMF for Windows. This guide explains the basic layout of QMF for Windows and how to execute the most common end user tasks within the QMF for Windows environment.
- v The *Installing and Managing QMF for Windows* manual, GC27–0722, provides assistance in planning for installing, configuring, and maintaining QMF for Windows.

### **Distributed Data Library**

If you connect to other IBM relational databases using the Distributed Relational Database Architecture<sup>™</sup> (DRDA) implementation, or if your DB2 Server for VSE & VM system is being accessed as an application server by other IBM relational databases using the Distributed Relational Database Architecture (DRDA) implementation, you may wish to consult the following:

- v *DB2 Connect Enterprise Edition Quick Beginning*, S10J-7888
- v *DB2 Connect Personal Edition Quick Beginning*, S10J-8162
- v *DB2 Connect User's Guide*, S10J-8163.

### **Task Orientation of the Manuals**

The DB2 Server for VSE & VM library is organized into the following tasks:

*Table 1. Task Organization of the Manuals*

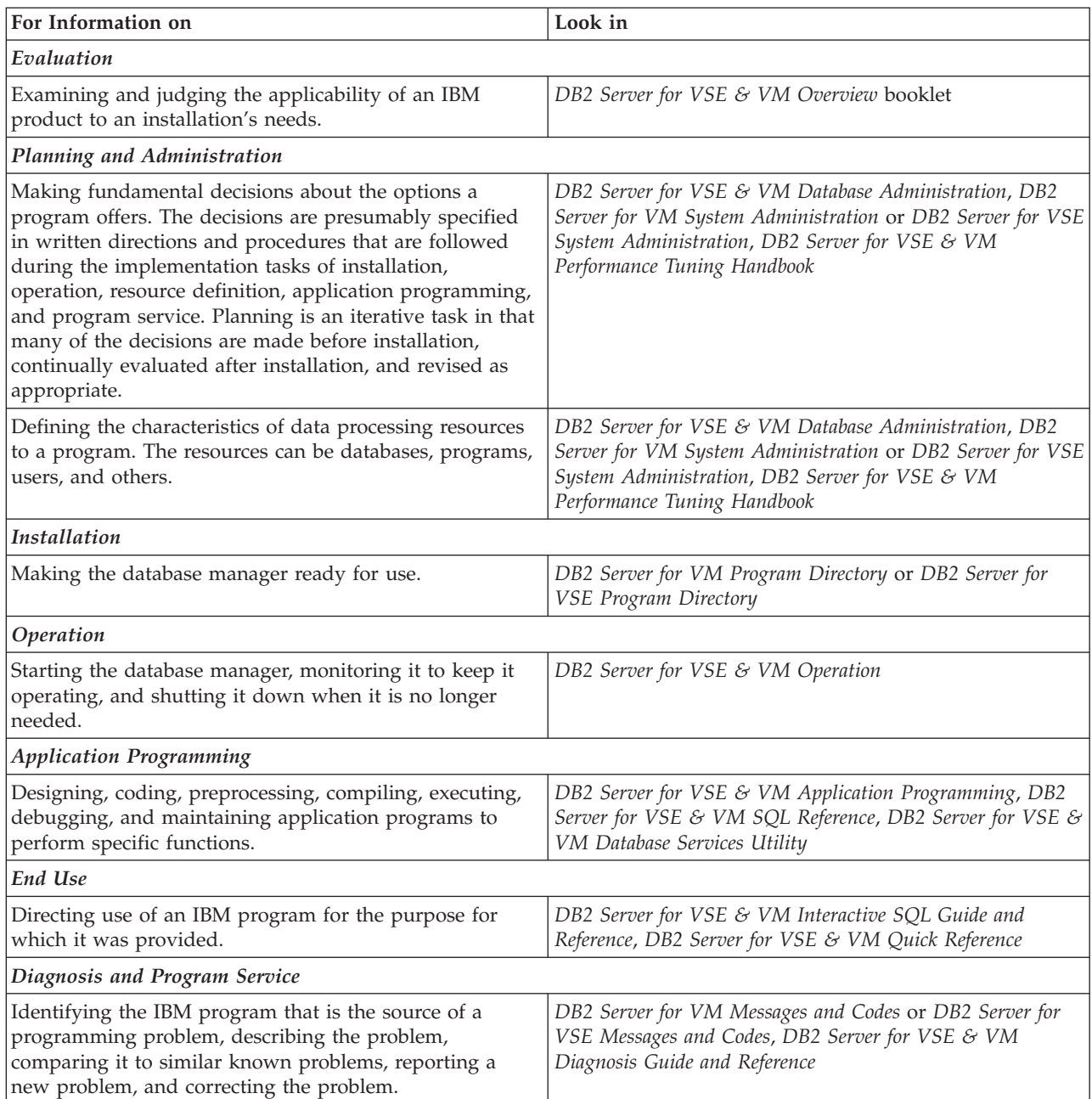

#### <span id="page-16-0"></span>**Bill of Forms Numbers and Contents**

A bill of forms has been set up to help you order the DB2 Server for VSE & VM manuals.

#### **SBOF-8937 DB2 Server for VM Library for a VM Environment**

Ordering SBOF-8937 is the same as ordering each of the following:

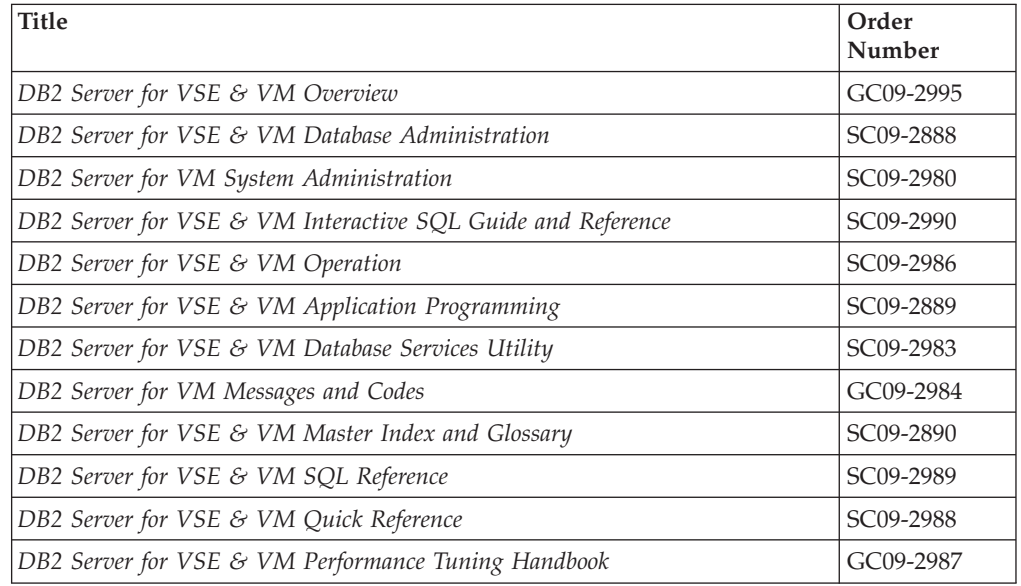

## **Items Not in the DB2 Server for VM Bill of Forms**

These items are **not included** in the bill of forms grouping:

- v The *DB2 Server for VSE & VM Diagnosis Guide and Reference* manual, LC09-2907, is a licensed manual and must be ordered separately using the order number.
- The *DB2 Server for VSE & VM Licensed Program Specifications* is not needed in a working library. (One copy is supplied with the DB2 Server for VSE & VM product tape.)
- v The *DB2 Replication Guide and Reference*, SC26-9920, provides information on how to plan, configure, administer, and operate the IBM Replication tools available as DataPropagator Relational Version 5.1 or later program products or within DB2 Universal Database Version 5.2 or later.
- v The following optional features items are also **not included**:
	- *DB2 REXX SQL for VM/ESA Installation and Reference*
	- *DB2 Server for VSE & VM Data Restore Guide*
	- *DB2 Server for VSE & VM Control Center Operations Guide for VM*
	- *QMF Messages and Codes*
	- *Installing and Managing QMF for VM*
	- *Introducing QMF*
	- *QMF Reference*
	- *Using QMF*
	- *Developing QMF Applications*
	- *Getting Started with QMF for Windows*
	- *Installing and Managing QMF for Windows*.

## <span id="page-17-0"></span>**SBOF-8936 DB2 Server for VSE Library for a VSE Environment**

Ordering SBOF-8936 is the same as ordering each of the following:

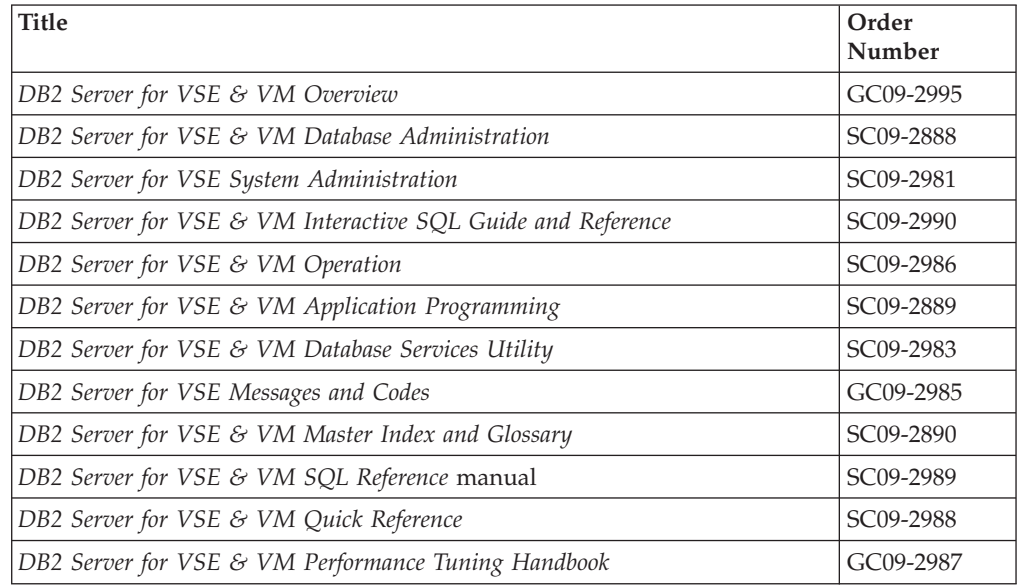

## **Items Not in the DB2 Server for VSE Bill of Forms**

These items are **not included** in the bill of forms grouping:

- The *DB2 Server for VSE & VM Diagnosis Guide and Reference*, LC09-2907, manual is a licensed manual and must be ordered separately using the order number.
- The *DB2 Server for VSE & VM Licensed Program Specifications* is not needed in a working library. (One copy is supplied with the DB2 Server for VSE & VM product tape.)
- v The *DB2 Replication Guide and Reference*, SC26-9920, provides information on how to plan, configure, administer, and operate the IBM Replication tools available as DataPropagator Relational Version 5.1 program products or within DB2 Universal Database Version 5.2.
- v The following optional features items are also **not included**:
	- *DB2 Server for VSE & VM Data Restore Guide*
	- *DB2 Server for VSE & VM Control Center Operations Guide for VSE*
	- *QMF Messages and Codes*
	- *Installing and Managing QMF for VSE*
	- *Introducing QMF*
	- *QMF Reference*
	- *Using QMF*
	- *Developing QMF Applications*
	- *Getting Started with QMF for Windows*
	- *Installing and Managing QMF for Windows*.

# <span id="page-18-0"></span>**Chapter 2. Alphabetic Codes**

Entries in the master index refer you to the appropriate DB2 Server for VSE & VM manuals through the use of uppercase alphabetic codes. For example, **APP-13** represents the *DB2 Server for VSE & VM Application Programming* manual and page number that the topic will be found on.

The following alphabetic codes are used in the master index to identify a specific DB2 Server for VSE & VM manual:

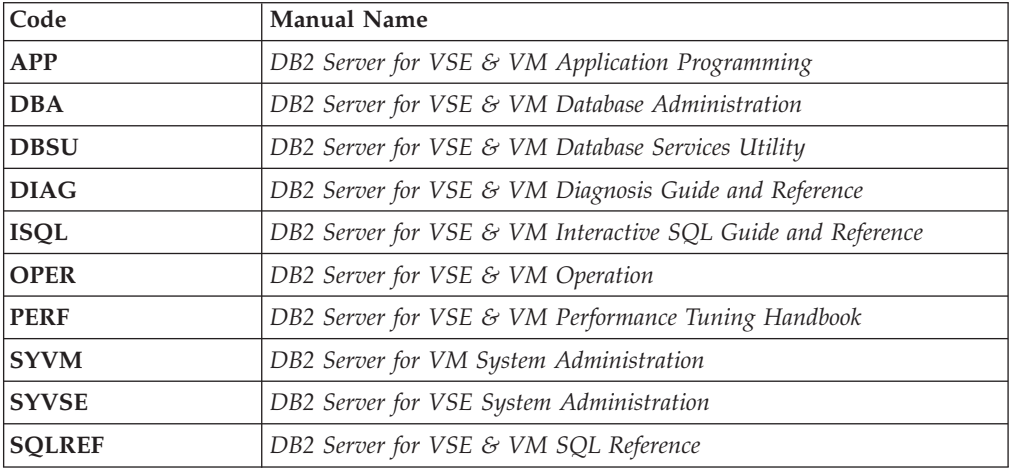

The following items do not have indexes, and are thus not represented in the master index:

- v *DB2 Server for VSE & VM Overview*
- v *DB2 Server for VSE & VM Quick Reference*
- *DB2 Server for VSE & VM Licensed Program Specifications*
- v *DB2 Server for VM Program Directory*
- v *DB2 Server for VSE Program Directory*

The master index does not include index entries from the *DB2 Server for VM Messages and Codes* or *DB2 Server for VSE Messages and Codes* manuals.

## <span id="page-20-0"></span>**Glossary**

This glossary includes terms and definitions from:

- The *American National Standard Dictionary for Information Systems, ANSI* X3.172-1990, copyright 1990 by the American National Standards Institute (ANSI). Copies may be purchased from the American National Standards Institute, 1430 Broadway, New York, New York 10018.
- v The *Information Technology Vocabulary*, developed by Subcommittee 1, Joint Technical Committee 1, of the International Organization for Standardization and the International Electrotechnical Commission (ISO/IEC JTC1/SC1).

# **A**

|

|

**access.** The manner in which files or data sets are referred to by a computer.

**access module.** See *package*.

**access path.** The path used to get to data specified in SQL statements. An access path can involve either an index, a sequential search, or a combination of both.

**access plan.** A package or a product-specific object that contains control structures used to execute SQL statements.

**ACL.** See *Automatic Cartridge Loader.*

**active log.** The log currently being used by the database manager.

**addressing mode (AMODE).** The addressing scheme used in the System/370 environment; either 24-bit or 31-bit.

**Advanced Communications Function for Virtual Telecommunications Access Method (ACF/VTAM).** An IBM licensed program that controls communications and flow of data in an SNA network. It provides single-domain, and interconnected network capability.

**advanced program-to-program communication (APPC).** The inter-program communication service within SNA LU 6.2 on which the APPC/VM interface is based.

**advanced program-to-program communication/virtual machine (APPC/VM).** An application programming interface that uses the SNA LU 6.2 protocol to enable two application programs to communicate.

**agent.** A structure that the database manager allocates to a user to enable the processing of requests by an application server.

**allocated cursor.** A cursor defined for stored procedure results sets by using ALLOCATE CURSOR.

**alternate logging.** An optional facility that allows an inactive log disk to be used once the active log disk is full.

**American National Standard (ANS).** A standard produced by the American National Standards Institute.

**American National Standards Institute (ANSI).** An organization consisting of producers, consumers, and general interest groups, that establishes the procedures by which accredited organizations create and maintain voluntary industry standards in the United States.

**American Standard Code for Information Interchange (ASCII).** An encoding scheme used to represent character data in the OS/2® environment.

**AMODE.** See *addressing mode*.

**ANS.** See *American National Standard.*

**ANSI.** See *American National Standards Institute.*

**API.** See *application programming interface.*

**APPC.** See *advanced program-to-program communication*.

**APPC/VM.** See *advanced program-to-program communication/virtual machine*.

**APPC/VM VTAM Support (AVS).** A component of VM/370 and VM/ESA that lets application programs using APPC/VM communicate with programs anywhere in an SNA network. AVS transforms APPC/VM into APPC/VTAM protocol.

**application.** A program or set of programs that performs a task; for example, a payroll application.

**application-embedded SQL.** SQL statements coded within an application program. See *static SQL.*

**application process.** A general term for a unit that depends on the environment, but has the same basic properties in all environments. An application process involves the execution of one or more programs and is the unit to which resources and locks are allocated.

**application program.** A program used to perform a particular data processing task, such as inventory control or payroll. ISQL and QMF are examples of application programs.

**application programming interface (API).** The interface that application programs use to request services from a program such as a database manager.

**application requester.** A component that accepts a database request from an application and passes it to an application server.

**application server.** The database manager component that receives and processes database requests issued by the application requester.

**archive.** A copy of the database at a given time plus all the changes made since that time. It is used as a backup and to recover the database if a failure occurs. See *log*.

**arithmetic expression.** (1) An expression that contains arithmetic operations and operands and that can be reduced to a single numeric value. (2) A statement containing any combination of data items joined by one or more arithmetic operators in such a way that it can be evaluated as a single numeric value. (3) An arithmetic operation  $(+, -, *, /)$ involving numeric operands. An expression preceded by a numeric minus sign is also considered to be an arithmetic expression.

**ASCII.** See *American Standard Code for Information Interchange (ASCII)*.

**assembler language.** A programming language that provides symbolic form for machine instructions. It usually also provides macro instructions.

**atomic integrity.** The condition in which either all or none of the actions involved in an operation or a logical unit of work are performed.

**authority.** See *CONNECT authority, RESOURCE authority,* and *DBA authority*.

**authorization.** The right granted to a user to communicate with or make use of a computer system.

**authorization ID.** (1) A character string that designates a set of privileges. The authorization ID of a statement is used by the database manager for authorization checking and as an implicit qualifier for the names of tables, views, and indexes. (2) A user or a group of users. Contrast with *user ID*.

**authorization name.** A character string that is coded as part of some SQL statements, such as GRANT, REVOKE, and CONNECT. The character string must correspond to the character string designated for the user's authorization ID, to execute a desired statement that requires certain privileges granted on objects such as tables, views, and packages.

**auto protocol.** A protocol option that lets a DB2 Server for VM application server communicate with a DB2 Server for VM application requester using the SQLDS-only protocol or with a non-DB2 Server for VM application requester using the DRDA protocol.

**automatic cartridge loader (ACL).** get defn.....

**AVS.** See *APPC/VM VTAM support*.

**AXE transaction.** This is the APPC-to-XPCC Exchange transaction that serves as an APPC communications adapter for the DB2 Server for VSE DRDA application server. This AXE transaction communicates externally with the application requester using the APPC protocol (basic conversion) and internally with the DB2 Server for VSE application server using the XPCC protocol. Its main function is to route a data stream received through CICS/APPC to a DB2 Server for VSE application server using XPCC.

## **B**

**backout.** A process in which the database manager restores a database to the condition it was in before a specific *logical unit of work* began and releases the locks that were acquired for that logical unit of work.

**basic predicate.** A predicate that compares two values.

**batch.** Pertaining to activity involving little or no user action. See *noninteractive processing*. Contrast with *interactive processing*.

**big-endian.** A format for storage or transmission of binary data in which the most significant bit (or byte) comes first. The reverse convention is little-endian.

**binary integer.** A basic data type that can be further classified as small integer or large integer.

**bind.** The process in which the database manager transforms the specification of an SQL statement into a plan for a sequence of internal operations.

**BIT data.** Data that is not associated with a coded character set and is therefore never converted.

**buffer.** A portion of storage used to hold input or output data temporarily.

## **C**

**C.** A programming language containing both high level and low level language constructs. C programs can be run on different types of computers with minimal change to the code.

**callable services library (CSL).** A package of CMS assembler routines that can be stored as an entity and made available to a high-level language, REXX, or an assembler program.

**cascade.** A delete rule that can be specified in the definition of a referential constraint. When a parent row of the referential constraint is deleted, the delete operation is propagated to its dependent rows.

**catalog.** A set of tables maintained by the database manager. These tables contain information such as descriptions of tables, views, and packages.

**catalog table.** A table maintained dynamically by the database manager containing information about objects such as tables and views, and other entities such as conversion tables and authorization IDs defined to the database manager.

**CCSID.** See *coded character set identifier (CCSID)*.

**CDRA.** See *Character Data Representation Architecture.*

**centralized database.** Data that is stored in a single database. Contrast with *distributed database*.

**character.** (1) A letter, digit, or other symbol in a data character set. (2) A data type in SQL.

**character conversion.** The conversion of a string from one coded character set to another.

**Character Data Representation Architecture (CDRA).** The architecture that defines CCSID values to identify the codes used to represent characters and the conversion of these codes, as needed, to preserve the characters and their meanings.

**character set.** A defined set of characters.

**character string.** A sequence of bytes or characters.

**checkpoint.** A set of cleanup and recovery actions taken periodically by the database manager. Actions include writing a copy of the database to disk, recording information in the database log, and freeing storage pool space.

**CICS.** See *Customer Information Control System.*

**CICS/VSE®.** Customer Information Control System/Virtual Storage Extended.

**clause.** In SQL, a distinct part of a statement, such as a SELECT clause or a WHERE clause.

**clustered index.** An index whose sequence of key values closely correspond to the sequence of rows stored in a table.

**clustering index.** The first index created for a table. The database manager uses it to determine the placement of subsequent rows.

**CMS.** See *Conversational Monitor System.*

**CMS communications directory (COMDIR).** A CMS facility used by the DB2 Server for VM resource adapter that lets APPC/VM or TCP/IP applications establish conversations with remote systems using symbolic destination names. The resource adapter uses two levels of directories: the *system communications directory* and the *user communications directory*. CMS user and system communications directories map a *server-name* to a symbolic destination name.

**COBOL (common business-oriented language).** A high-level programming language, based on English, that is used primarily for commercial data processing applications.

**code page.** A set of assignments of characters to *code points*.

**code point.** In CDRA, a code point is a unique bit pattern that represents a character in a code page.

**coded character set.** The one-to-one mapping between each character in a character set and its coded representation.

**coded character set identifier (CCSID).** A 16-bit number that includes an encoding scheme identifier, character set identifiers, code page identifiers, and other information that uniquely identifies the coded graphic character representation used.

**collection.** A logical grouping for SQL objects. See also *TSAF collection*.

**column.** The vertical component of a table. A column has a name and a particular data type (for example, character, decimal, or integer).

**column function.** An SQL operation that produces a value from a set of values. It is expressed in the form of a function name followed by an argument enclosed in parentheses.

**COMDIR.** See *CMS communications directory*.

**command.** Generally, a request for system action. ISQL and the DBS utility uses commands to interact with the DB2 Server for VM and DB2 Server for VSE database managers. Contrast with *statement.*

**commit.** The operation that terminates a *unit of work* by releasing locks so that the database changes made by that unit of work can be perceived by other processes. The process that allows data changes to be made permanent. When a commit occurs, other applications can reference the just-committed data.

**commit point.** A point in time when data is considered to be consistent.

**common programming interface (CPI).** A set of languages and services that programmers can use to develop applications that take advantage of SAA consistency.

**comparison operator.** A symbol (such as  $=$ ,  $>$ ,  $\lt$  $=$ ) used to specify a relationship between two values.

**compatibility.** In SQL, when two expressions have similar attributes (for example, both are numeric). Compatibility allows the expressions to be compared or assigned to each other.

**component CCSIDS.** Mixed CCSIDs have a single byte component CCSID and a double byte component CCSID. For example, in mixed CCSID 5035, CCSID 1027 is used for single byte characters and CCSID 4396 is used for double byte characters.

**composite key.** An ordered set of key columns of the same table.

**concurrency.** The shared use of resources by multiple interactive users or application processes at the same time.

**CONNECT authority.** The authority to use database functions (such as SQL statements) on a database.

**connectivity.** The capability that allows different database managers to work together in response to a request for data. The database managers can be *like* or *unlike*, for example, all database managers or a combination of the DB2 Server for VSE & VM and DB2<sup>®</sup> database managers.

**console.** That part of a computer used for communication with the operator.

**constant.** A language element that specifies an unchanging value. Constants are classified as string constants or numeric constants. Contrast with *variable*.

**Control Program (CP).** A component of a VM system that manages the resources of a single computer so that multiple computing systems appear to exist. Each virtual machine is the functional equivalent of an IBM System/370 or System/390 system.

**CONV.** See *data conversion*.

**Conversational Monitor System (CMS).** A virtual machine operating system that provides general interactive time sharing, problem solving, and program development capabilities, and operates only under the control of the VM Control Program.

**conversion selection table.** Information about all valid source and target CCSIDs and all necessary conversions.

**coordinated resource recovery (CRR).** A CMS facility that implements the LU 6.2 sync point architecture, which ensures that transactions can update multiple protected resources with integrity. This means that all updates, within the transaction, are either completed (committed) or not completed (rolled back or backed out). CRR consists of the coordination function, the resynchronization function, and the logging function. The coordination function resides in the application program's virtual machine. The resynchronization and logging functions reside in the CRR recovery server.

**correlated subquery.** A subquery (part of a WHERE or HAVING clause) applied to a row or group of rows of the table or view named in an outer subselect.

**correlation name.** An identifier that designates a table, a view, or individual rows of a table or view within a single SQL statement. It can be defined in any FROM clause or in the first clause of an UPDATE or DELETE statement.

**CP.** See *control program*.

**CPI.** See *common programming interface (CPI).*

**creator.** See *owner*.

**CRR.** See *coordinated resource recovery*.

**CS.** See *cursor stability*.

**CSL.** See *callable services library*.

**cursor.** A visual cue that shows a user where keyed input will appear on a screen. A named control structure used by an application program to point to a specific row within some ordered set of rows. The cursor is used to retrieve rows from the set.

**cursor stability.** An isolation level that (1) prevents a row changed by a concurrently executing application process from being read until that row is committed by the application process and (2) ensures that the current row of every cursor is not changed by concurrently executing application processes. Under level CS, a row that is read and not updated during a unit of work and is no longer the current row of a cursor can be changed by concurrently executing application processes.

**Customer Information Control System (CICS).** An IBM licensed program that enables transactions entered at remote terminals or workstations to be processed concurrently by user-written application programs. It includes facilities for building, using, and maintaining databases.

**Customer Information Control System/Disk Operating System/Virtual Storage.** A general-purpose licensed program that controls online communication between terminal or workstation users and a database.

# **D**

**daemon.** A software "entity" that monitors a TCP/IP port for a request from a client.

data conversion (CONV). A component of the DB2 Server for VSE & VM database manager that performs data conversion and returns data to the user when the DRDA datastream is used. Also converts character and graphic data, regardless of the protocol used.

data integrity. The condition where the accuracy and consistency of data in the database is preserved regardless of changes made. Data integrity is achieved with *atomic integrity, entity integrity*, and *referential integrity*.

**data type.** (1) An attribute used for defining data. For example, CHARACTER, NUMERIC, and GRAPHIC data each have different data types. (2) A set of values together with a set of permitted operations in a programming language. The SQL data types are SMALLINT, INTEGER, DECIMAL, FLOAT, CHARACTER, VARCHAR, GRAPHIC, VARGRAPHIC, LONG VARCHAR, LONG VARGRAPHIC, DATE, TIME, and TIMESTAMP. If data is specified as NUMERIC, it is treated like DECIMAL.

**database administrator (DBA).** (1) An individual or group responsible for the design, development, operation, safeguarding, maintenance, and use of a database. DBA is the highest authority level a DB2 Server for VSE & VM user can have. (2) An individual or group responsible for the rules by which data is accessed and stored. The DBA is usually responsible for database integrity, security, performance, and recovery.

**database archive.** To copy the database (Directory and DBEXTENTS) to tape for the purpose of media recovery.

**database machine.** A virtual machine that has access to DB2 Server for VM code and a database. The database machine controls access to the database.

**database management system (DBMS).** A software system that controls the logical and physical resources and facilities of a database.

**database manager.** A program product that processes SQL statements.

**database partition.** A VSE partition that has access to DB2 Server for VSE code and a database. It controls access to the database.

**Database Services utility (DBS utility).** An application program supplied with the DB2 Server for VSE & VM database managers to provide several utility functions, including the loading and unloading of data and packages, and the execution of SQL statements previously saved in a command file.

**database storage subsystem (DBSS).** A component of the database manager that accesses and manages the database DASD.

**data pages.** 4096-byte pages that contain the tables in a DBSPACE.

**data system control (DSC).** A component of the DB2 Server for VSE & VM database manager that initiates, terminates, and supervises communications for the database machine. Used on both the user and the database machine.

**date.** A three-part value that designates a day, month, and year.

**date duration.** A value that represents a number of years, months, and days.

**datetime arithmetic expression.** An addition or subtraction operation in which one of the operands is a DATE, TIME, or TIMESTAMP data type.

**datetime data type.** One of the DATE, TIME or TIMESTAMP data types.

**datetime duration.** A period of time. A date duration is represented in the form yyyymmdd, where yyyy is the number of years, mm is the number of months, and dd is the number of days. A time duration is represented in the form hhmmss, where hh is the number of hours, mm is the number of minutes, and ss is the number of seconds.

**datetime value.** A value of the data type DATE, TIME, or TIMESTAMP.

**DB2 Server for VSE operator console.** A workstation used for communication between the operator and the DB2 Server for VSE database manager. It is used, for example, to specify information concerning application programs and to monitor system operation.

**DBA.** See *database administrator*.

**DBA authority.** The authority to perform all SQL operations on all SQL tables. DBA authority includes both CONNECT authority and RESOURCE authority.

**DBCS.** See *double-byte character set (DBCS)*.

**dbextent.** The physical medium where database data is stored. Storage pools are composed of one or more dbextents.

**DBMS.** See *database management system.*

**dbname.** See *server-name*.

**DBNAME Directory.** A directory of all DBNAMEs for local, remote, and host VM (Guest Sharing) application servers. It identifies the system default application server and partition defaults. It identifies all valid TPNs used to access the DB2 Server for VSE application server from remote application requesters.

**DBS utility.** See *Database Services utility.*

**dbspace.** A logical allocation of space in a *storage pool* contained in a database. Contains one or more tables and their associated indexes.

**dbspace scan.** An access path for retrieving the results of an SQL statement by which all nonempty data pages of the DBSPACE are fetched.

**DBSS.** See *database storage subsystem*.

**DCSS (discontiguous saved/shared segment).** See *discontiguous shared segment*.

**DDM.** See *distributed data management*

**ddm-rdb.** Well-known service name for relational databases. The well-known port number that is assigned to ddm-rdb is 446.

**deadlock.** An impasse that occurs when a process is waiting for a resource that is being held by another process that is currently waiting for the first resource.

default. Pertaining to an attribute, value, or option that is assumed when none is explicitly specified.

**delete casade.** See *casade*.

**delete-connected table.** A table that may be involved in a delete operation on another table.

**delete restrict.** See *restrict*.

**delete rule.** A rule associated with a referential constraint that can restrict the deletion of a parent row or specify the effect of such a deletion on the dependent rows.

**delete set null.** See *set null*.

**delimited identifier.** A sequence of characters enclosed within double quotation marks (″). The sequence must consist of a letter followed by zero or more characters, each of which is a letter, a digit, or the underscore character.

**delimiter token.** A string constant, a delimited identifier, an operator symbol, or any of the special characters shown in syntax diagrams.

**dependent row.** A row that contains a foreign key that matches the value of a primary key in the *parent row*.

**dependent table.** A table that is a dependent in at least one referential constraint.

**descendent table.** A table is a descendent of table T if it is a dependent of T or a dependent of a descendent of T.

**directory.** (1) A list of identifiers that map corresponding items of data. For example, a DB2 Server for VSE & VM directory maps dbspaces to addresses on a physical device. (2) The CMS communications directory maps the server-name to its destination.

**directory block.** A 512-byte record from the directory.

**directory buffer.** A storage area for directory blocks.

**disconnect mode.** A facility that allows an interactive user to disconnect from the database manager while the database manager continues to run. The user can later reconnect.

**discontiguous shared segment (DCSS).** A *shared segment* that occupies one or more architecturally-defined segments.

**dispatcher.** The component of DB2 Server for VSE & VM that is responsible for allocating processor service to agents.

**distributed data management (DDM).** A protocol architecture that allows an application program to access data from a remote system. DDM, together with LU type 6.2, CDRA, and FD:OCA, provides the base for DRDA architecture.

**distributed database.** A collection of logically related data that is physically stored over different but interconnected computing systems. Each site of the network has autonomous processing capability and can run local applications on local databases. Contrast with *centralized database*.

**distributed relational database.** A set of tables that is spread across different but interconnected computing systems.

**Distributed Relational Database Architecture (DRDA).** Pertaining to an IBM connection protocol for the access and use of distributed relational data wherever it resides in an interconnected network of relational database products.

**dotted-decimal form.** Notation for an internet address. For example, ″9.21.23.103″. A dotted-decimal form address must be converted to network byte order before it can be used in a socket interface.

**double-byte character set (DBCS).** A set of characters in which each character is represented by 2 bytes. Languages such as Japanese and Chinese, which contain more symbols than can be represented by 256 code points, require double-byte character sets. Because each character requires 2 bytes, entering, displaying, and printing DBCS characters requires hardware and supporting software that are DBCS capable.

**distributed unit of work (DUOW).** Lets a user or application program read or update data at multiple locations within a single unit of work. With distributed unit of work, you can have many SQL statements within a unit of work; you can access one database management system with each SQL statement; and you can access many database management systems within a unit of work.

**double precision floating-point number.** A 64-bit approximate representation of a real number.

**DRDA.** See *Distributed Relational Database Architecture (DRDA)*.

**DRDA protocol.** A protocol for communicating with both DB2 Server for VM and non-DB2 Server for VM database managers.

**DSC.** See *data system control*.

**dual logging.** An optional facility that produces a duplicate copy of log data.

**DUOW.** See *distributed unit of work*.

**duration.** A number that represents an interval of time. See *labeled duration, date duration*, *time duration*, and *timestamp duration*.

**dynamic SQL.** SQL statements that are prepared and executed within a program while the program is executing. In dynamic SQL, the SQL source is contained in host language variables rather than being coded into the application program. The SQL statement might change several times during the program's execution.

# **E**

**EBCDIC.** See *extended binary-coded decimal interchange code (EBCDIC)*.

**ECECPs.** Euro Country Extended Code Pages. These code pages are identical to the existing Country Extended Code Pages (CECPs), except that the Euro symbol occurs in the new CECPs in the location where the international monetary symbol occurs in the existing CECPs.

**embedded SQL.** SQL statements coded within an application program. See *static SQL*.

**encoding scheme.** A set of rules to represent character data.

**enter.** To type characters and press the Enter key, instructing the computer to perform the requested action.

**entity integrity.** The state in which all values of a table's primary key are unique and not null regardless of changes made to data in the table.

**escape character.** The symbol used to enclose an SQL delimited identifier. This symbol is the double quotation mark (″). A character coded in the ESCAPE clause of the LIKE predicate.

**ESM.** See *External Security Manager*.

**EUC.** See *extended UNIX code (EUC)*.

**exclusive lock.** A lock that prevents concurrently executing applications from accessing row data.

**executable statement.** An SQL statement that can be (1) embedded in an application program, (2) dynamically prepared and executed, or (3) issued interactively.

**EXEC.** A CMS file with a file type of EXEC. It contains a series of commands or instructions that are executed when you enter the filename of the EXEC file.

**exposed name.** Names specified in a FROM clause are exposed or nonexposed. An exposed name is a correlation name or a table or view name for which a correlation name is not specified. Contrast with *nonexposed name*.

**expression.** An operand or a collection of operators and operands that yields a single value.

**extended binary-coded decimal interchange code (EBCDIC).** An encoding scheme used to represent character data in the MVS, VM, VSE, and OS/400® environments.

**extended dynamic SQL.** SQL statements that support direct creation and maintenance of packages. They provide a function similar to the DB2 Server for VSE & VM preprocessors, and can be used to create additional preprocessors and database interface routines.

**extended UNIX code (EUC).** Defines a set of encoding rules that can support sets of characters from 1 to 4 bytes in length. EUC is a means of specifying a collection of codepages rather than actually being a codepage encoding scheme itself. This is the UNIX alternative to the PC double-byte (DBCS) codepage encoding schemes.

**External Security Manager (ESM).** Software that is not part of DB2 Server for VSE & VM that is used to define and authenticate user access to system resources. An example of an external security manager is RACF.

**extract.** Selected data that is copied from a remote system and loaded into the local system. The process of copying selected data from a remote system and loading it into a local system.

## **F**

**FD:OCA.** See *formatted data object content architecture*.

**fenced.** This term is used to describe a stored procedure that is separated from the database manager with respect to execution and memory usage.

**field procedure.** A user defined exit to encode values before they are inserted into a database and to decode them when the values are retrieved. Used, for example, to change the alphabetic collating sequence.

**FIPS.** Federal Information Processing Standards.

**fixed-length string.** A character or graphic string whose length is specified and cannot be changed. Contrast with *varying-length string*.

**flagger.** An optional preprocessor function that identifies all SQL statements in an application program that do not conform to the SQL-89 standard or the SAA standard.

**foreign key.** A row in a dependent table with a foreign key value that matches a primary key value in a parent table, and is referenced in the referential constraint.

**formatted data object content architecture (FD:OCA).** An architected collection of constructs used to interchange formatted data. DDM, CDRA, LU type 6.2, and FD:OCA, provide the base for the remote unit of work architecture.

**free class.** An approximation of the free space on a data page.

**free space.** The number of bytes on a data page that are available for storing rows.

**fullselect.** Two or more subselects linked by UNION operators. A fullselect does not include an ORDER BY clause or a FOR UPDATE OF clause. A form of subselect that specifies that a result table is to be used, or is one or more subselects linked by UNION operators.

**function.** A *column function* or *scalar function*.

# **G**

**gatename.** The DB2 Server for VSE & VM NAME for a lockable object. It is a multipart name.

**GDS.** See *general data stream*.

**general data stream (GDS).** An SNA data stream that consists of transaction program data preceded by a 2-byte binary logical length (LL) field and a 2-byte binary identification (ID) field.

**gigabyte (GB).** 2<sup>30</sup>, or 1,073,741,824 bytes.

**graphic string.** A sequence of DBCS characters.

**guest operating system.** An operating system that runs on the user's primary operating system. For example, VSE can run as a guest operating system on VM.

**guest sharing.** A facility that enables VSE/ESA to run as a guest operating system under VM/ESA and access a DB2 Server for VM database.

## **H**

**header pages.** 4096-bytes that contain the control row describing the tables and indexes in the DBSPACE.

**heterogeneous.** See *unlike*.

**heuristic commit.** A commit of an in-doubt unit of work performed manually by an operator with the FORCE *n* COMMIT command.

**heuristic damage.** Heuristic damage has occurred if a heuristic commit or rollback was performed and then, at a later time, the transaction manager tries to resolve the in-doubt units of work but cannot due to the heuristic action taken previously by the operator. That is, the operator performed a heuristic commit and then the transaction manager requests that the unit of work be rolled back, or the operator performed a heuristic rollback and then the transaction manager requests that the unit of work be committed.

**heuristic rollback.** A rollback of an in-doubt unit of work performed manually by an operator with the FORCE *n* ROLLBACK command.

**homogeneous.** See *like*.

**host-identifier.** A name declared in the host program.

**host language.** Any programming language in which you can embed SQL statements.

**host program.** A program written in a host language that contains embedded SQL statements.

**host variable.** In an application program, a variable referenced by embedded SQL statements.

**I**

|

**inactive key.** A primary or foreign key that is not being enforced. A foreign key becomes dependently inactive when the primary key it references is made inactive.

**inactive log.** Used for alternate logging, this log will become the active log once the ARCHPCT value is reached.

**inactive table.** A table that has an inactive primary or foreign key, references an inactive *primary key*, or is referenced by an inactive *foreign key.*

**independent table.** A table that is not related to any other table through a referential constraint.

**index.** A set of pointers that are logically ordered by the values of a key. Indexes can provide quick access to data and can enforce uniqueness on the rows in a table.

**index key.** The set of columns in a table used to determine the order of index entries.

**index pages.** 4096-byte pages that contain the indexes on the tables in a DBSPACE.

**index scan.** (1) An access path that uses an index to retrieve the results of an SQL statement. (2) To retrieve all the rows using an index.

**indicator variable.** A variable used to represent the null value in an application program. If the value for the selected column is null, a negative value is placed in the indicator variable.

**initial program load (IPL).** (1) The initialization procedure that causes an operating system to commence operation. (2) The process of loading system programs and preparing a system to run jobs.

**internet address.** The unique 32-bit address identifying each node in an internet.

**insert cursor.** A cursor associated with an INSERT statement that an application uses to access rows in an active set.

**insert rule.** A condition enforced by the database manager that must be met before a row can be inserted into a table.

**installation.** (1) A particular computing system, including the work it does and the people who manage it, operate it, apply it to problems, service it, and use the results it produces. (2) The process of adding a product, such as the DB2 Server for VSE & VM database manager, to a computing system.

**interactive processing.** A processing method in which each user action causes a response from the program or system.

**interactive SQL facility.** An SQL application program that reads statements from a terminal, prepares and executes them dynamically, and displays the results to the user. The QMF™ and ISQL facilities use interactive SQL.

**Interactive Structured Query Language (ISQL).** A DB2 Server for VSE & VM *Interactive SQL Facility*.

**internal dbspace.** A temporary dbspace used by the database manager to perform tasks such as sorting data or processing a query.

**International Standards Organization (ISO).** An organization of national standards bodies from various countries established to promote development of standards to facilitate international exchange of goods and services, and develop cooperation in intellectual, scientific, technological, and economic activity.

**IPINIT file.** TCP/IP for VSE/ESA configuration file.

**IPL.** See *initial program load*.

**ISO.** See *International Standards Organization (ISO)*.

**isolation level.** An application attribute that defines the degree to which that application process is isolated from other currently executing application processes. The degree of independence that one *unit of work* has from another.

**ISQL.** See *Interactive Structured Query Language (ISQL)*.

## **J**

**join.** A relational operation that allows retrieval of data from two or more tables based on matching column values.

# **K**

**key.** One or more columns identified as such in the description of a table, index, or referential constraint.

**keyword.** In programming languages, a predefined word that has a special meaning or function. For example, in the DB2 Server for VSE & VM database managers, SELECT is the keyword used to retrieve data from a table.

#### **L**

**labeled duration.** A number that represents a duration of years, months, days, hours, minutes, seconds, or microseconds.

**leaf page.** An index page at the lowest level in the index tree structure; it contains key or TID pairs to the data in the table on which the index was created.

**length attribute.** A value associated with a string that represents the declared fixed or maximum length of the string.

**like.** Pertaining to two relational database management systems that are the same product (for example, both are DB2 Server for VM, both are DB2 Server for VSE, or one is DB2 Server for VM and the other is DB2 Server for VSE). Contrast with *unlike*.

**literal.** A string whose value is given by the content of the string itself. For example, the numeric literal 7 has the value 7. Synonym for *constant*.

**little-endian.** A format for storage or transmission of binary data in which the least significant bit (or byte) comes first. The reverse convention is big-endian.

**load.** To transfer data from one medium to another; for example, transferring data from a sequential file to a database, or transferring a program from DASD to computer memory.

**local server.** In VSE, a local server can be 1) a DB2 Server for VSE application server residing in the same VSE machine as the application program connecting to it, 2) a DB2 Server for VM application server accessed through VSE guest sharing. Contast with *remote server*.

**location.** Either the name of a host or a relational database. The location is represented by an identifier of 1 to 18 characters.

**lock escalation.** A lock escalation occurs when the database manager increases the size of the data being locked. The database manager always escalates a lock to the dbspace level. (It does not increase locking from a row level to a page level.)

**lock mode.** The kind of lock that can be requested (and held). Possible lock modes are: IN, IS, IX, S, SIX, X, U, and Z.

**locking.** The mechanism used by the database manager to ensure the integrity of data. Locking prevents concurrent users from accessing inconsistent data.

**locking hierarchy.** A prescribed sequence for locking objects such that conflicts can be recognized at their highest level.

**locking protocol.** Rules followed by the system to assure that actions taken on behalf of LUWs are protected against interference from other LUWs.

**log.** A collection of records maintained by the database manager to describe events that occurred during operation of a database. This information is used for recovery if a failure occurs while the database manager is executing.

**log archive.** To copy the database log to tape or disk for the purpose of media recovery.

**logical unit of work (LUW).** A recoverable sequence of operations within an application process. At any time, an application process is a single unit of work, but the life of an application process can involve many units of work as a result of commit or rollback operations.

**logical unit of work identifier (LUWID).** A name that uniquely identifies a logical unit of work within a network.

**logical unit type 6.2 (LU 6.2).** The SNA logical unit type that supports general communication between programs in a distributed environment.

**long string.** A varying-length string whose maximum length is greater than 254 bytes or 127 double-byte characters.

**LRB.** Lock Request Block. A data area used to hold information about a lock request and define the characteristics of a lock on a data object.

**LU 6.2.** See *logical unit type 6.2*.

**LUW.** See *logical unit of work (LUW)*.

**LUWID.** See *logical unit of work identifier.*

## **M**

**mailbox.** An area in which messages from one machine to another machine are constructed.

**MBCS.** See *Multi-byte character set (MBCS)*.

**minidisk.** A logical division of a physical direct access storage device.

**mixed data string.** A character string that can contain both single- and double-byte characters.

**mixed single- and double-byte character set.** A set of characters in which each character is represented by either 1 or 2 bytes. A mixed single- and double-byte character set combines characters from one single-byte character set and one double-byte character set.

**multi-byte character set (MBCS).** A set of characters in which each character is represented by 2, 3, 4 or more bytes. Multi-byte character sets which have characters encoded using only 2 bytes are more commonly known as double-byte character sets (DBCS).

**multicolumn key.** A key composed of more than one column.

**multiple user mode.** A mode of operating the database manager in which one or more users or application programs can access the database at the same time. Contrast with *single user mode.*

## **N**

**national language support (NLS).** National language support allows messages to be displayed in the language of your choice.

**navigational database.** A database system in which the user performs the logic needed to find the data. Contrast with *relational database*.

**network byte order.** Also big-endian byte order. The socket interface requires that addresses are in network byte order.

**NLS.** See *national language support*.

**nonexposed name.** Names specified in a FROM clause are exposed or nonexposed. A nonexposed name is a table or view name for which a correlation name is specified. Contrast with *exposed name*.

**noninteractive processing.** A processing method in which an application program is executed with no user interaction.

**nonleaf page.** An index page at the intermediate level in the index tree structure; it contains page numbers of pages in the next level in the index tree structure.

**nonpreemptive.** An environment in which agents willingly relinquish control of the processor; agents are not interrupted.

**nonrecoverable storage pool.** A storage pool for which the database manager does not provide automatic recovery to restore data to the condition it was in before a failed operation or a system failure.

**NUL.** In C, a single character that denotes the end of the string in a C NUL-terminated host variable.

**not fenced.** This term is used to describe a stored procedure that has nothing separating it from the database control structures that are used by the database manager.

**null.** A special value that indicates the absence of information.

**NUL-terminated host variable.** A varying-length host variable where the length of the data is indicated by the presence of a NUL-terminator.

**NUL-terminator.** The value in a NUL-terminated host variable that indicates the end of the string. For character strings, the NUL-terminator is X'00'.

## **O**

**object.** Anything that can be created or manipulated with SQL - for example, tables, views, indexes, or packages.

**online.** Pertaining to a user's ability to interact with a computer from a terminal or workstation.

**operator command.** A command that controls the operation, or provides information, about the operation of the database manager.

**optimizer.** A component of a relational DBMS that carries out the logic required to find data in a database. The optimizer determines the *access path*.

**ordinary identifier.** An uppercase letter followed by zero or more characters, each of which is an uppercase letter, a digit, or the underscore character. An ordinary identifier must not be a *reserved word.*

**ordinary token.** A numeric constant, an ordinary identifier, a host identifier, or a keyword.

**overflow.** The leftmost part of the result of an operation (arithmetic or data movement) that exceeds the capacity of the intended unit of storage.

**owner.** The authorization ID associated with an SQL object.

#### **P**

**package.** A control structure produced during program preparation that is used to execute SQL statements. Previously called *access module*.

**packed decimal format.** A format in which each byte in a field, except the rightmost byte, represents two numeric digits. The rightmost byte contains one digit and the sign; for example, the decimal value 123 is represented as 0001 0010 0011 1111.

**packed decimal notation.** A binary-coded decimal notation in which two consecutive decimal digits, each having 4 bits, are represented by one byte. The datetime data types use this notation.

**parameter.** A variable that is given a constant value for a specified operation.

**parameter marker.** A question mark (?) that appears in a statement string of a *dynamic SQL* statement. The question mark indicates that a host variable can appear if the statement string was a static SQL statement.

**parent row.** A row that has at least one dependent row.

**parent table.** A table that is a parent in at least one referential constraint.

**PassTicket.** An alternative to the RACF password that permits workstations and client machines to communicate with the host. It allows a user to gain access to the host system without sending the RACF password across the network. PassTickets are supported by RACF V1R10 for VM (5740-XXH) or later.

**phantom row.** A table row that can be read by application processes being executed with any isolation level except repeatable read. When the application process issues the same query multiple times, additional rows called phantom rows can appear in between queries because of data being inserted and committed by concurrently executing application processes.

**placeholder.** Symbol representing a quantity that can assume any of a given set of values.

**PL/I (Programming Language/One).** A high-level programming language designed for use in a wide range of commercial and scientific computer applications.

**port.** (1) An endpoint for communication between devices, generally referring to a logical connection. (2) A 16-bit number identifying a particular TCP or UDP resource within a given TCP/IP node.

**portability.** The ability to run a program on more than one processor without changing it. Portable packages can be created on one processor and used in another.

**portable package.** A file containing a package that can be used by *like* and *unlike* database managers.

**positional parameter.** A parameter that must be in a specified location relative to other parameters.

**precision.** The total number of binary or decimal digits excluding the sign.

**predicate.** An element of a search condition that expresses or implies a comparison operation.

**prepared SQL statement.** The executable form of an SQL statement that has been processed by the PREPARE statement.

**preprocess.** The process of generating executable SQL statements from SQL statements in an application program. Preprocessed SQL statements are stored in (bound to) a database in a *package*. The SQL statements in the source code are replaced with calls to sections of the package that are derived from the original SQL statements.

**primary key.** A unique key that is part of the definition of a table. If the table is a parent in a referential constraint, the values of its primary key determine the valid values of the foreign key of the constraint.

**private dbspace.** A logical space in a database owned by one user.

**privilege.** The right or authority to access a specific database object in a specified way.

**program preparation.** The process of producing an executable program. This process includes precompilation, compilation, and bind.

**PROGS.** A table used by RDS to keep track of loaded packages.

**protocol.** The rules that must be followed by two communication stations or processes. The protocol defines the actions that can be taken by a station when it receives a transmission or detects an error condition.

**pseudo agent.** A DB2 Server for VSE & VM structure that is allocated to a user upon establishing an IUCV or APPC/VM connection with the database machine, or to a remote requestor upon establishing a connection with the DB2 Server for VSE application server.

**public dbspace.** A logical space in a database that is accessible to many users.

# **Q**

**QMF.** See *Query Management Facility*.

**quantified predicate.** A predicate that compares a value with a set of values.

**query.** A component of certain SQL statements that specifies a result table. A request for data using an SQL SELECT statement.

**query cursor.** A cursor associated with a SELECT statement and used by an application program to access rows in a result table.

**Query Management Facility (QMF).** An *interactive SQL facility*.

# **R**

**RDBMS.** See *relational database management system.*

**RDIIN.** The key input data area to RDS from a DB2 Server for VSE & VM application program.

**RDS.** See *relational data system*.

**real storage.** The main storage in a virtual storage system. Physically, real storage and main storage are identical. Conceptually, however, real storage represents only part of the range of addresses available to the user of a virtual storage system.

**rebind.** To recreate a package. Rebinding can occur when (1) An application program is repreprocessed, (2) The system dynamically rebinds any invalid package, or (3) A DBS Utility RELOAD PACKAGE or REBIND PACKAGE command is issued.

**recoverable storage pool.** A storage pool that protects its data by using the database manager's automatic recovery facilities to restore data to the condition it was in before failed operations or system failure.

**recovery.** The process of rebuilding databases after a system failure.

**referential constraint.** The referential integrity rule that the non-null values of the foreign key are valid only if they also appear as values of a primary key.

**referential cycle.** A set of referential constraints such that each table in the set is a descendent of itself.

**referential integrity.** The state of a database in which all values of all foreign keys are valid.

**referential structure.** A set of tables that are related to each other by *referential constraints.*

**registered.** In a distributed environment, a database is registered by including it in a corporate database directory service. A registered database is uniquely identified by its *server-name.*

**relational data system (RDS).** A component of the DB2 Server for VSE & VM database manager that supports the relational model of data; letting users conceptualize data as rows and columns of a table. Also translates SQL statements for the database storage system.

**relational database.** A database that can be perceived as a set of tables and manipulated in accordance with the relational model of data.

**relational database management system (RDBMS).** A database management system that is based on the relational database model. The DB2 Server for VSE & VM relational database management system are examples.
<span id="page-36-0"></span>**remote server.** In VSE, a remote server is 1) a DB2 Server for VSE application server not residing in the same VSE machine as the application program connecting to it, 2) a DB2 Server for VM application server not accessed through Guest Sharing by a VSE batch or CICS application program, 3) a non-DB2 Server for VSE application server which supports IBM's implementation of the DRDA protocol. Contrast with *local server*.

**remote unit of work.** Lets a user or application program read or update data at one remote location per unit of work. With remote unit of work, you can have many SQL statements within a unit of work; you can access one database management system with each SQL statement; and you can access one database management system within a unit of work.

**remote unit of work protocol.** Communication protocols for *unlike* databases such as DB2 Server for VSE and DB2 UDB for OS/390.

**repeatable read (RR).** An isolation level that completely isolates an application process from all other concurrently executing application processes. Under level RR, (1) rows read during a unit of work cannot be changed by concurrently executing application processes until the unit of work is complete and (2) rows changed by concurrently executing application processes cannot be read until they are committed by that application process, and (3) phantom rows are prevented.

**reserved word.** A keyword in a programming language than cannot be used as an identifier in a statement.

**residency mode (RMODE).** Identifies where in virtual storage a loaded program can reside; above or below 16M.

**resource.** A facility of a computing system, such as main storage, programs, the processing unit, or database storage.

**RESOURCE authority.** The authority to create tables in a public dbspace and to acquire a private dbspace.

**restart table.** The table from which RELOAD will begin reloading when the RELOAD command is entered with the RESTARTTABLE parameter.

**restrict.** A delete rule that does not allow a parent row to be deleted if it has dependent rows.

**result set.** The set of rows returned to a client application by a stored procedure.

**result set locator.** A 4-byte value used to uniquely identify a query result set returned by a stored procedure.

**result table.** A set of rows produced by the evaluation of a SELECT statement. See also *active set*.

**REXX.** A procedural language that allows programs and algorithms to be written in a clear and structured way.

**RMODE.** See *residency mode*.

**rollback.** The process of restoring data changed by SQL statements to the state at its last commit point. All locks are freed. Contrast with *commit*.

**ROLLBACK WORK.** The end of a logical unit of work that results in the backout of its changes to the database.

**root page.** The highest level in the index tree structure.

**routine.** A series of commands and statements stored under an identifying name.

**row.** The horizontal component of a table. A row consists of a sequence of values, one for each column of the table.

**RR.** See *repeatable read*.

#### **S**

**saved segment.** An area of virtual storage that was previously loaded, saved, and assigned a unique name. See also *discontiguous shared segment*.

**SBCS.** See *single-byte character set*.

**SBCS data.** Data in which every character is represented by a single byte.

<span id="page-37-0"></span>**scalar function.** An SQL operation that produces a single value from another value and is expressed as a function name followed by a list of arguments enclosed in parentheses.

**scale.** The number of digits in the fractional part of a number.

**schema.** The set of statements, expressed in data definition language, that completely describe the structure of a database. SCHEMA is a Database Services Utility command that allows you, under the specified authorization ID, to read the text of a schema and execute the statements in it.

**search condition.** A criterion for selecting rows from a table. A search condition consists of one or more predicates.

**section location table (SLT).** Directory of sections and their corresponding statements in a package.

**select-list.** The column names specified by an SQL SELECT statement.

**select-statement.** A query that can be directly specified in a DECLARE CURSOR statement, or prepared and then referenced in a DECLARE CURSOR statement. A select-statement is a fullselect that also optionally contains ORDER BY or UPDATE clauses.

**self-referencing row.** A row that is a parent of itself. Not directly supported by the DB2 Server for VSE & VM database manager.

**self-referencing table.** A table that is a parent and a dependent in the same referential constraint. Not directly supported by the DB2 Server for VSE & VM database manager.

**server-name.** A name up to 18 characters that uniquely identifies and fully qualifies a database.

**set null.** A delete rule that allows the *parent row* to be deleted and automatically sets to null the nullable *foreign key* columns in all *dependent rows*. Do not confuse with the ISQL SET NULL command.

**SFS directory.** See *shared file system directory.*

**share lock.** A lock that limits concurrently executing application processes to read-only operations on row data.

**shared file system directory (SFS directory).** A part of CMS that allows users to organize their files into groups known as directories, and to selectively share those files and directories with other users.

**shared segment.** An area of virtual storage that was previously loaded, saved, and assigned a unique name. The segment or segments can contain only read-only data or reentrant code that many users can share. See also *discontiguous shared segment*. Also called *DCSS*.

**shift-in character.** A special control character (X'0F') used in EBCDIC systems to denote that the following bytes represent SBCS characters. See *shift-out character*.

**shift-out character.** A special control character (X'0E') used in EBCDIC systems to denote that the following bytes (up to the next shift-in control character) represent DBCS characters.

**short string.** A fixed-length or a varying-length string whose maximum length is less than or equal to 254 bytes (127 double-byte characters).

**single-byte character set (SBCS).** A set of characters in which each character is represented by 1 byte. National languages such as English or French, and computer languages such as EBCDIC or ASCII use single-byte character sets.

**single user mode.** A mode of operation in which the database manager and one application run in the same partition. No other application programs or users can access the database at the same time. Contrast with *multiple user mode*.

**SNA.** See *Systems Network Architecture.*

**socket.** (1) An endpoint for communication between processes or applications. (2) A pair consisting of TCP port and IP address, or UDP port and IP address.

**special register.** A storage area that is defined for an application process by the database manager and is used to store information that can be referenced in SQL statements. Examples are USER and CURRENT DATE.

<span id="page-38-0"></span>**SPM.** See *sync point manager*.

**SQL (Structured Query Language).** See *Structured Query Language*.

**SQL92.** A term that refers to the combination of the following standards:

- ISO (International Standards Organization) 9075-1992(E)
- ANSI (American National Standard for Information Systems) X3.135-1992
- v FIPS (Federal Information Processing Standards) publication 127-2

These documents list more than one level of conformance. The levels are Entry, Transitional (FIPS only), Intermediate, and Full SQL. SQL92 as used by DB2 Server for VSE & VM refer to the Entry level.

**SQL comment.** Any text that follows two consecutive hyphens (--) on one line of a static SQL statement in an application program or DBS Utility, or in the command portion of a DBS Utility command. Compare with *host language comment*.

**SQL communication area (SQLCA).** A set of variables that provides an application program with information about the execution of its SQL statements.

**SQL descriptor area (SQLDA).** A set of variables that is used to provide description information in the execution of certain SQL statements. It may be used to describe columns, input variables, or output variables. The SQLDA is used with dynamic SQL.

#### **SQL object.** See *object*.

**SQL return code.** See *SQLCODE* and *SQLSTATE.*

**SQLCA.** See *SQL communication area (SQLCA)*.

**SQLCODE.** A code set by the database manager after an SQL statement is executed to indicate the success or failure of the SQL statement. The value returned in the SQLCODE is specific to the DB2 Server for VSE & VM database managers. Contrast with *SQLSTATE*. See also *SQL communication area*.

**SQLDA.** See *SQL descriptor area (SQLDA)*.

**SQLSTATE.** A code set by the database manager after an SQL statement is executed to indicate the success or failure of the SQL statement. The value returned in the SQLSTATE is common to the SAA-participating database products. See also *SQLCODE* and *SQL communication area*.

#### **SQL/DS.** See *Structured Query Language/Data System*.

**SQLDS protocol.** A private flow used for communication between 1) a DB2 Server for VM application requester and a DB2 Server for VM application server, 2) a DB2 Server for VSE application requester and a DB2 Server for VM application server via Guest Sharing, 3) a DB2 Server for VSE application requester and a DB2 Server for VSE application server residing in the same VSE machine as the DB2 Server for VSE application requester. Contrast with *remote unit of work protocol*.

**statement.** An instruction in a program or procedure. A language construct that represents a step in a sequence of actions. Contrast with *command*.

**static SQL.** SQL statements that are embedded within a program, and are prepared during the program preparation process before the program is executed. After being prepared, the statement itself does not change (although the values of host variables specified by the statement may change).

**storage pool.** A specific set of available storage areas. These areas are used by the database administrator to control storage of the database. A storage pool contains one or more dbspaces.

**stored procedure.** A user-written application that is compiled and stored at the server.

**stored query.** An SQL statement stored in a database that can be recalled by typing a preassigned name.

**Stored Procedure Handler.** A DB2 Server for VSE & VM supplied application that runs in the Stored Procedure Server. It is the interface between the database manager and the stored procedure.

<span id="page-39-0"></span>**Stored Procedure Server.** In VM, a virtual machine in which a stored procedure runs. In VSE, a partition in which a stored procedure runs.

**stream socket.** A reliable connection oriented service. Data is sent without errors or duplication and is received in the same order as it is sent.

**string.** See *character string* or *graphic string*.

**Structured Query Language (SQL).** A language for managing data in a relational database. Many non-IBM relational database products use the Structured Query Language.

**Structured Query Language/Data System (SQL/DS).** Pertaining to the IBM licensed program for the VM and VSE environments. For Version 5 Release 1, the product name (SQL/DS) has been changed to DB2 Server for VSE & VM.

**subquery.** A subselect used within a predicate. For example, a select-statement within the WHERE or HAVING clause of another SQL statement.

**subselect.** A form of query that does not include the ORDER BY clause, the UPDATE clause, or UNION operators.

**substitution character.** A unique character that is substituted during character conversion for any characters in the source coding representation that do not have a match in the target coding representation.

**subtype.** A specification that indicates how to interpret character data to the database manager. Subtypes enable character columns to be used for bit data, SBCS data, or mixed data.

**sync point manager (SPM).** This system function is responsible for coordinating two-phase commit activity. That is, the sync point manager ensures that updates to multiple sites are either all committed or all rolled back.

**sync point tree.** A method used to conceptually organize all the protected conversations that are coordinated by a sync point manager in a transaction. The sync point tree consists of nodes that contain the targets of protected conversations.

**synonym.** A user's alternative name for a table or view.

**system communications directory.** A CMS communications directory that resides at a system-wide or TSAF collection-wide location. See *CMS communications directory*.

**Systems Network Architecture (SNA).** The IBM architecture that describes a logical structure, format, protocol, and operational sequence for transmitting information units through a network. It also controls the configuration and operation of a network.

# **T**

**table.** A named data object consisting of a specified number of columns and any number of unordered rows.

**table designator.** A column name qualifier that designates a specific object table. This can be a table or view name, a *synonym* or a *correlation name*.

**TCP.** Transmission Control Protocol

**TCP/IP.** Transmission Control Protocol/Internet Protocol

**task-related user exit (TRUE).** Allows a CICS transaction to access an external CICS resource, such as a database, that would not otherwise be available to the CICS system.

**TID.** Tuple identifier. An internal identification of a row (tuple).

**time.** A three-part value that designates a time of day in hours, minutes, and seconds.

**time duration.** A value that represents a number of hours, minutes, and seconds.

**timestamp.** A seven-part value that consists of a date and time, expressed in years, months, days, hours, minutes, seconds, and microseconds.

<span id="page-40-0"></span>**timestamp duration.** A value that represents a number of years, months, days, hours, minutes, seconds, and microseconds.

**token.** The basic syntactic unit of a computing language. A token consists of one or more characters, excluding the blank character and the characters within a string constant or delimited identifier.

**Transparent Services Access Facility (TSAF).** A component of VM that handles communication between systems by letting APPC/VM paths span multiple VM systems. TSAF lets a source program connect to a target program by specifying a name identified by the target program, instead of an authorization ID and node ID.

**truncation.** The deletion or omission of a leading or trailing portion of a string in accordance with specified criteria. The termination of a computation process, before its normal conclusion or natural termination, if any, and in accordance with specified rules.

**TRUE.** See *task-related user exit*.

**TSAF.** See *Transparent Services Access Facility*.

**TSAF collection.** A group of VM processors, each with a TSAF virtual machine, connected by channel to channel, binary synchronous lines, or LANs.

#### **U**

**UCS.** Universal Character Set

**UCS-2.** Unicode (UCS-2) is the two-byte version of the ISO/IEC 10646-1 standard. It is the Basic Multilingual Plane (BMP) of 10646 -- the only part of the 10646 standard which is currently defined.

**UDP.** User Data Protocol.

**uncommitted read (UR).** An isolation level that allows, for read-only operations, (1) any row that is read during the unit of work to be changed by other application processes and (2) any row that was changed by another application process to be read even if the change has not been committed by that application process. For other operations, the rules of CS apply. Read-only operations are SELECT INTO, FETCH with read-only cursor, and subselect used in a subquery.

**UNION.** An SQL operation that combines the results of two subselects. The UNION operation is used to merge lists of values obtained from several tables.

**unique constraint.** One or more non-nullable columns that uniquely identify each row in a table. These columns are identified as a unique constraint in the table definition. A unique constraint is similar to a primary key, but cannot be referenced by a foreign key. A table may have more than one unique constraint.

**unique index.** An index that ensures that no identical key values are stored in a table.

**unique key.** A key that is constrained so that no two of its values are equal.

**unit of recovery.** See *logical unit of work*.

**unit of recovery descriptor (URD).** Describes a unit of recovery about which an external resource manager may be in-doubt owing to a connection failure between CICS and the resource manager. When CICS is unable to complete a syncpoint request to an external resource manager such as DB2 Server for VM, it records the state of the LUW by creating an URD.

**unit of work.** See *logical unit of work (LUW)*.

**unlike.** Pertaining to relational database management systems that are different products (for example, the DB2 Server for VSE and DB2 UDB for OS/390). Contrast with *like*.

**update rule.** A condition enforced by the database manager that must be met before a column can be updated.

**user communications directory.** A CMS communications directory that resides on a user's virtual machine. See *CMS communications directory*.

<span id="page-41-0"></span>**user ID.** A string of characters that uniquely identifies a user to a system. Contrast with *authorization ID*.

**user machine.** A virtual machine containing the user's application program and an application requester.

**UR.** See *uncommitted read*.

**URD.** See *unit of recovery descriptor*.

## **V**

**value.** Smallest unit of data manipulated in SQL.

**variable.** A data element that can assume any of a given set of values. Contrast with *constant*.

**varying-length string.** A character or graphic string whose length can vary from zero up to a specified limit. Contrast with *fixed-length string*.

**view.** An alternative representation of data from one or more tables. A view can include some or all of the columns contained in the table or tables on which it is defined.

**Virtual Machine (VM).** A functional simulation of a computer and its associated devices. VM manages the computer's resources in such a way that all workstation users have their own virtual machine. All users can work at their virtual machines as though each is the only person using the real computer.

**Virtual Telecommunications Access Method (VTAM®).** An IBM licensed program that controls communication and the flow of data in a computer network. It provides single-domain, multiple-domain, and multiple-network capability. VTAM runs under MVS, OS/VS1, VM, and VSE.

**VM.** See *Virtual Machine (VM)*.

**VM/ESA.** Virtual Machine/Enterprise Systems Architecture. The 370 Feature addresses a maximum of 16 megabytes of virtual storage per virtual machine. The ESA Feature addresses a maximum of 2 gigabytes of virtual storage per virtual machine.

**VSE.** Virtual Storage Extended.

**VSE/ESA.** Virtual Storage Extended/Enterprise Systems Architecture.

**VTAM.** See *Virtual Telecommunications Access Method*.

#### **W**

**well-known port.** A port number that has been preassigned for specific use by a specific protocol or application. Clients and servers using the same protocol communicate over the same well-known port.

**work unit manager (WUM).** A component of the DB2 Server for VSE & VM database manager that interfaces between the DRDA component DRRM and the non-DRDA components RDS and DSC.

**workstation.** A device, usually equipped with a keyboard and display device capable of sending and receiving information. A workstation can be programmable or nonprogrammable. Nonprogrammable workstations are also called nonprogrammable terminals.

**WUM.** See *work unit manager*.

#### <span id="page-42-0"></span>**Index**

#### **Special characters**

- (subtract) operator SQLREF–71 : (colon) SQLREF–68 !! (concatenate) operator SQLREF–71 ? (question mark) SQLREF–265 / initialization option [OPER–9](#page-28-0) \* (asterisk) in subselect SQLREF–122 \* (multiply) operator SQLREF–71 \*IDENT [PERF–29](#page-48-0)  $\frac{O}{O}$ archive percent [OPER–181](#page-200-0) free space, dbspace [OPER–86](#page-105-0) log cushion percent [OPER–189](#page-208-0) > (greater than) operator SQLREF–79, SQLREF–80 > shift-in character SQLREF–7 > convention APP–xiv See also shift-in character APP–52 >= (greater than or equal to) operator SQLREF–79, SQLREF–80 < (less than) operator SQLREF–79, SQLREF–80 < shift-out character SQLREF–7 <> (not equal to) operator SQLREF–79, SQLREF–80  $\overline{<}$ convention APP–xiv See also shift-out character APP–52 <= (less than or equal to) operator SQLREF–79, SQLREF–80 || (concatenate) operator SQLREF–71 + (add) operator SQLREF–71 = (equal to) operator in predicate SQLREF–79, SQLREF–80 in UPDATE statement SQLREF–341 |= (not equal to) operator SQLREF–80 ⁄ (divide) operator SQLREF–71 ¼= (not equal to) operator SQLREF–79, SQLREF–80

### **Numerics**

16MB line storage above [PERF–47](#page-66-0) storage queue [PERF–46](#page-65-0) virtual addressability extension [PERF–80](#page-99-0) 24-bit addressing APP–114 31 bit addressing advantages [PERF–47](#page-66-0) storage queue [PERF–46](#page-65-0) virtual addressability extension [PERF–80](#page-99-0) 31-bit addressing APP–114, [PERF–27](#page-46-0) 3270 display terminal ISQL–1 3370 storage device [SYVM–10](#page-31-0) 3370 storage device directory size [SYVM–15, SYVM–15](#page-36-0) 3370 storage device *(continued)* production minidisk size [SYVM–6](#page-27-0) service minidisk size [SYVM–6](#page-27-0) work minidisk size [SYVM–6](#page-27-0) 3375 storage device [SYVM–10](#page-31-0) 3375 storage device directory size [SYVM–15, SYVM–15](#page-36-0) production minidisk size [SYVM–6](#page-27-0) service minidisk size [SYVM–6](#page-27-0) work minidisk size [SYVM–6](#page-27-0) 3380 storage device [SYVM–158,](#page-179-0) [SYVM–10](#page-31-0) 3380 storage device directory size [SYVM–15, SYVM–15](#page-36-0) production minidisk size [SYVM–6](#page-27-0) service minidisk size [SYVM–6](#page-27-0) work minidisk size [SYVM–6](#page-27-0) 3390 storage device [SYVM–10](#page-31-0) 3390 storage device directory size [SYVM–15, SYVM–15](#page-36-0) production minidisk size [SYVM–6](#page-27-0) service minidisk size [SYVM–6](#page-27-0) work minidisk size [SYVM–6](#page-27-0) 370 mode [SYVM–89](#page-110-0) 5697F42 MEMO [PERF–174](#page-193-0) 5697F42 MEMO loading [PERF–174](#page-193-0) 9332 storage device [SYVM–10](#page-31-0) 9332 storage device directory size [SYVM–15, SYVM–15](#page-36-0) production minidisk size [SYVM–6](#page-27-0) service minidisk size [SYVM–6](#page-27-0) work minidisk size [SYVM–6](#page-27-0) 9335 storage device [SYVM–10](#page-31-0) 9335 storage device directory size [SYVM–15, SYVM–15](#page-36-0) production minidisk size [SYVM–6](#page-27-0) service minidisk size [SYVM–6](#page-27-0) work minidisk size [SYVM–6](#page-27-0) 9345 storage device [SYVM–10](#page-31-0) 9345 storage device directory size [SYVM–15, SYVM–15](#page-36-0) production minidisk size [SYVM–6](#page-27-0) service minidisk size [SYVM–6](#page-27-0) work minidisk size [SYVM–6](#page-27-0)

#### **A**

ABNEXIT [DIAG–275](#page-296-0) ABNEXIT macroinstructions [DBA–126](#page-149-0) ABNEXIT considerations [SYVM–86](#page-107-0) DB2 Server for VM usage [SYVM–86](#page-107-0) abnormal end [DBA–126,](#page-149-0) [DBA–127](#page-150-0) abnormal end user exits [DIAG–275](#page-296-0) abnormal end CICS code AEY9 [SYVM–99,](#page-120-0) [SYVM–130,](#page-151-0) [SYVM–83,](#page-104-0) [SYVM–114](#page-135-0) CICS code ASP7 [SYVM–130,](#page-151-0) [SYVM–132,](#page-153-0) [SYVM–114,](#page-135-0) [SYVM–116](#page-137-0) CICS code ASRA [SYVM–130,](#page-151-0) [SYVM–114](#page-135-0)

abnormal end *(continued)* exit [SYVM–86](#page-107-0) in a field procedure [SYVM–374,](#page-395-0) [SYVM–293](#page-314-0) log-full condition [SYVM–70,](#page-91-0) [SYVM–63](#page-84-0) recovery from [OPER–147](#page-166-0) SLOGCUSH [SYVM–70,](#page-91-0) [SYVM–63](#page-84-0) STXIT exit [SYVM–74](#page-95-0) abnormal termination [DIAG–83,](#page-104-0) [DIAG–271](#page-292-0) absolute share [PERF–79](#page-98-0) ACB control block of VSAM [DIAG–281](#page-302-0) access generation [DIAG–38](#page-59-0) access generation description [DIAG–38](#page-59-0) access generator tracing [OPER–164,](#page-183-0) [OPER–194](#page-213-0) access method services LISTCAT command [SYVM–189](#page-210-0) access module *See* package access path choosing [PERF–135](#page-154-0) dbspace scan [PERF–118](#page-137-0) disadvantages of indexes [PERF–121](#page-140-0) index scan [PERF–118](#page-137-0) index-only access [PERF–119](#page-138-0) inefficient choices [DIAG–151,](#page-172-0) [DIAG–187](#page-208-0) influencing [PERF–117](#page-136-0) locking [PERF–96](#page-115-0) types [PERF–117,](#page-136-0) [PERF–119](#page-138-0) unique index with key matching predicate [PERF–120](#page-139-0) with unclustered index [PERF–118](#page-137-0) access privilege SQLREF–33 access concurrent APP–254 filtered database [OPER–184](#page-203-0) table belonging to other users APP–31 **ACCESS** restriction [SYVM–141](#page-162-0) accessing checking which application server [DBA–259](#page-282-0) table belonging to other users ISQL–89 ACCESSLIST directory statement [PERF–178](#page-197-0) ACCOUNT initialization parameter [SYVM–60,](#page-81-0) [SYVM–53](#page-74-0) **ACCOUNT** initialization option [OPER–45](#page-64-0) initialization parameter [OPER–195,](#page-214-0) [OPER–197](#page-216-0) accounting facility [DBA–206](#page-229-0) accounting facility account numbers for users [SYVM–341,](#page-362-0) [SYVM–263](#page-284-0) accounting exits [SYVM–341,](#page-362-0) [SYVM–263](#page-284-0)

<span id="page-43-0"></span>accounting facility *(continued)* converting data [SYVM–209](#page-230-0) dbspace [SYVM–260,](#page-281-0) [SYVM–203](#page-224-0) displaying statistics [SYVM–60,](#page-81-0) [SYVM–54](#page-75-0) enabling [SYVM–60,](#page-81-0) [SYVM–53](#page-74-0) exit [SYVM–346,](#page-367-0) [SYVM–268](#page-289-0) generating records [SYVM–253,](#page-274-0) [SYVM–195](#page-216-0) introduction [SYVM–251,](#page-272-0) [SYVM–187](#page-208-0) job control [SYVM–187](#page-208-0) loading data [SYVM–264,](#page-285-0) [SYVM–207](#page-228-0) maintaining accounting data [SYVM–260,](#page-281-0) [SYVM–203](#page-224-0) OPTION statement [SYVM–251](#page-272-0) records [SYVM–255,](#page-276-0) [SYVM–197](#page-218-0) setting up your system [SYVM–187](#page-208-0) starting [SYVM–252](#page-273-0) tables [SYVM–261,](#page-282-0) [SYVM–204](#page-225-0) using [SYVM–251](#page-272-0) accounting file job control Native SAM example [SYVM–191](#page-212-0) tape example [SYVM–193](#page-214-0) VSAM example [SYVM–189](#page-210-0) accounting file, alternate [SYVM–187](#page-208-0) accounting record format CMS user [SYVM–257](#page-278-0) DRDA records [SYVM–201](#page-222-0) initialization [SYVM–256,](#page-277-0) [SYVM–198](#page-219-0) operator/checkpoint [SYVM–256,](#page-277-0) [SYVM–199](#page-220-0) remote user [SYVM–258,](#page-279-0) [SYVM–201](#page-222-0) termination [SYVM–257,](#page-278-0) [SYVM–199](#page-220-0) user [SYVM–200](#page-221-0) VSE guest user [SYVM–259,](#page-280-0) [SYVM–202](#page-223-0) accounting ALTACCT command [OPER–45](#page-64-0) ARIACC1 file [OPER–45](#page-64-0) ARIACC2 file [OPER–46](#page-65-0) in DRDA environment [SYVM–196](#page-217-0) job control [SYVM–187](#page-208-0) measurement tool [PERF–9](#page-28-0) switching to alternate files [OPER–45](#page-64-0) tape [OPER–45](#page-64-0) ACCT operand for accounting directory entries for accounting [SYVM–251](#page-272-0) ACQUIRE DBSPACE [DBA–26](#page-49-0) ACQUIRE DBSPACE statement description SQLREF–145 EXECUTE IMMEDIATE statement SQLREF–272 PREPARE statement SQLREF–315 ACQUIRE DBSPACE allocating dbspace storage [PERF–65](#page-84-0) how it works [DIAG–329](#page-350-0) minimum lock level [PERF–96](#page-115-0) **ACQUIRE** performance problem index [DIAG–137](#page-158-0) acquiring dbspace for packages [SYVM–153,](#page-174-0) [SYVM–129](#page-150-0) for use DBA–20 PRIVATE dbspace [DBA–22](#page-45-0) PUBLIC dbspace [DBA–22](#page-45-0) ACTIVATE ALL clause of ALTER TABLE statement SQLREF–163

ACTIVATE FOREIGN KEY clause of ALTER TABLE statement SOLREE–164 ACTIVATE PRIMARY KEY clause of ALTER TABLE statement SQLREF–163 ACTIVATE UNIQUE clause of ALTER TABLE statement SQLREF–164 activate all keys and constraints on a table [DBA–68](#page-91-0) primary key [DBA–68](#page-91-0) unique constraint [DBA–68](#page-91-0) activating and deactivating keys SQLREF–17 activating foreign key ISQL–86 primary key ISQL–86 unique constraint ISQL–86 active set DECLARE CURSOR statement SQLREF–237 description SQLREF–11 ACTIVITY sample table [DBSU–244,](#page-267-0) ISQL–172, SQLREF–412 adapter, online resource [OPER–18,](#page-37-0) [OPER–19](#page-38-0) ADD [PERF–49](#page-68-0) ADD clause of ALTER TABLE statement SQLREF–158 ADD DBEXTENT operation initialization parameters [SYVM–140](#page-161-0) ADD DBSPACE operation control statements [SYVM–126](#page-147-0) initialization parameters [SYVM–127](#page-148-0) restarting after a failure [SYVM–149](#page-170-0) SQLADBSP EXEC [SYVM–146](#page-167-0) adding a new DB2 user to DB2 Server for VSE & VM application server [DBA–81](#page-104-0) to non-DB2 Server for VSE & VM application server [DBA–81](#page-104-0) alternate HELP text languages [DBA–139](#page-162-0) column to a table [DBA–65,](#page-88-0) [DBA–188,](#page-211-0) ISQL–83 columns to a table APP–257 data to a table ISQL–125 dbextent storage [OPER–190](#page-209-0) dbextents [SYVM–136](#page-157-0) dbextents caution regarding [SYVM–166](#page-187-0) initialization parameters [SYVM–162,](#page-183-0) [SYVM–140](#page-161-0) dbspace DBA–20 dbspaces storage [OPER–190](#page-209-0) dbspaces initialization parameters [SYVM–146,](#page-167-0) [SYVM–127](#page-148-0) foreign key ISQL–86 HELP text topic [DBA–143](#page-166-0) in SQL expressions APP–54 index to a table [DBA–189](#page-212-0)

adding *(continued)* null value to a column ISQL–126 primary key ISQL–85 referential constraint ISQL–86 row to a table data from another table ISQL–82 storage pools [SYVM–157,](#page-178-0) [SYVM–133](#page-154-0) additional databases [SYVM–288](#page-309-0) additional predicates APP–44 address space size [PERF–47](#page-66-0) virtual addressability extension [PERF–79](#page-98-0) virtual disk [PERF–48,](#page-67-0) [PERF–54](#page-73-0) address alternate tape drive [SYVM–75](#page-96-0) alternative tape drive [OPER–11](#page-30-0) SHOW ADDRESS command [OPER–69](#page-88-0) SHOW ADDRESS example [OPER–70](#page-89-0) showing address for modules [OPER–69](#page-88-0) addressability extension virtual [PERF–79](#page-98-0) addressing [PERF–43](#page-62-0) addressing type AMODE initialization parameter [SYVM–55,](#page-76-0) [SYVM–78](#page-99-0) TRACEBUF initialization parameter [SYVM–72,](#page-93-0) [SYVM–66](#page-87-0) ADDRSPACE directory statement [PERF–178](#page-197-0) adhoc query isolation level [PERF–113](#page-132-0) temporary table [PERF–113](#page-132-0) view [PERF–113](#page-132-0) adjacent index page locking possible lock wait problems [DIAG–145](#page-166-0) adjacent key locking definition [DIAG–145](#page-166-0) example [DIAG–164](#page-185-0) possible lock wait problems [DIAG–145](#page-166-0) possible problems in catalogs [DIAG–163](#page-184-0) adjusting bias of dispatcher [OPER–182](#page-201-0) administration authority SQLREF–33 advanced program-to-program communication (APPC/VM) [DIAG–27](#page-48-0) advanced program-to-program communication/virtual machine application program usage [SYVM–96](#page-117-0) inter-machine communications [SYVM–94](#page-115-0) AG trace [OPER–164,](#page-183-0) [OPER–194](#page-213-0) agent [OPER–65](#page-84-0) agent handling [DIAG–20](#page-41-0) agent handling agent processing [DIAG–24](#page-45-0) allocating users [DIAG–20](#page-41-0) dispatcher components [DIAG–21](#page-42-0) dispatching agents [DIAG–23](#page-44-0) fair share auditing process DIAG–22 finding deprived agents DIAG–22 functional description [DIAG–19](#page-40-0) prioritization of agents [DIAG–21](#page-42-0)

<span id="page-44-0"></span>agent handling *(continued)* pseudo [DIAG–20](#page-41-0) real [DIAG–20](#page-41-0) setting fair share interval size [DIAG–22](#page-43-0) agent identifier [OPER–66](#page-85-0) agent number [OPER–66](#page-85-0) agent structure checkpoint [OPER–65](#page-84-0) definition [OPER–15](#page-34-0) description [OPER–65](#page-84-0) determining agent number [OPER–51,](#page-70-0) [OPER–66](#page-85-0) displaying status [OPER–65](#page-84-0) forcing agents [OPER–67](#page-86-0) generating [OPER–186](#page-205-0) inactive users [OPER–136](#page-155-0) operator agent [OPER–65](#page-84-0) ready/recovery agent [OPER–65](#page-84-0) agent structures description [SYVM–94](#page-115-0) AGENT trace [OPER–194,](#page-213-0) [OPER–195](#page-214-0) agent being held [DIAG–148](#page-169-0) checkpoint [OPER–65,](#page-84-0) [PERF–88](#page-107-0) definition [OPER–15](#page-34-0) deprived [PERF–93](#page-112-0) description [OPER–65](#page-84-0) determining agent number [OPER–51,](#page-70-0) [OPER–66](#page-85-0) dispatching [PERF–92](#page-111-0) displaying status [OPER–65](#page-84-0) forcing agents [OPER–67](#page-86-0) generating [OPER–186](#page-205-0) inactive users [OPER–136](#page-155-0) increasing [DIAG–150](#page-171-0) index on related performance problems [DIAG–140](#page-161-0) operator [PERF–88](#page-107-0) operator agent [OPER–65](#page-84-0) priority [SYVM–66,](#page-87-0) [SYVM–59](#page-80-0) processing at end of an LUW [DIAG–24](#page-45-0) pseudo [PERF–90](#page-109-0) ready/recovery agent [OPER–65](#page-84-0) real [PERF–88](#page-107-0) structure virtual addressability extension [PERF–80](#page-99-0) too many [DIAG–230](#page-251-0) tracing [OPER–194,](#page-213-0) [OPER–195](#page-214-0) user [PERF–88](#page-107-0) ALL BUT FORMAT command ISQL–44 ALL clause of GRANT statement SQLREF–294 of REVOKE statement SQLREF–332 ALL keyword subqueries APP–80 ALL PRIVILEGES clause of GRANT statement SQLREF–294 of REVOKE statement SQLREF–332 ALL clause of EXPLAIN statement SQLREF–275 clause of subselect SQLREF–122

ALL *(continued)* clause of UPDATE STATISTICS statement SQLREF–346 granting to multiple users ISQL–87 in a quantified predicate SQLREF–80 keyword AVG function SQLREF–91 column function SQLREF–91 MAX function SQLREF–93 MIN function SQLREF–94 SUM function SQLREF–95 SELECT statement ISQL–128 select-clause APP–31 ALLOCATE CURSOR statement description SQLREF–147, SQLREF–148 ALLOCATE statement of PL/I APP–386 allocating dbextent data sets [SYVM–134](#page-155-0) allocating dbextent minidisks [SYVM–158](#page-179-0) allocating users to agent structures [DIAG–20](#page-41-0) allocating users to agents [PERF–89](#page-108-0) ALLUSERS [DBA–103](#page-126-0) **ALLUSERS** authorization ID [DBA–103](#page-126-0) in CONNECT clause of GRANT statement SQLREF–291, SQLREF–292 in CONNECT clause of REVOKE statement SQLREF–330 alphabetic extender basic symbol SQLREF–35 ALT option of FILEDEF command [OPER–11](#page-30-0) ALT option FILEDEF command [SYVM–75](#page-96-0) ALTACCT command [OPER–46,](#page-65-0) [SYVM–187](#page-208-0) ALTER clause of GRANT statement SQLREF–294 of REVOKE statement SQLREF–332 ALTER DBSPACE statement description SQLREF–149 EXECUTE IMMEDIATE statement SQLREF–272 PREPARE statement SQLREF–315 ALTER DBSPACE free space in a data page [PERF–61](#page-80-0) how it works [DIAG–330](#page-351-0) lock escalation [PERF–99](#page-118-0) ALTER privilege in ALTER TABLE statement SQLREF–158 ALTER PROCEDURE statement description SQLREF–151 EXECUTE IMMEDIATE statement SQLREF–272 ALTER PROCEDURE how it works [DIAG–330](#page-351-0) ALTER PSERVER statement description SQLREF–156, SQLREF–217, SQLREF–261, SQLREF–262 EXECUTE IMMEDIATE statement SQLREF–272 ALTER PSERVER how it works [DIAG–330](#page-351-0) ALTER TABLE ISQL–83

ALTER TABLE statement [SYVM–374,](#page-395-0) [SYVM–293](#page-314-0) ALTER TABLE statement description SQLREF–158 EXECUTE IMMEDIATE statement SQLREF–272 GRANT statement SQLREF–294, SQLREF–295 PREPARE statement SQLREF–315 ALTER TABLE activating keys and constraints  $DBA–67$ adding column to a table [DBA–188](#page-211-0) inactive key, table, constraint [DBA–65](#page-88-0) privileges APP–288 ALTER performance problem index [DIAG–137](#page-158-0) restriction for view [DBA–45](#page-68-0) ALTERAUTH column SQLREF–371 ALTERAUTH column of SYSTABAUTH SQLREF–406 altering sorting sequence of a column [SYVM–371,](#page-392-0) [SYVM–290](#page-311-0) SQL line ISQL–36 SQL statement ISQL–37 table APP–257 table activating keys and constraints [DBA–68](#page-91-0) adding foreign key ISQL–86 adding primary key ISQL–85 authorization [DBA–64](#page-87-0) deactivate primary/foreign key [DBA–68](#page-91-0) deactivating foreign key ISQL–86 deactivating primary key ISQL–86 deactivating unique constraint ISQL–86 design [DBA–64](#page-87-0) inactive key, table, constraint [DBA–66](#page-89-0) alternate accounting file [SYVM–187](#page-208-0) alternate accounting files [OPER–45](#page-64-0) alternate logging [DIAG–57,](#page-78-0) [PERF–105](#page-124-0) alternate logging using [SYVM–229,](#page-250-0) [SYVM–169](#page-190-0) alternate tape drive virtual device address [SYVM–75](#page-96-0) alternative character sets [SYVM–310,](#page-331-0) [SYVM–234](#page-255-0) alternative tape drive, virtual device number [OPER–11](#page-30-0) ALTLOG initialization parameter [SYVM–229,](#page-250-0) [SYVM–169](#page-190-0) ALTNAME column SQLREF–371 ALTNAME column of SYSSYNONYMS SQLREF–404 ambiguous reference column name SQLREF–66 AMODE parameter in the SQLDBN file [SYVM–293](#page-314-0) SQLDBGEN [SYVM–290](#page-311-0) SQLDBINS [SYVM–289](#page-310-0) SQLLOG [SYVM–232](#page-253-0) SQLSTART [SYVM–55](#page-76-0)

<span id="page-45-0"></span>AMODE(24) parameter SQLSTART EXEC [SYVM–78](#page-99-0) AMODE(31) parameter SQLSTART EXEC [SYVM–78](#page-99-0) AMXT/MXT CICS [PERF–80](#page-99-0) AMXTASK increasing [DIAG–229](#page-250-0) analyzing the AXE error log [DIAG–305](#page-326-0) analyzing SQL statements [PERF–141](#page-160-0) anatomy of a keyword string [DIAG–81](#page-102-0) anatomy of a keyword string developing the first two [DIAG–82](#page-103-0) AND operator APP–43 AND in a search condition SQLREF–89 truth table SQLREF–89 ANSI APP–133, APP–166 answers to the exercises ISQL–161 ANY APP–80 ANY in a quantified predicate SQLREF–80 in USING clause of DESCRIBE statement SQLREF–248 of Extended DESCRIBE statement SQLREF–252 API (see Application Programming Interface) [DBSU–114,](#page-137-0) [DBSU–115](#page-138-0) APOST preprocessor parameter APP–122, APP–159 apostrophe parameter value [DBSU–138](#page-161-0) APPC-TO-XPCC Exchange Transaction  $(AXE)$ overview [DIAG–11](#page-32-0) protected conversation [DIAG–11](#page-32-0) APPC/VM synchronous [DIAG–228](#page-249-0) APPCVM [OPER–17](#page-36-0) APPL (batch application) definition [OPER–66](#page-85-0) application considerations database [DBA–165](#page-188-0) development database support [DBA–165](#page-188-0) PRIVATE dbspace [DBA–165](#page-188-0) PUBLIC dbspace [DBA–166](#page-189-0) maintenance [DBA–175](#page-198-0) application design changing to avoid [DIAG–146](#page-167-0) changing to avoid catalog conflicts [DIAG–182](#page-203-0) DBSPACE scans [DIAG–201](#page-222-0) I/O's [DIAG–158,](#page-179-0) [DIAG–196,](#page-217-0) [DIAG–225,](#page-246-0) [DIAG–233](#page-254-0) key lock contention [DIAG–146](#page-167-0) application development configuration [SYVM–4](#page-25-0) support in DB2 Server for VSE [DBA–204](#page-227-0) use of synonyms [DBA–172](#page-195-0) application epilog batch applications APP–16 CICS/VSE applications APP–17 ICCF applications APP–16

application function definition of [DIAG–130](#page-151-0) performance problem index [DIAG–133](#page-154-0) application program, FORCE command [OPER–53](#page-72-0) application program adhoc query [PERF–112](#page-131-0) backing out data [DBA–131](#page-154-0) batch, multiple user mode [SYVM–70](#page-91-0) building source code files [DBA–164](#page-187-0) capability [DBA–162](#page-185-0) checking code [DBA–173](#page-196-0) code development [DBA–164](#page-187-0) database consideration [DBA–165](#page-188-0) DB2 Server for VSE & VM implementation [DBA–149](#page-172-0) DBS utility considerations [PERF–113](#page-132-0) deadlock [PERF–101](#page-120-0) design implementation alternatives [DBA–149](#page-172-0) implementation considerations [DBA–168](#page-191-0) prototyping [DBA–162](#page-185-0) development capability [DBA–162](#page-185-0) development consideration [DBA–171](#page-194-0) distributed database [PERF–83](#page-102-0) embedding statements SQLREF–141 example APP–21 eye-catcher usage [SYVM–88,](#page-109-0) [SYVM–76](#page-97-0) function prototyping [DBA–163](#page-186-0) ISQL considerations [PERF–112](#page-131-0) maintenance consideration [DBA–175](#page-198-0) multiple user mode [SYVM–80,](#page-101-0) [SYVM–70](#page-91-0) privilege [DBA–96](#page-119-0) recovery from failure [DBA–123](#page-146-0) report writing [DBA–157](#page-180-0) response time [PERF–4](#page-23-0) runner [DBA–110](#page-133-0) running in single user mode [SYVM–80,](#page-101-0) [SYVM–72](#page-93-0) VSE/ICCF [SYVM–71](#page-92-0) Application Programming Interface (API) calling program to DBSU [DBSU–114](#page-137-0) control parameters [DBSU–115](#page-138-0) application requester [OPER–8](#page-27-0) application requester defaults choosing CCSID after migration [SYVM–36,](#page-57-0) [SYVM–45](#page-66-0) choosing CHARNAME after migration [SYVM–36,](#page-57-0) [SYVM–45](#page-66-0) application requester CCSID conversion [SYVM–321](#page-342-0) components [DIAG–8](#page-29-0) configuring [PERF–85](#page-104-0) default CCSID [SYVM–328,](#page-349-0) [SYVM–252,](#page-273-0) [SYVM–255](#page-276-0) description [DBA–13](#page-36-0) determining CCSID [SYVM–324,](#page-345-0) [SYVM–248](#page-269-0) DRDA [PERF–81](#page-100-0) PROTOCOL parameter [PERF–109](#page-128-0) setting DBCS option [SYVM–330,](#page-351-0) [SYVM–331](#page-352-0)

application requester *(continued)* setting default CHARNAME [SYVM–328,](#page-349-0) [SYVM–252,](#page-273-0) [SYVM–253](#page-274-0) setting default DBCS [SYVM–255,](#page-276-0) [SYVM–256](#page-277-0) application server [OPER–2](#page-21-0) application server defaults choosing CCSID after migration [SYVM–33,](#page-54-0) [SYVM–40](#page-61-0) choosing CHARNAME after migration [SYVM–33,](#page-54-0) [SYVM–40](#page-61-0) application server access protocols [DBA–243,](#page-266-0) [DBA–252](#page-275-0) CCSID conversion [SYVM–321](#page-342-0) components [DIAG–8,](#page-29-0) [DIAG–10](#page-31-0) configuring [PERF–85](#page-104-0) connecting implicitly [DBA–97](#page-120-0) connecting to [DBA–97,](#page-120-0) [DBA–100](#page-123-0) controlling access to [DBA–90](#page-113-0) default [DBA–84,](#page-107-0) [DBA–97,](#page-120-0) [SYVM–23,](#page-44-0) [SYVM–31](#page-52-0) default subtype uses SYVM–24, [SYVM–31](#page-52-0) description [DBA–13](#page-36-0) DRDA [PERF–81](#page-100-0) name [SYVM–23, SYVM–23](#page-44-0) PROTOCOL parameter [PERF–108](#page-127-0) response time [PERF–4](#page-23-0) setting DBCS option [SYVM–330,](#page-351-0) [SYVM–254](#page-275-0) setting default CCSID [SYVM–325,](#page-346-0) [SYVM–249](#page-270-0) setting default character subtype [SYVM–329,](#page-350-0) [SYVM–253](#page-274-0) setting default CHARNAME [SYVM–325,](#page-346-0) [SYVM–249](#page-270-0) switching [DBA–99,](#page-122-0) [DBA–105](#page-128-0) Application server identifying [DBSU–20](#page-43-0) switching [DBSU–20](#page-43-0) application CMS APP–15 default CCSID in server and requester SQLREF–32 process SQLREF–18 requester SQLREF–22 server SQLREF–22 APPLID See basic dbname [SYVM–23](#page-44-0) applying the select list SQLREF–123 archive [PERF–178](#page-197-0) archive ARCHIVE operator command [OPER–46,](#page-65-0) [OPER–47](#page-66-0) automatic [OPER–185](#page-204-0) checkpoint [PERF–103](#page-122-0) database [PERF–49,](#page-68-0) [PERF–53,](#page-72-0) [PERF–55,](#page-74-0) [PERF–58](#page-77-0) database archive [OPER–12](#page-31-0) LARCHIVE command [OPER–50](#page-69-0) log [PERF–105](#page-124-0) log archive [OPER–12](#page-31-0) log archive to disk [OPER–51](#page-70-0) log archive to tape [OPER–50](#page-69-0) log cushion percent [OPER–189](#page-208-0) log size [OPER–113](#page-132-0) online database archive [OPER–47](#page-66-0)

<span id="page-46-0"></span>archive *(continued)* output file (ARIARCH) [OPER–10](#page-29-0) percent [OPER–181](#page-200-0) selective PERF-105 specifying restore at startup [OPER–190](#page-209-0) SQLEND UARCHIVE command [OPER–48](#page-67-0) summary [OPER–14](#page-33-0) taking an archive at shutdown [OPER–12](#page-31-0) user archive [OPER–12,](#page-31-0) [OPER–48](#page-67-0) verifying the directory [OPER–13](#page-32-0) VSE/VSAM user archive [OPER–49](#page-68-0) archiving after ADD DBEXTENT [SYVM–168,](#page-189-0) [SYVM–139](#page-160-0) after COLDLOG operation [SYVM–171](#page-192-0) after DELETE DBEXTENT [SYVM–168,](#page-189-0) [SYVM–139](#page-160-0) ARCHIVE command [SYVM–199,](#page-220-0) [SYVM–152](#page-173-0) ARCHPCT initialization parameter [SYVM–70,](#page-91-0) [SYVM–200,](#page-221-0) [SYVM–63,](#page-84-0) [SYVM–152](#page-173-0) as overhead [PERF–12](#page-31-0) caution regarding [SYVM–166](#page-187-0) commands [SYVM–199,](#page-220-0) [SYVM–152](#page-173-0) concurrently [SYVM–71,](#page-92-0) [SYVM–64](#page-85-0) database [SYVM–194,](#page-215-0) [SYVM–199,](#page-220-0) [SYVM–203,](#page-224-0) [SYVM–146,](#page-167-0) [SYVM–152,](#page-173-0) [SYVM–153](#page-174-0) DBSS [DIAG–63](#page-84-0) default FILEDEF [SYVM–79](#page-100-0) device address [SYVM–92](#page-113-0) disk [SYVM–207](#page-228-0) disk before starting the application server [SYVM–209](#page-230-0) disadvantages [SYVM–207](#page-228-0) during an archive [SYVM–208](#page-229-0) maintaining [SYVM–211](#page-232-0) restoring [SYVM–217](#page-238-0) risks [SYVM–207](#page-228-0) with shared file system (SFS) [SYVM–208](#page-229-0) effects on nonrecoverable data [SYVM–243,](#page-264-0) [SYVM–180](#page-201-0) facilities [SYVM–194,](#page-215-0) [SYVM–146](#page-167-0) LARCHIVE command [SYVM–204,](#page-225-0) [SYVM–155](#page-176-0) log [DIAG–63](#page-84-0) log archive disk [SYVM–207,](#page-228-0) [SYVM–208](#page-229-0) introduction [SYVM–195,](#page-216-0) [SYVM–147](#page-168-0) process [SYVM–204,](#page-225-0) [SYVM–154](#page-175-0) log continuity [SYVM–228,](#page-249-0) [SYVM–168](#page-189-0) log size impact [SYVM–17, SYVM–17](#page-38-0) LOGMODE initialization parameter description [SYVM–69,](#page-90-0) [SYVM–62](#page-83-0) of unallocated pages [SYVM–195,](#page-216-0) [SYVM–147](#page-168-0) procedures [SYVM–199,](#page-220-0) [SYVM–152](#page-173-0) processing [SYVM–194,](#page-215-0) [SYVM–146](#page-167-0) restart procedures [SYVM–213,](#page-234-0) [SYVM–157](#page-178-0)

archiving *(continued)* restore set and history area [SYVM–237,](#page-258-0) [SYVM–174](#page-195-0) restoring the database [SYVM–213,](#page-234-0) [SYVM–158](#page-179-0) shutdown [SYVM–91](#page-112-0) SQLEND ARCHIVE command [SYVM–199,](#page-220-0) [SYVM–152](#page-173-0) SQLEND LARCHIVE command [SYVM–204,](#page-225-0) [SYVM–155](#page-176-0) SQLEND UARCHIVE command [SYVM–203,](#page-224-0) [SYVM–153](#page-174-0) tape damage [SYVM–218](#page-239-0) tape requirements [SYVM–8,](#page-29-0) [SYVM–10](#page-31-0) tape support for [SYVM–68](#page-89-0) user archive [DIAG–63,](#page-84-0) [SYVM–203,](#page-224-0) [SYVM–153](#page-174-0) user example backup command [SYVM–154](#page-175-0) example RESTORE command [SYVM–160](#page-181-0) using database manager facilities [SYVM–194,](#page-215-0) [SYVM–146](#page-167-0) using user facilities [SYVM–194,](#page-215-0) [SYVM–146](#page-167-0) ARCHPCT initialization option [OPER–113](#page-132-0) initialization parameter archiving [SYVM–200,](#page-221-0) [SYVM–153](#page-174-0) description [SYVM–70,](#page-91-0) [SYVM–63](#page-84-0) log archiving [SYVM–205,](#page-226-0) [SYVM–155](#page-176-0) initialization parameters [OPER–181](#page-200-0) log activity [SYVM–70,](#page-91-0) [SYVM–64](#page-85-0) log size [OPER–113](#page-132-0) tuning parameter [PERF–107](#page-126-0) ARCHTAPE [OPER–195](#page-214-0) **ARCHTAPE** initialization parameter [OPER–195](#page-214-0) initialization parameter description [SYVM–64](#page-85-0) ARI0087D prompt [OPER–163](#page-182-0) ARI0126E message [DIAG–237](#page-258-0) ARI0126E message *See* recovering from DBSS errors ARI0503E message ISQL–10 ARI0504I message ISQL–10 ARI0505I message ISQL–10 ARI7040I message ISQL–91 ARI7043I message ISQL–91 ARI7044I message ISQL–11, ISQL–15, ISQL–105 ARI7061I message ISQL–38 ARI7601I message ISQL–8 ARI7960I message ISQL–21 ARIACC1 accounting file [OPER–45](#page-64-0) ARIACC2 accounting file [OPER–46](#page-65-0) ARIARCH file name for database archive tape [SYVM–218](#page-239-0) ARIARCH, database archive file output [OPER–10](#page-29-0) ARIBFPPB mapping macro [SYVM–376,](#page-397-0) [SYVM–294](#page-315-0) ARIDBS APP–143 ARIDDFP APP–177, [DBSU–112](#page-135-0) ARIDSQLA APP–177, [DBSU–112](#page-135-0)

ARILARC file name for log archive tape [SYVM–218](#page-239-0) ARILARC, log archive file output [OPER–10](#page-29-0) ARIMEXBD utility [SYVM–128](#page-149-0) ARIMLBK member [SYVM–261](#page-282-0) ARINEWUS [DBA–82](#page-105-0) ARIPADR4 APP–143, APP–177 ARIPEIFA APP–143 ARIPRDID DB2 Server for VSE linkage module APP–177 ARIPRPA preprocessor APP–153 ARIPRPC preprocessor APP–153 ARIPRPF preprocessor APP–153 ARIPRPP preprocessor APP–153 ARIPSTR APP–143 ARIRCAN APP–16 ARIRCAN MACRO [SYVM–370](#page-391-0) ARIRRTED, DB2 Server for VSE linkage module APP–177 ARIS080D procedure [OPER–19](#page-38-0) ARIS250D procedure [SYVM–136](#page-157-0) ARIS341D procedure [SYVM–43](#page-64-0) ARIS6ASC sample program APP–304 ARIS6ASD sample program APP–304 source code APP–304 ARIS6CBC sample program APP–348 source code APP–348 ARIS6CBD sample program APP–348 source code APP–348 ARIS6CC sample program APP–326 source code APP–326 ARIS6CD sample program APP–326 source code APP–326 ARIS6FTC APP–366 ARIS6FTC sample program APP–366 source code APP–366 ARIS6FTD APP–366 ARIS6FTD sample program APP–366 source code APP–366 ARIS6PLC sample program APP–378 source code APP–378 ARIS6PLD sample program APP–378 source code APP–378 ARIS72DB [PERF–20](#page-39-0) ARIS73HD job control member used in ADD DBEXTENT operation [SYVM–136](#page-157-0) used in DELETE DBEXTENT operation [SYVM–136](#page-157-0) ARIS73PL [DBSU–106](#page-129-0) ARISADD member used in ADD DBEXTENT operation [SYVM–137](#page-158-0) used in DELETE DBEXTENT operation [SYVM–137](#page-158-0)

<span id="page-47-0"></span>ARISAVES EXEC SQLDBA bootstrap [SYVM–178](#page-199-0) syntax [SYVM–471](#page-492-0) ARISCCS macro [SYVM–58](#page-79-0) ARISCCSD phase file [SYVM–376](#page-397-0) ARISDBG MACRO V [SYVM–294](#page-315-0) ARISDBMA EXEC [PERF–179,](#page-198-0) [SYVM–400,](#page-421-0) [SYVM–468](#page-489-0) ARISDBU member [SYVM–220](#page-241-0) ARISDTM MACRO [SYVM–355,](#page-376-0) [SYVM–364](#page-385-0) ARISDTM member [SYVM–276,](#page-297-0) [SYVM–284](#page-305-0) ARISFDEF EXEC [SYVM–293](#page-314-0) ARISFPKY EXEC [SYVM–36](#page-57-0) ARISISBT MODULE [DBA–248](#page-271-0) ARISNLSC MACRO [SYVM–172,](#page-193-0) [SYVM–189,](#page-210-0) [SYVM–337](#page-358-0) ARISPDFC EXEC [SYVM–281,](#page-302-0) [SYVM–473](#page-494-0) ARISPRC utility [DBA–208](#page-231-0) ARISQLDS [PERF–20](#page-39-0) ARISQLDS EXEC [SYVM–127](#page-148-0) ARISQLLD LOADLIB [SYVM–6](#page-27-0) ARISRMBT MODULE [DBA–248,](#page-271-0) [DBA–249](#page-272-0) ARISRMKC TEXT Q [DBA–249](#page-272-0) ARISRST procedure [SYVM–159](#page-180-0) ARISSCRD phase file [SYVM–376](#page-397-0) ARISSEGC MACRO [SYVM–185,](#page-206-0) [SYVM–186](#page-207-0) ARISSEGC MACRO SQLBOOTS EXEC [SYVM–472](#page-493-0) ARISSMA APP–143 ARISSMF APP–143 ARISSTRD phase file [SYVM–376](#page-397-0) ARISYSDD APP–177, [DBSU–112](#page-135-0) arithmetic error outer select APP–275 arithmetic expression ISO-ANS SQL(89) equivalent term SQLREF–425 arithmetic operation binary [DBA–179](#page-202-0) date/time arithmetic performing operations [DBA–180](#page-203-0) rules [DBA–180](#page-203-0) using labeled duration expressions in [DBA–180](#page-203-0) decimal [DBA–178](#page-201-0) floating point [DBA–179](#page-202-0) arithmetic operator in syntax diagrams APP–x, [DBA–xiii,](#page-14-0) [DBSU–xiii,](#page-14-0) [DIAG–xi,](#page-12-0) ISQL–xii, [OPER–ix, PERF–ix,](#page-10-0) SQLREF–3, [SYVM–xii,](#page-13-0) [SYVM–xi](#page-12-0) arithmetic date SQLREF–76 datetime SQLREF–75 decimal SQLREF–74 exception [DBSU–145,](#page-168-0) [DBSU–171](#page-194-0) exception formatting with an arithmetic error ISQL–55 floating-point SQLREF–74 integer SQLREF–73 operators SQLREF–73 time SQLREF–77

arithmetic *(continued)* timestamp SQLREF–78 ARITRAC file name for trace tape [SYVM–218](#page-239-0) ARITRAC, tracing file output [OPER–10](#page-29-0) ARIUEXI parameter list associated areas [SYVM–346,](#page-367-0) [SYVM–268](#page-289-0) **ARIUEXI** parameter list [SYVM–343,](#page-364-0) [SYVM–265](#page-286-0) ARIUSRDD [SYVM–82](#page-103-0) **ARIUXDT** IBM-supplied version [SYVM–359,](#page-380-0) [SYVM–280](#page-301-0) job control [SYVM–284](#page-305-0) parameter list [SYVM–356,](#page-377-0) [SYVM–278](#page-299-0) ARIUXIT module branching [SYVM–342,](#page-363-0) [SYVM–264](#page-285-0) example user version [SYVM–350,](#page-371-0) [SYVM–272](#page-293-0) IBM-supplied version [SYVM–347,](#page-368-0) [SYVM–269](#page-290-0) installing [SYVM–352,](#page-373-0) [SYVM–274](#page-295-0) job control for installing [SYVM–275](#page-296-0) service considerations [SYVM–354,](#page-375-0) [SYVM–275](#page-296-0) ARIUXTM IBM-supplied version [SYVM–361,](#page-382-0) [SYVM–282](#page-303-0) job control [SYVM–284](#page-305-0) parameter list [SYVM–356,](#page-377-0) [SYVM–278](#page-299-0) AS clause of CREATE VIEW statement SQLREF–233 ASC clause of ALTER TABLE statement SQLREF–161, SQLREF–163 of CREATE INDEX statement SQLREF–200 of CREATE TABLE statement SQLREF–225, SQLREF–227 select-statement SQLREF–133 ASCII mixed data SQLREF–46 ASM preprocessor parameter APP–120 assembler calling program example [DBSU–127](#page-150-0) assembler load program example [DBSU–124](#page-147-0) assembler acquiring the SQLDSECT area APP–304 application program BEGIN DECLARE SECTION statement SQLREF–170 host variable SQLREF–68, SQLREF–271 INCLUDE SQLCA SQLREF–359, SQLREF–367 INCLUDE SQLDA SQLREF–361 INCLUDE statement SQLREF–298 PREPARE statement SQLREF–314 SQLCA SQLREF–355 varying-length string variables SQLREF–44 data types APP–313 declaring host variables APP–308

assembler *(continued)* declaring the SQLCA APP–312 declaring the SQLDA APP–312 embedding SQL statements example APP–9, APP–310 sample program APP–304 stored procedures APP–320 Assembler release level [SYVM–3,](#page-24-0) [SYVM–6](#page-27-0) assignment datetime DATE SQLREF–57 TIME SQLREF–57 TIMESTAMP SQLREF–57 numbers SQLREF–53, SQLREF–55 operation rules SQLREF–53 strings bit SQLREF–56 mixed SQLREF–56 SBCS SQLREF–56 SQLCA SQLREF–55 SQLWARN1 SQLREF–55, SQLREF–56 truncation SQLREF–56 ASSOCIATE LOCATORS statement description SQLREF–167, SQLREF–169 asterisk in COUNT function SQLREF–93 in subselect SQLREF–122 asynchronous communication [PERF–112](#page-131-0) page fault processing [PERF–197](#page-216-0) writes [PERF–198](#page-217-0) atomic integrity APP–283, SQLREF–11 atomic operation [DBA–122,](#page-145-0) [DBA–131](#page-154-0) attribute CCSID SQLREF–32 length column SQLREF–44 host variable SQLREF–79 AU trace [OPER–194](#page-213-0) auditing security loading information into a table [DBA–114](#page-137-0) printing information [DBA–118](#page-141-0) through the catalog tables [DBA–111](#page-134-0) tracing [DBA–111,](#page-134-0) [OPER–164,](#page-183-0) [SYVM–66](#page-87-0) auditing fair share [PERF–93](#page-112-0) augmented OS QSAM support [SYVM–74](#page-95-0) AUTHOR column SQLREF–371 AUTHOR column of SYSUSERAUTH and SYSUSERLIST SQLREF–408 authority administration SQLREF–33 changing [DBA–190](#page-213-0) connect SQLREF–33 CREATE TABLE [DBA–90](#page-113-0) DBA SQLREF–33 DBA (database administrator) ISQL–4 GRANT statement SQLREF–291 granting APP–264, [DBA–92](#page-115-0) overview APP–266 resource ISQL–79, SQLREF–33 revoking [DBA–94](#page-117-0)

<span id="page-48-0"></span>authority *(continued)* revoking from others APP–266 type CONNECT [DBA–90](#page-113-0) DBA [DBA–41,](#page-64-0) [DBA–89,](#page-112-0) [DBA–92,](#page-115-0) [DBA–166](#page-189-0) RESOURCE [DBA–41,](#page-64-0) [DBA–90,](#page-113-0) [DBA–166](#page-189-0) SCHEDULE [DBA–90](#page-113-0) authorization id description SQLREF–41 authorization ID ALLUSERS [DBA–103](#page-126-0) CHECKPT [OPER–94,](#page-113-0) [OPER–106,](#page-125-0) [OPER–109](#page-128-0) authorization tracing [OPER–164,](#page-183-0) [OPER–194](#page-213-0) authorization name description SQLREF–38 in CONNECT statement SQLREF–186, SQLREF–192 in GRANT statement SQLREF–289, SQLREF–291, SQLREF–292, SQLREF–294, SQLREF–295 in REVOKE statement SQLREF–328, SQLREF–330, SQLREF–332 length limitation SQLREF–351 authorization-ID naming conventions APP–27 authorization, checking [DBSU–19,](#page-42-0) [DBSU–20](#page-43-0) authorization change [DBA–190](#page-213-0) check [DBA–112](#page-135-0) checking [DIAG–41](#page-62-0) description SQLREF–33 retrieving catalog information about [DBA–54](#page-77-0) AUTO PROTOCOL option [PERF–109](#page-128-0) AUTOCOMMIT [DBA–131](#page-154-0) **AUTOCOMMIT** AUTOCOMMIT OFF [DIAG–149,](#page-170-0) ISQL–31, ISQL–147 AUTOCOMMIT OFF implications on catalog locking [DIAG–182](#page-203-0) possible link wait problems [DIAG–149](#page-170-0) possible lock wait problems [DIAG–205](#page-226-0) use in routines [DIAG–151,](#page-172-0) [DIAG–178](#page-199-0) AUTOCOMMIT ON [DIAG–151,](#page-172-0) ISQL–31, ISQL–147 AUTOCOMMIT ON use to avoid lock waits [DIAG–178](#page-199-0) use to reduce link waits [DIAG–151](#page-172-0) CANCEL command ISQL–16, ISQL–31, ISQL–32 command [PERF–112](#page-131-0) DATALOAD COMMITCOUNT processing [DBSU–165](#page-188-0) ISQL [PERF–112](#page-131-0) LIST command ISQL–134 SET command ISQL–61, ISQL–147 automatic archive [OPER–185](#page-204-0)

automatic restart resynchronization [SYVM–109,](#page-130-0) [SYVM–114,](#page-135-0) [SYVM–93,](#page-114-0) [SYVM–98](#page-119-0) automatic rollback data definition statements APP–256 deadlocks APP–254 automatic statistics collection [PERF–113](#page-132-0) automatic statistics collection suppressing [PERF–113](#page-132-0) automatic locking override [DBSU–229](#page-252-0) revocation of privileges APP–267 automatically committing data ISQL–32, ISQL–147 auxiliary storage CICS temporary [PERF–81](#page-100-0) expanded storage [PERF–43](#page-62-0) system paging DASD [PERF–43](#page-62-0) availability [PERF–1,](#page-20-0) [PERF–5](#page-24-0) average row length [PERF–38](#page-57-0) AVG function SQLREF–91 AVG function precision SQLREF–92 scale SQLREF–92 AVGCOLLEN [DBA–224](#page-247-0) AVGCOLLEN column SQLREF–371 AVGCOLLEN column of SYSCOLUMNS SQLREF–384 AVGROWLEN [DBA–223,](#page-246-0) [PERF–38](#page-57-0) AVGROWLEN column SQLREF–371 AVGROWLEN column of SYSCATALOG SQLREF–378 AVS session limit considerations [SYVM–272](#page-293-0) AVS session limit exceeded [DIAG–226](#page-247-0) AXE error log analyzing [DIAG–305](#page-326-0)

### **B**

back-up copy of a database [DBA–135](#page-158-0) back-up file [PERF–50](#page-69-0) virtual disk [PERF–52](#page-71-0) VSAM [PERF–76](#page-95-0) backing out data during an ISQL session [DBA–130](#page-153-0) backing out changes APP–19 BACKOUT ISQL–102 backout definition APP–254 nonrecoverable data [SYVM–242,](#page-263-0) [SYVM–179](#page-200-0) backslash hex value APP–327 BACKWARD ISQL–24, ISQL–103, ISQL–179 bad data distribution [DIAG–151](#page-172-0) bad records skipping [DBSU–45](#page-68-0) balancing DASD [PERF–75](#page-94-0) BALR instruction [SYVM–82](#page-103-0) base table SQLREF–11 based structures APP–212 basic DBCS support [DBSU–232](#page-255-0)

basic DBNAME [SYVM–23](#page-44-0) basic form description APP–4 basic index structure [DIAG–50](#page-71-0) basic predicate SQLREF–79 basic predicate description SQLREF–79 ISO-ANS SQL(89) equivalent term SQLREF–425 batch application programs [SYVM–70](#page-91-0) batch applications, modules required APP–177 batch job [DBA–149](#page-172-0) batch partition [DBA–149](#page-172-0) batch program termination APP–16 batch user, VSE [PERF–89](#page-108-0) batch, application programs remote CICS/VSE transactions APP–152 batch/interactive configuration [SYVM–1](#page-22-0) batch/interactive application consideration [DBA–168](#page-191-0) application processing [DBA–201,](#page-224-0) [SYVM–1](#page-22-0) application security [DBA–168](#page-191-0) capability [DBA–149](#page-172-0) error handling [DBA–169](#page-192-0) recovery [DBA–168](#page-191-0) batch possible link wait problems [DIAG–149](#page-170-0) possible lock wait problems [DIAG–205](#page-226-0) BCREATOR column SQLREF–371 BCREATOR column of SYSUSAGE SQLREF–407 before starting ISQL ISQL–5 BEGIN DECLARE SECTION APP–8 BEGIN DECLARE SECTION statement SQLREF–170, SQLREF–171 BEGINLUW counter [OPER–58,](#page-77-0) [PERF–23](#page-42-0) beginning a DB2 Server for VSE & VM session ISQL–5 beginning a DB2/VM session ISQL–4 beginning online support [OPER–18](#page-37-0) BETWEEN predicate description SQLREF–81 NOT keyword SQLREF–81 BETWEEN, possible path selection problems [DIAG–222](#page-243-0) bias of dispatcher, adjusting [OPER–182](#page-201-0) bias of the dispatcher, adjusting [SYVM–66,](#page-87-0) [SYVM–59](#page-80-0) binary arithmetic operation [DBA–179](#page-202-0) binary-output data [DBSU–175](#page-198-0) BIND preprocessor parameter APP–160 BINDERROR column SQLREF–371 binding statements SQLREF–9 bit data CREATE TABLE statement SQLREF–224 description SQLREF–44 SQLDA SQLREF–364 BIT data choosing subtype [DBA–34](#page-57-0) blank DBCS SQLREF–55

<span id="page-49-0"></span>blank *(continued)* in column with a field procedure [SYVM–373,](#page-394-0) [SYVM–292](#page-313-0) SBCS SQLREF–55 blanks, initialization options [OPER–4](#page-23-0) blanks within identifiers [DBSU–111](#page-134-0) BLANKS SET command ISQL–61 BLKSIZE option [SYVM–76](#page-97-0) BLKSIZE option FILEDEF commands [OPER–10](#page-29-0) block dump, specifying [OPER–183](#page-202-0) BLOCK option of CREATE PACKAGE statement SQLREF–204 block size, FILEDEF commands [OPER–10](#page-29-0) BLocK preprocessor parameter APP–122 BLOCK initialization parameter [PERF–110](#page-129-0) blocking APP–139, APP–173, [PERF–193,](#page-212-0) [PERF–198](#page-217-0) blocking suppression [DIAG–154](#page-175-0) blocking backouts initiated by application programs [DBA–132](#page-155-0) CLOSE statement SQLREF–176 cursor SQLREF–323 DELETE statement SQLREF–247 description SQLREF–247 disadvantages [PERF–111](#page-130-0) DRDA protocol [PERF–110](#page-129-0) fetch and insert [PERF–110](#page-129-0) ISQL [PERF–111](#page-130-0) long string restriction SQLREF–44 maximum row length [PERF–110](#page-129-0) OPEN statement SQLREF–308 preprocessor BLOCK option [DBA–129](#page-152-0) remote unit of work APP–123, APP–141 single user mode (SUM) [PERF–111](#page-130-0) specifying [SYVM–76](#page-97-0) suppressed [PERF–111](#page-130-0) blocks number of lock requests [OPER–187](#page-206-0) pages APP–252 BNAME column SQLREF–371 BNAME column of SYSUSAGE SQLREF–407 bootstrap module [DBA–249](#page-272-0) bootstrap module, contents [PERF–182,](#page-201-0) [SYVM–187](#page-208-0) bootstrap package contents [PERF–182,](#page-201-0) [SYVM–187](#page-208-0) copied to A-disk [PERF–183,](#page-202-0) [SYVM–188](#page-209-0) creating [PERF–182,](#page-201-0) [SYVM–187](#page-208-0) definition [SYVM–172](#page-193-0) BOTH in USING clause of DESCRIBE statement SQLREF–248 of Extended DESCRIBE statement SQLREF–252 bottom title for printed report ISQL–53, ISQL–114

BTITLE FORMAT command ISQL–53, ISQL–114 BTYPE column SQLREF–371 BTYPE column of SYSUSAGE SQLREF–407 buffer hit ratio definition of [DIAG–131](#page-152-0) large buffers [DIAG–155](#page-176-0) possible CPU usage problem [DIAG–212](#page-233-0) possible paging problem [DIAG–213](#page-234-0) small buffers [DIAG–157](#page-178-0) too many agents [DIAG–231](#page-252-0) buffer pool [PERF–197,](#page-216-0) [SYVM–8](#page-29-0) buffer pool checkpoint [PERF–103](#page-122-0) contention [DIAG–230](#page-251-0) data page [PERF–85](#page-104-0) decreasing [DIAG–156](#page-177-0) flooding [DIAG–157,](#page-178-0) [DIAG–224](#page-245-0) increasing [DIAG–158,](#page-179-0) [DIAG–185,](#page-206-0) [DIAG–192](#page-213-0) management [DIAG–50](#page-71-0) NCUSERS [PERF–87,](#page-106-0) [PERF–89](#page-108-0) size [PERF–87](#page-106-0) thrashing [DIAG–131,](#page-152-0) [DIAG–157,](#page-178-0) [DIAG–230](#page-251-0) too big [DIAG–155](#page-176-0) too small [DIAG–156](#page-177-0) buffer data pages [OPER–188](#page-207-0) data pages in storage [SYVM–63,](#page-84-0) [SYVM–57](#page-78-0) number of directory buffers [OPER–186](#page-205-0) SHOW BUFFERS command [OPER–70](#page-89-0) SHOW BUFFERS example [OPER–71](#page-90-0) BUFND startup parameter [PERF–108](#page-127-0) build the database manager [PERF–179](#page-198-0) building an input control card file [DBSU–9](#page-32-0) building source code files [DBA–164](#page-187-0) building control file [DBSU–13](#page-36-0) built-in function SQLREF–91 bypassing UNDO WORK failure *See* recovering from DBSS errors

#### **C**

C programming language C APP–342 C compiler preprocessor APP–328 case sensitivity APP–327 character constants in SQL statements APP–327 considerations APP–326 data conversion considerations APP–336 data types APP–342 date calculations APP–336 DBCS data APP–337 declaring host variables APP–328 declaring SQLCA APP–340 declaring SQLDA APP–341 delimiting SQL statements APP–327

C programming language *(continued)* dynamic allocation of SQLDA APP–341 embedding SQL statements example APP–9 INCLUDE statement APP–327 invoking the Database Services Utility [DBSU–114](#page-137-0) NUL-terminated strings and truncation APP–336 placement of SQL statements APP–326 preprocessor generated statements APP–337 preprocessor parameter APP–120 reentrant programs APP–344 stored procedures APP–344 trigraphs APP–337 C application program BEGIN DECLARE SECTION statement SQLREF–170 host structure SQLREF–69 host variable SQLREF–68, SQLREF–271 INCLUDE SQLCA SQLREF–359 INCLUDE SQLDA SQLREF–367 INCLUDE statement SQLREF–298 PREPARE statement SQLREF–314 SQLCA SQLREF–355 SQLDA SQLREF–361 varying-length string variables SQLREF–44 release level [SYVM–3](#page-24-0) cache (see data caching) [DIAG–167](#page-188-0) caching minidisk [PERF–78](#page-97-0) package [PERF–88](#page-107-0) package NCUSERS [PERF–89](#page-108-0) calculated column heading ISQL–45 calculations resource utilization [SYVM–427,](#page-448-0) [SYVM–337](#page-358-0) storage space [SYVM–429,](#page-450-0) [SYVM–339](#page-360-0) CALL assembler macro [DBSU–113](#page-136-0) call processing access generation [DIAG–37](#page-58-0) optimization [DIAG–37](#page-58-0) parsing [DIAG–37](#page-58-0) statement generation [DIAG–37](#page-58-0) CALL statement description SQLREF–172 call tracing [OPER–163,](#page-182-0) [OPER–193](#page-212-0) CALL/RETURN protocols for application programs in single user mode [SYVM–86,](#page-107-0) [SYVM–74](#page-95-0) CANCEL [DBA–129,](#page-152-0) [DBA–131](#page-154-0) CANCEL command command in progress ISQL–15 description ISQL–31 locked data ISQL–91 reference ISQL–104 cancel exit [SYVM–367,](#page-388-0) [SYVM–287](#page-308-0) CANCEL ISQL [PERF–112](#page-131-0)

<span id="page-50-0"></span>CANCEL *(continued)* synchronous communication [PERF–112](#page-131-0) cancelling a command in progress ISQL–104 capacities of a starter database [SYVM–10](#page-31-0) capacity planning [SYVM–13, SYVM–13](#page-34-0) capacity planning planning [SYVM–31,](#page-52-0) [SYVM–39](#page-60-0) cascade delete rule SQLREF–13 DELETE statement SQLREF–245 ON DELETE clause of ALTER TABLE statement SQLREF–162 of CREATE TABLE statement SQLREF–226 **CASCADE** DELETE considerations [DBA–7](#page-30-0) cascading REVOKE [DBA–96](#page-119-0) cascading REVOKE locking done [DIAG–181](#page-202-0) CASE keyword LIST command ISQL–134 SET command ISQL–147 case sensitivity C APP–327 catalog indexing, possible lock wait problems [DIAG–163](#page-184-0) catalog locking because of catalog queries [DIAG–182](#page-203-0) because of naming conventions [DIAG–162](#page-183-0) because of preprocessing [DIAG–215](#page-236-0) exclusive locking in tables [DIAG–179](#page-200-0) hot spot problems [DIAG–179](#page-200-0) key conflicts [DIAG–162](#page-183-0) catalog statistics inaccurate values [DIAG–187](#page-208-0) misleading values [DIAG–151](#page-172-0) possible accuracy problems [DIAG–187](#page-208-0) updating [DIAG–189](#page-210-0) catalog table rows [SYVM–438,](#page-459-0) [SYVM–346](#page-367-0) catalog table authorities and privileges [DBA–89,](#page-112-0) [DBA–91](#page-114-0) automatic statistics collection [PERF–113](#page-132-0) average row lengths [SYVM–436,](#page-457-0) [SYVM–343](#page-364-0) column information [PERF–39](#page-58-0) dbspace information [PERF–39](#page-58-0) description [PERF–8](#page-27-0) index information [PERF–40](#page-59-0) information about privileges [DBA–54](#page-77-0) isolation level setting ISQL–93 locking [PERF–98,](#page-117-0) [PERF–113](#page-132-0) modified by CHARNAME [SYVM–58,](#page-79-0) [SYVM–52](#page-73-0) placement [PERF–77](#page-96-0) reorganizing the indexes on [DBA–77](#page-100-0) securing [DBA–109](#page-132-0) statement [PERF–137](#page-156-0) statistics [PERF–137](#page-156-0) statistics influencing data access [PERF–138](#page-157-0) updating [PERF–139](#page-158-0)

catalog table *(continued)* support [DBA–175](#page-198-0) SYSCATALOG [DBA–52](#page-75-0) SYSCHARSETS ISQL–147 SYSTEM.SYSCATALOG [PERF–38,](#page-57-0) [PERF–62](#page-81-0) SYSTEM.SYSCOLUMNS [PERF–39](#page-58-0) SYSTEM.SYSDBSPACES [PERF–39,](#page-58-0) [PERF–61,](#page-80-0) [PERF–62](#page-81-0) SYSTEM.SYSINDEXES [PERF–40](#page-59-0) table information [PERF–38](#page-57-0) UPDATE STATISTICS [PERF–137](#page-156-0) used in database design [DBA–52,](#page-75-0) [DBA–163](#page-186-0) using ISQL–79 view [DBA–54](#page-77-0) catalog tables APP–269, SQLREF–371 catalog tables DB2 Server for VSE & VM database manager SQLREF–371 description SQLREF–18 generation [OPER–190](#page-209-0) index reorganization [OPER–190](#page-209-0) migration [OPER–190](#page-209-0) owner of (SYSTEM) SQLREF–371 roadmap SQLREF–372 SYSACCESS SQLREF–375, SQLREF–377 SYSCATALOG SQLREF–377, SQLREF–380 SYSCCSIDS SQLREF–380 SYSCHARSETS SQLREF–380, SQLREF–381 SYSCOLAUTH SQLREF–381, SQLREF–382 SYSCOLSTATS SQLREF–382, SQLREF–383 SYSCOLUMNS SQLREF–383, SQLREF–386 SYSDBSPACES SQLREF–386, SQLREF–388 SYSDROP SQLREF–388 SYSFIELDS SQLREF–388, SQLREF–390 SYSFPARMS SQLREF–390 SYSINDEXES SQLREF–390, SQLREF–392 SYSKEYCOLS SQLREF–392, SQLREF–393 SYSKEYS SQLREF–393, SQLREF–395 SYSLANGUAGE SQLREF–395 SYSOPTIONS SQLREF–395, SQLREF–397 SYSPARMS SQLREF–397 SYSPROGAUTH SQLREF–398, SQLREF–399 SYSPSERVERS SQLREF–399 SYSROUTINES SQLREF–400 SYSSTRINGS SQLREF–402, SQLREF–404 SYSSYNONYMS SQLREF–404 SYSTABAUTH SQLREF–405, SQLREF–407 SYSUSAGE SQLREF–407, SOLREE–408 SYSUSERAUTH and SYSUSERLIST SQLREF–408, SQLREF–409

catalog tables *(continued)* SYSUSERLIST view SQLREF–408 SYSVIEWS SQLREF–409, SQLREF–411 catalog description SQLREF–18 procedure virtual disk [PERF–51](#page-70-0) read and update access ISQL–150 row length [SYVM–436,](#page-457-0) [SYVM–343](#page-364-0) table [PERF–38](#page-57-0) used in database design [DBA–17,](#page-40-0) [DBA–52](#page-75-0) cataloging a source member [OPER–6](#page-25-0) cataloging database [SYVM–218](#page-239-0) CBND transaction APP–184 **CBND** description [DIAG–8](#page-29-0) CCSID SQLREF–32, SQLREF–49 CCSID (coded character set identifier) application programming for distributed data [DBA–14](#page-37-0) moving data between application servers [DBA–71](#page-94-0) performance overhead [DBA–14](#page-37-0) specifying for a column [DBA–30,](#page-53-0) [DBA–34](#page-57-0) CCSID column SQLREF–371 CCSID column of SYSCCSIDS SQLREF–380 of SYSCOLUMNS SQLREF–385 of SYSKEYCOLS SQLREF–393 CCSID conversion tracing [OPER–195](#page-214-0) CCSID keyword of CREATE TABLE statement SQLREF–224 CCSID-related reloading package [SYVM–226](#page-247-0) CCSID CHARNAME [PERF–132](#page-151-0) column [PERF–39](#page-58-0) conversion PROTOCOL [PERF–109](#page-128-0) DRDA handshaking [PERF–109](#page-128-0) impact on sargability [PERF–131](#page-150-0) CCSIDGRAPHIC option of CREATE PACKAGE statement SQLREF–203 CCSIDGraphic preprocessor parameter APP–123 CCSIDMIXED option of CREATE PACKAGE statement SQLREF–202 CCSIDMixed preprocessor parameter APP–123, APP–160 CCSIDSBCS option of CREATE PACKAGE statement SQLREF–202 CCSIDSbcs preprocessor parameter APP–123, APP–160 **CCW** fast translation [PERF–79](#page-98-0) CDLOAD instruction [DBSU–112](#page-135-0) CDRA SQLREF–32 CEMT transaction [SYVM–132,](#page-153-0) [SYVM–116](#page-137-0) CESN transaction APP–151

<span id="page-51-0"></span>CHANGE command current statement ISQL–36, ISQL–37,  $ISOI -65$ reference ISQL–106 stored statement ISQL–66 change settings, initialization parameters [OPER–63](#page-82-0) changing current SQL statement ISQL–36, ISQL–106 data relationships [DBA–189](#page-212-0) data type of a column APP–257 decimal places displayed for a numeric column ISQL–115 displayed column heading ISQL–45, ISQL–115 length attribute of a column ISQL–47 width of a column ISQL–115 number of decimal places displayed ISQL–46 referential integrity relationships [DBA–189](#page-212-0) separation displayed between columns ISQL–42, ISQL–58, ISQL–119 stored SQL statement ISQL–66 table design [DBA–64,](#page-87-0) [DBA–65](#page-88-0) the log [SYVM–230,](#page-251-0) [SYVM–231](#page-252-0) unique constraints [DBA–189](#page-212-0) user passwords [DBA–109](#page-132-0) users of data [DBA–190](#page-213-0) channel [PERF–75](#page-94-0) channels adding more [DIAG–185](#page-206-0) balancing usage [DIAG–187](#page-208-0) char SQLREF–7 CHAR data type [DBSU–150](#page-173-0) CHAR data type assembler APP–313 COBOL APP–360 FORTRAN APP–374 PL/I APP–387 **CHAR** choosing rather than VARCHAR [DBA–34](#page-57-0) data type SQLREF–44, SQLREF–223 function EUR SQLREF–96 ISO SQLREF–96 JIS SQLREF–96 LOCAL SQLREF–96 USA SQLREF–96 character SQLREF–35 character constant SQL statements C APP–327 character conversion character set SQLREF–30 code page SQLREF–30 code point SQLREF–30 coded character set SQLREF–30 description SQLREF–132 DRDA SQLREF–29 encoding scheme SQLREF–30 rules for comparison SQLREF–58

character conversion *(continued)* rules for operations combining strings SQLREF–130 substitution character SQLREF–31 character data [SYVM–321,](#page-342-0) [SYVM–245](#page-266-0) character data representation architecture (CDRA) SQLREF–32 character data choosing between VARCHAR and CHAR [DBA–34](#page-57-0) character set SQLREF–30 character set alternative [SYVM–310,](#page-331-0) [SYVM–234](#page-255-0) classification and translation [SYVM–460,](#page-481-0) [SYVM–368](#page-389-0) classification table [SYVM–456,](#page-477-0) [SYVM–364](#page-385-0) defining your own [SYVM–453,](#page-474-0) [SYVM–361](#page-382-0) ENGLISH [SYVM–312,](#page-333-0) [SYVM–236](#page-257-0) example [SYVM–310,](#page-331-0) [SYVM–455,](#page-476-0) [SYVM–234,](#page-255-0) [SYVM–363](#page-384-0) FRENCH [SYVM–313,](#page-334-0) [SYVM–237](#page-258-0) GERMAN [SYVM–313,](#page-334-0) [SYVM–237](#page-258-0) ITALIAN [SYVM–315,](#page-336-0) [SYVM–239](#page-260-0) PORTUGUESE [SYVM–454,](#page-475-0) [SYVM–362](#page-383-0) selection [SYVM–57,](#page-78-0) [SYVM–50](#page-71-0) SPANISH [SYVM–317,](#page-338-0) [SYVM–241](#page-262-0) specifying [OPER–182](#page-201-0) starting application server [SYVM–318,](#page-339-0) [SYVM–242](#page-263-0) character sets JAPANESE (Katakana) [SYVM–316,](#page-337-0) [SYVM–240](#page-261-0) character string assignment SQLREF–55 bit data SQLREF–44 comparison SQLREF–58 constant SQLREF–60 constants [SYVM–318,](#page-339-0) [SYVM–320,](#page-341-0) [SYVM–243,](#page-264-0) [SYVM–244](#page-265-0) description SQLREF–44 empty SQLREF–44 fixed-length SQLREF–44 host variable SQLREF–44 MBCS SQLREF–45 mixed data SQLREF–45 planes SQLREF–46 SBCS data SQLREF–44 varying-length SQLREF–44 character subtype [DBSU–64,](#page-87-0) [DBSU–73](#page-96-0) character subtype application server default [SYVM–26,](#page-47-0) [SYVM–33](#page-54-0) CCSID APP–48 changing default [SYVM–301,](#page-322-0) [SYVM–227](#page-248-0) changing existing column attributes [SYVM–327,](#page-348-0) [SYVM–251](#page-272-0) CHARSUB [SYVM–24,](#page-45-0) [SYVM–26,](#page-47-0) [SYVM–31,](#page-52-0) [SYVM–33](#page-54-0) choosing BIT [DBA–34](#page-57-0) choosing default [SYVM–24,](#page-45-0) [SYVM–31](#page-52-0) choosing MIXED [DBA–34](#page-57-0) choosing SBCS [DBA–34](#page-57-0) constant APP–59 default values APP–48

character subtype *(continued)* description SQLREF–44 overriding defaults APP–49 setting application server default [SYVM–329,](#page-350-0) [SYVM–253](#page-274-0) specifying for a column [DBA–30](#page-53-0) SQLDA SQLREF–364 character\_constant in LIKE predicate SQLREF–86 character data APP–58 string constant APP–58 subtype default SQLREF–45 CHARACTER data type SQLREF–159 CHARCLASS column SQLREF–371 CHARCLASS column of SYSCHARSETS SQLREF–381 CHARNAME column SQLREF–371 CHARNAME column of SYSCCSIDS SQLREF–380 CHARNAME initialization parameters [OPER–182](#page-201-0) CHARNAME parameter of exec [DBA–244,](#page-267-0) [DBA–253](#page-276-0) **CHARNAME** application requester default [SYVM–307,](#page-328-0) [SYVM–231](#page-252-0) application server default [SYVM–307,](#page-328-0) [SYVM–231](#page-252-0) catalog tables modified [SYVM–58,](#page-79-0) [SYVM–52](#page-73-0) CCSID [PERF–132](#page-151-0) change to catalog tables SQLDBA.ROUTINE [SYVM–58,](#page-79-0) [SYVM–51](#page-72-0) SQLDBA.STORED QUERIES [SYVM–58,](#page-79-0) [SYVM–51](#page-72-0) SQLDBA.SYSLANGUAGE [SYVM–58,](#page-79-0) [SYVM–51](#page-72-0) SQLDBA.SYSTEXT2 [SYVM–58,](#page-79-0) [SYVM–51](#page-72-0) SQLDBA.SYSUSERLIST [SYVM–58,](#page-79-0) [SYVM–51](#page-72-0) changing [SYVM–58,](#page-79-0) [SYVM–52](#page-73-0) changing default [SYVM–301](#page-322-0) changing default considerations [SYVM–308,](#page-329-0) [SYVM–232](#page-253-0) during database generation [SYVM–227](#page-248-0) changing pre-Euro [SYVM–309,](#page-330-0) [SYVM–233](#page-254-0) choosing application requester default [SYVM–26,](#page-47-0) [SYVM–33](#page-54-0) choosing application requester default after migration [SYVM–36,](#page-57-0) [SYVM–45](#page-66-0) choosing application server default [SYVM–23,](#page-44-0) [SYVM–31](#page-52-0) choosing application server default after migration [SYVM–33,](#page-54-0) [SYVM–40](#page-61-0) default CCSIDs [SYVM–57,](#page-78-0) [SYVM–51](#page-72-0) differences between international and English code pages [SYVM–326,](#page-347-0) [SYVM–250](#page-271-0)

<span id="page-52-0"></span>CHARNAME *(continued)* initialization parameter [SYVM–57,](#page-78-0) [SYVM–317,](#page-338-0) [SYVM–50,](#page-71-0) [SYVM–241](#page-262-0) INTERNATIONAL [SYVM–325,](#page-346-0) [SYVM–249](#page-270-0) not set correctly [DIAG–159](#page-180-0) setting for application requester all application requesters [SYVM–328,](#page-349-0) [SYVM–252](#page-273-0) an application requester [SYVM–328,](#page-349-0) [SYVM–253](#page-274-0) hierarchy used [SYVM–327,](#page-348-0) [SYVM–251](#page-272-0) using DSQU [SYVM–253](#page-274-0) using SQLGLOB EXEC [SYVM–328](#page-349-0) using SQLGLOB VSAM file [SYVM–252](#page-273-0) using SQLINIT EXEC [SYVM–328](#page-349-0) setting for application server [SYVM–325,](#page-346-0) [SYVM–249](#page-270-0) CHARSUB option of CREATE PACKAGE statement SQLREF–203 CHARSUB preprocessor parameter APP–123, APP–161 CHARTRANS column SQLREF–371 CHARTRANS column of SYSCHARSETS SQLREF–381 CHECK option of preprocessor [DBA–173](#page-196-0) CHECK option of CREATE PACKAGE statement SQLREF–205 CHECK preprocessor parameter APP–161 checking application code [DBA–173](#page-196-0) SQLCA APP–197 checklist for database generation [SYVM–27,](#page-48-0) [SYVM–34](#page-55-0) checklist enable [PERF–176](#page-195-0) pre-enable [PERF–176](#page-195-0) checkpoint interval understanding [PERF–166](#page-185-0) checkpoint ″snapshot″ of database [DIAG–58](#page-79-0) accounting [SYVM–255,](#page-276-0) [SYVM–198](#page-219-0) agent [OPER–65,](#page-84-0) [PERF–88](#page-107-0) and high logging volume on load [DIAG–207](#page-228-0) as overhead [PERF–11](#page-30-0) before an online log archive [SYVM–205,](#page-226-0) [SYVM–156](#page-177-0) being forced [DIAG–159](#page-180-0) caused by nonrecoverable storage pools [SYVM–241,](#page-262-0) [SYVM–178](#page-199-0) caused by SOSLEVEL [DIAG–178](#page-199-0) CHKINTVL initialization parameter [SYVM–69,](#page-90-0) [SYVM–63](#page-84-0) CHKINTVL too big [DIAG–160](#page-181-0) CHKINTVL too small [DIAG–160](#page-181-0) counter [OPER–58](#page-77-0) definition [SYVM–69,](#page-90-0) [SYVM–63](#page-84-0) delayed by DBSS calls [DIAG–208](#page-229-0) forcing [PERF–64,](#page-83-0) [PERF–104](#page-123-0) frequent [DIAG–178](#page-199-0) functional description [DIAG–58](#page-79-0) interval [OPER–182,](#page-201-0) [PERF–103](#page-122-0)

checkpoint *(continued)* interval too big [DIAG–160](#page-181-0) interval too small [DIAG–160](#page-181-0) interval choosing [PERF–203](#page-222-0) default value [PERF–203](#page-222-0) invalid index [PERF–74](#page-93-0) load measurement [PERF–23](#page-42-0) log archive [OPER–68,](#page-87-0) [OPER–69,](#page-88-0) [SYVM–205,](#page-226-0) [SYVM–156](#page-177-0) logical unit of work [OPER–68,](#page-87-0) [OPER–69](#page-88-0) managing [PERF–202](#page-221-0) need for in ″soft″ failure [DIAG–58](#page-79-0) occurrence [PERF–103](#page-122-0) overview [PERF–102](#page-121-0) performance implication [PERF–103](#page-122-0) process [PERF–63](#page-82-0) records on the log [SYVM–193,](#page-214-0) [SYVM–145](#page-166-0) save interval [PERF–203](#page-222-0) shadow page [PERF–63,](#page-82-0) [PERF–103](#page-122-0) short on storage [PERF–59](#page-78-0) storage queue [PERF–46](#page-65-0) CHECKPT authorization ID [OPER–94,](#page-113-0) [OPER–106,](#page-125-0) [OPER–109](#page-128-0) CHKINTVL [OPER–182](#page-201-0) CHKINTVL checkpoint [PERF–103](#page-122-0) choosing a value [PERF–103](#page-122-0) decreasing [DIAG–160](#page-181-0) increasing [DIAG–161,](#page-182-0) [DIAG–207,](#page-228-0) [DIAG–208](#page-229-0) initialization parameter [SYVM–69,](#page-90-0) [SYVM–63](#page-84-0) too big [DIAG–160](#page-181-0) too small [DIAG–160](#page-181-0) CHKPOINT counter [OPER–58,](#page-77-0) [PERF–23](#page-42-0) choose in syntax diagrams APP–xi, [DBA–xiv,](#page-15-0) [DBSU–xiv,](#page-15-0) [DIAG–xii,](#page-13-0) ISQL–xii, [OPER–ix, PERF–ix,](#page-10-0) SQLREF–3, [SYVM–xii, SYVM–xii](#page-13-0) choosing application requester default CHARNAME [SYVM–26,](#page-47-0) [SYVM–33](#page-54-0) application server default CHARNAME [SYVM–23,](#page-44-0) SYVM–31 application server default coded character set identifier (CCSID) [SYVM–23,](#page-44-0) SYVM–31 default character subtype [SYVM–24,](#page-45-0) [SYVM–26,](#page-47-0) SYVM–31, [SYVM–33](#page-54-0) default coded character set identifier (CCSID) [SYVM–26,](#page-47-0) [SYVM–33](#page-54-0) CICS [OPER–18](#page-37-0) CICS (Customer Information Control System) CISQ transaction [DBA–128](#page-151-0) CONNECT considerations [DBA–103](#page-126-0) CSSN transaction [DBA–103](#page-126-0) DFHPCT macroinstruction [DBA–128](#page-151-0) DFHSIT macroinstruction [DBA–128](#page-151-0) dynamic transaction backout program [DBA–122,](#page-145-0) [DBA–171](#page-194-0) GCBE abend code [DBA–128](#page-151-0) implicit CONNECT support [DBA–103](#page-126-0)

CICS (Customer Information Control System) *(continued)* interactive application support [DBA–204](#page-227-0) ISQL support [DBA–205](#page-228-0) multiple application servers [DBA–127](#page-150-0) option [DBA–203](#page-226-0) pseudoconversational transaction [DBA–171](#page-194-0) recovery processing [DBA–171](#page-194-0) sign on [DBA–170](#page-193-0) synchronization points [DBA–127](#page-150-0) SYNCPOINT [DBA–171](#page-194-0) transaction processing [DBA–150,](#page-173-0) [DBA–202](#page-225-0) transaction program [DBA–150](#page-173-0) user identification and verification [DBA–170](#page-193-0) CICS macroinstruction DFHPCT [DBA–128](#page-151-0) DFHSIT [DBA–128](#page-151-0) CICS/VSE default rules user IDs APP–151 CICS/VSE CONNECT considerations APP–13, APP–151 DB2 Server for VSE linkage module APP–177 logical unit of work considerations APP–18 product options [SYVM–3](#page-24-0) program termination APP–17 running in batch APP–152 table entries required APP–18 use of WHENEVER APP–202 CICS CICS/VS monitoring facility [OPER–57](#page-76-0) CICS/VSE [OPER–v](#page-6-0) DBDCCICS [OPER–19](#page-38-0) GRANT statement SQLREF–292 in-doubt logical units of work [OPER–152](#page-171-0) remote DRDA application server [DIAG–36](#page-57-0) restart resynchronization facility [OPER–152](#page-171-0) terminal [OPER–18,](#page-37-0) [OPER–44](#page-63-0) transactions that access the application server [OPER–20](#page-39-0) CICSPARS [PERF–8,](#page-27-0) [PERF–17](#page-36-0) CICSUSER default user ID APP–151, [DBA–103](#page-126-0) CICSUSER option, CIRA transaction [OPER–34](#page-53-0) CICSUSER option, CIRB transaction [OPER–19](#page-38-0) CIRA syntax [SYVM–106,](#page-127-0) [SYVM–90](#page-111-0) CIRA transaction [SYVM–110,](#page-131-0) [SYVM–112,](#page-133-0) [SYVM–94,](#page-115-0) [SYVM–96](#page-117-0) CIRB syntax [SYVM–100,](#page-121-0) [SYVM–83](#page-104-0) CIRB transaction APP–151, [SYVM–110,](#page-131-0) [SYVM–112,](#page-133-0) [SYVM–118,](#page-139-0) [SYVM–120,](#page-141-0) [SYVM–94,](#page-115-0) [SYVM–96,](#page-117-0) [SYVM–102,](#page-123-0) [SYVM–104](#page-125-0) CIRB transaction CICSUSER option [OPER–18](#page-37-0) description [OPER–18](#page-37-0)

<span id="page-53-0"></span>CIRB decreasing NOLINKS [DIAG–231](#page-252-0) increasing NOLINKS [DIAG–150](#page-171-0) initiated CICS connections concurrency [PERF–92](#page-111-0) too few agents [DIAG–228](#page-249-0) transaction [PERF–90](#page-109-0) CIRC syntax [SYVM–115,](#page-136-0) [SYVM–99](#page-120-0) CIRC transaction [OPER–36,](#page-55-0) [SYVM–118,](#page-139-0) [SYVM–120,](#page-141-0) [SYVM–102,](#page-123-0) [SYVM–104](#page-125-0) CIRD transaction [OPER–20,](#page-39-0) [PERF–8,](#page-27-0) [PERF–21,](#page-40-0) [SYVM–119,](#page-140-0) [SYVM–103](#page-124-0) CIRD transaction example [OPER–23,](#page-42-0) [OPER–24,](#page-43-0) [OPER–25,](#page-44-0) [OPER–26,](#page-45-0) [OPER–27,](#page-46-0) [OPER–28](#page-47-0) CIRR syntax [SYVM–116,](#page-137-0) [SYVM–100](#page-121-0) CIRR transaction [OPER–26,](#page-45-0) [SYVM–102,](#page-123-0) [SYVM–125,](#page-146-0) [SYVM–86,](#page-107-0) [SYVM–109](#page-130-0) CIRT syntax [SYVM–128,](#page-149-0) [SYVM–112](#page-133-0) CIRT transaction [OPER–29,](#page-48-0) [PERF–90,](#page-109-0) [SYVM–102,](#page-123-0) [SYVM–125,](#page-146-0) [SYVM–86,](#page-107-0) [SYVM–109](#page-130-0) **CIRT** too few agents [DIAG–228](#page-249-0) CISQ transaction [DBA–128,](#page-151-0) [SYVM–72](#page-93-0) **CISO** transaction name [PERF–80](#page-99-0) CL\_SCHED sample table [DBSU–249,](#page-272-0) ISQL–177, SQLREF–413 CLABEL column SQLREF–371 CLABEL column LABEL ON statement SQLREF–305 of SYSCOLUMNS SQLREF–385 CLASS keyword LIST command ISQL–134 PRINT command ISQL–137 SET command ISQL–147 classification table character sets [SYVM–460,](#page-481-0) [SYVM–368](#page-389-0) coded character set identifier (CCSID) [SYVM–334,](#page-355-0) [SYVM–259](#page-280-0) identifying [SYVM–57,](#page-78-0) [SYVM–51](#page-72-0) classification, character [SYVM–456,](#page-477-0) [SYVM–364](#page-385-0) clause FROM ISQL–129 GROUP BY ISQL–130 HAVING ISQL–130 order APP–75 ORDER BY ISQL–131 SELECT ISQL–127 WHERE SELECT statement ISQL–130 clearing the log [SYVM–230,](#page-251-0) [SYVM–231,](#page-252-0) [SYVM–171,](#page-192-0) [SYVM–172](#page-193-0) CLOSE option of TRACE command [OPER–165](#page-184-0) CLOSE SCAN [DIAG–72](#page-93-0) CLOSE statement, Extended SQLREF–178 CLOSE statement description SQLREF–176

CLOSE format APP–39 closed state of cursor APP–35, SQLREF–310 closing a trace file [OPER–166](#page-185-0)

CLUSTER column SQLREF–371 CLUSTER column of SYSINDEXES SQLREF–391 cluster ratio catalog table [PERF–41](#page-60-0) evaluating [PERF–68](#page-87-0) CLUSTERED index *See* clustering index clustered catalog table [PERF–41](#page-60-0) index [PERF–66](#page-85-0) index access path [PERF–118](#page-137-0) unclustered index [PERF–67](#page-86-0) clustering index [DBSU–64,](#page-87-0) [PERF–67](#page-86-0) clustering index catalog table [PERF–41](#page-60-0) changing while reorganizing a dbspace [PERF–71](#page-90-0) while reorganizing a table [PERF–71](#page-90-0) without dropping indexes [PERF–72](#page-91-0) data [PERF–66](#page-85-0) description [DBA–25,](#page-48-0) [DBA–48](#page-71-0) PCTFREE [PERF–62](#page-81-0) reorganize index [PERF–74](#page-93-0) unclustered [PERF–68](#page-87-0) view [PERF–68](#page-87-0) when to create [DBA–51](#page-74-0) clustering creating [DIAG–212](#page-233-0) index [DIAG–53](#page-74-0) need for [DIAG–211](#page-232-0) to avoid DBSPACE scans [DIAG–202](#page-223-0) to avoid I/O's [DIAG–158,](#page-179-0) [DIAG–225](#page-246-0) CLUSTERRATIO column SQLREF–371 CLUSTERRATIO column of SYSINDEXES SQLREF–391, SQLREF–392 CLUSTERROW column SQLREF–371 CLUSTERROW column of SYSCATALOG SQLREF–378 CLUSTERTYPE column SQLREF–371 CLUSTERTYPE column of SYSCATALOG SQLREF–378 **CLUSTERTYPE** clustering [PERF–67](#page-86-0) CMS (Conversational Monitor System) subset mode [DBA–152](#page-175-0) work unit [DBA–122](#page-145-0) CMS communications directory installation process [SYVM–10](#page-31-0) reloading [SYVM–10](#page-31-0) CMS subset ISQL–95 CMS SUBSET LUW APP–282 SQLRMEND EXEC APP–282 CMS work unit [SYVM–368](#page-389-0) CMS work unit support [DIAG–162](#page-183-0) CMS work unit accounting exit [SYVM–344](#page-365-0) accounting exit DB2 Server for VM tables [SYVM–263](#page-284-0) work unit ID [SYVM–258,](#page-279-0)

[SYVM–201](#page-222-0)

CMS work unit *(continued)* supported operating systems [SYVM–1](#page-22-0) VM/ESA features supported [SYVM–1](#page-22-0) CMS abnormal end routine [SYVM–86](#page-107-0) applications APP–15 commands use of ISQL–95 file manipulation commands [SYVM–292](#page-313-0) FILEDEF commands for DB2 Server for VM tracing [OPER–166](#page-185-0) FILEDEF, ALT option [SYVM–75](#page-96-0) files for initialization parameter [SYVM–89](#page-110-0) files for initialization parameters [SYVM–88](#page-109-0) files, initialization options [OPER–5](#page-24-0) files, initialization parameters [OPER–188](#page-207-0) HELP text files [SYVM–337](#page-358-0) initialization parameter files [SYVM–56](#page-77-0) OS QSAM [SYVM–74](#page-95-0) restrictions [SYVM–140](#page-161-0) subset mode ISQL–95 subset mode entering ISQL–95 leaving ISQL–95 work units APP–280 CNAME column SQLREF–371 CNAME column of SYSCOLSTATS SQLREF–382 of SYSCOLUMNS SQLREF–383 of SYSFIELDS SQLREF–389 of SYSFPARMS SQLREF–390 of SYSKEYCOLS SQLREF–393 CNVSZ parameter of VSAM DEFINE command [SYVM–215,](#page-236-0) [SYVM–216](#page-237-0) COB2 preprocessor parameter APP–161, APP–354 COBOL program example [DBSU–124](#page-147-0) COBOL, invoking the Database Services Utility [DBSU–114](#page-137-0) **COBOL** 31-bit addressing APP–114 application program BEGIN DECLARE SECTION statement SQLREF–171 host structure SQLREF–69 host variable SQLREF–68, SQLREF–271 INCLUDE SQLCA SQLREF–360 INCLUDE statement SQLREF–298 integers SQLREF–55 PREPARE statement SQLREF–314 SQLCA SQLREF–355 varying-length string variables SQLREF–44 COB2 compiler option consideration APP–354 COBRC compiler option consideration APP–355 column 7 APP–356 continuation of SQL statements APP–348

COPYBOOKs APP–355

**42** Master Index and Glossary

<span id="page-54-0"></span>COBOL *(continued)* data conversion considerations APP–356 data types APP–360 DBCS data APP–356 declaring host variables APP–350 declaring SQLCA APP–357 delimiting SQL statements APP–349 DYNAM compiler option APP–363 dynamic statement restrictions APP–358 embedding SQL statements example APP–9 module required APP–177 placement of SQL statements APP–348 preprocessor parameter APP–120 QUOTE compiler option consideration APP–353 release level [SYVM–3,](#page-24-0) [SYVM–6](#page-27-0) sample program APP–348 stored procedures APP–363 using the COB2 parameter APP–354 using the COBRC parameter APP–355 using the INCLUDE statement APP–355 COBRC preprocessor parameter APP–162, APP–355 code development [DBA–164](#page-187-0) code page SQLREF–30 code point SQLREF–30, [SYVM–321,](#page-342-0) [SYVM–245](#page-266-0) CODE trace [OPER–164](#page-183-0) coded character set identifier (CCSID) application requester default [SYVM–26,](#page-47-0) [SYVM–327,](#page-348-0) SYVM–33, [SYVM–251](#page-272-0) application server default [SYVM–23,](#page-44-0) [SYVM–58,](#page-79-0) [SYVM–325,](#page-346-0) [SYVM–31,](#page-52-0) [SYVM–51,](#page-72-0) [SYVM–249](#page-270-0) attribute [SYVM–245](#page-266-0) catalog tables modified [SYVM–58,](#page-79-0) [SYVM–52](#page-73-0) changing CHARNAME repreprocess [SYVM–58,](#page-79-0) [SYVM–52](#page-73-0) changing defaults summary [SYVM–308,](#page-329-0) [SYVM–232](#page-253-0) CHARNAME change SQLDBA.ROUTINE [SYVM–58,](#page-79-0) [SYVM–51](#page-72-0) SQLDBA.STORED QUERIES [SYVM–58,](#page-79-0) [SYVM–51](#page-72-0) SQLDBA.SYSLANGUAGE [SYVM–58,](#page-79-0) [SYVM–51](#page-72-0) SQLDBA.SYSTEXT2 [SYVM–58,](#page-79-0) [SYVM–51](#page-72-0) SQLDBA.SYSUSERLIST [SYVM–58,](#page-79-0) [SYVM–51](#page-72-0) CHARNAME mapping [SYVM–321,](#page-342-0) [SYVM–245](#page-266-0) choosing a national language [SYVM–307,](#page-328-0) [SYVM–231](#page-252-0) choosing application requester default after migration [SYVM–36,](#page-57-0) [SYVM–45](#page-66-0) choosing application server default after migration SYVM–33, [SYVM–40](#page-61-0) constants SQLREF–61 conversion [SYVM–321](#page-342-0)

coded character set identifier (CCSID) *(continued)* conversion selection table SQLREF–32 DBCS conversion [SYVM–365,](#page-386-0) [SYVM–284](#page-305-0) default SQLREF–32 default CCSIDs [SYVM–57,](#page-78-0) [SYVM–51](#page-72-0) default override SQLREF–365 defining character sets [SYVM–307,](#page-328-0) [SYVM–231](#page-252-0) description ISQL–81, SQLREF–32 determining for an application requester [SYVM–324,](#page-345-0) [SYVM–248](#page-269-0) graphic constants SQLREF–62 identifying classification table [SYVM–334,](#page-355-0) [SYVM–259](#page-280-0) identifying translation table [SYVM–334,](#page-355-0) [SYVM–259](#page-280-0) loading information to CMS files [SYVM–468,](#page-489-0) [SYVM–376](#page-397-0) maximum number of overrides SQLREF–352 MCCSIDGRAPHIC [SYVM–34,](#page-55-0) [SYVM–35,](#page-56-0) [SYVM–325,](#page-346-0) [SYVM–41,](#page-62-0) [SYVM–42,](#page-63-0) [SYVM–249](#page-270-0) MCCSIDMIXED [SYVM–34,](#page-55-0) [SYVM–35,](#page-56-0) [SYVM–325,](#page-346-0) [SYVM–41,](#page-62-0) [SYVM–42,](#page-63-0) [SYVM–249](#page-270-0) MCCSIDSBCS [SYVM–34,](#page-55-0) [SYVM–35,](#page-56-0) [SYVM–325,](#page-346-0) [SYVM–41,](#page-62-0) [SYVM–42,](#page-63-0) [SYVM–249](#page-270-0) migration considerations SYVM–33, [SYVM–325,](#page-346-0) [SYVM–40,](#page-61-0) [SYVM–249](#page-270-0) mixed [SYVM–324,](#page-345-0) [SYVM–247](#page-268-0) performance overhead [SYVM–24,](#page-45-0) [SYVM–307,](#page-328-0) [SYVM–326,](#page-347-0) [SYVM–31,](#page-52-0) [SYVM–231,](#page-252-0) [SYVM–249](#page-270-0) SBCS [SYVM–322,](#page-343-0) [SYVM–246](#page-267-0) setting for application server [SYVM–325,](#page-346-0) [SYVM–249](#page-270-0) setting for application server differences between international and English code pages [SYVM–326,](#page-347-0) [SYVM–250](#page-271-0) string representation of datetime values SQLREF–49 SYSOPTIONS catalog table SQLREF–395 uses [SYVM–24,](#page-45-0) [SYVM–31](#page-52-0) uses for application requester default [SYVM–26,](#page-47-0) SYVM–33 coding data by field procedures [SYVM–371,](#page-392-0) [SYVM–290](#page-311-0) coding your own exit accounting [SYVM–346,](#page-367-0) [SYVM–268](#page-289-0) requirements [SYVM–358,](#page-379-0) [SYVM–279](#page-300-0) TRANSPROC [SYVM–365,](#page-386-0) [SYVM–284](#page-305-0) coexistence considerations [SYVM–39,](#page-60-0) [SYVM–46](#page-67-0) VSE and VM [SYVM–40](#page-61-0) COLCOUNT column SQLREF–371 COLCOUNT column of SYSCOLUMNS SQLREF–384 COLCOUNT use in determining column selectivity [DIAG–152](#page-173-0) cold start [OPER–190](#page-209-0)

cold start of database manager [SYVM–219](#page-240-0) COLDLOG operation [SYVM–214,](#page-235-0) [SYVM–232,](#page-253-0) [SYVM–171](#page-192-0) COLDLOG operation archiving considerations [SYVM–171](#page-192-0) example job control [SYVM–171](#page-192-0) increasing log size [SYVM–171](#page-192-0) log reconfiguration and reformatting [SYVM–231,](#page-252-0) [SYVM–171](#page-192-0) no recovery [SYVM–213](#page-234-0) reconfiguration [SYVM–171](#page-192-0) reformatting [SYVM–171](#page-192-0) restarting from a failure [SYVM–219,](#page-240-0) [SYVM–163](#page-184-0) coldstart [SYVM–293](#page-314-0) COLINFO column SQLREF–371 COLINFO column of SYSCOLUMNS SQLREF–385 collection [DBA–191](#page-214-0) collection\_id description SQLREF–38 collection national language support [SYVM–273,](#page-294-0) [SYVM–274](#page-295-0) service machines [SYVM–272](#page-293-0) COLNAME column SQLREF–371 COLNAME column of SYSCOLAUTH SQLREF–381 COLNAMES column SQLREF–371 COLNAMES column of SYSINDEXES SQLREF–390 COLNO column SQLREF–371 COLNO column of SYSCOLUMNS SQLREF–383 of SYSFIELDS SQLREF–389 COLNUMBERS column SQLREF–371 COLNUMBERS column of SYSINDEXES SQLREF–391 colon SQLREF–68 colon used in indicator variables APP–61 COLTYPE column SQLREF–371 COLTYPE column of SYSCOLUMNS SQLREF–383 COLUMN clause of COMMENT ON statement SQLREF–179 of LABEL ON statement SQLREF–304 COLUMN command ISQL–107 column function SQLREF–91 column function ISO-ANS SQL(89) equivalent term SQLREF–425 column in a GROUP BY clause ISO-ANS SQL(89) equivalent term SQLREF–426 column name qualification correlation name SQLREF–64 synonym SQLREF–64 table name SQLREF–64 view name SQLREF–64 column name ambiguous reference SQLREF–66 undefined reference SQLREF–66 COLUMN option of FORMAT command changing heading ISQL–55, ISQL–115

<span id="page-55-0"></span>COLUMN option of FORMAT command *(continued)* changing width ISQL–48 reference ISQL–114 column\_name description SQLREF–38, SQLREF–180 in ALTER TABLE statement SQLREF–159, SQLREF–163 in COMMENT ON PROCEDURE statement SQLREF–181 in COMMENT ON statement SQLREF–179 in CREATE INDEX statement SQLREF–199, SQLREF–200 in CREATE TABLE statement SQLREF–221, SQLREF–227 in CREATE VIEW statement SQLREF–232 in FOR UPDATE clause SQLREF–133 in GRANT statement SQLREF–294, SQLREF–295 in GROUP BY clause SQLREF–125 in INSERT statement SQLREF–299, SQLREF–300 in LABEL ON statement SQLREF–304 in LIKE predicate SQLREF–86 in NULL predicate SQLREF–89 in ORDER BY clause SQLREF–132 in UPDATE statement SQLREF–341 length limitation SQLREF–351 column > 254 [PERF–111](#page-130-0) adding [DBA–188](#page-211-0) adding to a table ISQL–83 catalog information [PERF–39](#page-58-0) changing name in a view [DBA–44](#page-67-0) correlation function APP–85 data storage [DBA–223](#page-246-0) data types for DBA–32 description ISQL–1 displayed decimal place, changing ISQL–46, ISQL–115 heading, changing ISQL–45, ISQL–115 length attribute, changing ISQL–47 width, changing ISQL–115 displaying more than 45 columns ISQL–128 dropping [DBA–188](#page-211-0) excluding from a display ISQL–43, ISQL–115 grouping SQLREF–125 heading calculated values ISQL–45 in tables SQLREF–10 including excluded columns ISQL–44, ISQL–117 join considerations APP–68 label [DBSU–22](#page-45-0) leading zeros ISQL–115 length [PERF–39](#page-58-0) length attribute SQLREF–44 long string SQLREF–44 maximum number in a query [DBA–269](#page-292-0)

column *(continued)* maximum number in a table SQLREF–352 maximum number in a view SQLREF–352 maximum number in an index key SQLREF–352 more than 254 bytes [DBA–51](#page-74-0) multicolumn key [DBA–5](#page-28-0) name changing ISQL–45 creating ISQL–81 of a result column SQLREF–123 qualifier SQLREF–64 naming [DBA–4](#page-27-0) naming convention APP–27, [DBA–31](#page-54-0) null type [PERF–39](#page-58-0) null value [DBA–4](#page-27-0) order of display ISQL–128 overhead [DBA–223](#page-246-0) primary key [DBA–4](#page-27-0) retrieving catalog information [DBA–53](#page-76-0) rules for UNION SQLREF–128 selecting expression ISQL–128 more than 45 columns ISQL–128 specific column ISQL–21 selectivity, false sense of [DIAG–152](#page-173-0) separator setting for a session ISQL–58, ISQL–152 setting for current query result ISQL–42, ISQL–119 sequencing, for storage efficiency [DIAG–171](#page-192-0) short string SQLREF–44 specifying CCSID [DBA–30,](#page-53-0) [DBA–34](#page-57-0) character subtype [DBA–30](#page-53-0) data type [DBA–30](#page-53-0) field procedure [DBA–31](#page-54-0) name [DBA–30](#page-53-0) type [PERF–39](#page-58-0) UNIQUE attribute [DBSU–64](#page-87-0) unnamed SQLREF–132 valid data type [DBA–4](#page-27-0) variable character setting width displayed for a session ISQL-152 setting width displayed for current query result ISQL–119 virtual APP–64 **COLUMN** command ISQL–27 FORMAT command ISQL–45 keyword in FORMAT command ISQL–48 COM trace [OPER–194](#page-213-0) combining columns [DIAG–154](#page-175-0) combining records to load multiple rows [DBSU–41](#page-64-0) combining queries APP–91 **COMDIR** definition [SYVM–11](#page-32-0) installation process [SYVM–10,](#page-31-0) [SYVM–11](#page-32-0)

COMDIR *(continued)* namefind [SYVM–11](#page-32-0) reloading [SYVM–10,](#page-31-0) [SYVM–11](#page-32-0) COMma preprocessor parameter APP–127 command buffer how used ISQL–33 command file errors [DBSU–226](#page-249-0) command reference topics blanks within identifiers [DBSU–111](#page-134-0) COMMENT reference [DBSU–139](#page-162-0) data object [DBSU–110](#page-133-0) Database Services Utility reserved words [DBSU–111](#page-134-0) DATALOAD TABLE reference [DBSU–147](#page-170-0) DATAUNLOAD reference [DBSU–170](#page-193-0) load-data commands [DBSU–147](#page-170-0) load-program command processing [DBSU–209](#page-232-0) loading data [DBSU–147](#page-170-0) loading programs [DBSU–209](#page-232-0) names and identifiers [DBSU–110](#page-133-0) naming data objects [DBSU–110](#page-133-0) object name [DBSU–110](#page-133-0) processing [DBSU–137](#page-160-0) program-load commands [DBSU–209](#page-232-0) qualifying object names [DBSU–110](#page-133-0) REBIND PACKAGE reference [DBSU–215](#page-238-0) RELOAD DBSPACE reference [DBSU–193](#page-216-0) RELOAD PACKAGE reference [DBSU–210](#page-233-0) RELOAD TABLE reference [DBSU–198](#page-221-0) REORGANIZE reference [DBSU–140](#page-163-0) reserved words [DBSU–111](#page-134-0) reserved words as identifiers [DBSU–111](#page-134-0) SCHEMA reference [DBSU–142](#page-165-0) SET AUTOCOMMIT reference [DBSU–216](#page-239-0) SET ERRORMODE reference [DBSU–217](#page-240-0) SET FORMAT reference [DBSU–219](#page-242-0) SET ISOLATION reference [DBSU–220](#page-243-0) SET LINECOUNT, SET LINEWIDTH reference [DBSU–221](#page-244-0) SET UPDATE STATISTICS reference [DBSU–222](#page-245-0) set-item commands [DBSU–216](#page-239-0) setting items [DBSU–216](#page-239-0) special character within identifier [DBSU–111](#page-134-0) SQL reserved words [DBSU–111](#page-134-0) UNLOAD DBSPACE reference [DBSU–203](#page-226-0) UNLOAD PACKAGE reference [DBSU–213](#page-236-0) UNLOAD TABLE reference [DBSU–206](#page-229-0) command-set sequence [DBSU–52](#page-75-0) command, operator ALTACCT [OPER–45](#page-64-0) ARCHIVE [OPER–46](#page-65-0) COUNTER [OPER–58](#page-77-0) COUNTER POOL [OPER–201](#page-220-0)

<span id="page-56-0"></span>command, operator *(continued)* FORCE [OPER–52,](#page-71-0) [OPER–67](#page-86-0) FORCE RMTUSER [OPER–54](#page-73-0) issuing [OPER–43](#page-62-0) LARCHIVE [OPER–50](#page-69-0) RESET [OPER–61](#page-80-0) RESET CRR LOGNAMES [OPER–62](#page-81-0) RESET HIGHSTOR [OPER–62](#page-81-0) RESET INDOUBT [OPER–63](#page-82-0) RESET POOL [OPER–204](#page-223-0) SET [OPER–63](#page-82-0) SET APPCVM [OPER–17](#page-36-0) SET LANGUAGE [OPER–56](#page-75-0) SET POOL [OPER–205](#page-224-0) SET SAVEINTV [OPER–207](#page-226-0) SET TARGETWS [OPER–208](#page-227-0) SHOW ACTIVE [OPER–65,](#page-84-0) [OPER–208](#page-227-0) SHOW ADDRESS [OPER–69](#page-88-0) SHOW BUFFERS [OPER–70,](#page-89-0) [OPER–209](#page-228-0) SHOW CONNECT [OPER–73](#page-92-0) SHOW CRR LOGNAMES [OPER–80](#page-99-0) SHOW DBCONFIG [OPER–81](#page-100-0) SHOW DBEXTENT [OPER–84](#page-103-0) SHOW DBSPACE [OPER–85](#page-104-0) SHOW INDOUBT [OPER–87](#page-106-0) SHOW INITPARM [OPER–89](#page-108-0) SHOW INVALID [OPER–90](#page-109-0) SHOW LOCK ACTIVE [OPER–93,](#page-112-0) [OPER–210](#page-229-0) SHOW LOCK DBSPACE [OPER–96](#page-115-0) SHOW LOCK GRAPH [OPER–98,](#page-117-0) [OPER–211](#page-230-0) SHOW LOCK MATRIX [OPER–103](#page-122-0) SHOW LOCK USER [OPER–106](#page-125-0) SHOW LOCK WANTLOCK [OPER–108](#page-127-0) SHOW LOG [OPER–50,](#page-69-0) [OPER–113](#page-132-0) SHOW LOGHIST [OPER–114](#page-133-0) SHOW POOL [OPER–118,](#page-137-0) [OPER–211](#page-230-0) SHOW SAVEINTV [OPER–213](#page-232-0) SHOW STORAGE [OPER–130](#page-149-0) SHOW SYSTEM [OPER–133](#page-152-0) SHOW TARGETWS [OPER–214](#page-233-0) SQLEND [OPER–11](#page-30-0) syntax [OPER–viii](#page-9-0) TRACE [OPER–161](#page-180-0) command ARCHIVE [SYVM–199,](#page-220-0) [SYVM–152](#page-173-0) AUTOCOMMIT [DBA–131](#page-154-0) CANCEL [DBA–129,](#page-152-0) [DBA–131](#page-154-0) CMS ISQL–95 COMMIT WORK [SYVM–253,](#page-274-0) [SYVM–195](#page-216-0) correcting typing error description ISQL–14 IGNORE command ISQL–37 START command ISQL–33 COUNTER [SYVM–65,](#page-86-0) [SYVM–58](#page-79-0) CP (control program) SPOOL ISQL–96 TAG ISQL–96 DBS SET LINEWIDTH [DBA–150](#page-173-0) DISCONN [SYVM–90,](#page-111-0) [SYVM–141](#page-162-0) DISPLAY ISQL–75 entering description ISQL–10

command *(continued)* entering *(continued)* while executing another command  $ISOI -12$ while processing routine ISQL–13 while viewing query result ISQL–13 erasing one previously stored ISQL–111 FORCE [DBA–135,](#page-158-0) [SYVM–114,](#page-135-0) [SYVM–98](#page-119-0) FORMAT [DBA–156,](#page-179-0) [SYVM–292](#page-313-0) INPUT [DBA–45,](#page-68-0) [DBA–60](#page-83-0) ISQL display BACKWARD ISQL–24, ISQL–103 COLUMN ISQL–27, ISQL–107 DISPLAY ISQL–109 END ISQL–28, ISQL–110 FORMAT ISQL–41, ISQL–57, ISQL–113 FORWARD ISQL–22, ISQL–121 LEFT ISQL–27, ISQL–133 PRINT ISQL–28, ISQL–136 RIGHT ISQL–26, ISQL–142 TAB ISQL–27, ISQL–159 ISQL CANCEL ISQL–15 CHANGE ISQL–36, ISQL–66 description ISQL–2 END ISQL–28 ERASE ISQL–67 HELP ISQL–16, ISQL–17 HOLD ISQL–38 IGNORE ISQL–37 LIST ISQL–61, ISQL–67 RECALL ISQL–65 RENAME ISQL–67 RUN ISQL–73 SET ISQL–31, ISQL–32, ISQL–61 START ISQL–64 STORE ISQL–63 LARCHIVE [SYVM–204,](#page-225-0) [SYVM–155](#page-176-0) length maximum in ISQL [DBA–269](#page-292-0) listing a stored SQL statement ISQL–134 maximum length ISQL–14 operator [OPER–201](#page-220-0) preventing immediate processing ISQL–123 PRINT [DBA–156](#page-179-0) processing description [DBSU–137](#page-160-0) SQL [DBSU–145](#page-168-0) summary [DBSU–146](#page-169-0) protecting existing stored ISQL–63 recalling a stored SQL statement ISQL–140 renaming stored SQL statement ISQL–141 REPRO (VSAM) [DBA–61](#page-84-0) RESERVE [SYVM–292](#page-313-0) reusing ISQL–36, ISQL–37 ROLLBACK WORK [SYVM–253,](#page-274-0) [SYVM–195](#page-216-0) SET ERRORMODE [DBA–169](#page-192-0) SHOW ACTIVE [SYVM–114,](#page-135-0) [SYVM–98](#page-119-0) SHOW DBSPACE [DBA–78](#page-101-0)

command *(continued)* SHOW LOCK MATRIX [SYVM–65,](#page-86-0) [SYVM–58](#page-79-0) SHOW LOG scheduling archives [SYVM–200,](#page-221-0) [SYVM–153](#page-174-0) scheduling log archives [SYVM–206,](#page-227-0) [SYVM–156](#page-177-0) scheduling user archives [SYVM–204,](#page-225-0) [SYVM–154](#page-175-0) SHOW USERS [SYVM–93,](#page-114-0) [SYVM–96,](#page-117-0) [SYVM–79](#page-100-0) specifications [DBSU–137](#page-160-0) SQL ALTER TABLE ISQL–83 changing ISQL–36 COMMENT ISQL–80 COMMIT ISQL–31 CREATE INDEX ISQL–90 CREATE SYNONYM ISQL–89 CREATE TABLE ISQL–81, ISQL–82 DROP INDEX ISQL–90 DROP SYNONYM ISQL–90 DROP TABLE ISQL–82 GRANT ISQL–87 INSERT ISQL–82 placeholder ISQL–38 preventing immediate processing ISQL–38 previous ISQL–63, ISQL–65 recalling ISQL–65 reusing ISQL–33 ROLLBACK ISQL–31 SELECT ISQL–21 starting stored statement ISQL–64 storing ISQL–63 UPDATE STATISTICS ISQL–91 SQLEND [SYVM–91,](#page-112-0) [SYVM–78](#page-99-0) SQLEND ARCHIVE [SYVM–199,](#page-220-0) [SYVM–152](#page-173-0) SQLEND DVERIFY [SYVM–91,](#page-112-0) [SYVM–78](#page-99-0) SQLEND LARCHIVE [SYVM–204,](#page-225-0) [SYVM–155](#page-176-0) SQLEND QUICK [SYVM–91,](#page-112-0) [SYVM–78](#page-99-0) SQLEND UARCHIVE [SYVM–203,](#page-224-0) [SYVM–153](#page-174-0) stacking ISQL–13 typing ISQL–122 commands and syntax, Database Services Utility [DBSU–137](#page-160-0) commands, control [DBSU–137](#page-160-0) commas, initialization options [OPER–4,](#page-23-0) [OPER–6](#page-25-0) COMMENT ISQL–80 COMMENT command [DBSU–139](#page-162-0) COMMENT ON APP–258 COMMENT ON PROCEDURE statement description SQLREF–181 COMMENT ON PROCEDURE how it works [DIAG–333](#page-354-0) COMMENT ON statement [DBA–55](#page-78-0) COMMENT ON statement column name qualification SQLREF–64 description SQLREF–179

<span id="page-57-0"></span>COMMENT ON statement *(continued)* EXECUTE IMMEDIATE statement SQLREF–272 PREPARE statement SQLREF–315 COMMENT ON how it works [DIAG–333](#page-354-0) COMMENT PROCEDURE how it works [DIAG–334](#page-355-0) COMMENT PSERVER how it works [DIAG–334](#page-355-0) comment Database Services Utility COMMENT command [DBSU–139](#page-162-0) in SQL statements [DBSU–23](#page-46-0) retrieving from catalog tables [DBA–55](#page-78-0) storing [DBA–54](#page-77-0) comments, CMS files for starting the application server [OPER–5](#page-24-0) comments, source members for starting the application server [OPER–6](#page-25-0) comments host language SQLREF–36 in catalog SQLREF–179, SQLREF–181 in static SQL statements SQLREF–36, SQLREF–144 commit SQLREF–18 COMMIT APP–19 COMMIT operation command processing [DBSU–23](#page-46-0) LUW determination by Database Services Utility [DBSU–23](#page-46-0) message example [DBSU–45](#page-68-0) COMMIT statement description SQLREF–183 COMMIT WORK [DBA–121,](#page-144-0) [SYVM–192,](#page-213-0) [SYVM–253,](#page-274-0) [SYVM–144,](#page-165-0) [SYVM–195](#page-216-0) COMMIT WORK checkpoint [PERF–103](#page-122-0) in application programs [DBA–171](#page-194-0) ISQL [PERF–112](#page-131-0) lock escalation [PERF–100](#page-119-0) log cushion [PERF–107](#page-126-0) performance problem index [DIAG–139](#page-160-0) statement [PERF–102](#page-121-0) to avoid lock waits [DIAG–178,](#page-199-0) [DIAG–206](#page-227-0) to reduce link waits [DIAG–150](#page-171-0) use to avoid lock wait problems [DIAG–147](#page-168-0) COMMIT recommendations APP–16 using ISQL–31 COMMITCOUNT parameter description [DBSU–44](#page-67-0) example [DBSU–45](#page-68-0) reference [DBSU–165](#page-188-0) RELOAD DBSPACE command [DBSU–195](#page-218-0) RELOAD TABLE command [DBSU–201](#page-224-0) COMMITCOUNT locking [PERF–114](#page-133-0) use to avoid link waits [DIAG–151](#page-172-0) committing changes, nonrecoverable data [SYVM–241,](#page-262-0) [SYVM–178](#page-199-0)

committing changes COMMIT option of FORCE command [OPER–53](#page-72-0) SET AUTOCOMMIT [DBSU–23](#page-46-0) tables APP–19 committing changes automatically ISQL–32 logical units of work ISQL–31 data automatically ISQL–147 records while loading [DBSU–44](#page-67-0) common column names APP–68 common operator [SYVM–53](#page-74-0) communication concepts DRDA data streams [DIAG–24](#page-45-0) mailbox functions [DIAG–24](#page-45-0) resource adapter interaction [DIAG–24](#page-45-0) communication protocol, specifying [SYVM–57](#page-78-0) communication protocol DRDA SQLREF–25 SQLDS SQLREF–25 COMMUNICATION WAIT definition of [DIAG–131](#page-152-0) holding agents [DIAG–148](#page-169-0) indicator, definition of [DIAG–130](#page-151-0) performance problem index [DIAG–140](#page-161-0) when locks held long time [DIAG–205](#page-226-0) communication blocking [PERF–110](#page-129-0) DRDA protocol [PERF–108](#page-127-0) synchronous [PERF–112](#page-131-0) tracing [OPER–194](#page-213-0) wait [OPER–102](#page-121-0) comparison operator in a basic predicate SQLREF–79 in a quantified predicate SQLREF–80 comparison compatibility rules SQLREF–53 datetime values SQLREF–59 numbers SQLREF–57 operation SQLREF–53 operator APP–43 predicate subquery DB2 Server for VSE & VM equivalent term SQLREF–425 predicate DB2 Server for VSE & VM equivalent term SQLREF–425 strings SQLREF–58 compatibility data type SQLREF–53 lock [DIAG–71,](#page-92-0) [PERF–95](#page-114-0) rules SQLREF–53 compile partition size [PERF–80](#page-99-0) compiling program APP–142, APP–176 component identification [DIAG–82](#page-103-0) components of DB2 Server for VSE & VM [DIAG–5](#page-26-0) components of the DB2 Server for VSE & VM RDBMS, definitions [DBSU–viii](#page-9-0) composite key SQLREF–11 CONCAT operator SQLREF–71 concatenation EXECUTE IMMEDIATE APP–210

concatenation *(continued)* field procedure SQLREF–72 operator APP–56, SQLREF–72 shift-in character SQLREF–72 shift-out character SQLREF–72 symbol APP–56 symbol for DB2 Server for VSE & VM [DBSU–110](#page-133-0) concepts authorization [DIAG–327](#page-348-0) authorization catalog updates [DIAG–327](#page-348-0) grant authorities [DIAG–327](#page-348-0) grant run privileges [DIAG–328](#page-349-0) grant table privileges [DIAG–327](#page-348-0) revoke authorities [DIAG–329](#page-350-0) revoke run privilege [DIAG–329](#page-350-0) revoke table privilege [DIAG–329](#page-350-0) interpretive commands [DIAG–329](#page-350-0) interpretive commands ACQUIRE DBSPACE [DIAG–329](#page-350-0) ALTER DBSPACE [DIAG–330](#page-351-0) ALTER PROCEDURE [DIAG–330](#page-351-0) ALTER PSERVER [DIAG–330](#page-351-0) COMMENT ON [DIAG–333](#page-354-0) COMMENT ON PROCEDURE [DIAG–333](#page-354-0) COMMENT PROCEDURE [DIAG–334](#page-355-0) COMMENT PSERVER [DIAG–334](#page-355-0) CREATE INDEX [DIAG–333](#page-354-0) CREATE SYNONYM [DIAG–334](#page-355-0) CREATE TABLE [DIAG–334](#page-355-0) CREATE VIEW [DIAG–335](#page-356-0) DROP DBSPACE [DIAG–336](#page-357-0) DROP INDEX [DIAG–336](#page-357-0) DROP PACKAGE [DIAG–337](#page-358-0) DROP PROCEDURE [DIAG–337](#page-358-0) DROP PSERVER [DIAG–337](#page-358-0) DROP SYNONYM [DIAG–337](#page-358-0) DROP TABLE [DIAG–338](#page-359-0) DROP VIEW [DIAG–338](#page-359-0) how they work [DIAG–329](#page-350-0) LABEL ON [DIAG–339](#page-360-0) UPDATE STATISTICS [DIAG–339](#page-360-0) overview [DIAG–5](#page-26-0) concurrency level [DIAG–230](#page-251-0) concurrency agent [PERF–88](#page-107-0) allocating agent structure [PERF–89](#page-108-0) as overhead [PERF–11](#page-30-0) CICS [PERF–90](#page-109-0) CICSPARS [PERF–90](#page-109-0) CIRB transaction [PERF–90](#page-109-0) concurrent ISQL users [PERF–80](#page-99-0) cost of additional real agents [PERF–89](#page-108-0) description [PERF–88](#page-107-0) differences between real and pseudo agents [PERF–91](#page-110-0) dispatching agents [PERF–92](#page-111-0) DISPBIAS [PERF–93](#page-112-0) fair share auditing [PERF–93](#page-112-0) guest sharing [PERF–91](#page-110-0) LOCK DBSPACE statement SQLREF–306 LOCK TABLE statement SQLREF–307 long versus short LUW [PERF–93](#page-112-0)

<span id="page-58-0"></span>concurrency *(continued)* MAXCONN [PERF–91](#page-110-0) NCUSERS [PERF–89](#page-108-0) operator SHOW commands [PERF–28](#page-47-0) prioritization [PERF–92](#page-111-0) privileged remote DRDA user [PERF–92](#page-111-0) pseudo-agents [PERF–90](#page-109-0) RMTUSERS [PERF–91](#page-110-0) SHOW CONNECT [PERF–90](#page-109-0) SHOW USERS [PERF–90,](#page-109-0) [PERF–92](#page-111-0) startup mode [PERF–93](#page-112-0) VM user [PERF–89](#page-108-0) VSE batch user [PERF–89](#page-108-0) VSE interactive user [PERF–89](#page-108-0) VSE remote DRDA user [PERF–89](#page-108-0) concurrent access APP–254 archive [SYVM–71,](#page-92-0) [SYVM–64](#page-85-0) scans [OPER–186](#page-205-0) specifying users [SYVM–62,](#page-83-0) [SYVM–55](#page-76-0) users [OPER–186](#page-205-0) users, limit [SYVM–62,](#page-83-0) [SYVM–55](#page-76-0) conditional JCL startup for virtual disk [PERF–53](#page-72-0) configuration application development [SYVM–4](#page-25-0) application server [OPER–81](#page-100-0) batch/interactive [SYVM–1](#page-22-0) concepts [SYVM–267,](#page-288-0) [SYVM–211](#page-232-0) consideration, distributed [PERF–81](#page-100-0) database manager [SYVM–267](#page-288-0) multiple database machines and multiple databases [SYVM–269](#page-290-0) multiple database partitions and multiple databases [SYVM–213](#page-234-0) national language support [SYVM–273,](#page-294-0) [SYVM–274](#page-295-0) one database machine and one database [SYVM–268](#page-289-0) one database partition and one database [SYVM–212](#page-233-0) online transaction processing [SYVM–2](#page-23-0) primary database machine [SYVM–276](#page-297-0) query/report writing [SYVM–5](#page-26-0) secondary database machine [SYVM–276](#page-297-0) secondary production minidisk [SYVM–275](#page-296-0) service machine and processor [SYVM–273](#page-294-0) VSE guest sharing [SYVM–303](#page-324-0) configurations of the DB2 Server for VM system [DBA–191,](#page-214-0) [DBA–200](#page-223-0) CONNECT [DBA–99,](#page-122-0) [DBA–170](#page-193-0) CONNECT (for VM) statement SQLREF–186, SQLREF–191 CONNECT (for VSE) statement SQLREF–192, SQLREF–197 CONNECT authority [DBA–90](#page-113-0) CONNECT authority description APP–264 granting APP–264 CONNECT clause of GRANT statement SQLREF–291 of REVOKE statement SQLREF–330

connect authority SQLREF–33 **CONNECT** application programs APP–12 connecting to Database Services Utility [DBSU–19](#page-42-0) explicit [DBA–89](#page-112-0) implicit [DBA–89](#page-112-0) processing [DBSU–19](#page-42-0) statement APP–115 to switch databases [DBA–195](#page-218-0) user identification [DBSU–19](#page-42-0) connected users, displaying [OPER–122,](#page-141-0) [OPER–125,](#page-144-0) [OPER–135,](#page-154-0) [OPER–137,](#page-156-0) [OPER–138,](#page-157-0) [OPER–141,](#page-160-0) [OPER–143](#page-162-0) connecting DB2 Server for VSE & VM [DBSU–19](#page-42-0) connecting DB2 Server for VSE & VM application programs APP–12 connecting to the application server CICS/VSE transactions APP–151 connecting to the DB2 Server for VSE & VM system [DBA–170](#page-193-0) connecting another application server [DBSU–20](#page-43-0) database manager [DBSU–20](#page-43-0) to an application server [DBA–97,](#page-120-0) [DBA–100](#page-123-0) to application server CICS transactions [DBA–103](#page-126-0) explicitly [DBA–99](#page-122-0) implicitly [DBA–97,](#page-120-0) [DBA–99](#page-122-0) connection states SQLREF–188, SQLREF–196 consecutive keys, possible lock wait problems [DIAG–145](#page-166-0) considerations for application database [DBA–165](#page-188-0) creating a table [DBA–39](#page-62-0) creating indexes [DBA–50](#page-73-0) deferred constraint enforcement [DBA–69](#page-92-0) DELETE, INSERT, UPDATE [DBA–7](#page-30-0) normalization [DBA–29](#page-52-0) referential integrity [DBA–39](#page-62-0) row size [DBA–29](#page-52-0) unique constraints [DBA–38](#page-61-0) consistency of data APP–18 points of SQLREF–19 token APP–124, APP–145, APP–148, APP–162, APP–178, APP–183 CONSISTENTLY HIGH RESPONSE TIME INDICATOR definition of [DIAG–130](#page-151-0) consistently high response time DRDA usage [DIAG–174](#page-195-0) query block size too small [DIAG–222](#page-243-0) console log [PERF–21](#page-40-0) console, DB2 Server for VMoperator's [SYVM–53](#page-74-0) console disconnecting [OPER–11](#page-30-0) how to access [OPER–43](#page-62-0) issuing commands [OPER–44](#page-63-0) issuing operator commands [OPER–43](#page-62-0) SHOW PROC command [OPER–122](#page-141-0)

console *(continued)* SHOW PSERVER command [OPER–125](#page-144-0) SHOW USERS command [OPER–135](#page-154-0) signing off [OPER–11](#page-30-0) START PROC command [OPER–137](#page-156-0) START PSERVER command [OPER–138](#page-157-0) START TCPIP command [OPER–140](#page-159-0) STOP PROC command [OPER–141](#page-160-0) STOP PSERVER command [OPER–143](#page-162-0) constant CCSID APP–59 character string SQLREF–60 character subtypes APP–59 character subtypes DBCS option SQLREF–61 mixed SQLREF–61 SBCS SQLREF–61 data type, character string [SYVM–320,](#page-341-0) [SYVM–244](#page-265-0) decimal SQLREF–60 description SQLREF–59 floating-point SQLREF–60 graphic string SQLREF–61 hexadecimal SQLREF–60 in IN predicate SQLREF–84 in INSERT statement SQLREF–299 integer SQLREF–60 search conditions APP–55 select-list expressions APP–31 CONSTKN column SQLREF–371 CONSTKN column of SYSACCESS SQLREF–376 constraint\_name description SQLREF–38 in ALTER TABLE statement SQLREF–159, SQLREF–162, SQLREF–163 in CREATE TABLE statement SQLREF–222, SQLREF–226 length limitation SQLREF–351 constraint defer APP–293 enforce APP–293 naming conventions APP–27 referential APP–285 removing [PERF–12](#page-31-0) unique [DBA–5](#page-28-0) unique comparison to unique index [DBA–38](#page-61-0) considerations in defining [DBA–38](#page-61-0) description [DBA–38](#page-61-0) instead of unique index [DBA–48](#page-71-0) contention for resources APP–254 continuation character setting ISQL–148 using ISQL–14 CONTINUATION keyword LIST command ISQL–134 SET command ISQL–148 continuation of Database Services Utility records [DBSU–138](#page-161-0) continuation of SQL statements assembler APP–310

<span id="page-59-0"></span>continuation of SQL statements *(continued)* C APP–326 COBOL APP–348 FORTRAN APP–366 PL/I APP–378 placement of SQL statements APP–366 CONTINUE clause of WHENEVER statement SQLREF–348 CONTINUE response [SYVM–216,](#page-237-0) [SYVM–160](#page-181-0) CONTINUED parameter DATALOAD's INFILE subcommand [DBSU–161](#page-184-0) specifying input records [DBSU–42](#page-65-0) continuity of log archives [SYVM–228,](#page-249-0) [SYVM–168](#page-189-0) control block dump, specifying [OPER–183](#page-202-0) control blocks [DIAG–294](#page-315-0) control commands, description [DBSU–8,](#page-31-0) [DBSU–137](#page-160-0) control file building task [DBSU–13](#page-36-0) SQL statements [DBSU–145](#page-168-0) control parameters API (Application Programming Interface) [DBSU–115](#page-138-0) example [DBSU–118](#page-141-0) task [DBSU–118](#page-141-0) Control Program (CP) CP DISCONN command [OPER–11](#page-30-0) control statements for trace formatter [OPER–170](#page-189-0) control terminal CICS [OPER–44](#page-63-0) controller [PERF–75](#page-94-0) controlling access to application server [DBA–90](#page-113-0) data [DBA–166](#page-189-0) controlling access to ISQL [SYVM–141,](#page-162-0) [SYVM–119](#page-140-0) access to remote users [SYVM–121](#page-142-0) active user number [SYVM–105,](#page-126-0) [SYVM–90](#page-111-0) changes to your table ISQL–31 data location [SYVM–156,](#page-177-0) [SYVM–132](#page-153-0) device and channel utilization [SYVM–156,](#page-177-0) [SYVM–132](#page-153-0) display of data description ISQL–2 larger than one display ISQL–22,  $ISOI -27$ report format ISQL–41, ISQL–59 query format characteristics ISQL–57 CONTROLPW password [OPER–196](#page-215-0) CONV trace [OPER–195](#page-214-0) conventions example [PERF–xiii](#page-14-0) highlighting [DBA–xi, DBSU–xi](#page-12-0) highlighting in this book ISQL–xvi mixed data representation SQLREF–7

conventions *(continued)* syntax diagram notation APP–x, [DBA–xiii, DBSU–xiii,](#page-14-0) [DIAG–x,](#page-11-0) ISQL–xi, [OPER–viii, PERF–viii,](#page-9-0) SQLREF–2, [SYVM–xi, SYVM–xi](#page-12-0) conversational monitor system (CMS) files [DBSU–8](#page-31-0) Conversational Monitor System (CMS) work unit [PERF–102](#page-121-0) work units [OPER–136](#page-155-0) conversational programming possible link wait problems [DIAG–149](#page-170-0) possible lock wait problems [DIAG–205](#page-226-0) conversion of data APP–224 conversion of data See data conversion APP–224 conversion, lock [OPER–101,](#page-120-0) [OPER–111](#page-130-0) conversion character SQLREF–29 data type [DBSU–34,](#page-57-0) [DBSU–168](#page-191-0) DATAUNLOAD table [DBSU–189](#page-212-0) numbers for assignments SQLREF–54 for comparisons SQLREF–57 scale and precision SQLREF–54, SQLREF–57 unloading [DBSU–172](#page-195-0) values on unloading [DBSU–190](#page-213-0) converting data types [DBA–171](#page-194-0) converting SQL statements APP–184 converting accounting data [SYVM–209](#page-230-0) data types [DBA–176](#page-199-0) packages [SYVM–33,](#page-54-0) [SYVM–40](#page-61-0) service machine to database machine [SYVM–49](#page-70-0) Coordinated Resource Recovery [OPER–150](#page-169-0) COPIES keyword in a SET command ISQL–59 PRINT command ISQL–29, ISQL–137 SET command ISQL–148 copy data from one table to another ISQL–82 of printed reports ISQL–59, ISQL–148 printed report ISQL–29, ISQL–137 specifying ISQL–96 COPYBOOKs, COBOL APP–355 copying a table [DBA–62](#page-85-0) data from one table to another [DBA–61](#page-84-0) production minidisk [SYVM–281](#page-302-0) copyright notice in HELP text [DBA–147](#page-170-0) correcting typing error CHANGE command ISQL–36 IGNORE command ISQL–37 RETRIEVE facility ISQL–33 corrective service [PERF–175](#page-194-0) correlated reference description SQLREF–67 FROM clause SQLREF–67, SQLREF–125 ISO-ANS SQL(89) equivalent term SQLREF–426

correlation APP–82 correlation name defining SQLREF–64 qualifying a column name SQLREF–64 correlation\_name description SQLREF–38 in DELETE statement SQLREF–244 in FROM clause SQLREF–124 in subselect SQLREF–122 in UPDATE statement SQLREF–341 length limitation SQLREF–351 correlation function APP–85 name APP–83 subqueries using joins APP–86 subquery APP–82 table APP–84 COST clause of EXPLAIN statement SQLREF–274 COST ESTIMATE ISQL–21 COST\_TABLE EXPLAIN statement SQLREF–275 cost-benefit ratio [PERF–1](#page-20-0) cost estimating obtaining [PERF–150](#page-169-0) explain table [PERF–144](#page-163-0) of monitoring [PERF–6](#page-25-0) COSTEST keyword SET command ISQL–148 COUNT function SQLREF–92 COUNT function asterisk (\*) SQLREF–92 count-key-data DASD storage dbextent capacity [SYVM–430,](#page-451-0) [SYVM–339](#page-360-0) directory capacity [SYVM–431,](#page-452-0) [SYVM–340](#page-361-0) log capacity [SYVM–430,](#page-451-0) [SYVM–339](#page-360-0) COUNT(\*) in a grouping query APP–73 COUNTER ISQL–108 COUNTER command [SYVM–65,](#page-86-0) [SYVM–58](#page-79-0) COUNTER operator command [OPER–58](#page-77-0) COUNTER POOL [OPER–201](#page-220-0) COUNTER POOL DB2 Server DSS [PERF–9](#page-28-0) counter CP indicate user I/O [PERF–16](#page-35-0) READS [PERF–15](#page-34-0) RES [PERF–15](#page-34-0) WRITES [PERF–15](#page-34-0) CP query time CTIME [PERF–15](#page-34-0) TOTCPU [PERF–15](#page-34-0) VTIME [PERF–15](#page-34-0) directory [PERF–168](#page-187-0) storage pool performance Data Spaces Support [OPER–202](#page-221-0) standard DASD I/O system [OPER–201](#page-220-0) understanding [PERF–168](#page-187-0) COUNTER ESCALATE, uses of [DIAG–176,](#page-197-0) [DIAG–214](#page-235-0) example [PERF–22](#page-41-0)

<span id="page-60-0"></span>COUNTER *(continued)* LOCKLMT, uses of [DIAG–176,](#page-197-0) [DIAG–214](#page-235-0) LOGIO, use of [DIAG–207](#page-228-0) LPAGBUFF, in buffer hit ratio [DIAG–155,](#page-176-0) [DIAG–157](#page-178-0) operator command [PERF–9,](#page-28-0) [PERF–22](#page-41-0) PAGEREAD, in buffer hit ratio [DIAG–155,](#page-176-0) [DIAG–157](#page-178-0) counters BEGINLUW [OPER–58](#page-77-0) CHKPOINT [OPER–58](#page-77-0) DASDIO [OPER–59](#page-78-0) DASDREAD [OPER–59](#page-78-0) DASDWRIT [OPER–59](#page-78-0) DBSSCALL [OPER–58](#page-77-0) DEADLCK [OPER–59](#page-78-0) DIRREAD [OPER–59](#page-78-0) DIRWRITE [OPER–59](#page-78-0) ESCALATE [OPER–59](#page-78-0) LDIRBUFF [OPER–59](#page-78-0) LOCKLMT [OPER–58](#page-77-0) LOGREAD [OPER–59](#page-78-0) LOGWRITE [OPER–59](#page-78-0) LPAGBUFF [OPER–59](#page-78-0) LTIMEOUT [OPER–59](#page-78-0) PAGEREAD [OPER–59](#page-78-0) PAGWRITE [OPER–59](#page-78-0) RDSCALL [OPER–58](#page-77-0) resetting [OPER–61,](#page-80-0) [OPER–62](#page-81-0) ROLLBACK [OPER–58](#page-77-0) WAITLOCK [OPER–59](#page-78-0) CP directory maximum [PERF–211](#page-230-0) statement ACCESSLIST [PERF–178](#page-197-0) ADDRSPACE [PERF–178](#page-197-0) MACHINE [PERF–178](#page-197-0) XCONFIG [PERF–178](#page-197-0) update [PERF–178](#page-197-0) CP DUMP [OPER–164](#page-183-0) CP QUERY TIME [PERF–8](#page-27-0)  $CP$ commands ISQL–95 commands DISCONN [SYVM–90,](#page-111-0) [SYVM–141](#page-162-0) LINK in SQLFDEF [SYVM–293](#page-314-0) entering ISQL–95 monitor [PERF–7](#page-26-0) SPOOL ISQL–96 TAG ISQL–96 time [PERF–15](#page-34-0) **CPU** as a resource [PERF–9](#page-28-0) load measurement [PERF–14,](#page-33-0) [PERF–17](#page-36-0) one database machine needs too much [DIAG–217](#page-238-0) time used [PERF–29](#page-48-0) CREATE INDEX APP–257, [DIAG–166,](#page-187-0) ISQL–72, ISQL–90 CREATE INDEX statement description SQLREF–199 EXECUTE IMMEDIATE statement SQLREF–272 GRANT statement SQLREF–295 PREPARE statement SQLREF–315

create index privilege SQLREF–33 CREATE INDEX before loading [DIAG–172](#page-193-0) how it works [DIAG–333](#page-354-0) large sorts required [DIAG–166](#page-187-0) PCTFREE clause [DBA–48](#page-71-0) possible I/O problems [DIAG–169,](#page-190-0) [DIAG–200,](#page-221-0) [DIAG–224](#page-245-0) reorganize a single table [PERF–71](#page-90-0) using the statement [DBA–47](#page-70-0) CREATE PACKAGE statement description SQLREF–202 DROP STATEMENT statement SQLREF–263 CREATE PROCEDURE statement description SQLREF–209 EXECUTE IMMEDIATE statement SQLREF–272 CREATE PROGRAM blocking [PERF–110](#page-129-0) CREATE PSERVER statement EXECUTE IMMEDIATE statement SQLREF–272 CREATE SYNONYM APP–258, ISQL–89 CREATE SYNONYM statement description SQLREF–219 EXECUTE IMMEDIATE statement SQLREF–272 PREPARE statement SQLREF–315 CREATE SYNONYM how it works [DIAG–334](#page-355-0) CREATE TABLE APP–257, [DBA–28,](#page-51-0) [DBA–90,](#page-113-0) [DBA–175](#page-198-0) CREATE TABLE statement [SYVM–374,](#page-395-0) [SYVM–293](#page-314-0) CREATE TABLE statement dbspace ISQL–81 description SQLREF–220 effect on stored query ISQL–87 example ISQL–81 EXECUTE IMMEDIATE statement SQLREF–272 NOT NULL option ISQL–82 PREPARE statement SQLREF–315 public dbspace ISQL–89 share ISQL–89 CREATE TABLE how it works [DIAG–334](#page-355-0) CREATE VIEW statement description SQLREF–232 EXECUTE IMMEDIATE statement SQLREF–272 PREPARE statement SQLREF–315 CREATE VIEW how it works [DIAG–335](#page-356-0) using the statement [DBA–42](#page-65-0) WITH CHECK OPTION APP–63, [DBA–42,](#page-65-0) [DBSU–148,](#page-171-0) [DBSU–199](#page-222-0) CREATE performance problem index [DIAG–137](#page-158-0) creating back-up copy of a database [DBA–135](#page-158-0) bootstrap package [PERF–182,](#page-201-0) [SYVM–187](#page-208-0) CMS files containing initialization parameters [SYVM–88](#page-109-0)

creating *(continued)* database archive [SYVM–199,](#page-220-0) [SYVM–152](#page-173-0) database machine [SYVM–267](#page-288-0) foreign key ISQL–85 HELP text table [DBA–144](#page-167-0) index ISQL–90 indexes APP–257 indexes considerations [DBA–50](#page-73-0) free space considerations [DBA–48](#page-71-0) general information [DBA–47](#page-70-0) key [DBA–50](#page-73-0) ordering columns in key [DBA–47](#page-70-0) to implement design [DBA–17](#page-40-0) unique [DBA–48](#page-71-0) log archive [SYVM–204,](#page-225-0) [SYVM–154](#page-175-0) parameter data sets [SYVM–77](#page-98-0) parameter file [SYVM–88](#page-109-0) primary key [DBA–38,](#page-61-0) ISQL–84 referential constraint ISQL–85 referential structure ISQL–85 report from query results ISQL–49, ISQL–113 restrictions in creating [DBA–44](#page-67-0) restrictions on using [DBA–44](#page-67-0) routine ISQL–69, ISQL–72 ROUTINE table ISQL–71 SQLFDEF file [SYVM–292](#page-313-0) synonym APP–258, ISQL–89 table APP–257, ISQL–81, ISQL–88 table description [DBA–27](#page-50-0) field procedure APP–257 foreign key [DBA–39](#page-62-0) NULL value APP–257 primary key [DBA–39](#page-62-0) referential constraints [DBA–39](#page-62-0) referential integrity APP–257, [DBA–39](#page-62-0) to implement design [DBA–17](#page-40-0) unique constraint APP–257 user archive [SYVM–203,](#page-224-0) [SYVM–153](#page-174-0) user machines [SYVM–284](#page-305-0) view APP–63 view description [DBA–42](#page-65-0) for multiple tables [DBA–43](#page-66-0) for one table [DBA–43](#page-66-0) new column names [DBA–44](#page-67-0) restrictions on [DBA–44](#page-67-0) to implement design [DBA–17](#page-40-0) using several tables [DBA–43](#page-66-0) creation, package SQLREF–10 CREATOR column SQLREF–371 CREATOR column of SYSACCESS SQLREF–375 of SYSCATALOG SQLREF–377 of SYSCOLAUTH SQLREF–381 of SYSCOLSTATS SQLREF–382 of SYSCOLUMNS SQLREF–383 of SYSFIELDS SQLREF–389 of SYSFPARMS SQLREF–390 of SYSINDEXES SQLREF–390 of SYSPROGAUTH SQLREF–398 of SYSSYNONYMS SQLREF–404

<span id="page-61-0"></span>cross-partition communication protocol [DIAG–32](#page-53-0) CRR CRR commands [OPER–150](#page-169-0) displaying in-doubt agents at the database manager [OPER–87](#page-106-0) displaying log names DB2 uses during resynchronization initialization [OPER–80](#page-99-0) erasing records of in-doubt LUWs forced by the FORCE command [OPER–63](#page-82-0) FORCE RINIT for forcing Resynchronization Initialization [OPER–54](#page-73-0) FORCE RREC for forcing Resynchronization Recovery [OPER–54](#page-73-0) resetting log names DB2 uses during Resynchronization Initialization [OPER–62](#page-81-0) resynchronization initialization status displayed using SHOW CONNECT [OPER–79](#page-98-0) resynchronization recovery status displayed using SHOW CONNECT [OPER–79](#page-98-0) CS attribute isolation level SQLREF–21 isolation option CREATE PACKAGE statement SQLREF–204 CS isolation level [DBSU–221](#page-244-0) CSMT transaction [SYVM–132,](#page-153-0) [SYVM–116](#page-137-0) CSSN transaction [DBA–103](#page-126-0) CSTT transaction [PERF–18](#page-37-0) CTIME counter [PERF–15](#page-34-0) CTOKEN preprocessor parameter APP–124, APP–162 cultural sorting APP–33, APP–276 CUREXTNT control statement [SYVM–220](#page-241-0) CUREXTNT control statement for database generation [SYVM–221](#page-242-0) CUREXTNT control statement database generation [SYVM–297](#page-318-0) estimating [SYVM–19,](#page-40-0) [SYVM–18](#page-39-0) keyword control statement [SYVM–296](#page-317-0) CURRENT DATE special register SQLREF–62 current row of a cursor APP–35 CURRENT SERVER special register SQLREF–62 current SQL statement changing ISQL–36, ISQL–106 description ISQL–33 displaying ISQL–65, ISQL–140 reentering ISQL–33 starting placeholder in statement ISQL–38 START command ISQL–33, ISQL–155 storing ISQL–63, ISQL–157 CURRENT TIME special register SQLREF–63 CURRENT TIMESTAMP special register SQLREF–63

CURRENT TIMEZONE special register SQLREF–63 CURSOR FOR clause of Extended DECLARE CURSOR statement SQLREF–241 cursor stability [DIAG–67](#page-88-0) cursor stability (CS) isolation level [DBSU–221](#page-244-0) cursor stability guidelines for using ISQL–92 isolation level [DBSU–220,](#page-243-0) ISQL–92, ISQL–149, SQLREF–21 SET command ISQL–149 SET ISOLATION command [DBSU–220](#page-243-0) to avoid escalations [DIAG–204](#page-225-0) to avoid excessive locking [DIAG–177](#page-198-0) to avoid key locking problems [DIAG–146](#page-167-0) to avoid long lock waits [DIAG–206](#page-227-0) use on catalog queries [DIAG–182](#page-203-0) cursor\_name description SQLREF–38 in CLOSE statement SQLREF–176 in DECLARE CURSOR statement SQLREF–236, SQLREF–237 in DELETE statement SQLREF–244, SQLREF–245 in Extended DECLARE CURSOR statement SQLREF–241 in FETCH statement SQLREF–284 in OPEN statement SQLREF–308 in PUT statement SQLREF–323 in UPDATE statement SQLREF–341, SQLREF–342 length limitation SQLREF–351 cursor\_variable description SQLREF–38 in Extended CLOSE statement SQLREF–178 in Extended DECLARE CURSOR statement SQLREF–241 in Extended FETCH statement SQLREF–288 in Extended OPEN statement SQLREF–313 in Extended PUT statement SQLREF–326 cursor-name SQLREF–147, SQLREF–253 cursor blocking SQLREF–323 closed state APP–35, SQLREF–310 closed upon error DELETE statement SQLREF–246 FETCH statement SQLREF–285 UPDATE statement SQLREF–343 closing APP–39, SQLREF–176, SQLREF–178 COMMIT statement SQLREF–184 current row APP–35, SQLREF–285 declaring APP–35 defining SQLREF–236 description APP–35 Extended DECLARE CURSOR statement SQLREF–241 Extended FETCH statement SQLREF–288

cursor *(continued)* Extended OPEN statement SOLREE–313 Extended PUT statement SQLREF–326 fetch [PERF–110](#page-129-0) fetching APP–37 insert [PERF–110,](#page-129-0) SQLREF–236, SQLREF–308 inserting APP–37 locking stability APP–135, APP–168 management APP–35 maximum declared in a program SQLREF–352 maximum number opened at one time SQLREF–352 movement key ISQL–11, ISQL–12 moving position SQLREF–284 name syntax rules APP–35 naming convention APP–27 open state APP–35 opening APP–36, SQLREF–308, SQLREF–313 ordering results APP–39 positions when open SQLREF–285 query SQLREF–236, SQLREF–308 result table APP–35, SQLREF–237 ROLLBACK statement SQLREF–337 scope APP–36 stability (CS) isolation level [PERF–97](#page-116-0) ISQL [PERF–113](#page-132-0) minimum lock level [PERF–96](#page-115-0) suppressed blocking [PERF–111](#page-130-0) cushion log [OPER–113,](#page-132-0) [OPER–189,](#page-208-0) [PERF–107](#page-126-0) Customer Information Control System (CICS) AMXT/MXT [PERF–80](#page-99-0) CEMT transaction [SYVM–132,](#page-153-0) [SYVM–116](#page-137-0) CICS partition 31 bit addressing [PERF–80](#page-99-0) CCW translation [PERF–79](#page-98-0) connection [PERF–89](#page-108-0) dispatching priority [PERF–79](#page-98-0) system paging DASD [PERF–45](#page-64-0) virtual addressability extension [PERF–79](#page-98-0) CICS statistics [PERF–8](#page-27-0) CICSPARS [PERF–8,](#page-27-0) [PERF–17,](#page-36-0) [PERF–90](#page-109-0) CIRB transaction [PERF–90](#page-109-0) CIRD transaction [PERF–8,](#page-27-0) [PERF–21](#page-40-0) CIRD transaction active transactions [SYVM–130,](#page-151-0) [SYVM–114](#page-135-0) transaction information [SYVM–119,](#page-140-0) [SYVM–103](#page-124-0) CIRT transaction [SYVM–128,](#page-149-0) [SYVM–112](#page-133-0) CISQ transaction [SYVM–72](#page-93-0) CMXT parameter [PERF–80](#page-99-0) concurrent ISQL users [PERF–80](#page-99-0) CSMT transaction [SYVM–132,](#page-153-0) [SYVM–116](#page-137-0) CSTT transaction [PERF–18](#page-37-0)

**50** Master Index and Glossary

<span id="page-62-0"></span>Customer Information Control System (CICS) *(continued)* DBDCCICS [SYVM–105,](#page-126-0) [SYVM–89](#page-110-0) DFHMCT ID keywords and clocks [PERF–19](#page-38-0) DFHMCT macro [PERF–19](#page-38-0) DFHSIT macro [PERF–18](#page-37-0) ISQL transaction [SYVM–72](#page-93-0) link to database partition [PERF–90](#page-109-0) measurement tools [PERF–8](#page-27-0) online resource adapter [PERF–91](#page-110-0) pseudo agent [PERF–91](#page-110-0) pseudo-conversational transactions [SYVM–71](#page-92-0) release level [SYVM–6](#page-27-0) temporary storage [PERF–81](#page-100-0) transaction time usage [PERF–18](#page-37-0) transactions [SYVM–71](#page-92-0) customizing database manager [SYVM–341,](#page-362-0) [SYVM–263](#page-284-0) CVD (column value descriptor) [SYVM–376,](#page-397-0) [SYVM–378,](#page-399-0) [SYVM–294,](#page-315-0) [SYVM–295](#page-316-0)

# **D**

damaged data set damaged log [SYVM–164](#page-185-0) damaged dataset database [SYVM–147](#page-168-0) database and log [SYVM–148](#page-169-0) log [SYVM–148](#page-169-0) damaged minidisk database [SYVM–195](#page-216-0) database and log [SYVM–196](#page-217-0) log [SYVM–196](#page-217-0) damaged minidisks damaged log [SYVM–223](#page-244-0) DASD Dump Restore (DDR) optional software [SYVM–4](#page-25-0) utility [SYVM–4](#page-25-0) DASD I/O \*BLOCKIO [PERF–45](#page-64-0) as a resource [PERF–10](#page-29-0) balancing [PERF–75](#page-94-0) channel [PERF–75](#page-94-0) checkpoint [PERF–103](#page-122-0) controller [PERF–75](#page-94-0) DASD I/O system [PERF–85](#page-104-0) general consideration [PERF–77](#page-96-0) load measurement [PERF–15,](#page-34-0) [PERF–17](#page-36-0) NCUSERS [PERF–89](#page-108-0) package cache [PERF–88](#page-107-0) page format [PERF–58](#page-77-0) VSAM [PERF–45](#page-64-0) DASD storage as a resource [PERF–10](#page-29-0) CMS reserved minidisk [PERF–58](#page-77-0) cost of monitoring [PERF–6](#page-25-0) dbextent placement in a volume [PERF–78](#page-97-0) distributing [PERF–58](#page-77-0) dividing [PERF–58](#page-77-0) failure [PERF–105](#page-124-0) running out [PERF–58,](#page-77-0) [PERF–65](#page-84-0)

DASD storage *(continued)* VSAM entry sequenced data sets (ESDS) [PERF–58](#page-77-0) wasting [PERF–58](#page-77-0) DASD cache [PERF–197](#page-216-0) failures damaged database [SYVM–195,](#page-216-0) [SYVM–147](#page-168-0) damaged database and log [SYVM–196,](#page-217-0) [SYVM–148](#page-169-0) damaged log [SYVM–196,](#page-217-0) [SYVM–148](#page-169-0) storage for starter database [SYVM–10](#page-31-0) DASDIO counter [OPER–59,](#page-78-0) [PERF–23](#page-42-0) DASDREAD counter [OPER–59,](#page-78-0) [PERF–23](#page-42-0) DASDWRIT counter [OPER–59,](#page-78-0) [PERF–23](#page-42-0) data areas RDIEXT [DIAG–316](#page-337-0) RDIIN [DIAG–313](#page-334-0) RMAR [SYVM–289](#page-310-0) RMXC [SYVM–368](#page-389-0) data authorization commands, definition of [DIAG–131](#page-152-0) performance problem index [DIAG–137](#page-158-0) data caching data not cached [DIAG–167](#page-188-0) expanded storage [DIAG–167](#page-188-0) DATA CAPTURE clause of ALTER TABLE statement SOLREE-164 of CREATE TABLE statement SQLREF–228 data clustering [PERF–66](#page-85-0) data code SQLDA datetime APP–226 data control tracing [OPER–163,](#page-182-0) [OPER–193](#page-212-0) data conversion [DBSU–34](#page-57-0) data conversion (CONV) component description [DIAG–9](#page-30-0) possible CPU usage problems [DIAG–198](#page-219-0) tracing [OPER–195](#page-214-0) data conversion C APP–336 COBOL APP–356 DRDA SQLREF–29 dynamically defined statements APP–224 FORTRAN APP–371 join conditions APP–68 PL/I APP–382 summary APP–50 unions APP–92 data definition APP–256 data definition language, definition of [DIAG–131](#page-152-0) performance problem index [DIAG–137](#page-158-0) data design changing to avoid I/O's [DIAG–154,](#page-175-0) [DIAG–158](#page-179-0) changing to avoid lock contention [DIAG–147](#page-168-0) use of efficient data types [DIAG–171](#page-192-0) data distribution, bad [DIAG–151](#page-172-0)

data format support [DBSU–34](#page-57-0) data integrity SQLREF–12, SQLREF–18 data integrity atomic integrity APP–283 referential integrity APP–284 Data Integrity entity integrity APP–283 unique on columns APP–284 data location controlling [SYVM–156,](#page-177-0) [SYVM–132](#page-153-0) physical [PERF–19](#page-38-0) data manipulation, tracing [OPER–163](#page-182-0) data manipulation language, definition of [DIAG–131](#page-152-0) performance problem index [DIAG–137](#page-158-0) tracing [OPER–193](#page-212-0) data object [SYVM–143,](#page-164-0) [SYVM–123](#page-144-0) data object naming [DBSU–110](#page-133-0) data page buffers specifying number [OPER–188](#page-207-0) data page free-space management [DIAG–44](#page-65-0) data page description [PERF–60](#page-79-0) free space [PERF–61](#page-80-0) proportion to other pages [PERF–61](#page-80-0) data pages SYS0001 [SYVM–439,](#page-460-0) [SYVM–347](#page-368-0) Data Propagator Capture on tables APP–276 data records in Database Services Utility control files [DBSU–138](#page-161-0) data records in Database Services Utility input control card files [DBSU–138](#page-161-0) data recovery [SYVM–143,](#page-164-0) [SYVM–123](#page-144-0) data set placement (VSE) [PERF–20](#page-39-0) data sets DB2 Server for VSE parameter [SYVM–77](#page-98-0) dbextents [SYVM–9](#page-30-0) define VSAM [SYVM–34](#page-55-0) directory [SYVM–9,](#page-30-0) [SYVM–216](#page-237-0) example VSAM data sets for a database [SYVM–215](#page-236-0) log [SYVM–9](#page-30-0) protecting VSAM [SYVM–119](#page-140-0) starting the application server with password protected data sets [SYVM–50](#page-71-0) data space virtual disk [PERF–48,](#page-67-0) [PERF–54](#page-73-0) data spaces directory [PERF–164](#page-183-0) internal dbspace [PERF–163](#page-182-0) removing [PERF–175](#page-194-0) storage pool [PERF–163](#page-182-0) turning on and off [PERF–189](#page-208-0) understanding [PERF–157](#page-176-0) data stream trace [DBA–245,](#page-268-0) [OPER–164,](#page-183-0) [OPER–173](#page-192-0) Data System Control (DSC) [DBA–17,](#page-40-0) [OPER–160,](#page-179-0) [OPER–163,](#page-182-0) [SYVM–143,](#page-164-0) [SYVM–123](#page-144-0) data system control (DSC) component description [DIAG–8](#page-29-0) overview [DIAG–8](#page-29-0)

<span id="page-63-0"></span>Data System Control (DSC) list of functions and subcomponents [OPER–164](#page-183-0) data type assembler APP–313 C APP–342 CHARACTER APP–46 character string SQLREF–44 character string constants [SYVM–320,](#page-341-0) [SYVM–244](#page-265-0) subtypes [SYVM–320,](#page-341-0) [SYVM–244](#page-265-0) choosing between CHAR and VARCHAR [DBA–34](#page-57-0) choosing between VARGRAPHIC and GRAPHIC [DBA–34](#page-57-0) COBOL APP–360 compatibility SQLREF–53 constants [SYVM–320,](#page-341-0) [SYVM–244](#page-265-0) conversion supported by the DB2 Server for VSE & VM system [DBA–171](#page-194-0) date SQLREF–48 DATE APP–46, [DBA–35,](#page-58-0) [DBSU–152](#page-175-0) datetime SQLREF–48 DBAHW SQLREF–371, SQLREF–383 DBAINT SQLREF–371, SQLREF–383 DECIMAL APP–46, [DBA–178,](#page-201-0) [DBSU–153,](#page-176-0) [DBSU–176](#page-199-0) DECIMAL default [DBA–178](#page-201-0) OVERFLOW error [DBA–178](#page-201-0) precision and scale of result [DBA–179](#page-202-0) defining, for columns [DBA–32](#page-55-0) description APP–8, APP–46, SQLREF–42, SQLREF–223 FIXED [DBSU–153,](#page-176-0) [DBSU–175](#page-198-0) FLOAT APP–46 FLOAT or DOUBLE PRECISION [DBSU–153](#page-176-0) FLOAT or REAL [DBSU–153,](#page-176-0) [DBSU–176](#page-199-0) FORTRAN APP–374 GRAPHIC APP–46, [DBSU–156](#page-179-0) graphic string SQLREF–47 INTEGER APP–46 LONG VARCHAR APP–46 LONG VARGRAPHIC APP–46 numeric SQLREF–47 numeric data [DBA–32](#page-55-0) of result columns SQLREF–124 parameter [DBSU–150](#page-173-0) PL/I APP–387 result set locator SQLREF–43 SMALLINT APP–46, [DBSU–153](#page-176-0) specified when defining a column [DBA–30](#page-53-0) supported conversions [DBA–176](#page-199-0) time SQLREF–48 TIME APP–46, [DBA–35,](#page-58-0) [DBSU–152](#page-175-0) timestamp SQLREF–49 TIMESTAMP APP–46, [DBA–35,](#page-58-0) [DBSU–153](#page-176-0) use of same [DIAG–190,](#page-211-0) [DIAG–198](#page-219-0) VARCHAR APP–46 VARGRAPHIC APP–46 ZONED [DBSU–154,](#page-177-0) [DBSU–176](#page-199-0)

data unloading tasks [DBSU–51](#page-74-0) data utilities, performance problem index [DIAG–138](#page-159-0) Data\_Field\_Id subcommand [DBSU–172](#page-195-0) data access change [DBA–187](#page-210-0) administration [DBA–175](#page-198-0) authorization change [DBA–190](#page-213-0) coding by a field procedure [SYVM–371,](#page-392-0) [SYVM–290](#page-311-0) consistency APP–18 embedded in control file [DBSU–32](#page-55-0) inconsistent APP–18 independence [DBA–175,](#page-198-0) [DBA–176](#page-199-0) moving [DBA–71](#page-94-0) object [DBA–17](#page-40-0) prototyping [DBA–162](#page-185-0) recovery [DBA–17](#page-40-0) standard zoned [DBSU–154](#page-177-0) structure change [DBA–187](#page-210-0) supported conversions [DBA–176](#page-199-0) virtual APP–64 database [OPER–84](#page-103-0) database administrator (DBA) authority [DBA–166](#page-189-0) description APP–264 database archive, online [OPER–47](#page-66-0) database archive online [OPER–46](#page-65-0) database configuration [OPER–127](#page-146-0) database I/O's versus paging I/O [DIAG–155](#page-176-0) database interface routine SQLREF–10 database machine [SYVM–1,](#page-22-0) [SYVM–267](#page-288-0) database machine configuration [SYVM–268,](#page-289-0) [SYVM–276](#page-297-0) creating [SYVM–267](#page-288-0) DASD requirement [PERF–174](#page-193-0) defining [SYVM–267,](#page-288-0) [SYVM–282](#page-303-0) description [SYVM–4](#page-25-0) example control statements [SYVM–277,](#page-298-0) [SYVM–282](#page-303-0) favored too little [DIAG–167](#page-188-0) in a TSAF collection [SYVM–269](#page-290-0) in an SNA network [SYVM–269](#page-290-0) in an SNA network AVS session limit considerations [SYVM–272](#page-293-0) logoff [PERF–178](#page-197-0) logon [PERF–177](#page-196-0) minidisks [SYVM–5](#page-26-0) modes of operation [PERF–171](#page-190-0) needs too much CPU [DIAG–217](#page-238-0) overview [PERF–171](#page-190-0) preparation [SYVM–280,](#page-301-0) [SYVM–283](#page-304-0) primary [SYVM–274,](#page-295-0) [SYVM–276](#page-297-0) primary adding [SYVM–277](#page-298-0) PROFILE EXEC [SYVM–280,](#page-301-0) [SYVM–283](#page-304-0) secondary [SYVM–274,](#page-295-0) [SYVM–276](#page-297-0) secondary adding [SYVM–282](#page-303-0) size [SYVM–4](#page-25-0) types [SYVM–274](#page-295-0)

virtual storage [PERF–172](#page-191-0)

database manager archiving facilities description [SYVM–194,](#page-215-0) [SYVM–146](#page-167-0) using to archive databases [SYVM–199,](#page-220-0) [SYVM–152](#page-173-0) using to archive logs [SYVM–204,](#page-225-0) [SYVM–154](#page-175-0) database manager building [PERF–179](#page-198-0) environment [SYVM–276](#page-297-0) problems [DIAG–273](#page-294-0) running in disconnect [SYVM–90](#page-111-0) startup using a CMS file [SYVM–56](#page-77-0) startup with password-protected VSAM data sets [SYVM–50](#page-71-0) verifying [PERF–179](#page-198-0) database partition 31 bit addressing [PERF–47,](#page-66-0) [PERF–80](#page-99-0) address space size [PERF–47](#page-66-0) auxiliary storage PERF–44 balancing pool [PERF–79](#page-98-0) batch [PERF–79](#page-98-0) buffer pool [PERF–85](#page-104-0) **CICS** dispatching priority [PERF–79](#page-98-0) fast CCW translation [PERF–79](#page-98-0) virtual addressability extension [PERF–79](#page-98-0) compile size [PERF–80](#page-99-0) configuration [SYVM–212](#page-233-0) creating [SYVM–211](#page-232-0) DASD I/O load PERF-15 deactivation [PERF–46](#page-65-0) load on [PERF–23](#page-42-0) overall performance [PERF–15](#page-34-0) SHOW STORAGE [PERF–27](#page-46-0) database services utility (DBS utility) non-DB2 Server for VM application server [SYVM–402,](#page-423-0) [SYVM–321](#page-342-0) Database Services utility (DBS utility) application error handling [DBA–169](#page-192-0) recovery [DBA–169](#page-192-0) security [DBA–169](#page-192-0) connecting implicitly [DBA–98](#page-121-0) copying a table [DBA–62](#page-85-0) DATALOAD [DBA–171](#page-194-0) DATAUNLOAD [DBA–171](#page-194-0) failure [DBA–128](#page-151-0) interactive processing [DBA–150](#page-173-0) loading test data [DBA–171](#page-194-0) maintenance of a database [DBA–77](#page-100-0) message file [DBA–128](#page-151-0) overview of uses [DBA–150](#page-173-0) printing the HELP text [DBA–147](#page-170-0) report writing [DBA–157](#page-180-0) restriction for view [DBA–45](#page-68-0) termination [DBA–128](#page-151-0) testing SQL functions [DBA–164](#page-187-0) to load data [DBA–59](#page-82-0) under VSE/ICCF [DBA–59](#page-82-0) UNLOAD/RELOAD reorganizing data [DBA–150](#page-173-0) resetting data [DBA–133](#page-156-0) Database Services Utility (DBSU) description [DIAG–7](#page-28-0) Database Services Utility command definition [DBSU–137](#page-160-0)

<span id="page-64-0"></span>Database Services Utility reserved words [DBSU–111](#page-134-0) starting [DBSU–3,](#page-26-0) [DBSU–7](#page-30-0) Database Storage Subsystem (DBSS) [OPER–160,](#page-179-0) [OPER–163](#page-182-0) database storage subsystem (DBSS) initialization [DIAG–10](#page-31-0) management [DIAG–10](#page-31-0) manipulation [DIAG–10](#page-31-0) overview [DIAG–10](#page-31-0) sort component [DIAG–10](#page-31-0) Database Storage Subsystem (DBSS) calls [OPER–58](#page-77-0) functions and subcomponents [OPER–163](#page-182-0) OP Codes [DIAG–298](#page-319-0) database, starter [DBSU–106](#page-129-0) database adding [SYVM–277,](#page-298-0) [SYVM–286](#page-307-0) adding dbextents [SYVM–157,](#page-178-0) [SYVM–133](#page-154-0) dbspaces [SYVM–145,](#page-166-0) [SYVM–125](#page-146-0) application server [OPER–8](#page-27-0) archive [PERF–105,](#page-124-0) [PERF–178](#page-197-0) archiving [SYVM–194,](#page-215-0) [SYVM–205,](#page-226-0) [SYVM–146,](#page-167-0) [SYVM–155](#page-176-0) back-up copy creation [DBA–135](#page-158-0) capacity planning [SYVM–13,](#page-34-0) [SYVM–31,](#page-52-0) [SYVM–13,](#page-34-0) [SYVM–39](#page-60-0) column [DBA–4](#page-27-0) COMMIT statement SQLREF–183 configurations one machine, one database [DBA–192](#page-215-0) one machine, two databases [DBA–193](#page-216-0) several machines, different processors [DBA–195](#page-218-0) several machines, many databases [DBA–194](#page-217-0) CONNECT statement SQLREF–186, SQLREF–192 creating new [PERF–195](#page-214-0) data set definition [SYVM–214](#page-235-0) database archive output file (ARIARCH) [OPER–10](#page-29-0) database extents [OPER–82,](#page-101-0) [OPER–84](#page-103-0) DB2 Server for VSE & VM database manager operator [OPER–v](#page-6-0) defining [DBA–4](#page-27-0) defining a log [SYVM–16, SYVM–16](#page-37-0) defining the directory for [SYVM–216](#page-237-0) definition [DBA–191](#page-214-0) deleting dbextents [SYVM–160,](#page-181-0) [SYVM–135](#page-156-0) design [SYVM–143,](#page-164-0) [SYVM–123](#page-144-0) design analysis [DBA–163](#page-186-0) documentation [DBA–163](#page-186-0) generating test data [DBA–162](#page-185-0) loading test data [DBA–162](#page-185-0) modeling [DBA–162](#page-185-0) normalizing a table [DBA–9](#page-32-0) planning for distributed data [DBA–13](#page-36-0) relationship [DBA–2](#page-25-0) table [DBA–2](#page-25-0)

database *(continued)* design *(continued)* terminology [DBA–1](#page-24-0) using EXPLAIN [PERF–153](#page-172-0) designing using DB2 Server for VSE & VM catalog [DBA–52](#page-75-0) entity [DBA–1](#page-24-0) example [SYVM–214,](#page-235-0) [SYVM–159](#page-180-0) example configuration [DBA–192](#page-215-0) example configurations accessing from another processor [DBA–197](#page-220-0) one machine, one database [DBA–192](#page-215-0) one machine, two databases [DBA–193](#page-216-0) several machines, different processors [DBA–195](#page-218-0) several machines, many databases [DBA–194](#page-217-0) example storage estimate for a production database [SYVM–441,](#page-462-0) [SYVM–349](#page-370-0) for a test database [SYVM–440,](#page-461-0) [SYVM–348](#page-369-0) for an application development database [SYVM–441,](#page-462-0) [SYVM–348](#page-369-0) extents [SYVM–7,](#page-28-0) [SYVM–9](#page-30-0) filtered access [OPER–184](#page-203-0) generation [DBA–17,](#page-40-0) [DBA–20,](#page-43-0) [OPER–190](#page-209-0) generation additional databases [SYVM–267,](#page-288-0) [SYVM–288](#page-309-0) checklist [SYVM–27,](#page-48-0) [SYVM–34](#page-55-0) control statements [SYVM–296](#page-317-0) design considerations [SYVM–14,](#page-35-0) [SYVM–14](#page-35-0) job control [SYVM–219](#page-240-0) keyword control statements [SYVM–296,](#page-317-0) [SYVM–221](#page-242-0) MAXPOOLS keyword [PERF–59](#page-78-0) parameters [SYVM–13, SYVM–13](#page-34-0) planning [SYVM–13, SYVM–13](#page-34-0) process [SYVM–286,](#page-307-0) [SYVM–213](#page-234-0) regeneration [SYVM–27,](#page-48-0) [SYVM–34](#page-55-0) restarting from a failure [SYVM–219,](#page-240-0) [SYVM–163](#page-184-0) service minidisk [SYVM–283](#page-304-0) SQLDBINS EXEC [SYVM–281](#page-302-0) summary of parameters [SYVM–13,](#page-34-0) [SYVM–13](#page-34-0) summary of process [SYVM–302](#page-323-0) identification statements [SYVM–217](#page-238-0) identification statements (DBNAME01 procedure) [SYVM–218](#page-239-0) implementing the design [DBA–17](#page-40-0) installing optional components into [SYVM–225](#page-246-0) job control [SYVM–134,](#page-155-0) [SYVM–135,](#page-156-0) [SYVM–217,](#page-238-0) [SYVM–218](#page-239-0) logical design [DBA–179](#page-202-0) machine [DBA–191](#page-214-0) machine operator [OPER–44](#page-63-0) machine size [SYVM–4](#page-25-0) machine 31 bit addressing [PERF–47](#page-66-0)

database *(continued)* machine *(continued)* address space size [PERF–47](#page-66-0) auxiliary storage [PERF–43](#page-62-0) buffer pool [PERF–85](#page-104-0) CPU load [PERF–17](#page-36-0) DASD I/O load [PERF–15](#page-34-0) fair share scheduling [PERF–78](#page-97-0) load on [PERF–23](#page-42-0) overall performance [PERF–15](#page-34-0) SHOW STORAGE [PERF–27](#page-46-0) virtual storage load [PERF–14](#page-33-0) maintaining consistency under ISQL [DBA–173](#page-196-0) maintenance procedures [SYVM–119](#page-140-0) maintenance altering the design [DBA–57](#page-80-0) procedure [DBA–77](#page-100-0) removing [DBA–58](#page-81-0) removing tables [DBA–73](#page-96-0) manager [DBA–191](#page-214-0) manager storage [PERF–85](#page-104-0) maximum size [SYVM–15, SYVM–15](#page-36-0) maximums [SYVM–18,](#page-39-0) [SYVM–448,](#page-469-0) [SYVM–17,](#page-38-0) [SYVM–356](#page-377-0) migration [SYVM–31,](#page-52-0) [SYVM–39](#page-60-0) minidisks replacement [SYVM–221](#page-242-0) minimum sizes [SYVM–7,](#page-28-0) [SYVM–9](#page-30-0) mode [OPER–197](#page-216-0) moving [DBA–79](#page-102-0) moving dbextents [SYVM–168,](#page-189-0) [SYVM–140](#page-161-0) log disks [SYVM–170,](#page-191-0) [SYVM–141](#page-162-0) multiple [DBA–191,](#page-214-0) [SYVM–39,](#page-60-0) [SYVM–268,](#page-289-0) [SYVM–46,](#page-67-0) [SYVM–212](#page-233-0) multiple user implications [SYVM–269](#page-290-0) name [SYVM–23, SYVM–23](#page-44-0) name conversion [SYVM–45](#page-66-0) online archive [OPER–46,](#page-65-0) [OPER–47](#page-66-0) operating mode [DBA–192](#page-215-0) operator description [SYVM–53](#page-74-0) parameters set at database generation time [SYVM–13, SYVM–13](#page-34-0) physical design [SYVM–140](#page-161-0) physical concept [DBA–19,](#page-42-0) [SYVM–144,](#page-165-0) [SYVM–124](#page-145-0) design [SYVM–144,](#page-165-0) [SYVM–124](#page-145-0) recovery considerations [DBA–121,](#page-144-0) [DBA–137,](#page-160-0) [SYVM–191,](#page-212-0) [SYVM–251,](#page-272-0) [SYVM–143,](#page-164-0) [SYVM–187](#page-208-0) recovery from user logic error [DBA–135](#page-158-0) regeneration [SYVM–27,](#page-48-0) [SYVM–34](#page-55-0) relationship [DBA–1](#page-24-0) renaming [SYVM–45,](#page-66-0) [SYVM–49](#page-70-0) resetting data [DBA–136](#page-159-0) resource adapter [DBA–191](#page-214-0) restoring [SYVM–205,](#page-226-0) [SYVM–213,](#page-234-0) [SYVM–214,](#page-235-0) [SYVM–155,](#page-176-0) [SYVM–158,](#page-179-0) [SYVM–159](#page-180-0) ROLLBACK statement SQLREF–336

<span id="page-65-0"></span>database *(continued)* service machine [DBA–191](#page-214-0) showing application server configuration [OPER–81](#page-100-0) showing database extents [OPER–84](#page-103-0) showing database spaces [OPER–85](#page-104-0) showing dbspace locks [OPER–96](#page-115-0) sizes [SYVM–15, SYVM–15](#page-36-0) specifying name [OPER–196](#page-215-0) specifying password [OPER–196](#page-215-0) starter [SYVM–7,](#page-28-0) [SYVM–13,](#page-34-0) [SYVM–9,](#page-30-0) [SYVM–10,](#page-31-0) [SYVM–13](#page-34-0) storage estimating [SYVM–429,](#page-450-0) [SYVM–339](#page-360-0) storage pool [OPER–118](#page-137-0) support for application development [DBA–165](#page-188-0) for query/report writing [DBA–166](#page-189-0) user machine [DBA–191](#page-214-0) DATACODE column SQLREF–371 DATACODE column of SYSKEYCOLS SQLREF–393 DATALOAD and RELOAD locking considerations [DBSU–230](#page-253-0) DATALOAD command COMMITCOUNT processing [DBSU–165](#page-188-0) description [DBSU–147](#page-170-0) embedded data [DBSU–32](#page-55-0) file definition [DBSU–35](#page-58-0) procedures [DBSU–31](#page-54-0) separate input file [DBSU–31](#page-54-0) DATALOAD automatic statistics collection [PERF–113](#page-132-0) clustering index [PERF–67](#page-86-0) free page space [PERF–40](#page-59-0) locking [PERF–114](#page-133-0) PCTFREE [PERF–62](#page-81-0) dataset damaged database [SYVM–147](#page-168-0) database and log [SYVM–148](#page-169-0) log [SYVM–148](#page-169-0) DATAUNLOAD command conversion table [DBSU–189](#page-212-0) description [DBSU–170](#page-193-0) procedures [DBSU–51](#page-74-0) user-determined format [DBSU–56](#page-79-0) DATAUNLOAD locking [PERF–114](#page-133-0) date SQLREF–48 date arithmetic C APP–336 DATE data type [DBA–35](#page-58-0) DATE data type assembler APP–313 C APP–343 COBOL APP–361 FORTRAN APP–374 PL/I APP–387 date duration description [DBA–180](#page-203-0) DATE option of CREATE PACKAGE statement SQLREF–203

DATE parameter of exec [DBA–253](#page-276-0) DATE parameter of the VSE STDOPT JCC/JCS [SYVM–121,](#page-142-0) [SYVM–105](#page-126-0) date value in CHAR input data field [DBSU–152](#page-175-0) date/time arithmetic *See also* arithmetic operation performing date/time arithmetic operations [DBA–36](#page-59-0) rules for date/time arithmetic [DBA–36](#page-59-0) using labeled duration expressions in arithmetic operations [DBA–36](#page-59-0) date arithmetic operations duration SQLREF–76 description SQLREF–48 duration description SQLREF–74 ever increasing index [PERF–66](#page-85-0) exit [SYVM–355,](#page-376-0) [SYVM–276,](#page-297-0) [SYVM–277](#page-298-0) representation, internal & SQLDA SQLREF–48 string SQLREF–49 DATE assignment SQLREF–57 data type SQLREF–159, SQLREF–224 function SQLREF–98 local [DBSU–152,](#page-175-0) [DBSU–174](#page-197-0) DATEFORMAT parameter of exec [DBA–244](#page-267-0) datetime arithmetic operations SQLREF–75, SQLREF–78 assignment EUR SQLREF–57 ISO SQLREF–57 JIS SQLREF–57 microseconds SQLREF–57 USA SQLREF–57 comparison DATE SQLREF–59 TIME SQLREF–59 TIMESTAMP SQLREF–59 constants APP–60 data type description SQLREF–48 string representation SQLREF–49 exits [SYVM–354,](#page-375-0) [SYVM–356,](#page-377-0) [SYVM–275,](#page-296-0) [SYVM–278](#page-299-0) format EUR SQLREF–49 ISO SQLREF–49 JIS SQLREF–49 LOCAL SQLREF–49 USA SQLREF–49 using CHAR function SQLREF–97 loading values [DBSU–37](#page-60-0) operand SQLREF–74 DAXP transaction [OPER–39](#page-58-0) DAXT transaction [OPER–41](#page-60-0) DAY function SQLREF–99 labeled duration SQLREF–71 DAYS function SQLREF–100 labeled duration SQLREF–71

DB2 for VM Control Center Operations Guide, IBM [PERF–9](#page-28-0) DB2 for VM directory data spaces support [PERF–164](#page-183-0) performance counter [PERF–168](#page-187-0) understanding [PERF–164](#page-183-0) DB2 Server DSS checkpoint [PERF–104](#page-123-0) counters [PERF–25](#page-44-0) DB2 Server for VM database manager database design [SYVM–143](#page-164-0) physical design [SYVM–144](#page-165-0) operator VSE guest sharing [SYVM–98,](#page-119-0) [SYVM–82](#page-103-0) DB2 Server for VM directory reblocking [PERF–193](#page-212-0) using [PERF–193](#page-212-0) DB2 Server for VM facility, used by EXEC [DBA–158](#page-181-0) DB2 Server for VM advanced program-to-program communication (APPC/VM) [DIAG–27](#page-48-0) code not shared [DIAG–227](#page-248-0) Inter-User Communication Vehicle (IUCV) protocol [DIAG–26](#page-47-0) DB2 Server for VMdatabase manager operator console [SYVM–53](#page-74-0) description [SYVM–53](#page-74-0) DB2 Server for VSE & VM / ISO-ANS SQL(89) equivalent terms SQLREF–425, SQLREF–427 DB2 Server for VSE & VM operator console disconnecting [OPER–11](#page-30-0) how to access [OPER–43](#page-62-0) issuing commands [OPER–44](#page-63-0) SHOW PROC command [OPER–122](#page-141-0) SHOW PSERVER command [OPER–125](#page-144-0) SHOW USERS command [OPER–135](#page-154-0) START PROC command [OPER–137](#page-156-0) START PSERVER command [OPER–138](#page-157-0) START TCPIP command [OPER–140](#page-159-0) STOP PROC command [OPER–141](#page-160-0) STOP PSERVER command [OPER–143](#page-162-0) DB2 Server for VSE & VM system description ISQL–1 display terminal ISQL–3 session ISQL–3 signing on ISQL–7 DB2 Server for VSE & VM agent handling and communications [DIAG–20](#page-41-0) catalog tables APP–269 data types, introduction APP–8 definition [OPER–1](#page-20-0) disconnecting [OPER–11](#page-30-0) dumps [DIAG–278](#page-299-0) FILEDEF commands [OPER–10](#page-29-0) forcing a user [OPER–51](#page-70-0) free space management DIAG–44

<span id="page-66-0"></span>DB2 Server for VSE & VM *(continued)* in multiple user mode [DIAG–13,](#page-34-0)  $DIAG-14$ in single user mode [DIAG–13](#page-34-0) initialization options [OPER–3](#page-22-0) initialization parameters [OPER–181](#page-200-0) normal shutdown [OPER–14](#page-33-0) online support parameters [OPER–17](#page-36-0) online support parameters for VSE guest sharing [OPER–17](#page-36-0) operating [OPER–43](#page-62-0) operator [OPER–v,](#page-6-0) [OPER–1,](#page-20-0) [OPER–43](#page-62-0) partition [OPER–1,](#page-20-0) [OPER–8](#page-27-0) program problems [DIAG–81](#page-102-0) starting error messages [OPER–4](#page-23-0) multiple user mode [OPER–1,](#page-20-0) [OPER–8](#page-27-0) single user mode [OPER–8](#page-27-0) stopping [OPER–11](#page-30-0) structure and components [DIAG–5](#page-26-0) termination [DIAG–78](#page-99-0) trace facility [OPER–155](#page-174-0) trace-point output [OPER–174](#page-193-0) tracing a CMS file [OPER–158](#page-177-0) tracing in multiple user mode [OPER–157](#page-176-0) tracing in single user mode [OPER–158](#page-177-0) VSE guest sharing [OPER–17](#page-36-0) VSE Guest Sharing [OPER–v](#page-6-0) DB2 Server for VSE and VM CICS support, online support [OPER–17](#page-36-0) DB2 Server for VSE CICS support, online support [OPER–17](#page-36-0) DB2 Server for VSE database manager database physical design [SYVM–124](#page-145-0) DB2 Server for VSE operator console, signing off [OPER–11](#page-30-0) DB2 Server for VSE production libraries APP–150 DB2 Server for VSE cross-partition communication protocol [DIAG–32](#page-53-0) database design [SYVM–123](#page-144-0) DBA (database administrator) authority ISQL–4, ISQL–79 granting authority APP–264 DBA authority ACQUIRE DBSPACE statement SQLREF–145 activating keys SQLREF–17 CREATE TABLE statement SQLREF–220 deactivating keys SQLREF–17 description [DBA–92,](#page-115-0) SQLREF–33 DROP statement SQLREF–258, SQLREF–259 Extended PREPARE statement SQLREF–321 introduction [DBA–89](#page-112-0) of GRANT statement SQLREF–291 REVOKE statement SQLREF–330 SYSTABAUTH catalog table SQLREF–407

DBA authority *(continued)* SYSUSERAUTH catalog table SQLREF–408 to ALTER DBSPACE [DBA–74](#page-97-0) DBA clause of REVOKE statement SQLREF–330 DBAAUTH column SQLREF–371 DBAAUTH column of SYSUSERAUTH and SYSUSERLIST SQLREF–408 DBAHW catalog SQLREF–371 SYSCOLUMNS catalog table SQLREF–383 DBAINT catalog SQLREF–371 SYSCOLUMNS catalog table SQLREF–383 DBCS SQLREF–47, [SYVM–243](#page-264-0) DBCS (double-byte character set) [SYVM–243](#page-264-0) DBCS (double-byte character set) option [SYVM–318,](#page-339-0) [SYVM–243](#page-264-0) programming languages supported [SYVM–3](#page-24-0) requirements [SYVM–3](#page-24-0) DBCS considerations basic support [DBSU–232](#page-255-0) double-byte character data [DBSU–232](#page-255-0) extended support [DBSU–233](#page-256-0) rules [DBSU–232](#page-255-0) DBCS conversion CCSID to CCSID [SYVM–365,](#page-386-0) [SYVM–284](#page-305-0) TRANSPROC exit [SYVM–365,](#page-386-0) [SYVM–284](#page-305-0) DBCS option setting by using SQLGLOB [SYVM–330](#page-351-0) setting by using SQLINIT [SYVM–331](#page-352-0) setting for all application requesters [SYVM–330](#page-351-0) setting for an application requester [SYVM–331](#page-352-0) setting for application server [SYVM–330,](#page-351-0) [SYVM–254](#page-275-0) DBCS parameter of exec [DBA–244,](#page-267-0) [DBA–253](#page-276-0) DBCS shift in/out delimiters [DBSU–232](#page-255-0) DBCS/EBCDIC mixed data [DBSU–173](#page-196-0) DBCS character SQLREF–7 option SQLREF–37, SQLREF–46 setting for application requester all application requesters [SYVM–255](#page-276-0) an application requester [SYVM–256](#page-277-0) using DSQU [SYVM–256](#page-277-0) using SQLGLOB VSAM file [SYVM–255](#page-276-0) DBCSID column SQLREF–371 DBCSID column of SYSCCSIDS SQLREF–380 dbextent [SYVM–7](#page-28-0) dbextent storage adding to a database [OPER–190](#page-209-0) deleting from a database [OPER–190](#page-209-0)

dbextent storage *(continued)* description [OPER–84](#page-103-0) dbextent adding [PERF–65,](#page-84-0) [SYVM–157,](#page-178-0) [SYVM–133](#page-154-0) allocating dbextent data sets [SYVM–133](#page-154-0) allocation to dbspace [PERF–76](#page-95-0) caching [PERF–78](#page-97-0) capacities of IBM DASDs [SYVM–430,](#page-451-0) [SYVM–339](#page-360-0) caution regarding [SYVM–166](#page-187-0) consecutive placement [PERF–78](#page-97-0) defining minidisks [SYVM–157](#page-178-0) definition [SYVM–297,](#page-318-0) [SYVM–220](#page-241-0) deleting [SYVM–160](#page-181-0) deleting dbextent data sets [SYVM–136](#page-157-0) deleting from a database [SYVM–135](#page-156-0) description APP–250 determining initial requirements [SYVM–21, SYVM–21](#page-42-0) estimating sizes [SYVM–156,](#page-177-0) [SYVM–132](#page-153-0) example ARISADD [SYVM–137](#page-158-0) example job control [SYVM–136](#page-157-0) file names (such as DDSK1) [SYVM–217](#page-238-0) initialization parameters [SYVM–140](#page-161-0) mapping to dbspace [PERF–59](#page-78-0) maximum number [SYVM–14,](#page-35-0) [SYVM–14](#page-35-0) MDISK statements for adding [SYVM–157](#page-178-0) moving [PERF–75,](#page-94-0) [SYVM–168](#page-189-0) number [PERF–204](#page-223-0) number per device [PERF–204](#page-223-0) purpose [SYVM–7,](#page-28-0) [SYVM–9](#page-30-0) replacing [SYVM–164](#page-185-0) restructuring [PERF–77](#page-96-0) size [PERF–204](#page-223-0) sizes [SYVM–13,](#page-34-0) [SYVM–287,](#page-308-0) [SYVM–13,](#page-34-0) [SYVM–214](#page-235-0) specifying initial [SYVM–297,](#page-318-0) [SYVM–222](#page-243-0) splitting [PERF–77](#page-96-0) storage [PERF–26](#page-45-0) virtual disk [PERF–51,](#page-70-0) [PERF–56](#page-75-0) DBEXTENT description [DBA–18](#page-41-0) DBEXTENTs in DBSS [DIAG–47](#page-68-0) DBFile preprocessor parameter VM APP–132 DBList preprocessor parameter VM APP–133 DBMODE initialization parameter [OPER–197](#page-216-0) DBMODE parameter [SYVM–56](#page-77-0) DBNAME directory [PERF–92](#page-111-0) DBNAME Directory format incompatibilities [SYVM–518,](#page-539-0) [SYVM–420](#page-441-0) DBNAME directory CONNECT statement SQLREF–193 define remote connection [SYVM–30](#page-51-0) guest sharing [SYVM–97,](#page-118-0) [SYVM–81](#page-102-0) IBM-supplied default [SYVM–28](#page-49-0)

<span id="page-67-0"></span>DBNAME directory *(continued)* requirements [SYVM–11](#page-32-0) sample [SYVM–29](#page-50-0) set up [SYVM–23](#page-44-0) updating [SYVM–28](#page-49-0) DBNAME initialization parameter [OPER–196](#page-215-0) DBNAME parameter of exec [DBA–242,](#page-265-0) [DBA–251,](#page-274-0) [DBA–256](#page-279-0) DBname parameter preprocessor APP–131 DBNAME parameter specifying [SYVM–55,](#page-76-0) [SYVM–49](#page-70-0) SQLADBEX EXEC [SYVM–162](#page-183-0) SQLADBSP EXEC [SYVM–146](#page-167-0) SQLCDBEX EXEC [SYVM–151,](#page-172-0) [SYVM–168](#page-189-0) SQLDBGEN EXEC [SYVM–290](#page-311-0) SQLDBINS EXEC [SYVM–289](#page-310-0) SQLLOG EXEC [SYVM–232](#page-253-0) SQLSTART EXEC [SYVM–78](#page-99-0) starting the application server [SYVM–55,](#page-76-0) [SYVM–49](#page-70-0) DBNAME01 procedure contents [SYVM–218](#page-239-0) used in ADD DBSPACE operation [SYVM–126](#page-147-0) DBP (Dynamic Backout Program) APP–18 DBPSWD initialization parameter [OPER–196](#page-215-0) DBPSWD parameter [SYVM–119](#page-140-0) DBS utility (Database Services utility) automatic statistics collection [PERF–113](#page-132-0) lock escalation [PERF–114](#page-133-0) performance considerations [PERF–113](#page-132-0) reorganize [PERF–73](#page-92-0) REORGANIZE INDEX [PERF–73](#page-92-0) tape blocking [PERF–114](#page-133-0) unload and reload package [PERF–115](#page-134-0) UNLOAD block size [PERF–114](#page-133-0) DBS utility maintenance of a database [SYVM–119](#page-140-0) dbspace APP–27 DBSPACE 1 possible key locking problems [DIAG–162](#page-183-0) possible locking problems [DIAG–179,](#page-200-0) [DIAG–215](#page-236-0) DBSPACE clause description SQLREF–347 of DROP statement SQLREF–258 of UPDATE STATISTICS statement SQLREF–346 DBSPACE locking decreasing [DIAG–203](#page-224-0) possible lock wait problems [DIAG–202](#page-223-0) through escalations [DIAG–215](#page-236-0) to avoid escalations [DIAG–204](#page-225-0) use of [DIAG–204](#page-225-0) DBSPACE scans avoiding by indexing [DIAG–177](#page-198-0) avoiding by reorganization [DIAG–177](#page-198-0) avoiding by REORGANIZE INDEX [DIAG–169](#page-190-0) minimizing impact of [DIAG–171](#page-192-0)

DBSPACE scans *(continued)* possible I/O problems [DIAG–169,](#page-190-0) [DIAG–200](#page-221-0) possible lock wait problems [DIAG–176](#page-197-0) when range predicates used [DIAG–222](#page-243-0) with large tables [DIAG–200](#page-221-0) dbspace storage adding [OPER–190](#page-209-0) description [OPER–83](#page-102-0) displaying page usage [OPER–85](#page-104-0) percentage of free space [OPER–86](#page-105-0) show dbspace name [OPER–96](#page-115-0) show dbspace number [OPER–85](#page-104-0) show locks [OPER–96](#page-115-0) DBSPACE value for LOCK clause of ACQUIRE DBSPACE statement SQLREF–146 of ALTER DBSPACE statement SQLREF–149 dbspace\_name description SQLREF–38 in CREATE TABLE statement SQLREF–227 in DROP statement SQLREF–258 in LOCK DBSPACE statement SQLREF–306 in UPDATE STATISTICS statement SQLREF–346 dbspace-name in ACQUIRE DBSPACE statement SQLREF–145 in ALTER DBSPACE statement SQLREF–149 in ALTER PROCEDURE statement SQLREF–151 in CREATE TABLE statement SQLREF–221 dbspace acquiring for packages [SYVM–153,](#page-174-0) [SYVM–129](#page-150-0) acquiring identifying characteristics [DBA–22](#page-45-0) identifying requirements [DBA–21](#page-44-0) restricted [DBA–27](#page-50-0) active pages [PERF–40](#page-59-0) ADD DBSPACE operation [SYVM–146](#page-167-0) adding [DBA–20,](#page-43-0) [DBA–21,](#page-44-0) [PERF–65,](#page-84-0) [SYVM–145,](#page-166-0) [SYVM–125](#page-146-0) altering the design [DBA–73](#page-96-0) application development [DBA–165](#page-188-0) available pages [PERF–40](#page-59-0) back-up [DBA–133](#page-156-0) catalog information [PERF–39](#page-58-0) concept defined [SYVM–144,](#page-165-0) [SYVM–124](#page-145-0) consideration for query user [DBA–167](#page-190-0) control statements [SYVM–126](#page-147-0) creating APP–250 defining APP–250, [DBA–17,](#page-40-0) [DBA–20](#page-43-0) definition [SYVM–298,](#page-319-0) [SYVM–221](#page-242-0) description [DBA–19](#page-42-0) determining internal dbspace requirements [SYVM–20, SYVM–20](#page-41-0)

dbspace *(continued)* determining requirements initial [SYVM–19,](#page-40-0) [SYVM–20,](#page-41-0) [SYVM–18,](#page-39-0) [SYVM–20](#page-41-0) system dbspaces [SYVM–19,](#page-40-0) [SYVM–18](#page-39-0) user dbspace [SYVM–20, SYVM–20](#page-41-0) DROP checkpoint [PERF–103](#page-122-0) dropping APP–255, [PERF–59](#page-78-0) dropping for force a checkpoint [PERF–64](#page-83-0) estimating sizes of [DBA–221](#page-244-0) extending [PERF–65](#page-84-0) forcing checkpoint [PERF–104](#page-123-0) free space, estimating [DBA–24](#page-47-0) full [PERF–65](#page-84-0) full over allocating [PERF–65](#page-84-0) shadow page [PERF–65](#page-84-0) index in [SYVM–144,](#page-165-0) [SYVM–124](#page-145-0) indexes [DBA–19,](#page-42-0) [DBA–233](#page-256-0) initialization parameters [SYVM–127](#page-148-0) internal [SYVM–21, SYVM–21](#page-42-0) LOCK DBSPACE statement [PERF–114](#page-133-0) lock size APP–254 locking ISQL–93 lockmode [PERF–40](#page-59-0) mapping table to [DBA–21](#page-44-0) mapping to dbextent [PERF–59](#page-78-0) maximum number [SYVM–14,](#page-35-0) [SYVM–14](#page-35-0) move [PERF–76](#page-95-0) naming conventions APP–27 nonrecoverable [SYVM–241,](#page-262-0) [SYVM–178](#page-199-0) nonrecoverable storage pools [SYVM–247,](#page-268-0) [SYVM–184](#page-205-0) overcommitting storage [SYVM–156,](#page-177-0) [SYVM–132](#page-153-0) owner APP–250 pages [DBA–221](#page-244-0) pages for indexes [PERF–40](#page-59-0) PCTFREE [PERF–62](#page-81-0) percentage of page free [PERF–40](#page-59-0) private [SYVM–298,](#page-319-0) [SYVM–223](#page-244-0) PRIVATE [DBA–21,](#page-44-0) [DBA–90,](#page-113-0) [DBA–166](#page-189-0) private description ISQL–88 isolation level repeatable read ISQL–149 lock [DIAG–71,](#page-92-0) [PERF–95](#page-114-0) setting isolation level ISQL–93 storing table ISQL–81 public [SYVM–20,](#page-41-0) [SYVM–298,](#page-319-0) [SYVM–19,](#page-40-0) [SYVM–223](#page-244-0) PUBLIC [DBA–21,](#page-44-0) [DBA–166](#page-189-0) public description ISQL–88 isolation level cursor stability ISQL–149 isolation level repeatable read ISQL–149 isolation level uncommitted read ISQL–149 setting isolation level ISQL–91, ISQL–93 storing table ISQL–81

<span id="page-68-0"></span>dbspace *(continued)* reassign [PERF–76](#page-95-0) referential integrity [DBA–19](#page-42-0) releasing empty pages [DBA–75,](#page-98-0) [PERF–59](#page-78-0) removing [DBA–77](#page-100-0) reorganize [PERF–65,](#page-84-0) [PERF–71](#page-90-0) reorganizing to free storage pool pages [DBA–74](#page-97-0) requirement [DBA–20,](#page-43-0) [SYVM–435,](#page-456-0) [SYVM–343](#page-364-0) resetting data [DBA–133](#page-156-0) restarting the ADD DBSPACE operation after a failure [SYVM–149](#page-170-0) scan [PERF–118](#page-137-0) scan minimum lock level [PERF–96](#page-115-0) reorganize index [PERF–75](#page-94-0) row level locking [PERF–97](#page-116-0) size estimating [DBA–23,](#page-46-0) [DBA–221](#page-244-0) size for system dbspaces [SYVM–20,](#page-41-0) [SYVM–20](#page-41-0) special catalog [SYVM–14, SYVM–14](#page-35-0) HELP text [SYVM–14,](#page-35-0) [SYVM–32,](#page-53-0) [SYVM–14,](#page-35-0) [SYVM–39](#page-60-0) HELPTEXT [DBA–145,](#page-168-0) [DBA–167,](#page-190-0) [SYVM–19, SYVM–19](#page-40-0) internal [SYVM–14,](#page-35-0) [SYVM–299,](#page-320-0) [SYVM–14](#page-35-0) ISQL [DBA–167,](#page-190-0) [SYVM–19,](#page-40-0) [SYVM–444,](#page-465-0) [SYVM–19,](#page-40-0) [SYVM–351](#page-372-0) package [SYVM–14, SYVM–14](#page-35-0) SAMPLE [DBA–167](#page-190-0) SYS0001 [SYVM–19, SYVM–19](#page-40-0) SYS0002 [SYVM–19, SYVM–19](#page-40-0) specifying initial [SYVM–298,](#page-319-0) [SYVM–223](#page-244-0) SQLADBSP EXEC [SYVM–146](#page-167-0) SQLADBSP file [SYVM–147](#page-168-0) storage pool [PERF–40](#page-59-0) SYS000n [DBA–133,](#page-156-0) [DBA–135](#page-158-0) system [DBA–167](#page-190-0) system dbspace requirements [SYVM–19,](#page-40-0) [SYVM–18](#page-39-0) table in [DBA–19,](#page-42-0) [DBA–41,](#page-64-0) [SYVM–144,](#page-165-0) [SYVM–124](#page-145-0) table placement [PERF–121](#page-140-0) tables in [DBA–21](#page-44-0) type [DBA–22](#page-45-0) undercommitting storage [SYVM–156,](#page-177-0) [SYVM–132](#page-153-0) unload [DBSU–65,](#page-88-0) [DBSU–66](#page-89-0) usage parameter [DBA–20,](#page-43-0) [DBA–22](#page-45-0) use in testing [DBA–171](#page-194-0) user dbspace requirements [SYVM–20,](#page-41-0) [SYVM–20](#page-41-0) DBSPACE in deadlocks [DIAG–301](#page-322-0) recovery [DIAG–49](#page-70-0) releasing empty pages [DIAG–48](#page-69-0) scan through update statistics [DIAG–234](#page-255-0) DBSPACENAME [OPER–96](#page-115-0) DBSPACENAME column SQLREF–371 DBSPACENAME column of SYSCATALOG SQLREF–377

DBSPACENAME column *(continued)* of SYSDBSPACES SQLREF–386 DBSPACENO [OPER–85](#page-104-0) DBSPACENO column SQLREF–371 DBSPACENO column of SYSACCESS SQLREF–375 of SYSCATALOG SQLREF–377 of SYSDBSPACES SQLREF–386 of SYSDROP SQLREF–388 dbspaces internal [SYVM–126](#page-147-0) DBSPACETYPE column SQLREF–371 DBSPACETYPE column of SYSDBSPACES SQLREF–387 DBSPNUM initialization parameter [OPER–182](#page-201-0) DBSS (Database Storage Subsystem) [OPER–160,](#page-179-0) [OPER–163](#page-182-0) DBSS errors, recovering from *See* recovering from DBSS errors DBSS *See also* Database Storage Subsystem calls [OPER–58](#page-77-0) functions and subcomponents [OPER–163](#page-182-0) DBSSCALL counter [OPER–58,](#page-77-0) [PERF–23](#page-42-0) DC trace [OPER–163,](#page-182-0) [OPER–193](#page-212-0) DCREATOR column SQLREF–371 DCREATOR column of SYSUSAGE SQLREF–407 DCSS, use to avoid paging [DIAG–227](#page-248-0) DCSSID option [OPER–3](#page-22-0) DCSSID parameter of exec [DBA–242,](#page-265-0) [DBA–256](#page-279-0) dcssID parameter preprocessor APP–132 DCSSID parameter EXECs [SYVM–173](#page-194-0) specifying [SYVM–55](#page-76-0) SQLADBEX EXEC [SYVM–162](#page-183-0) SQLADBSP EXEC [SYVM–146](#page-167-0) SQLDBINS EXEC [SYVM–290](#page-311-0) SQLLOG EXEC [SYVM–232](#page-253-0) SQLSTART EXEC [SYVM–78](#page-99-0) starting the application server [SYVM–55](#page-76-0) DDL, definition of [DIAG–131](#page-152-0) DDM *See* distributed data management DDR [PERF–76](#page-95-0) DDR (DASD Dump Restore) optional software [SYVM–4](#page-25-0) utility [SYVM–4](#page-25-0) DDR (Dump Restore Service Program) [OPER–48](#page-67-0) DEACTIVATE ALL clause of ALTER TABLE statement SQLREF–164 DEACTIVATE FOREIGN KEY clause of ALTER TABLE statement SQLREF–164 DEACTIVATE PRIMARY KEY clause of ALTER TABLE statement SOLREE–164 deactivate referential constraint SQLREF–13

DEACTIVATE UNIQUE clause of ALTER TABLE statement SQLREF–164 deactivating foreign key ISQL–86 primary key ISQL–86 unique constraint ISQL–86 deactivation of partition [PERF–46](#page-65-0) DEADLCK counter [OPER–59,](#page-78-0) [PERF–23](#page-42-0) deadlock, description [OPER–59](#page-78-0) deadlock application design [PERF–101](#page-120-0) COUNTER [PERF–102](#page-121-0) description APP–254, [DIAG–172](#page-193-0) example [PERF–101](#page-120-0) hit ratio [PERF–23](#page-42-0) lock contention [PERF–102](#page-121-0) lock escalation [PERF–102](#page-121-0) NCUSERS [PERF–89,](#page-108-0) [PERF–101](#page-120-0) overview [PERF–101](#page-120-0) performance indicator [PERF–23,](#page-42-0) [PERF–102](#page-121-0) problems [SYVM–64,](#page-85-0) [SYVM–58](#page-79-0) reschedule applications [PERF–101](#page-120-0) rollback [PERF–102](#page-121-0) time required to detect [PERF–101](#page-120-0) using trace facility for [DIAG–300](#page-321-0) debug mode processing [DBSU–227](#page-250-0) DEBUG storage dump analysis [DBSU–228](#page-251-0) debugging [DBSU–225,](#page-248-0) [DBSU–227](#page-250-0) DEC SQLREF–223 decimal arithmetic operation [DBA–178](#page-201-0) DECIMAL data type [DBSU–153,](#page-176-0) [DBSU–154,](#page-177-0) [DBSU–176](#page-199-0) DECIMAL data type assembler APP–313 C APP–342 COBOL APP–360 FORTRAN APP–374 PL/I APP–387 DECIMAL keyword LIST command ISQL–134 SET command ISQL–58, ISQL–148 decimal place changing the number displayed ISQL–46 decimal separator ISQL–58 decimal arithmetic addition SQLREF–74 division SQLREF–74 multiplication SQLREF–74 precision SQLREF–74 scale SQLREF–74 SQLCODE of the SQLCA SQLREF–74 subtraction SQLREF–74 constant SQLREF–60 data type SQLREF–48 numbers SQLREF–48 operands SQLREF–73 precision SQLREF–47, SQLREF–73 scale SQLREF–73 separator ISQL–148 specifying number of places to display ISQL–115

<span id="page-69-0"></span>DECIMAL data type SQLREF–159, SQLREF–223 function SQLREF–101 function precision SQLREF–101 scale SQLREF–101 in column definition [DBA–32](#page-55-0) storage [DBA–223](#page-246-0) declarations inserting into a program SQLREF–297 DECLARE CURSOR statement SOLREE–236 DECLARE CURSOR statement, Extended SQLREF–241, SQLREF–242 DECLARE CURSOR statement description SQLREF–236 dynamic select SQLREF–142 OPEN statement SQLREF–308 PREPARE statement SQLREF–316 select-statement invocation SQLREF–140 static select SQLREF–142 DECLARE CURSOR coded queries APP–35 declaring host variables assembler APP–308 C APP–328 COBOL APP–350 FORTRAN APP–367 PL/I APP–379 return code structure assembler APP–312 C APP–340 COBOL APP–357 FORTRAN APP–371 PL/I APP–384 static external variables PL/I APP–379 DEDICATE parameter PERF–50 default application server [DBA–97](#page-120-0) default server [SYVM–101,](#page-122-0) [SYVM–85](#page-106-0) default server\_name [OPER–26,](#page-45-0) [SYVM–118,](#page-139-0) [SYVM–120,](#page-141-0) [SYVM–125,](#page-146-0) [SYVM–102,](#page-123-0) [SYVM–104,](#page-125-0) [SYVM–109](#page-130-0) default server-name [SYVM–115,](#page-136-0) [SYVM–99](#page-120-0) default changing CCSID summary [SYVM–308,](#page-329-0) [SYVM–232](#page-253-0) changing CHARNAME summary [SYVM–308,](#page-329-0) [SYVM–232](#page-253-0) in syntax diagrams APP–xii, [DBA–xv,](#page-16-0) [DBSU–xv,](#page-16-0) [DIAG–xiii,](#page-14-0) ISQL–xiv, [OPER–x, PERF–x,](#page-11-0) SQLREF–5, [SYVM–xiii, SYVM–xiii](#page-14-0) initialization options [OPER–2,](#page-21-0) [OPER–3](#page-22-0) multiple user mode parameters [SYVM–56](#page-77-0) defect problems [DIAG–81](#page-102-0) DEFINE statements (VSAM) [SYVM–134,](#page-155-0) [SYVM–216](#page-237-0) defining a secondary production disk [SYVM–276](#page-297-0)

defining *(continued)* additional database machines [SYVM–267](#page-288-0) database [SYVM–9](#page-30-0) database data sets [SYVM–214](#page-235-0) database log [SYVM–16, SYVM–16](#page-37-0) minidisks [SYVM–286](#page-307-0) files [DBSU–35](#page-58-0) indexes APP–257 saved segments in VM/ESA ESA Feature operating system [SYVM–178](#page-199-0) synonym APP–258 tables APP–257 tables field procedure APP–257 NULL value APP–257 referential integrity APP–257 unique constraint APP–257 user machines [SYVM–284](#page-305-0) view on view APP–64 VSAM data sets for the database [SYVM–34,](#page-55-0) [SYVM–214](#page-235-0) definitions, terms [DBSU–viii](#page-9-0) DEFSEG example resource adapter above 16 megabytes [SYVM–183](#page-204-0) using [SYVM–178](#page-199-0) defuid option with the CIRA transaction [OPER–34](#page-53-0) with the CIRB transaction [OPER–19](#page-38-0) degree of cursor DB2 Server for VSE & VM equivalent term SQLREF–425 of table DB2 Server for VSE & VM equivalent term SQLREF–425 delaying a checkpoint, log archive [OPER–69](#page-88-0) delaying a log archive checkpoint [OPER–68](#page-87-0) DELETE [DIAG–72](#page-93-0) DELETE clause of GRANT statement SQLREF–294 of REVOKE statement SQLREF–332 delete connected table APP–286 DELETE DBEXTENT operation initialization parameters [SYVM–140](#page-161-0) delete rule cascade SQLREF–13 CASCADE [DBA–7](#page-30-0) dependent table [DBA–8](#page-31-0) description SQLREF–13 of referential constraint SQLREF–13 parent table [DBA–7](#page-30-0) restrict SQLREF–13 RESTRICT [DBA–7](#page-30-0) restrictions SQLREF–16 set null SQLREF–13 SET NULL [DBA–7](#page-30-0) DELETE statement description SQLREF–243, SQLREF–312 EXECUTE IMMEDIATE statement SQLREF–272

DELETE statement *(continued)* EXPLAIN statement SQLREF–274 Extended DECLARE CURSOR statement SQLREF–241 FETCH statement SQLREF–285 GRANT statement SQLREF–294 isolation level setting ISQL–94 OPEN statement SQLREF–311 Positioned form SQLREF–243 PREPARE statement SQLREF–315 Searched form SQLREF–243 DELETE statements (VSAM) [SYVM–136](#page-157-0) delete-connected definition SQLREF–14 through multiple paths SQLREF–14 delete on view SQLREF–18 SQLGLOB parameters [SYVM–253](#page-274-0) DELETE delete rules APP–291 performance problem index [DIAG–137](#page-158-0) rules APP–291 DELETEAUTH column SQLREF–371 DELETEAUTH column of SYSTABAUTH SQLREF–406 DELETERULE column SQLREF–371 DELETERULE column of SYSKEYS SQLREF–394 deleting dbextent data sets [SYVM–136](#page-157-0) deleting a user [DBA–85](#page-108-0) data in a routine ISQL–73 dbextent storage [OPER–190](#page-209-0) dbextents [SYVM–135](#page-156-0) dbextents from storage pools [SYVM–160](#page-181-0) initialization parameters [SYVM–162,](#page-183-0) [SYVM–140](#page-161-0) indexes ISQL–90 portions of an SQL statement ISQL–37, ISQL–106 restriction for view [DBA–45](#page-68-0) SQL objects SQLREF–258 stored query [DBA–87](#page-110-0) synonym ISQL–90 table [DBA–72,](#page-95-0) ISQL–82 tables APP–257 delimited identifier SQLREF–37 delimiter token description SQLREF–36 delimiting SQL statements assembler APP–310 C APP–327 COBOL APP–349 dynamic execution APP–209 PL/I APP–378 DEPARTMENT sample table [DBSU–237,](#page-260-0) ISQL–165, SQLREF–413 dependent privilege SQLREF–333 dependent table definition SQLREF–12 description [DBA–7](#page-30-0) dependent table APP–286 dependently inactive table [DBA–66](#page-89-0) DEPENDENTS column SQLREF–371

<span id="page-70-0"></span>DEPENDENTS column of SYSCATALOG SQLREF–379 deprived agent [DIAG–22,](#page-43-0) [PERF–93](#page-112-0) deprived agent finding [DIAG–22](#page-43-0) DESC clause of ALTER TABLE statement SQLREF–161, SQLREF–163 of CREATE INDEX statement SQLREF–200 of CREATE TABLE statement SQLREF–225, SQLREF–227 select-statement SQLREF–133 descendent table definition SQLREF–13 descendent table APP–286 DESCRIBE CURSOR statement description SQLREF–253, SQLREF–254 DESCRIBE option of CREATE PACKAGE statement SQLREF–205 DESCRIBE PROCEDURE statement description SQLREF–255, SQLREF–257 DESCRIBE statement, Extended SQLREF–252 DESCRIBE statement description SQLREF–248 LABEL ON statement SQLREF–305 PREPARE statement SQLREF–316 SQLDA SQLREF–361 SQLLEN value SQLREF–365 SQLTYPE value SQLREF–365 variables in SQLDA after DESCRIBE SQLREF–248, SQLREF–249 DESCRIBE usage techniques APP–212 descriptor name description SQLREF–39 descriptor\_name in DESCRIBE statement SQLREF–248 in EXECUTE statement SQLREF–265 in Extended DESCRIBE statement SQLREF–252 in Extended EXECUTE statement SQLREF–269 in Extended FETCH statement SQLREF–288 in Extended OPEN statement SQLREF–313 in Extended PREPARE statement SQLREF–319 in Extended PUT statement SQLREF–326 in FETCH statement SQLREF–284 in OPEN statement SQLREF–308, SQLREF–309 in PUT statement SQLREF–323 design data [PERF–140](#page-159-0) database [PERF–153](#page-172-0) database generation considerations [SYVM–14, SYVM–14](#page-35-0) evaluation [PERF–140](#page-159-0) modifying tables [PERF–153](#page-172-0) designing DB2 databases documentation and analysis [DBA–163](#page-186-0)

designing DB2 databases *(continued)* terminology [DBA–1](#page-24-0) DESTID keyword ISQL–138 DESTINATION (in PRINT command)  $ISOI -61$ determining problems [OPER–155](#page-174-0) determining initial dbextent requirements [SYVM–21, SYVM–21](#page-42-0) internal dbspace requirements [SYVM–20, SYVM–20](#page-41-0) name of column in a table ISQL–80 name of table or view ISQL–79 record count [DBSU–45](#page-68-0) developing application program [DBA–164](#page-187-0) developing the first keyword(s) [DIAG–82](#page-103-0) deviations, functional [DIAG–127](#page-148-0) device utilization load measurement [PERF–15](#page-34-0) devices adding more [DIAG–185](#page-206-0) balancing usage [DIAG–187](#page-208-0) need more for paging [DIAG–221](#page-242-0) DFHCSDUP APP–18 DFHMCT CICS macro [PERF–19](#page-38-0) DFHPCT CICS macroinstruction [DBA–128](#page-151-0) DFHPCT macro instruction [SYVM–315](#page-336-0) DFHSIT APP–18 DFHSIT CICS macroinstruction [DBA–128](#page-151-0) DFHSIT macro instruction for CICS AMXT/MXT [PERF–80](#page-99-0) CICSPARS [PERF–18](#page-37-0) DFI subcommand [DBSU–172](#page-195-0) diagnosis [DIAG–119](#page-140-0) diagnosis error codes [DIAG–119](#page-140-0) error codes common user-related [DIAG–120](#page-141-0) rolled back due to deadlock (-911) [DIAG–119](#page-140-0) rolled back, excessive system wide lock requests (-912) [DIAG–120](#page-141-0) SQL statement failed (-901) [DIAG–119](#page-140-0) system related [DIAG–119](#page-140-0) user-related [DIAG–120](#page-141-0) functional deviations [DIAG–127](#page-148-0) functional problems [DIAG–119](#page-140-0) of performance problems [DIAG–129](#page-150-0) of problems [DIAG–271](#page-292-0) problem flowchart [DIAG–1](#page-22-0) DICT trace [OPER–193](#page-212-0) dictionary tracing [OPER–193](#page-212-0) digit SQLREF–35 DIGITS function SQLREF–101 diminishing returns, law of [PERF–1](#page-20-0) DIRBLK parameter SQLDBINS [SYVM–289](#page-310-0) direct access storage device (DASD) directory capacity [SYVM–431,](#page-452-0) [SYVM–340](#page-361-0) space requirements [SYVM–5](#page-26-0) storage capacities [SYVM–429,](#page-450-0) [SYVM–339](#page-360-0)

direct access storage device (DASD) *(continued)* storage capacities dbextent capacity [SYVM–430,](#page-451-0) [SYVM–339](#page-360-0) directory capacity [SYVM–431,](#page-452-0) [SYVM–340](#page-361-0) log capacity [SYVM–430,](#page-451-0) [SYVM–339](#page-360-0) storage for the DB2 Server for VM production minidisk [SYVM–6](#page-27-0) storage for the DB2 Server for VM service minidisk [SYVM–6](#page-27-0) directing the log archive to disk [SYVM–207,](#page-228-0) [SYVM–208](#page-229-0) directory additional database machine entries [SYVM–282](#page-303-0) allocation considerations [SYVM–15,](#page-36-0) [SYVM–15](#page-36-0) allocations and database size [SYVM–15, SYVM–15](#page-36-0) buffer DASD I/O system [PERF–85](#page-104-0) NDIRBUF [PERF–87](#page-106-0) performance indicator [PERF–24](#page-43-0) caching [PERF–78](#page-97-0) capacities of IBM DASDs [SYVM–431,](#page-452-0) [SYVM–340](#page-361-0) checkpoint [PERF–103](#page-122-0) CMS communications [SYVM–10](#page-31-0) data set [SYVM–216](#page-237-0) delaying changes [SYVM–41](#page-62-0) description [DBA–17](#page-40-0) example control statements [SYVM–277](#page-298-0) example control statements user machine [SYVM–284](#page-305-0) EXPAND DIRECTORY operation [SYVM–150,](#page-171-0) [SYVM–128](#page-149-0) expansion [SYVM–150,](#page-171-0) [SYVM–128](#page-149-0) file name (BDISK) [SYVM–217](#page-238-0) in DBSS [DIAG–47](#page-68-0) inconsistencies checking for [DIAG–267](#page-288-0) recovery actions [DIAG–267](#page-288-0) minidisk [SYVM–7,](#page-28-0) [SYVM–9](#page-30-0) number of directory buffers [OPER–186](#page-205-0) page map table [PERF–59](#page-78-0) placement [PERF–78](#page-97-0) purpose [SYVM–7,](#page-28-0) [SYVM–9](#page-30-0) size [SYVM–14,](#page-35-0) [SYVM–287,](#page-308-0) [SYVM–14](#page-35-0) size calculating [SYVM–434,](#page-455-0) [SYVM–342](#page-363-0) defining [SYVM–14, SYVM–14](#page-35-0) solutions [PERF–8](#page-27-0) space estimating [SYVM–434,](#page-455-0) [SYVM–342](#page-363-0) SQLCDBEX EXEC [SYVM–150](#page-171-0) verification [DIAG–267](#page-288-0) verifying [OPER–13,](#page-32-0) [SYVM–91,](#page-112-0) [SYVM–78](#page-99-0) volume considerations [SYVM–15,](#page-36-0) [SYVM–15](#page-36-0) DIRREAD counter [OPER–59,](#page-78-0) [PERF–23](#page-42-0) DIRWRITE counter [OPER–59,](#page-78-0) [PERF–23](#page-42-0) DISABLE option, FORCE command [OPER–53](#page-72-0)

<span id="page-71-0"></span>disabling a DBSPACE [DIAG–265](#page-286-0) disabling VMDSS [PERF–188](#page-207-0) disciplines of dispatching [SYVM–66,](#page-87-0) [SYVM–59](#page-80-0) DISCONN [SYVM–90,](#page-111-0) [SYVM–141](#page-162-0) DISCONN command [OPER–11](#page-30-0) disconnecting from the DB2 machine [OPER–11](#page-30-0) disconnecting the database manager [SYVM–90](#page-111-0) disconnecting security SYVM-141 discontiguous saved segment defining components [SYVM–171](#page-192-0) discontiguous saved segments [OPER–3](#page-22-0) discontiguous shared segment defining components [SYVM–171](#page-192-0) disk failure recovery [OPER–154](#page-173-0) DISK LOAD restriction [SYVM–141](#page-162-0) disk locations, VM [PERF–19](#page-38-0) disk, log archive [OPER–51](#page-70-0) disk log archive [SYVM–207](#page-228-0) log archiving to [SYVM–8,](#page-29-0) [SYVM–10](#page-31-0) DISK option of TRACE command [OPER–161](#page-180-0) dispatcher [SYVM–66,](#page-87-0) [SYVM–59](#page-80-0) dispatcher components [DIAG–21](#page-42-0) dispatcher components fair share auditing [DIAG–21](#page-42-0) locating a dispatchable agent [DIAG–21](#page-42-0) prioritization scheme [DIAG–21](#page-42-0) dispatcher, adjusting bias [OPER–182](#page-201-0) dispatching agents [PERF–92](#page-111-0) fair share auditing [PERF–93](#page-112-0) prioritization [PERF–92](#page-111-0) priority (VSE) [PERF–79](#page-98-0) SET QUICKDSP [PERF–79](#page-98-0) DISPBIAS initialization parameter [OPER–182,](#page-201-0) [SYVM–66,](#page-87-0) [SYVM–59](#page-80-0) DISPBIAS parameter increasing [DIAG–225](#page-246-0) DISPBIAS agent dispatching [PERF–93](#page-112-0) display ISQL–10 DISPLAY command ISQL–75, ISQL–109 display commands BACKWARD ISQL–24, ISQL–103 COLUMN ISQL–27, ISQL–107 definition ISQL–21 DISPLAY ISQL–75 END ISQL–28, ISQL–110 FORMAT ISQL–48, ISQL–49, ISQL–57, ISQL–113 FORWARD ISQL–22, ISQL–121 LEFT ISQL–27, ISQL–133 PRINT ISQL–28, ISQL–136 RIGHT ISQL–26, ISQL–142 TAB ISQL–27, ISQL–159 display current settings [OPER–89](#page-108-0) display device, specifying [OPER–196](#page-215-0) display format information storing ISQL–63, ISQL–157

display mode ISQL–13, ISQL–35 display screen format ISQL–10 VM ISQL–10 DISPLAY SIGN HEADING SEPARATE APP–356 display terminal ISQL–3 display terminal large display support ISQL–1 requirements [SYVM–8,](#page-29-0) [SYVM–11](#page-32-0) support ISQL–3 display, issuing operator commands [OPER–45](#page-64-0) display checkpoint performance data [OPER–183](#page-202-0) clearing ISQL–11, ISQL–14 ISQLTRACE command ISQL–132 displayed column heading (name) changing ISQL–45 length, changing ISQL–47 displaying status information [OPER–20](#page-39-0) displaying comments [DBSU–139](#page-162-0) current SQL statement ISQL–65, ISQL–140 more than 45 columns ISQL–128 name column in table ISQL–80 table ISQL–79 operational characteristics ISQL–134 query format characteristics ISQL–57 query result 21 or more rows ISQL–22 description ISQL–22, ISQL–27 from a routine ISQL–75, ISQL–109 LEFT command ISQL–133 RIGHT command ISQL–142 too long for the display ISQL–103, ISQL–121 too wide for the display ISQL–25 stored SQL statement LIST command ISQL–67, ISQL–134 RECALL command ISQL–65 transaction information [SYVM–119,](#page-140-0) [SYVM–103](#page-124-0) width for variable character field ISQL–119, ISQL–152 disqualification, of indexes [DIAG–189](#page-210-0) DISTINCT clause of subselect SQLREF–122 comparison rules SQLREF–53 HAVING clause APP–74 in DESCRIBE statement SQLREF–249 keyword AVG function SQLREF–91 column function SQLREF–91 COUNT function SQLREF–92 MAX function SQLREF–93 MIN function SQLREF–94 SUM function SQLREF–95 reference ISQL–128 select-clause APP–30 distributed applications application server APP–3

distributed configuration application planning [PERF–83](#page-102-0) performance implication [PERF–83](#page-102-0) VM [PERF–81](#page-100-0) VSE [PERF–81](#page-100-0) distributed data management (DDM) [DIAG–341,](#page-362-0) [DIAG–355](#page-376-0) distributed data application programming [DBA–14](#page-37-0) description [DBA–13](#page-36-0) implications [DBA–15](#page-38-0) limitations and restrictions [DBA–14](#page-37-0) planning [DBA–13](#page-36-0) Distributed Relational Database Architecture (DRDA) SQLREF–23 distributed relational database architecture installing DRDA code [SYVM–399,](#page-420-0) [SYVM–318](#page-339-0) removing DRDA code [SYVM–399,](#page-420-0) [SYVM–318](#page-339-0) distributed relational database application requester, server SQLREF–23 AR restrictions [SYVM–383](#page-404-0) restrictions SQLREF–427, SQLREF–429, [SYVM–481,](#page-502-0) [SYVM–483,](#page-504-0) [SYVM–387](#page-408-0) Distributed Relational Resource Manager (DRRM) [OPER–160](#page-179-0) Distributed Relational Resource Manager (DRRM) component description [DIAG–9](#page-30-0) overview [DIAG–9](#page-30-0) distributing packages APP–148, APP–183 distributing DASD [PERF–58](#page-77-0) distribution tape [PERF–179](#page-198-0) dividing DASD [PERF–58](#page-77-0) processor time [PERF–78,](#page-97-0) [PERF–79](#page-98-0) division in SQL expressions APP–54 DLBL statement [OPER–2,](#page-21-0) [OPER–8](#page-27-0) DLBL statements database data sets [SYVM–217](#page-238-0) updating job control [SYVM–135](#page-156-0) DM trace [OPER–163,](#page-182-0) [OPER–193](#page-212-0) DML, definition of [DIAG–131](#page-152-0) DNAME column SQLREF–371 DNAME column of SYSUSAGE SQLREF–407 document [DIAG–98](#page-119-0) DOUBLE PRECISION data type [DBSU–153,](#page-176-0) [DBSU–176](#page-199-0) double precision float APP–46 double precision floating-point SQLREF–47 DOUBLE PRECISION data type SQLREF–159, SQLREF–223 double quotation marks considerations in COBOL APP–122, APP–159 identifier [DBSU–110](#page-133-0) parameter value [DBSU–138](#page-161-0) double-byte character set (DBCS) [SYVM–243](#page-264-0)
<span id="page-72-0"></span>double-byte character set (DBCS) characters for C APP–342 COMMENT ON PROCEDURE statement SQLREF–181 COMMENT ON statement SQLREF–180 considerations basic support [DBSU–232](#page-255-0) extended support [DBSU–233](#page-256-0) constants APP–59 data APP–337 data type APP–361, APP–387 data type assembler APP–313 FORTRAN APP–374 data assembler APP–311 C APP–337 COBOL APP–356 FORTRAN APP–370 PL/I APP–382 description [DBSU–168](#page-191-0) GRAPHIC data type [DBSU–156](#page-179-0) identifiers [SYVM–318,](#page-339-0) [SYVM–243](#page-264-0) in LIKE predicate SQLREF–87 LABEL ON statement SQLREF–305 programming languages supported [SYVM–243](#page-264-0) truncated during assignment SQLREF–56 double-precision float [DBSU–183](#page-206-0) DPLACES (FORMAT command) description ISQL–46 multiple keyword ISQL–48, ISQL–55 DRDA SQLREF–23 DRDA (Distributed Relational Database Architecture) controlling access to [SYVM–121](#page-142-0) password decryption [SYVM–122](#page-143-0) password encryption [SYVM–122](#page-143-0) security [SYVM–122](#page-143-0) DRDA data streams [DIAG–24](#page-45-0) DRDA flow DATAUNLOAD command [DBSU–51](#page-74-0) DRDA protocol access to application server [DBA–13](#page-36-0) APPC/VM communication protocol [DIAG–31](#page-52-0) AR restrictions [SYVM–383](#page-404-0) benefits [SYVM–395,](#page-416-0) [SYVM–311](#page-332-0) blocking [PERF–110](#page-129-0) checklist [SYVM–398,](#page-419-0) [SYVM–314](#page-335-0) communication concepts [DIAG–24](#page-45-0) CONNECT ISQL–3 CONNECT statement [DBSU–19,](#page-42-0) [DBSU–20](#page-43-0) DATALOAD command [DBSU–27](#page-50-0) DATALOAD, DATAUNLOAD [DBA–72](#page-95-0) DB2 Server for VM components when using DRDA Protocol [DIAG–7](#page-28-0) DB2 Server for VSE components when Using the DRDA Option [DIAG–6](#page-27-0) DBS utility [SYVM–402,](#page-423-0) [SYVM–321](#page-342-0) description SQLREF–25 distributed consideration [PERF–81](#page-100-0) DRDA option [PERF–110](#page-129-0)

DRDA protocol *(continued)* EXTLUWID [DBA–113,](#page-136-0) [DBA–116](#page-139-0) fetch and insert blocking [PERF–83](#page-102-0) handshaking [PERF–109](#page-128-0) heuristic decision [SYVM–327](#page-348-0) installing DRDA code [SYVM–399,](#page-420-0) [SYVM–318](#page-339-0) introduction [DBSU–6](#page-29-0) ISQL [SYVM–403](#page-424-0) logical unit of work identifier [DBA–113](#page-136-0) overview of the DB2 Server for VM RDBMS [DIAG–14](#page-35-0) overview of the DB2 Server for VSE RDBMS [DIAG–14](#page-35-0) **PACKAGE** reloading [DBSU–87](#page-110-0) parameter [SYVM–57](#page-78-0) performance considerations [PERF–108](#page-127-0) possible performance problems [DIAG–174,](#page-195-0) [DIAG–222](#page-243-0) preprocessing [DBSU–18](#page-41-0) PROTOCOL parameter [PERF–109](#page-128-0) removing DRDA code [SYVM–399,](#page-420-0) [SYVM–318](#page-339-0) responsibilities [SYVM–396,](#page-417-0) [SYVM–312](#page-333-0) restrictions SQLREF–427, SQLREF–429, [SYVM–481,](#page-502-0) [SYVM–483,](#page-504-0) [SYVM–387](#page-408-0) SQLQRY ISQL–15 DRDA server support accounting records [SYVM–196](#page-217-0) DRDA TRUE support using CICS DAXP transaction [OPER–39](#page-58-0) using CICS DAXT transaction [OPER–41](#page-60-0) DRDA user privileged remote [PERF–92](#page-111-0) RMTUSERS [PERF–91](#page-110-0) VSE pseudo agent [PERF–89](#page-108-0) DRDA data conversion SQLREF–29 DRDA2 command RESET CRR LOGNAMES [OPER–62](#page-81-0) resetting log names DB2 uses during Resynchronization Initialization [OPER–62](#page-81-0) DRDA2 commands DAXP [OPER–39](#page-58-0) DAXT [OPER–41](#page-60-0) disabling DRDA2 support in CICS [OPER–41](#page-60-0) displaying in-doubt agents at the database manager [OPER–87](#page-106-0) displaying log names DB2 uses during resynchronization initialization [OPER–80](#page-99-0) displaying status of DRDA2 distributed unit of work support (SYNCPNT parameter) [OPER–89](#page-108-0) erasing records of in-doubt LUWs forced by the FORCE command [OPER–63](#page-82-0) FORCE RINIT for forcing Resynchronization Initialization [OPER–54](#page-73-0)

DRDA2 commands *(continued)* FORCE RREC for forcing Resynchronization Recovery [OPER–54](#page-73-0) managing DRDA2 support in CICS [OPER–38](#page-57-0) RESET INDOUBT [OPER–63](#page-82-0) setting parameter defaults used when DRDA2 support is enabled in CICS [OPER–39](#page-58-0) SHOW CONNECT and resynchronization initialization [OPER–79](#page-98-0) SHOW CONNECT and resynchronization recovery [OPER–79](#page-98-0) SHOW CONNECT protocol indication [OPER–73](#page-92-0) SHOW CRR LOGNAMES [OPER–80](#page-99-0) SHOW INDOUBT [OPER–87](#page-106-0) SYNCPNT startup parm [OPER–191](#page-210-0) DRDA2 Commands CRR commands [OPER–150](#page-169-0) using SHOW CONNECT and SHOW INDOUBT [OPER–148](#page-167-0) drive, alternative tape [OPER–11](#page-30-0) drive alternate tape [SYVM–75](#page-96-0) DROP DBSPACE APP–255, [DBA–58,](#page-81-0) [DBA–86](#page-109-0) DROP DBSPACE checkpoint [PERF–103](#page-122-0) command [PERF–121](#page-140-0) how it works [DIAG–336](#page-357-0) DROP FOREIGN KEY clause of ALTER TABLE statement SQLREF–163 DROP INDEX [DBA–86](#page-109-0) DROP INDEX statement ISQL–90 DROP INDEX how it works [DIAG–336](#page-357-0) DROP PACKAGE [DBA–87](#page-110-0) DROP PACKAGE how it works [DIAG–337](#page-358-0) DROP PRIMARY KEY clause of ALTER TABLE statement SQLREF–163 DROP PROCEDURE statement EXECUTE IMMEDIATE statement SQLREF–272 DROP PROCEDURE how it works [DIAG–337](#page-358-0) DROP PSERVER statement EXECUTE IMMEDIATE statement SQLREF–272 DROP PSERVER how it works [DIAG–337](#page-358-0) drop referential constraint SQLREF–13 DROP STATEMENT statement SQLREF–263 DROP statement description SQLREF–258 EXECUTE IMMEDIATE statement SQLREF–272 PREPARE statement SQLREF–315 DROP SYNONYM statement ISQL–90 DROP SYNONYM how it works [DIAG–337](#page-358-0)

<span id="page-73-0"></span>DROP TABLE APP–257, [DBA–57,](#page-80-0) [DBA–86,](#page-109-0) [DBA–188](#page-211-0) DROP TABLE statement description ISQL–82 DROP SYNONYM statement ISQL–90 effect on stored query ISQL–87 DROP TABLE how it works [DIAG–338](#page-359-0) possible I/O problems [DIAG–169,](#page-190-0) [DIAG–200,](#page-221-0) [DIAG–224](#page-245-0) DROP UNIQUE clause of ALTER TABLE statement SQLREF–163 DROP VIEW APP–67, [DBA–86](#page-109-0) DROP VIEW statement ISQL–90 DROP VIEW how it works [DIAG–338](#page-359-0) DROP performance problem index [DIAG–137](#page-158-0) dropping column APP–257, [DBA–188](#page-211-0) dbspace [DBA–77](#page-100-0) index for a table [DBA–189](#page-212-0) resource adapter code [DBA–260](#page-283-0) table APP–257, [DBA–72,](#page-95-0) [DBA–188](#page-211-0) view APP–67 DRRM (Distributed Relational Resource Manager) [OPER–160](#page-179-0) DRRM, component overview [DIAG–9](#page-30-0) DSC (Data System Control) [DBA–17,](#page-40-0) [OPER–160,](#page-179-0) [OPER–163,](#page-182-0) [SYVM–143,](#page-164-0) [SYVM–123](#page-144-0) DSC (Data System Control) list of functions and subcomponents [OPER–164](#page-183-0) DSECTs used by the database manager APP–304 DSPLYDEV initialization parameter [SYVM–65](#page-86-0) DSPLYDEV initialization options [OPER–7](#page-26-0) initialization parameter [OPER–196](#page-215-0) DSPSTATS initialization parameter [OPER–183,](#page-202-0) [SYVM–60,](#page-81-0) [SYVM–54](#page-75-0) DSQU CICS transaction setting default CHARNAME [SYVM–253](#page-274-0) setting default DBCS [SYVM–256](#page-277-0) DTB (Dynamic Transaction Backout) APP–18 DTYPE column SQLREF–371 DTYPE column of SYSUSAGE SQLREF–407 dual copy [SYVM–230](#page-251-0) dual log [OPER–183,](#page-202-0) [PERF–105](#page-124-0) dual log recovery [SYVM–192,](#page-213-0) [SYVM–144](#page-165-0) dual logging [DIAG–57](#page-78-0) dual logging placement of logs [SYVM–17,](#page-38-0) [SYVM–17](#page-38-0) using [SYVM–230,](#page-251-0) [SYVM–170](#page-191-0) DUALLOG initialization parameter [DBA–136,](#page-159-0) [OPER–183,](#page-202-0) [SYVM–230,](#page-251-0) [SYVM–170](#page-191-0) DUMP keyword ISQL–132 Dump Restore Service Program (DDR) [OPER–48](#page-67-0)

dump, minidump [OPER–147](#page-166-0) dump, storage [DBSU–227](#page-250-0) dump CP TRACE CLOSE option [OPER–165](#page-184-0) TRACE NOCLOSE option [OPER–165](#page-184-0) description [DIAG–278](#page-299-0) navigation [DIAG–284](#page-305-0) processing [DIAG–275](#page-296-0) specifying dump types [OPER–183](#page-202-0) DUMP  $CP$ snapshot dump [OPER–164](#page-183-0) option of TRACE command [OPER–161](#page-180-0) DUMPALL trace formatter option [OPER–168](#page-187-0) dumps snapshot [OPER–162](#page-181-0) DUMPTYPE initialization parameter [OPER–183,](#page-202-0) [SYVM–71,](#page-92-0) [SYVM–65](#page-86-0) DUOW (distributed unit of work) SQLREF–26 duplicate rows in fullselect SQLREF–128 preventing SQLREF–12 duplicate rows preventing selection ISQL–128 duration date APP–60, APP–272, SQLREF–74 labeled APP–272, SQLREF–74 lock APP–254, [PERF–95](#page-114-0) time APP–60, APP–272, SQLREF–75 timestamp APP–60, APP–274, SQLREF–75 DVERIFY [OPER–13](#page-32-0) DVERIFY parameter [SYVM–91,](#page-112-0) [SYVM–78](#page-99-0) DVERIFY parameter of SQLEND [DIAG–267](#page-288-0) DYNALC preprocessor parameter APP–125, APP–163 DYNAM compiler option COBOL APP–363 dynamic assign, archive [OPER–47](#page-66-0) Dynamic Backout Program (DBP) APP–18 dynamic data conversion APP–224 dynamic data conversion assembler APP–312 C APP–341 COBOL APP–358 FORTRAN APP–372 PL/I APP–385 dynamic select DECLARE CURSOR statement SQLREF–142 FETCH statement SQLREF–142 OPEN statement SQLREF–142 dynamic SQL SQLREF–9 dynamic SQL description APP–27, SQLREF–9, SQLREF–141 EXECUTE IMMEDIATE statement SQLREF–271 EXECUTE statement SQLREF–265 execution SQLREF–141

dynamic SQL *(continued)* host variables SQLREF–142 obtaining information with DESCRIBE SQLREF–248 parameter markers SQLREF–142 preparation SQLREF–141 PREPARE statement SQLREF–314 SQLDA SQLREF–361 statement SQLREF–9 use for efficiency [DIAG–196](#page-217-0) use with range predicates [DIAG–223](#page-244-0) dynamic statement extended [DBA–156,](#page-179-0) [DBA–158](#page-181-0) support [DBA–156,](#page-179-0) [DBA–157](#page-180-0) dynamic statements comparison with extended dynamic statements APP–236 data conversion APP–224 description APP–234 extended APP–234, APP–244 extended comparison with dynamic statements APP–236 introduction APP–234 relationship between APP–235 remote unit of work considerations APP–245 logical unit of work considerations APP–244 SQLDA use APP–226 dynamic storage size management [PERF–198](#page-217-0) Dynamic Transaction Backout (DTB) APP–18 dynamic transaction backout program of the CICS subsystem [DBA–122](#page-145-0) dynamic application backout [DBA–122](#page-145-0) page allocation [PERF–59](#page-78-0) recovery from user errors [DBA–130](#page-153-0)

# **E**

EBCDIC mixed data SQLREF–46 editing PRIVATE table [DBA–158](#page-181-0) routine [DBA–161](#page-184-0) effective use measurement description [PERF–13](#page-32-0) elapsed time [PERF–4,](#page-23-0) [PERF–15](#page-34-0) elements of performance [PERF–1](#page-20-0) embedded data DATALOAD [DBSU–32](#page-55-0) ending [DBSU–166](#page-189-0) maximum length [DBSU–162](#page-185-0) embedded input data [DBSU–161](#page-184-0) embedding statements SQLREF–141 EMP\_ACT sample table [DBSU–247,](#page-270-0) ISQL–175, SQLREF–415 EMPLOYEE sample table [DBSU–239,](#page-262-0) ISQL–167, SQLREF–414 empty character string SQLREF–60 empty log invalid index [PERF–74](#page-93-0) empty pages releasing [OPER–182,](#page-201-0) [OPER–190](#page-209-0)

<span id="page-74-0"></span>empty string SQLREF–44 enable [PERF–175](#page-194-0) enable checklist [PERF–176](#page-195-0) enable code [PERF–179](#page-198-0) enabling a DBSPACE *See* recovering from DBSS errors encoding scheme SQLREF–30 END DECLARE SECTION APP–8 END DECLARE SECTION statement SQLREF–264 END RESTORE response [SYVM–216,](#page-237-0) [SYVM–161](#page-182-0) END PF key ISQL–179 query ISQL–28 reference ISQL–110 ENDDATA subcommand [DBSU–166](#page-189-0) ending embedded data [DBSU–166](#page-189-0) ending logical units of work batch applications APP–16 CICS/VSE transactions APP–17 ICCF applications APP–16 ending INPUT ISQL–110 logical unit of work ISQL–31 online support [OPER–29](#page-48-0) operator command ISQL–110 query result END command ISQL–28, ISQL–110 the DB2 session [OPER–11](#page-30-0) ENDLUW control parameter [DBSU–117](#page-140-0) engineering change (EC) [PERF–2](#page-21-0) ENGLISH character set (CCSID=37) [SYVM–312,](#page-333-0) [SYVM–236](#page-257-0) entering commands ISQL–10 commands description ISQL–10 multiple input lines ISQL–14 while viewing online help information ISQL–17 CP commands ISQL–95 data in a table INPUT command ISQL–125 introduction ISQL–2 your user ID and password ISQL–7 entity [DBA–1](#page-24-0) entity integrity APP–283, SQLREF–11, SQLREF–12 entry call tracing [OPER–163,](#page-182-0) [OPER–193](#page-212-0) entry point of DB2 Server for VM user programs [SYVM–82](#page-103-0) ENTRY trace [OPER–163,](#page-182-0) [OPER–193](#page-212-0) environment considerations VM/ESA operating system [SYVM–276](#page-297-0) environments, operating [OPER–v](#page-6-0) equijoin [DBA–5](#page-28-0) equipment failures [SYVM–217,](#page-238-0) [SYVM–162](#page-183-0) ERASE command ISQL–67 ERASE keyword FORMAT command ISQL–52, ISQL–53 ERASE statement ISQL–67, ISQL–111 ERASE restriction [SYVM–141](#page-162-0) erasing duplicate values in report ISQL–49

erasing *(continued)* more than one stored command  $ISOI -67$ stored SQL statement ISQL–67, ISQL–111 tables APP–257 errcds *See* no error codes, but problem exists error codes [DIAG–119](#page-140-0) error codes -101 (command limitation exceeded)  $DIAG-120$ -15000 (Alter/drop failed) [DIAG–124](#page-145-0) -204 (creator.table not found) [DIAG–121](#page-142-0) -301 (input variable data type not compatible with column) [DIAG–121](#page-142-0) -302 (input host variable too large) [DIAG–122](#page-143-0) -303 (output data type not compatible) [DIAG–122](#page-143-0) -304 (output host variable too large) [DIAG–122](#page-143-0) -305 (indicator variable is missing) [DIAG–122](#page-143-0) -313 (mismatch between number of host variables) [DIAG–123](#page-144-0) -450 (storage overlay in stored procedure server) [DIAG–123](#page-144-0) -471 (SQL call failed) [DIAG–123](#page-144-0) -901 (cannot use STORE CLOCK value) [DIAG–119](#page-140-0) -911 (rolled back due to a deadlock) [DIAG–119](#page-140-0) -912 (rolled back due to excessive lock requests) [DIAG–120](#page-141-0) -913 (SQL call timeout) [DIAG–124](#page-145-0) -915 (rolled back, excessive locks for this LUW) [DIAG–120](#page-141-0) common user-related [DIAG–120](#page-141-0) system related [DIAG–119](#page-140-0) error handling application programs APP–195 batch and VSE/ICCF applications [DBA–169](#page-192-0) DBS Utility application [DBA–169](#page-192-0) description APP–193 preprocessors APP–153 error messages [OPER–4](#page-23-0) error mode processing ISQL–74 ERROR option of CREATE PACKAGE statement SQLREF–205 ERROR preprocessor parameter APP–123, APP–161 error reference information codes [DBSU–226](#page-249-0) types [DBSU–225](#page-248-0) error closes cursor SQLREF–310 DELETE statement SQLREF–245 description SQLREF–325 during PUT SQLREF–324 FETCH statement SQLREF–285 INSERT statement SQLREF–302 UPDATE statement SQLREF–343 ERRORBYTE column SQLREF–371

ERRORBYTE column of SYSSTRINGS SQLREF–403 errors from VSAM [DIAG–281](#page-302-0) errors Database Services Utility error handling [DBSU–225](#page-248-0) debugging [DBSU–225](#page-248-0) multi-row operations ISQL–32 routine ISQL–74, ISQL–152 SQL statements ISQL–10 ESCALATE [PERF–23](#page-42-0) ESCALATE counter [OPER–59,](#page-78-0) [SYVM–65,](#page-86-0) [SYVM–58](#page-79-0) ESCALATE counter uses of [DIAG–176,](#page-197-0) [DIAG–214](#page-235-0) ESCALATE indicator definition of [DIAG–130](#page-151-0) escalate isolation level SQLREF–22 lock SQLREF–20 ESCALATE counter [PERF–37,](#page-56-0) [PERF–100](#page-119-0) escalation [SYVM–64,](#page-85-0) [SYVM–57](#page-78-0) escalation definition of [DIAG–131](#page-152-0) description [OPER–58](#page-77-0) excessive locking [DIAG–176](#page-197-0) lock [OPER–187](#page-206-0) low lock levels [DIAG–203](#page-224-0) performance problem index [DIAG–144](#page-165-0) small NLRB parameters [DIAG–215](#page-236-0) when it is good [DIAG–214](#page-235-0) ESCAPE clause in LIKE predicate SQLREF–87 ESCAPE keyword in LIKE predicate SQLREF–86 **ESDS** files managed by [SYVM–191](#page-212-0) space management accounting files [SYVM–191](#page-212-0) estimating resource usage ISQL–148 estimating calculating PCTINDEX [DBA–233](#page-256-0) catalog dbspace (SYSTEM.SYS0001) [SYVM–435,](#page-456-0) [SYVM–343](#page-364-0) CUREXTNT [SYVM–19,](#page-40-0) [SYVM–18](#page-39-0) dbextent sizes [SYVM–156,](#page-177-0) [SYVM–132](#page-153-0) dbspace size [DBA–23,](#page-46-0) [DBA–221](#page-244-0) dbspace size for routines [SYVM–444,](#page-465-0) [SYVM–351](#page-372-0) dbspace sizes for stored SQL statements [SYVM–445,](#page-466-0) [SYVM–352](#page-373-0) directory space requirement [SYVM–434,](#page-455-0) [SYVM–342](#page-363-0) index size [DBA–234](#page-257-0) internal dbspace requirements [SYVM–20, SYVM–20](#page-41-0) ISQL dbspace requirements [SYVM–444,](#page-465-0) [SYVM–351](#page-372-0) length of a stored row [DBA–222](#page-245-0) MAXDBSPC parameter [SYVM–18,](#page-39-0) [SYVM–18](#page-39-0) MAXEXTNT parameter [SYVM–18,](#page-39-0) [SYVM–18](#page-39-0) MAXPOOLS parameter [SYVM–18,](#page-39-0) [SYVM–18](#page-39-0)

<span id="page-75-0"></span>estimating *(continued)* number of data pages in a dbspace [DBA–225](#page-248-0) number of header pages for dbspace [DBA–224](#page-247-0) size of response [PERF–152](#page-171-0) storage for a database [SYVM–429,](#page-450-0) [SYVM–339](#page-360-0) storage for a table [DBA–222](#page-245-0) storage pool requirements [SYVM–434,](#page-455-0) [SYVM–342](#page-363-0) storage pool size [DBA–23](#page-46-0) storage pool sizes [SYVM–156,](#page-177-0) [SYVM–132](#page-153-0) EUC (Extended UNIX Code) SQLREF–46, [SYVM–331,](#page-352-0) [SYVM–256](#page-277-0) EUR (IBM European standard) SQLREF–49 EUR (IBM European standard) format SQLREF–50 EUR attribute DATE option CREATE PACKAGE statement SQLREF–203 evaluating logical data design [PERF–140](#page-159-0) predicates APP–44 evaluation order of operations SQLREF–78 examining the SQLCA APP–197 example accessing a database on another processor [DBA–196](#page-219-0) accounting file job control (tape) [SYVM–193](#page-214-0) adding a column to a table [DBA–65](#page-88-0) adding dbextents [SYVM–159](#page-180-0) adding dbspaces [SYVM–150](#page-171-0) altering design of a table [DBA–64](#page-87-0) cataloging database job control [SYVM–219](#page-240-0) changing parameters of a dbspace [DBA–74](#page-97-0) changing user passwords [DBA–109](#page-132-0) connecting to default application server [DBA–97](#page-120-0) connecting under authorization ID [DBA–105](#page-128-0) conventions [PERF–xiii](#page-14-0) copying tables [DBA–62](#page-85-0) DASD accounting file job control (SAM) [SYVM–191](#page-212-0) DASD accounting file job control (VSAM) [SYVM–189](#page-210-0) DBS utility commands creating accounting tables [SYVM–261,](#page-282-0) [SYVM–204](#page-225-0) DBS Utility commands loading accounting tables [SYVM–264,](#page-285-0) [SYVM–208](#page-229-0) defining the directory data set [SYVM–217](#page-238-0) defining VM minidisks for a database [SYVM–287](#page-308-0) defining VSAM data sets for a database [SYVM–214,](#page-235-0) [SYVM–215](#page-236-0) deleting dbextents [SYVM–161](#page-182-0)

example *(continued)* equivalent minidisk sizes on different devices [SYVM–432](#page-453-0) establishing a default application server [DBA–97](#page-120-0) estimating the number of data pages for a table [DBA–227](#page-250-0) field procedure [SYVM–384,](#page-405-0) [SYVM–302](#page-323-0) generating your own database [SYVM–219](#page-240-0) granting access to VSE guests [DBA–93](#page-116-0) granting authorities [DBA–93](#page-116-0) initialization parameters in CMS file [SYVM–89](#page-110-0) merging data from multiple tables [DBA–63](#page-86-0) monitoring privileges [DBA–96](#page-119-0) moving data between dbspaces [DBA–62](#page-85-0) printing the HELP text [DBA–147](#page-170-0) reloading the HELP Text [DBA–147](#page-170-0) removing a dbspace [DBA–77](#page-100-0) removing user from application server [DBA–85](#page-108-0) restricting access using views [DBA–106,](#page-129-0) [DBA–108](#page-131-0) revoking authorities [DBA–94](#page-117-0) running an application program under VSE/ICCF [SYVM–71](#page-92-0) running the DBS Utility [DBA–114](#page-137-0) set up a new ISQL user [DBA–83](#page-106-0) starting a DB2 Server for VSE & VM terminal session ISQL–3 starting the application server in single user mode [SYVM–81,](#page-102-0) [SYVM–73](#page-94-0) switching application server [DBA–99,](#page-122-0) [DBA–105](#page-128-0) synonym usage in application program development [DBA–172](#page-195-0) SYS0001 storage estimating formula [SYVM–440,](#page-461-0) [SYVM–348](#page-369-0) typical security audit queries [DBA–117](#page-140-0) unloading the "PUBLIC"."HELPTEXT" dbspace [DBA–147](#page-170-0) exceptions, arithmetic [DBSU–171](#page-194-0) EXCLUDE keyword (FORMAT command) description ISQL–43 example ISQL–43 multiple keywords ISQL–55 reference ISQL–115 excluded columns including ISQL–44, ISQL–117 excluding column from the display ISQL–43, ISQL–115 exclusive lock description APP–254, APP–255, [DIAG–70,](#page-91-0) [PERF–94](#page-113-0) EXCLUSIVE option IN EXCLUSIVE MODE clause of LOCK DBSPACE statement SQLREF–306 of LOCK TABLE statement SQLREF–307

exclusive isolation level SQLREF–20 EXEC SQL restriction [DBSU–145](#page-168-0) EXEC trace [OPER–194,](#page-213-0) [OPER–195](#page-214-0) EXEC trace RDS [OPER–164](#page-183-0) RDS executives [OPER–164](#page-183-0) functions and subcomponents [OPER–164](#page-183-0) EXEC ARISAVES [SYVM–178,](#page-199-0) [SYVM–471](#page-492-0) ARISDBHD [DBA–262](#page-285-0) ARISDBLD [DBA–263](#page-286-0) ARISDBMA [SYVM–468](#page-489-0) ARISFDEF [SYVM–293](#page-314-0) ARISFPKY [SYVM–36](#page-57-0) ARISMEX [SYVM–213,](#page-234-0) [SYVM–157](#page-178-0) ARISPDFC [SYVM–281,](#page-302-0) [SYVM–473](#page-494-0) authorization [DBA–264](#page-287-0) example ISQL–97 examples [DBSU–121](#page-144-0) invoking [OPER–166](#page-185-0) procedures [DBSU–121](#page-144-0) sample programs APP–22 SQLADBEX [SYVM–162,](#page-183-0) [SYVM–213,](#page-234-0) [SYVM–157](#page-178-0) SQLADBEX example [SYVM–159,](#page-180-0) [SYVM–161](#page-182-0) SQLADBSP [SYVM–146,](#page-167-0) [SYVM–213,](#page-234-0) [SYVM–157](#page-178-0) **SOLADBSP** example [SYVM–150](#page-171-0) SQLBINS [SYVM–213,](#page-234-0) [SYVM–157](#page-178-0) SQLBOOTS [SYVM–472,](#page-493-0) [SYVM–474](#page-495-0) SQLCDBEX [SYVM–151,](#page-172-0) [SYVM–168](#page-189-0) SQLCIREO [DBA–256,](#page-279-0) [SYVM–213,](#page-234-0) [SYVM–157](#page-178-0) SQLDBDEF [SYVM–475,](#page-496-0) [SYVM–379](#page-400-0) SQLDBGEN [SYVM–213,](#page-234-0) [SYVM–290,](#page-311-0) [SYVM–157](#page-178-0) SQLDBID [DBA–259](#page-282-0) SQLDBINS [SYVM–289](#page-310-0) SQLDBLD [SYVM–474,](#page-495-0) [SYVM–476](#page-497-0) SQLGENLD [PERF–183,](#page-202-0) [SYVM–188,](#page-209-0) [SYVM–479](#page-500-0) SQLGLOB [DBA–251](#page-274-0) SQLINIT APP–115, [DBA–97,](#page-120-0) [DBA–241](#page-264-0) SQLLEVEL [DBA–264](#page-287-0) SQLLOG [SYVM–213,](#page-234-0) [SYVM–232,](#page-253-0) [SYVM–157](#page-178-0) SQLPREP APP–116 SQLRMEND [DBA–126,](#page-149-0) [DBA–260](#page-283-0) SQLSTART APP–146, [DBA–248,](#page-271-0) [OPER–2,](#page-21-0) [PERF–185,](#page-204-0) [PERF–186,](#page-205-0) [SYVM–213,](#page-234-0) [SYVM–157](#page-178-0) SQLTRFMT [OPER–166](#page-185-0) STARTUP parameter [SYVM–213,](#page-234-0) [SYVM–157](#page-178-0) syntax [DBA–241,](#page-264-0) [DBA–262,](#page-285-0) [DBA–263,](#page-286-0) [DBA–264](#page-287-0) using ISQL–97 using DB2 Server for VM facility [DBA–158](#page-181-0) using ISQL [DBA–152](#page-175-0)

<span id="page-76-0"></span>EXECIO restriction [SYVM–141](#page-162-0) executable statement SQLREF–140, SQLREF–141 EXECUTE IMMEDIATE statement building statements SQLREF–141 description SQLREF–271 executing statements SQLREF–141 PREPARE statement SQLREF–316 EXECUTE IMMEDIATE usage techniques APP–209 EXECUTE ON clause of GRANT statement SQLREF–289 of REVOKE statement SQLREF–328 EXECUTE privilege automatic revocation APP–267 EXECUTE statement, Extended SQLREF–269, SQLREF–270 EXECUTE statement description SQLREF–265 executing statements SQLREF–141 PREPARE statement SQLREF–316 SQLDA SQLREF–361 SQLLEN value SQLREF–365 SQLTYPE value SQLREF–365 EXECUTE usage techniques APP–210 executing applications multiple user mode APP–146 single user mode APP–146 executing online support [OPER–18](#page-37-0) execution machine description [SYVM–4](#page-25-0) EXIST option of CREATE PACKAGE statement SQLREF–205 EXIST preprocessor parameter APP–124, APP–162 existing data striping [PERF–205](#page-224-0) EXISTS predicate APP–90 EXISTS predicate description SQLREF–83 NOT keyword SQLREF–83 EXIT command ISQL–19, ISQL–112 exit point for field procedures [SYVM–372,](#page-393-0) [SYVM–291](#page-312-0) EXIT trace [OPER–163,](#page-182-0) [OPER–193](#page-212-0) exit installation [SYVM–341,](#page-362-0) [SYVM–263](#page-284-0) exits abnormal end [SYVM–86](#page-107-0) accounting [SYVM–346,](#page-367-0) [SYVM–268](#page-289-0) cancel [SYVM–367,](#page-388-0) [SYVM–287](#page-308-0) coding your own [SYVM–358,](#page-379-0) [SYVM–279](#page-300-0) date [SYVM–355,](#page-376-0) [SYVM–276,](#page-297-0) [SYVM–277](#page-298-0) time [SYVM–355,](#page-376-0) [SYVM–276,](#page-297-0) [SYVM–277](#page-298-0) exp SQLREF–7 EXPAND DIRECTORY operation ARIMEXBD utility [SYVM–128](#page-149-0) SQLCDBEX EXEC [SYVM–150](#page-171-0) expanded storage [PERF–165](#page-184-0)

expanded storage auxiliary storage [PERF–43](#page-62-0) buffer pool [PERF–85](#page-104-0) expanding tables APP–257 EXPLAIN [DBA–163](#page-186-0) EXPLAIN column SQLREF–371 EXPLAIN option, setting isolation level ISQL–93 EXPLAIN option of CREATE PACKAGE statement SQLREF–203 EXPLAIN preprocessor parameter APP–125, APP–162 EXPLAIN statement description SQLREF–274 EXECUTE IMMEDIATE statement SQLREF–272 PREPARE statement SQLREF–315 EXPLAIN cost table [PERF–144](#page-163-0) database design [PERF–153](#page-172-0) explicit and implicit [PERF–143](#page-162-0) plan table [PERF–145](#page-164-0) reference table [PERF–146](#page-165-0) referential constraint [PERF–148](#page-167-0) statement [PERF–141](#page-160-0) structure table [PERF–148](#page-167-0) explainable statement SQLREF–275 explanation table [DBA–163](#page-186-0) explanation table general description [PERF–140](#page-159-0) using [PERF–140,](#page-159-0) [PERF–143](#page-162-0) explicit termination of LUW [DIAG–18,](#page-39-0) [DIAG–19](#page-40-0) explicit connect [DBA–99](#page-122-0) CONNECT [DBA–89](#page-112-0) exposed name table SQLREF–66 expression adding APP–54 arithmetic operators SQLREF–71, SQLREF–73 column\_name SQLREF–71 concatenation operator SQLREF–72 constant SQLREF–71 constants used APP–55 datetime operands SQLREF–74 decimal operands SQLREF–73 description APP–54, APP–55 dividing APP–54 expression SQLREF–71 floating-point operands SQLREF–74 function SQLREF–71 host variables APP–54 host\_variable SQLREF–71 in a basic predicate SQLREF–79 in a quantified predicate SQLREF–80 in a select statement ISQL–128 in a subselect SQLREF–122 in BETWEEN predicate SQLREF–81 in DESCRIBE statement SQLREF–250 in IN predicate SQLREF–84 integer operands SQLREF–73 labeled\_duration SQLREF–71 multiplying APP–54 numeric SQLREF–73

expression *(continued)* operators SQLREF–71 precedence of operation SQLREF–78 special\_register SQLREF–71 string SQLREF–72 subselect SQLREF–122 subtracting APP–54 value SQLREF–71 EXTEND initialization parameter [OPER–184,](#page-203-0) [SYVM–72,](#page-93-0) [SYVM–66](#page-87-0) EXTEND input file commands *See* recovering from DBSS errors Extended CLOSE statement SQLREF–178 extended DBCS support [DBSU–233](#page-256-0) Extended DECLARE CURSOR statement SQLREF–241, SQLREF–242 Extended DESCRIBE statement description SQLREF–252 SQLDA SQLREF–361 extended dynamic SQL description SQLREF–9, SQLREF–10 extended dynamic statement [DBA–156,](#page-179-0) [DBA–158](#page-181-0) extended dynamic statement assembler example APP–238 comparison with dynamic statements APP–236 description APP–234 introduction APP–234 logical unit of work considerations APP–244 relationship between APP–235 remote unit of work considerations APP–245 Extended EXECUTE statement description SQLREF–269 SQLDA SQLREF–361 Extended FETCH statement description SQLREF–288 SQLDA SQLREF–361 Extended OPEN statement description SQLREF–313 SQLDA SQLREF–361 Extended PREPARE statement SQLREF–318, SQLREF–322 Extended PUT statement description SQLREF–326 SQLDA SQLREF–361 extender, alphabetic SQLREF–35 extension virtual addressability [PERF–79](#page-98-0) extents, database, SHOW DBEXTENT command [OPER–84](#page-103-0) extents, database, SHOW SQLDBGEN command [OPER–127](#page-146-0) extents, database SHOW DBCONFIG command [OPER–82](#page-101-0) SHOW DBEXTENT command [OPER–84](#page-103-0) external source member including APP–141 EXTLUWID DRDA protocol [DBA–113,](#page-136-0) [DBA–116](#page-139-0) eye-catcher application program [SYVM–75](#page-96-0)

#### <span id="page-77-0"></span>**F**

facility CICS restart resynchronization [OPER–152](#page-171-0) CICS/VS monitoring [OPER–57](#page-76-0) trace [OPER–155](#page-174-0) failure, recovery [OPER–147](#page-166-0) failure, recovery disk failures [OPER–154](#page-173-0) general [OPER–147](#page-166-0) failure *See also* recovery application [DBA–121](#page-144-0) DASD [DBA–121](#page-144-0) DASD damaged database [SYVM–195,](#page-216-0) [SYVM–147](#page-168-0) damaged database and log [SYVM–196,](#page-217-0) [SYVM–148](#page-169-0) damaged log [SYVM–196,](#page-217-0) [SYVM–148](#page-169-0) DBS Utility processing [DBA–128](#page-151-0) equipment [SYVM–217,](#page-238-0) [SYVM–162](#page-183-0) ISQL session [DBA–128](#page-151-0) online application [DBA–127](#page-150-0) preprocessor [DBA–129](#page-152-0) restarting the ADD DBSPACE operation [SYVM–149](#page-170-0) subsystem [DBA–121](#page-144-0) system [DBA–121,](#page-144-0) [SYVM–212,](#page-233-0) [SYVM–157](#page-178-0) user logic error [DBA–121](#page-144-0) fair share auditing [DIAG–22](#page-43-0) fair share auditing finding deprived agents [DIAG–22](#page-43-0) interval sizes [DIAG–22](#page-43-0) overview [DIAG–22](#page-43-0) fair share auditing [PERF–93](#page-112-0) scheduling [PERF–78](#page-97-0) fair-share auditing [SYVM–66,](#page-87-0) [SYVM–60](#page-81-0) fallback procedures [PERF–2](#page-21-0) fast application server online support shutdown [OPER–30](#page-49-0) shutdown [OPER–15](#page-34-0) fast CCW translation [PERF–79](#page-98-0) fast DB2 Server for VM shutdown [SYVM–93](#page-114-0) fast DB2 Server for VSE shutdown [SYVM–80](#page-101-0) fast restore [DBA–137,](#page-160-0) [SYVM–50](#page-71-0) FASTTR job control option [PERF–79](#page-98-0) fault page [PERF–45](#page-64-0) FB-512 storage devices [PERF–172,](#page-191-0) [SYVM–10](#page-31-0) fetch and insert blocking APP–139, APP–173 fetch blocking [PERF–110](#page-129-0) fetch blocking distributed database [PERF–83](#page-102-0) FETCH statement, Extended SQLREF–288 FETCH statement description SQLREF–284 dynamic select SQLREF–142 OPEN statement SQLREF–310

FETCH statement *(continued)* SQLDA SQLREF–361 SQLLEN value SQLREF–365 SQLTYPE value SQLREF–365 static select SQLREF–142 fetch with cursor stability [DIAG–127](#page-148-0) **FETCH** assignment rules SQLREF–53 description APP–37, [DIAG–72](#page-93-0) error handling for a select-list APP–203 format APP–37 field defaults, output data [DBSU–181](#page-204-0) field procedure [DBSU–49](#page-72-0) field procedure information block (FPIB) [SYVM–377,](#page-398-0) [SYVM–295](#page-316-0) field procedure parameter list (FPPL) [SYVM–376,](#page-397-0) [SYVM–294](#page-315-0) field procedure parameter value list (FPPVL) [SYVM–379,](#page-400-0) [SYVM–296](#page-317-0) field procedure abnormal end [SYVM–374,](#page-395-0) [SYVM–293](#page-314-0) collating sequence APP–34 control blocks CVD [SYVM–378,](#page-399-0) [SYVM–295](#page-316-0) FPIB [SYVM–377,](#page-398-0) [SYVM–295](#page-316-0) FPPL [SYVM–376,](#page-397-0) [SYVM–294](#page-315-0) FPPVL [SYVM–379,](#page-400-0) [SYVM–296](#page-317-0) FVD [SYVM–378,](#page-399-0) [SYVM–295](#page-316-0) description [SYVM–371,](#page-392-0) [SYVM–290](#page-311-0) example [SYVM–384,](#page-405-0) [SYVM–302](#page-323-0) exit point [SYVM–372,](#page-393-0) [SYVM–291](#page-312-0) in comparisons [DBA–37](#page-60-0) in LIKE predicate SQLREF–87 specified by FIELDPROC clause [DBA–35](#page-58-0) specified when defining a column [DBA–31](#page-54-0) using APP–275 using null values [DBA–31](#page-54-0) value descriptors [SYVM–378,](#page-399-0) [SYVM–295](#page-316-0) when creating a table [DBA–35](#page-58-0) field procedures data type considerations [SYVM–373,](#page-394-0) [SYVM–292](#page-313-0) field-decoding definition [SYVM–371,](#page-392-0) [SYVM–290](#page-311-0) input and output [SYVM–383,](#page-404-0) [SYVM–300](#page-321-0) field-definition definition [SYVM–371,](#page-392-0) [SYVM–290](#page-311-0) input and output [SYVM–379,](#page-400-0) [SYVM–296](#page-317-0) field-encoding definition [SYVM–371,](#page-392-0) [SYVM–290](#page-311-0) input and output [SYVM–381,](#page-402-0) [SYVM–299](#page-320-0) FIELDPROC clause [SYVM–374,](#page-395-0) [SYVM–293](#page-314-0) FIELDPROC clause of ALTER TABLE statement SQLREF–161 of CREATE TABLE statement SQLREF–222, SQLREF–225

FIELDPROC clause of ALTER TABLE statement [DBA–35](#page-58-0) clause of CREATE or ALTER TABLE [SYVM–372,](#page-393-0) [SYVM–291](#page-312-0) clause of CREATE TABLE statement [DBA–35](#page-58-0) parameters [DBA–35](#page-58-0) file maintenance and reporting [DBA–150](#page-173-0) file parameter, example [OPER–5](#page-24-0) file support for DB2 Server for VM database manager [SYVM–76](#page-97-0) FILEDEF command [SYVM–75](#page-96-0) FILEDEF command ALT option [OPER–11](#page-30-0) ARIARCH [OPER–10](#page-29-0) ARILARC [OPER–10](#page-29-0) ARITRAC [OPER–10](#page-29-0) block size option [OPER–10](#page-29-0) DATALOAD [DBSU–35](#page-58-0) DATAUNLOAD [DBSU–61](#page-84-0) RELOAD DBSPACE [DBSU–79](#page-102-0) RELOAD PACKAGE [DBSU–92](#page-115-0) RELOAD TABLE [DBSU–79](#page-102-0) syntax and notes [DBSU–251](#page-274-0) UNLOAD DBSPACE [DBSU–66](#page-89-0) UNLOAD PACKAGE [DBSU–92](#page-115-0) UNLOAD TABLE [DBSU–66](#page-89-0) FILEDEF ALT option [SYVM–75](#page-96-0) issued by SQLSTART [SYVM–81](#page-102-0) issued by SQLSTART EXEC [SYVM–79](#page-100-0) log archive to disk [SYVM–79,](#page-100-0) [SYVM–209](#page-230-0) tape [SYVM–74](#page-95-0) files, CMS initialization options [OPER–5](#page-24-0) files CMS [DBSU–8](#page-31-0) CMS commands [SYVM–292](#page-313-0) CMS initialization parameters SYVM–56 loading DB2 Server for VM [SYVM–9](#page-30-0) SQLADBEX [SYVM–164](#page-185-0) SQLADBEX file [SYVM–164](#page-185-0) SQLADBSP [SYVM–147](#page-168-0) SQLDBN [SYVM–293,](#page-314-0) [SYVM–302](#page-323-0) SQLFDEF [SYVM–163,](#page-184-0) [SYVM–292,](#page-313-0) [SYVM–302](#page-323-0) filter factor [PERF–130](#page-149-0) filtered log recovery [DBA–130](#page-153-0) filtered log recovery *See also* recovering from DBSS errors referential integrity [DIAG–261](#page-282-0) filtered database access [OPER–184](#page-203-0) log recovery [OPER–184](#page-203-0) final totals ISQL–50, ISQL–116 finding deprived agents [DIAG–22](#page-43-0) finding names column in table ISQL–80 table ISQL–79 **FINDSYS** diagnose instruction [SYVM–82](#page-103-0) FIPS APP–133, APP–166 first failure data capture [DIAG–88](#page-109-0) First Failure Data Capture support

[OPER–147](#page-166-0)

<span id="page-78-0"></span>FIRSTKEYCOUNT column SQLREF–371 FIRSTKEYCOUNT column of SYSINDEXES SQLREF–391 FIRSTKEYCOUNT use in determining index selectivity [DIAG–153](#page-174-0) FIRSTROW column SQLREF–371 FIRSTROW column of SYSACCESS SQLREF–376 FIXED data type [DBSU–153,](#page-176-0) [DBSU–175](#page-198-0) fixed-block architecture devices [SYVM–6](#page-27-0) fixed-block architecture devices dbextent capacity [SYVM–430,](#page-451-0) [SYVM–339](#page-360-0) log capacity [SYVM–430,](#page-451-0) [SYVM–339](#page-360-0) fixed-length character string SQLREF–44 graphic string SQLREF–47 rows [DBA–29](#page-52-0) Flagger description APP–133, APP–166 SQLFLAG APP–165 FLDLENGTH column SQLREF–371 FLDLENGTH column of SYSFIELDS SQLREF–389 FLDPROC column SQLREF–371 FLDPROC column of SYSCOLUMNS SQLREF–386 of SYSKEYCOLS SQLREF–393 FLDTYPE column SQLREF–371 FLDTYPE column of SYSFIELDS SQLREF–389 FLOAT data type of column [DBA–32](#page-55-0) FLOAT data type assembler APP–313 C APP–342 COBOL APP–360 FORTRAN APP–374 PL/I APP–387 FLOAT or DOUBLE PRECISION data type [DBSU–153,](#page-176-0) [DBSU–176](#page-199-0) FLOAT or REAL data type [DBSU–153,](#page-176-0) [DBSU–176](#page-199-0) FLOAT data type SQLREF–159, SQLREF–223 function SQLREF–102 floating point arithmetic operation [DBA–179](#page-202-0) floating point unloaded data [DBSU–191](#page-214-0) floating-point arithmetic SQLREF–74 constant SQLREF–60 number SQLREF–47 precision SQLREF–47 fold file distributed database [PERF–83](#page-102-0) folding SQLREF–36 folding rules coded character set identifier (CCSID) [SYVM–334,](#page-355-0) [SYVM–259](#page-280-0) SBCS character set [SYVM–307,](#page-328-0) [SYVM–231](#page-252-0) TRANSLATE scalar function [SYVM–310,](#page-331-0) [SYVM–234](#page-255-0)

FOR BIT DATA clause of ALTER TABLE statement SQLREF–159 of CREATE TABLE statement SOLREF–224 FOR clause of CREATE SYNONYM statement SQLREF–219 of EXPLAIN statement SQLREF–275 of Extended PREPARE statement SQLREF–319 of UPDATE STATISTICS statement SQLREF–346 FOR DBSPACE clause of UPDATE STATISTICS statement SQLREF–346 FOR MIXED DATA clause of ALTER TABLE statement SQLREF–159 of CREATE TABLE statement SQLREF–224 FOR SBCS DATA clause of ALTER TABLE statement SQLREF–159 of CREATE TABLE statement SQLREF–224 FOR TABLE clause of UPDATE STATISTICS statement SQLREF–346 FOR UPDATE OF clause of DELETE statement SQLREF–247 of select-statement SQLREF–133 FOR update-clause APP–34 FORCE [DBA–100,](#page-123-0) [DBA–135,](#page-158-0) [SYVM–114,](#page-135-0) [SYVM–98](#page-119-0) FORCE operator command COMMIT option [OPER–53](#page-72-0) DISABLE option [OPER–53](#page-72-0) effect on application programs [OPER–53](#page-72-0) forcing users to end work [OPER–51](#page-70-0) ROLLBACK option [OPER–53](#page-72-0) syntax [OPER–52](#page-71-0) VSE guest sharing [OPER–53,](#page-72-0) [OPER–67](#page-86-0) FORCE RMTUSER operator command forcing remote users to end work [OPER–53](#page-72-0) syntax [OPER–54](#page-73-0) forceable agents [OPER–67](#page-86-0) forcing a checkpoint [PERF–64](#page-83-0) DB2 Server for VSE remote user [OPER–53](#page-72-0) in-doubt logical units of work [OPER–153](#page-172-0) user [OPER–51](#page-70-0) foreign key APP–286 FOREIGN KEY clause of ALTER TABLE statement SQLREF–162 of CREATE TABLE statement SQLREF–225 foreign key activating ISQL–86 activating and deactivating SQLREF–17 adding ISQL–86

foreign key *(continued)* CREATE TABLE [DBA–39](#page-62-0) creating ISQL–85 creating a referential constraint ISQL–85 deactivating ISQL–86 description [DBA–7,](#page-30-0) SQLREF–13 multiple SQLREF–13 planning for [DBA–7](#page-30-0) privilege required ISQL–84 FORMAT [DBA–156,](#page-179-0) ISQL–42, ISQL–57, ISQL–113 FORMAT control parameter [DBSU–116](#page-139-0) format information for a display changed because of table change ISQL–87 saving ISQL–65, ISQL–67 stored SQL statement ISQL–67 storing ISQL–63, ISQL–66 format &dbsu list output [DBSU–99](#page-122-0) data passed to a field procedure (FPPVL) [SYVM–379,](#page-400-0) [SYVM–296](#page-317-0) default output data field [DBSU–182](#page-205-0) FPIB [SYVM–378,](#page-399-0) [SYVM–295](#page-316-0) local date [DBSU–152,](#page-175-0) [DBSU–174](#page-197-0) local time [DBSU–152,](#page-175-0) [DBSU–175](#page-198-0) value descriptors (CVDs) [SYVM–378,](#page-399-0) [SYVM–296](#page-317-0) FORMAT restriction [SYVM–141](#page-162-0) formatting database [OPER–190](#page-209-0) database minidisks [SYVM–292](#page-313-0) report from a query result ISQL–49, ISQL–57, ISQL–113 trace output [OPER–166,](#page-185-0) [OPER–168](#page-187-0) forms for reporting a DB2 Server for VSE & VM problem [DIAG–106](#page-127-0) forms for reporting a DB2 Server for VSE & VM problem abnormal termination [DIAG–106](#page-127-0) documentation problem [DIAG–117](#page-138-0) incorrect or missing output [DIAG–114](#page-135-0) message [DIAG–108](#page-129-0) NO RESPONSE [DIAG–111](#page-132-0) output missing or incorrect [DIAG–114](#page-135-0) SLOW RESPONSE [DIAG–113](#page-134-0) FORTRAN APP–371 FORTRAN application program BEGIN DECLARE SECTION statement SQLREF–171 host variable SQLREF–68, SQLREF–271 INCLUDE SQLCA SQLREF–360 INCLUDE statement SQLREF–298 PREPARE statement SQLREF–314 SQLCA SQLREF–355 varying-length string variables SQLREF–44 continuation of SQL statements APP–366 data types APP–374 declaring host variables APP–367 embedding SQL statements APP–369

<span id="page-79-0"></span>FORTRAN *(continued)* embedding SQL statements example APP–11 long character strings APP–369 preprocessor parameter APP–120 preprocessor restrictions APP–373 release level [SYVM–3,](#page-24-0) [SYVM–6](#page-27-0) sample program APP–366 FORWARD command description ISQL–22 PF key ISQL–179 reference ISQL–121 FPEXITPARM column SQLREF–371 FPEXITPARM column of SYSFPARMS SQLREF–390 FPEXITPARML column SQLREF–371 FPEXITPARML column of SYSFIELDS SQLREF–389 FPIB (field procedure information block) [SYVM–377,](#page-398-0) [SYVM–378,](#page-399-0) [SYVM–295](#page-316-0) FPNAME column SQLREF–371 FPNAME column of SYSFIELDS SQLREF–389 of SYSFPARMS SQLREF–390 FPPARMLIST column SQLREF–371 FPPARMLIST column of SYSFIELDS SQLREF–389 FPPL (field procedure parameter list) [SYVM–376,](#page-397-0) [SYVM–294](#page-315-0) FPPVL (field procedure parameter value list) [SYVM–376,](#page-397-0) [SYVM–379,](#page-400-0) [SYVM–294,](#page-315-0) [SYVM–296](#page-317-0) FPWORKAREA column SQLREF–371 FPWORKAREA column of SYSFIELDS SQLREF–389 fragment of syntax in syntax diagrams APP–xiii, [DBA–xvi, DBSU–xvi,](#page-17-0) [DIAG–xiv,](#page-15-0) ISQL–xiv, [OPER–xi, PERF–xi,](#page-12-0) SQLREF–5, [SYVM–xiv, SYVM–xiv](#page-15-0) fragmentation [DIAG–54](#page-75-0) fragmentation index [PERF–73](#page-92-0) fragmented index [DIAG–194](#page-215-0) free classes [DIAG–45](#page-66-0) free space management [DIAG–44](#page-65-0) free space management free classes [DIAG–45](#page-66-0) free space, dbspace [OPER–86](#page-105-0) free space for index entries [DBA–48](#page-71-0) in a dbspace [DBA–24](#page-47-0) lowering [DIAG–158](#page-179-0) use to avoid DBSPACE scans [DIAG–171](#page-192-0) freeing log space [DIAG–60](#page-81-0) FREEPCT column SQLREF–371, [SYVM–154,](#page-175-0) [SYVM–130](#page-151-0) FREEPCT column of SYSDBSPACES SQLREF–387 SYSDBSPACES [SYVM–154,](#page-175-0) [SYVM–130](#page-151-0) FRENCH character set [SYVM–313,](#page-334-0) [SYVM–237](#page-258-0) FREQ1PCT column SQLREF–371 FREQ1PCT column of SYSCOLSTATS SQLREF–382

FREQ1VAL column SQLREF–371 FREQ1VAL column of SYSCOLSTATS SQLREF–382 FREQ2PCT column SQLREF–371 FREQ2PCT column of SYSCOLSTATS SQLREF–382 FREQ2VAL column SQLREF–371 FREQ2VAL column of SYSCOLSTATS SQLREF–382 FROM clause of DELETE statement SQLREF–244 of Extended PUT statement SQLREF–326 of PREPARE statement SQLREF–314 of PUT statement SQLREF–323 of REVOKE statement SQLREF–328, SQLREF–332, SQLREF–333 of SELECT INTO statement SQLREF–338 of subselect SQLREF–121, SQLREF–124 SELECT statement ISQL–129 FROM NULL clause of Extended PREPARE statement SQLREF–319 FROM correlation name APP–83 description APP–31 joins APP–68 PREPARE statement APP–229 FSERASE macro restriction [SYVM–141](#page-162-0) FSWRITE macro restriction [SYVM–141](#page-162-0) full &part. dump, specifying [OPER–183](#page-202-0) full qualification [DBSU–111](#page-134-0) FULLKEYCOUNT column SQLREF–371 FULLKEYCOUNT column of SYSINDEXES SQLREF–391 FULLKEYCOUNT use in determining index selectivity [DIAG–153](#page-174-0) use to find hot keys [DIAG–183](#page-204-0) FULLSCREEN ISQL–4 fullselect description APP–29, SQLREF–128 in parentheses ISO-ANS SQL(89) equivalent term SQLREF–426 ISO-ANS SQL(89) equivalent term SQLREF–426 select-statement SQLREF–132 function SQLREF–96 function column AVG SQLREF–91 COUNT SQLREF–92 description SQLREF–91 MAX SQLREF–93 MIN SQLREF–94 SUM SQLREF–95 DESCRIBE statement SQLREF–249 description SQLREF–91 nesting SQLREF–96 RETRIEVE [DBA–60](#page-83-0) scalar CHAR SQLREF–96

function *(continued)* scalar *(continued)* DATE SQLREF–98 DAY SQLREF–99 DAYS SQLREF–100 DECIMAL SQLREF–101 description SQLREF–96 DIGITS SQLREF–101 FLOAT SQLREF–102 HEX SQLREF–103 HOUR SQLREF–104 INTEGER SQLREF–104 LENGTH SQLREF–105 MICROSECOND SQLREF–106 MINUTE SQLREF–106 MONTH SQLREF–107 SECOND SQLREF–107 STRIP SQLREF–108 SUBSTR SQLREF–110 TIME SQLREF–113 TIMESTAMP SQLREF–113 TRANSLATE SOLREF-115 VALUE SQLREF–117 VARGRAPHIC SQLREF–119 YEAR SQLREF–120 functional deviations [DIAG–127](#page-148-0) functional deviations fetch with cursor stability [DIAG–127](#page-148-0) lockout with cursor stability [DIAG–127](#page-148-0) functional problems, diagnosis [DIAG–119](#page-140-0) functional problems, diagnosis system-related error codes [DIAG–119](#page-140-0) functions used in grouping APP–72 FVD (field value descriptor) [SYVM–376,](#page-397-0) [SYVM–378,](#page-399-0) [SYVM–294,](#page-315-0) [SYVM–295](#page-316-0)

# **G**

GCBE abend code [DBA–128](#page-151-0) GEN trace [OPER–193](#page-212-0) general file support [SYVM–76](#page-97-0) general recovery [OPER–147](#page-166-0) general rules for naming data objects APP–27 generating a database [SYVM–13,](#page-34-0) [SYVM–13](#page-34-0) generating a database additional database machines [SYVM–267](#page-288-0) example job control [SYVM–219](#page-240-0) planning [SYVM–13, SYVM–13](#page-34-0) generating agent structures [OPER–186](#page-205-0) generation/loading of test data [DBA–162](#page-185-0) generator tracing access generator [OPER–164](#page-183-0) DBSS subsystem [OPER–193](#page-212-0) statement generator [OPER–164,](#page-183-0) [OPER–194](#page-213-0) GERMAN character set [SYVM–314,](#page-335-0) [SYVM–238](#page-259-0) GLOBAL resource [SYVM–56](#page-77-0) glossary performance index headers [DIAG–130](#page-151-0) performance indicator terms [DIAG–130](#page-151-0) performance terms [DIAG–131](#page-152-0)

<span id="page-80-0"></span>GO TO clause SQLREF–348 GO TO clause of WHENEVER statement SQLREF–348 GOTO clause of WHENEVER statement SQLREF–348 GRANT [DBA–92,](#page-115-0) [DBA–95,](#page-118-0) ISQL–87 GRANT option description APP–266 grant privileges table ISQL–87 GRANT SCHEDULE [DBA–91](#page-114-0) GRANT statement EXECUTE IMMEDIATE statement SQLREF–272 PREPARE statement SQLREF–315 used to grant Package Privileges SQLREF–289, SQLREF–290 System Authorities SQLREF–291, SQLREF–293 Table Privileges SQLREF–294, SQLREF–296 grant authorities [DIAG–327](#page-348-0) run privileges (Authorization) [DIAG–328](#page-349-0) table privileges (Authorization) [DIAG–327](#page-348-0) GRANT exclusive locking on REVOKE [DIAG–181](#page-202-0) performance problem index [DIAG–137](#page-158-0) GRANTEE column SQLREF–371 GRANTEE column of SYSCOLAUTH SQLREF–381 of SYSPROGAUTH SQLREF–398 of SYSTABAUTH SQLREF–405 GRANTEETYPE column SQLREF–371 GRANTEETYPE column of SYSTABAUTH SQLREF–405 granting authorities APP–264 authorities already owned APP–265 authority [DBA–92,](#page-115-0) [DBA–93](#page-116-0) privilege [DBA–95](#page-118-0) remote user [DBA–93](#page-116-0) GRANTOR column SQLREF–371 GRANTOR column of SYSCOLAUTH SQLREF–381 of SYSPROGAUTH SQLREF–398 of SYSTABAUTH SQLREF–405 graph SHOW LOCK GRAPH command [OPER–98](#page-117-0) SHOW LOCK GRAPH example [OPER–103](#page-122-0) graphic constants PL/I formats APP–60 SQL format APP–60 GRAPHIC data type [DBSU–156,](#page-179-0) [DBSU–174](#page-197-0) GRAPHIC data type assembler APP–313 C APP–342

GRAPHIC data type *(continued)* COBOL APP–361 FORTRAN APP–374 PL/I APP–387 GRaphic preprocessor parameter APP–125, APP–163 graphic string constant support SQLREF–62 description SQLREF–47 fixed-length SQLREF–47 host variable SQLREF–47 GRAPHIC choosing rather than VARGRAPHIC [DBA–34](#page-57-0) data type SQLREF–159, SQLREF–224 in column definition [DBA–33](#page-56-0) GROUP BY clause comparison rules SQLREF–53 correlated subquery considerations APP–85 description APP–72 maximum number of columns SQLREF–352 maximum total length of columns SQLREF–352 of subselect SQLREF–121, SQLREF–125 results with subselect SQLREF–123 SELECT statement ISQL–130 subqueries APP–81 GROUP option of FORMAT command multiple keywords ISQL–55 outline report ISQL–49 reference ISQL–116 total ISQL–51 group query APP–32 group query See group-by-clause APP–32 group-by-clause description APP–32 group search condition ISQL–130 grouped query result ISQL–130 grouped table DB2 Server for VSE & VM equivalent term SQLREF–425 view DB2 Server for VSE & VM equivalent term SQLREF–425 grouping column DB2 Server for VSE & VM equivalent term SQLREF–425 identified in GROUP BY SQLREF–125 grouping queries VARCHAR APP–73 VARGRAPHIC APP–73 grouping feature APP–72 subtotal ISQL–51, ISQL–116 guest sharing, VSE [DBA–199,](#page-222-0) [OPER–v,](#page-6-0) [OPER–17](#page-36-0) guest sharing accessing and operator responsibilities [SYVM–97,](#page-118-0) [SYVM–81](#page-102-0) concurrency [PERF–91](#page-110-0)

guest sharing *(continued)* DBNAME directory [SYVM–97,](#page-118-0) [SYVM–81](#page-102-0) distributed database [PERF–81](#page-100-0) starting [SYVM–97,](#page-118-0) [SYVM–81](#page-102-0) VM/ESA features supported [SYVM–1](#page-22-0) guidelines cursor stability isolation level ISQL–92 repeatable read isolation level ISQL–94 tuning [PERF–1](#page-20-0) uncommitted read isolation level ISQL–92

#### **H**

halting the application server description [OPER–11](#page-30-0) online support [OPER–29](#page-48-0) handling of agents [DIAG–19](#page-40-0) handshaking DRDA [PERF–109](#page-128-0) hardcopy output of HELP text using DBS Utility [DBA–147](#page-170-0) using ISQL [DBA–148](#page-171-0) hardware failure recovery [OPER–154](#page-173-0) hardware requirements [SYVM–5,](#page-26-0) [SYVM–8](#page-29-0) hardware problems [PERF–2](#page-21-0) upgrading [PERF–2](#page-21-0) hashing key, possible lock wait problems  $DIAG-145$ HAVING clause correlated subqueries APP–85 description APP–32, APP–74 maximum number of predicts SQLREF–352 of subselect SQLREF–121, SQLREF–126 reference ISQL–130 results with subselect SQLREF–123 subqueries APP–79, APP–81 header page in a dbspace [DBA–24,](#page-47-0) [DBA–224](#page-247-0) header page description [PERF–60](#page-79-0) number [PERF–60](#page-79-0) proportion to other pages PERF–61 header pages APP–252 header pages SYS0001 [SYVM–440,](#page-461-0) [SYVM–347](#page-368-0) help text installation prompt [SYVM–282](#page-303-0) Help text multiple language [SYVM–308,](#page-329-0) [SYVM–232](#page-253-0) HELP text adding a topic [DBA–143](#page-166-0) CMS files [SYVM–337](#page-358-0) copyright notice [DBA–147](#page-170-0) creating your own tables [DBA–144](#page-167-0) dbspace [DBA–167](#page-190-0) enlarging the HELPTEXT dbspace [DBA–145](#page-168-0) in alternate languages [DBA–139](#page-162-0)

<span id="page-81-0"></span>HELP text *(continued)* loading SOLDBINS EXEC SYVM-301 modification [DBA–139](#page-162-0) moving to another dbspace [DBA–147](#page-170-0) national language [SYVM–335,](#page-356-0) [SYVM–340,](#page-361-0) [SYVM–259](#page-280-0) printing the text [DBA–147](#page-170-0) service disk storage [SYVM–6](#page-27-0) table [DBA–141](#page-164-0) HELP alternate language ISQL–16, ISQL–60 command isolation level setting ISQL–93 information viewing setting isolation level ISQL–93 isolation level setting ISQL–93 online ISQL–16 PF keys ISQL–179 reference ISQL–122 typing command ISQL–17 HELPTEXT dbspace [SYVM–19, SYVM–19](#page-40-0) heuristic decision [SYVM–327](#page-348-0) heuristic decisions in-doubt LUW [OPER–87](#page-106-0) in-doubt LUWs [OPER–63](#page-82-0) **HEX** function SQLREF–103 function hexadecimal SQLREF–103 hexadecimal constant SQLREF–60 hexadecimal constants within expressions APP–59 hexadecimal values of the sample character sets [SYVM–310,](#page-331-0) [SYVM–234](#page-255-0) hiding bad columns [DIAG–153](#page-174-0) hierarchy of locks [PERF–94](#page-113-0) high CPU usage bad statistics [DIAG–151,](#page-172-0) [DIAG–187](#page-208-0) CMS work unit support [DIAG–162](#page-183-0) CREATE INDEX [DIAG–166](#page-187-0) DBSPACE scan [DIAG–169](#page-190-0) DRDA protocol used to access a Like-database [DIAG–174](#page-195-0) fragmented index [DIAG–194](#page-215-0) in one DB machine [DIAG–217](#page-238-0) index disqualification [DIAG–189](#page-210-0) index maintenance [DIAG–192](#page-213-0) indicator, definition of [DIAG–130](#page-151-0) inefficient search [DIAG–195](#page-216-0) inefficient SELECT list [DIAG–198](#page-219-0) insufficient indexing [DIAG–199](#page-220-0) invalid entity [DIAG–199](#page-220-0) invalid index [DIAG–199](#page-220-0) joins [DIAG–232](#page-253-0) large DBSPACE [DIAG–200](#page-221-0) large sort [DIAG–166](#page-187-0) missing search condition [DIAG–209](#page-230-0) nonunique key prefix [DIAG–235](#page-256-0) old package [DIAG–218](#page-239-0) performance problem index [DIAG–141](#page-162-0) possible problem [DIAG–212](#page-233-0) range predicate [DIAG–222](#page-243-0) small buffer [DIAG–156](#page-177-0) small CHKINTVL [DIAG–160](#page-181-0) unclustered index [DIAG–193,](#page-214-0) [DIAG–211](#page-232-0)

high I/O utilization possible problems [DIAG–185,](#page-206-0) [DIAG–186](#page-207-0) high I/O bad statistics [DIAG–151,](#page-172-0) [DIAG–187](#page-208-0) causing high CPU usage [DIAG–212](#page-233-0) CREATE INDEX [DIAG–166](#page-187-0) DBSPACE scans [DIAG–169,](#page-190-0) [DIAG–200](#page-221-0) fragmented index [DIAG–194](#page-215-0) index disqualification [DIAG–189](#page-210-0) index maintenance [DIAG–192](#page-213-0) inefficient search [DIAG–195](#page-216-0) insufficient indexing [DIAG–199](#page-220-0) joins [DIAG–232](#page-253-0) large DBSPACE [DIAG–200](#page-221-0) large sort [DIAG–166](#page-187-0) missing search condition [DIAG–209](#page-230-0) nonunique key prefix [DIAG–235](#page-256-0) old package [DIAG–218](#page-239-0) performance problem index [DIAG–143](#page-164-0) range predicate [DIAG–222](#page-243-0) small buffer [DIAG–156](#page-177-0) small CHKINTVL [DIAG–160](#page-181-0) too many agents [DIAG–230](#page-251-0) unclustered index [DIAG–193,](#page-214-0) [DIAG–211](#page-232-0) UPDATE STATISTICS [DIAG–234](#page-255-0) utilization indicator, definition of [DIAG–130](#page-151-0) performance problem index [DIAG–143](#page-164-0) high selectivity, false sense of [DIAG–152](#page-173-0) high-level-language program [DBA–149](#page-172-0) HIGH2KEY column SQLREF–371 HIGH2KEY column of SYSCOLUMNS SQLREF–384 highlighting conventions [DBA–xi](#page-12-0) text [DBSU–xi](#page-12-0) HIGHSTOR [PERF–27](#page-46-0) history area [SYVM–235,](#page-256-0) [SYVM–173](#page-194-0) hit ratio deadlock [PERF–23](#page-42-0) description [PERF–7,](#page-26-0) [PERF–13](#page-32-0) directory buffer [PERF–24](#page-43-0) local buffer [PERF–24](#page-43-0) waitlock [PERF–24](#page-43-0) HOLD command description ISQL–38 PF9 ISQL–179 reference ISQL–123 hold file distributed database [PERF–83](#page-102-0) host identifier SQLREF–36, SQLREF–37 host language comments SQLREF–36 description APP–4 host structure APP–308, APP–328, APP–350, APP–367, APP–379 host structure COBOL APP–353 description APP–57, SQLREF–69 in FETCH statement SQLREF–284 in INSERT statement SQLREF–299 in OPEN statement SQLREF–308 in PUT statement SQLREF–323

host structure *(continued)* in SELECT INTO statement SQLREF–338 indicator array SQLREF–69 host variable followed by an indicator variable ISO-ANS SQL(89) equivalent term SQLREF–426 host variable assembler APP–311 **CCSID** application requester/server SQLREF–32 character string SQLREF–44 declared in assembler APP–308 declared in C APP–328, APP–333, APP–382 declared in COBOL APP–350 declared in FORTRAN APP–367 declared in PL/I APP–379 description APP–56, SQLREF–68 dynamically defined statements APP–229 embedded statements SQLREF–141 FORTRAN APP–370 function parameters used in C APP–335 host\_identifier SQLREF–68 in BEGIN DECLARE SECTION statement SQLREF–170 in DECLARE CURSOR statement SQLREF–239 in END DECLARE SECTION statement SQLREF–264 in syntax diagrams APP–x, [DBA–xiii,](#page-14-0) [DBSU–xiii,](#page-14-0) [DIAG–xi,](#page-12-0) ISQL–xii, [OPER–ix, PERF–ix,](#page-10-0) SQLREF–3, [SYVM–xi, SYVM–xi](#page-12-0) INDICATOR keyword SQLREF–68 indicator variable SQLREF–68 INTO clauses APP–41 length attribute SQLREF–79 main variable SQLREF–68 maximum number in an SQL statement SQLREF–352 maximum number of declarations in a precompiled program SQLREF–352 naming convention APP–27 null value SQLREF–68 nulls APP–61 numeric SQLREF–48 parameter markers SQLREF–68 PL/I APP–382 possible path selection problems [DIAG–222](#page-243-0) restriction on use in CREATE VIEW APP–64 restriction on use in REVOKE APP–267 search conditions APP–54 statement preparation SQLREF–142 substitution for parameter markers SQLREF–265 truncation APP–61 used in a program APP–56 host\_identifier length limitation SQLREF–351

<span id="page-82-0"></span>host\_label in WHENEVER statement SQLREF–348 host\_variable\_list description SQLREF–39, SQLREF–268 in EXECUTE statement SQLREF–265 in FETCH statement SQLREF–284 in INSERT statement SQLREF–299 in OPEN statement SQLREF–308, SQLREF–309 in PUT statement SQLREF–323 in SELECT INTO statement SQLREF–338 host\_variable\_structure in FETCH statement SQLREF–284 host\_variable-list in IN predicate SQLREF–84 host\_variable description SQLREF–39 in CREATE PACKAGE statement SQLREF–202, SQLREF–207 in EXECUTE IMMEDIATE statement SQLREF–271 in EXECUTE statement SQLREF–265 in Extended PUT statement SQLREF–326 in FETCH statement SQLREF–284 in INSERT statement SQLREF–299 in LIKE predicate SQLREF–86 in OPEN statement SQLREF–308 in PREPARE statement SQLREF–314 in PUT statement SQLREF–323 in SELECT INTO statement SQLREF–338 in SELECT statement SQLREF–339 host-variable SQLREF–253, SQLREF–255 hot spot in catalog tables [DIAG–179](#page-200-0) in user tables [DIAG–183](#page-204-0) **HOUR** function SQLREF–104 labeled duration SQLREF–71 **HOURS** labeled duration SQLREF–71 hypothetical change to data [DBA–190](#page-213-0)

# **I**

 $I/O$ capacity exceeded [DIAG–185](#page-206-0) cost [PERF–140](#page-159-0) counter [PERF–16](#page-35-0) DASD balancing [PERF–75](#page-94-0) DASD I/O as a resource [PERF–10](#page-29-0) DASD I/O system [PERF–85](#page-104-0) fast CCW translation [PERF–79](#page-98-0) general consideration [PERF–77](#page-96-0) in DBSS [DIAG–47](#page-68-0) index on performance problems [DIAG–143](#page-164-0) not balanced [DIAG–186](#page-207-0) reducing rate [DIAG–187](#page-208-0) IBM DB2 for VM Control Center [PERF–9](#page-28-0) IBM European standard SQLREF–49 IBM USA standard (USA) SQLREF–49 ICCF applications, modules required APP–177 ICCF program termination APP–16

ICREATOR column SQLREF–371 ICREATOR column of SYSINDEXES SQLREF–390 IDCAMS program [SYVM–133,](#page-154-0) [SYVM–135](#page-156-0) IDCAMS program *See* VSAM IDCAMS backup [PERF–50](#page-69-0) dataset location [PERF–20](#page-39-0) identification statements for database data sets [SYVM–217](#page-238-0) IDENTIFIED BY clause of CONNECT statement SQLREF–187, SQLREF–193 of GRANT statement SQLREF–291, SQLREF–292 identifier blank [DBSU–111](#page-134-0) delimited SQLREF–37 description APP–27, SQLREF–36 host SQLREF–37 logical unit of work [OPER–52](#page-71-0) long APP–70, SQLREF–37 lowercase letter [DBSU–110](#page-133-0) ordinary SQLREF–37 parameter [OPER–188](#page-207-0) reserved words [DBSU–111](#page-134-0) short SQLREF–37 special character [DBSU–111](#page-134-0) identifiers national language [SYVM–336,](#page-357-0) [SYVM–261](#page-282-0) identifying self [DBSU–19](#page-42-0) IGNORE command example ISQL–14 reference ISQL–124 SQL line ISQL–37 usage ISQL–14 IID column SQLREF–371 IID column of SYSINDEXES SQLREF–391 immediate application server online support shutdown [OPER–30](#page-49-0) shutdown [OPER–15](#page-34-0) immediate DB2 Server for VM shutdown [SYVM–93](#page-114-0) immediate DB2 Server for VSE shutdown [SYVM–80](#page-101-0) IMMEDIATE keyword of EXECUTE IMMEDIATE statement SQLREF–271 implicit CONNECT support [SYVM–104,](#page-125-0) [SYVM–88](#page-109-0) implicit termination of LUW [DIAG–18,](#page-39-0) [DIAG–19](#page-40-0) implicit connect APP–115, [DBA–97](#page-120-0) CONNECT [DBA–89](#page-112-0) CONNECT support [DBA–103](#page-126-0) connection APP–151 revocation of privileges APP–267 improvement process performance [PERF–2](#page-21-0) improving performance [DBSU–229](#page-252-0) improving query performance ISQL–90

IN clause of CREATE TABLE statement SQLREF–227 of DROP STATEMENT statement SQLREF–263 of Extended DECLARE CURSOR statement SQLREF–241 of Extended EXECUTE statement SQLREF–269 of Extended PREPARE statement SQLREF–319 IN EXCLUSIVE MODE clause description SQLREF–306 LOCK DBSPACE statement SQLREF–306 LOCK TABLE statement SQLREF–307 IN predicate APP–81 IN predicate description SQLREF–84 instead of OR [DIAG–196](#page-217-0) NOT keyword SQLREF–84 use in place of OR [DIAG–190](#page-211-0) IN SHARE MODE clause LOCK DBSPACE statement SQLREF–306 LOCK TABLE statement SQLREF–307 IN\_TRAY sample table [DBSU–249,](#page-272-0) ISQL–177, SQLREF–417 in-doubt logical units of work [SYVM–109,](#page-130-0) [SYVM–112,](#page-133-0) [SYVM–114,](#page-135-0) [SYVM–93,](#page-114-0) [SYVM–96,](#page-117-0) [SYVM–98](#page-119-0) in-doubt logical units of work definition [OPER–152](#page-171-0) description [OPER–67](#page-86-0) in-doubt LUW [OPER–87](#page-106-0) in-doubt LUWs OPER–63 in-progress command, canceling ISQL–15 INACTIVE column SQLREF–371 INACTIVE column of SYSCATALOG SQLREF–379 inactive key description [DBA–65](#page-88-0) implicit [DBA–66](#page-89-0) inactive table description [DBA–66](#page-89-0) inactive constraint APP–293 removing referential constraints APP–295 table APP–293 INAME column SQLREF–371 INAME column of SYSINDEXES SQLREF–390 of SYSKEYS SQLREF–394 INCCSID column SQLREF–371 INCCSID column of SYSSTRINGS SQLREF–403 INCLUDE APP–141, APP–175, [DBA–165](#page-188-0) INCLUDE keyword (FORMAT command) ISQL–44, ISQL–117 INCLUDE SQLCA assembler language APP–312 C APP–340 COBOL APP–357 FORTRAN APP–371 language specifics SQLREF–359 PL/I APP–384

<span id="page-83-0"></span>INCLUDE SQLCA *(continued)* pseudocode APP–11, APP–194 INCLUDE SQLDA assembler language APP–312 C APP–341 language specifics SQLREF–367 PL/I APP–385 pseudocode APP–213 INCLUDE statement description SQLREF–297 SQLCA SQLREF–355 SQLDA SQLREF–361 INCLUDE assembler APP–311 C APP–327 COBOL APP–355 FORTRAN APP–371 PL/I APP–379 including excluded columns in a display ISQL–44, ISQL–117 including CICS/VSE procedures APP–177 external source members APP–141, APP–175 extra linkage modules APP–177 input from Source Statement Library APP–175 relocatable modules APP–176 secondary input from VM CMS file APP–142 incompatibilities, release to release 2.1 and 1.3.5 SQLREF–430, SQLREF–432, [SYVM–484,](#page-505-0) [SYVM–486,](#page-507-0) [SYVM–388,](#page-409-0) [SYVM–390](#page-411-0) 2.2 and 2.1 SQLREF–432, SQLREF–435, [SYVM–486,](#page-507-0) [SYVM–489,](#page-510-0) [SYVM–390,](#page-411-0) [SYVM–393](#page-414-0) 3.1 and 2.2 SQLREF–435, SQLREF–446, [SYVM–489,](#page-510-0) [SYVM–499,](#page-520-0) [SYVM–393,](#page-414-0) [SYVM–403](#page-424-0) 3.2 and 3.1 [SYVM–499,](#page-520-0) [SYVM–506,](#page-527-0) [SYVM–403,](#page-424-0) [SYVM–409](#page-430-0) 3.3 and 3.2 (VM only) SQLREF–446, SQLREF–452, [SYVM–506,](#page-527-0) [SYVM–513](#page-534-0) 3.4 and 3.2 (VSE only) SQLREF–456, SQLREF–466, [SYVM–409,](#page-430-0) [SYVM–418](#page-439-0) 3.4 and 3.3 (VM only) SQLREF–452, SQLREF–456, [SYVM–513,](#page-534-0) [SYVM–517](#page-538-0) 3.5 and 3.4 SQLREF–466, [SYVM–517,](#page-538-0) [SYVM–418](#page-439-0) 5.1 and 3.5 SQLREF–466, [SYVM–517,](#page-538-0) [SYVM–419](#page-440-0) 6.1 and 5.1 SQLREF–467, [SYVM–518,](#page-539-0) [SYVM–419](#page-440-0) 7.1 and 6.1 [SYVM–518,](#page-539-0) [SYVM–420](#page-441-0) 7.2 and 7.1 [SYVM–518,](#page-539-0) [SYVM–420](#page-441-0) 7.3 and 7.2 [SYVM–519,](#page-540-0) [SYVM–420](#page-441-0) description SQLREF–429, [SYVM–483,](#page-504-0) [SYVM–387](#page-408-0) inconsistency because of cursor stability APP–135, APP–169 cursor stability inconsistencies APP–135, APP–169 inconsistent directory [DIAG–267](#page-288-0) inconsistent directory checking for [DIAG–267](#page-288-0)

inconsistent directory *(continued)* recovery actions [DIAG–267](#page-288-0) inconsistent data APP–18 state APP–18, APP–194 incorrect or missing output [DIAG–98](#page-119-0) increasing log size [SYVM–172](#page-193-0) increasing the size of the logs [SYVM–231](#page-252-0) independent table definition SQLREF–13 INDEX clause of DROP statement SQLREF–258 of GRANT statement SQLREF–294, SQLREF–295 of REVOKE statement SQLREF–332, SQLREF–333 index eligible predicate definition of [DIAG–131](#page-152-0) use of [DIAG–190](#page-211-0) index key CREATE INDEX statement SQLREF–199 description [DBA–47](#page-70-0) prefix, nonunique problems [DIAG–235](#page-256-0) INDEX trace [OPER–163,](#page-182-0) [OPER–193](#page-212-0) index\_id description SQLREF–39 index\_name description SQLREF–39 in CREATE INDEX statement SQLREF–199, SQLREF–200 in DROP statement SQLREF–258 length limitation SQLREF–351 index access path [PERF–117](#page-136-0) activating and deactivating SQLREF–17 adding [DBA–189](#page-212-0) avoiding on frequently updated columns [DBA–52](#page-75-0) catalog information [PERF–40](#page-59-0) causes of invalid [PERF–75](#page-94-0) cluster ratio [PERF–41](#page-60-0) clustered [PERF–41,](#page-60-0) [PERF–66](#page-85-0) CLUSTERED [DBA–48](#page-71-0) clustered versus not clustered [DIAG–53](#page-74-0) clustering [DIAG–53,](#page-74-0) [PERF–41,](#page-60-0) [PERF–67](#page-86-0) CLUSTERING [DBA–48,](#page-71-0) [DBA–51](#page-74-0) clustering strategy [PERF–67](#page-86-0) clustering to avoid I/O's [DIAG–194](#page-215-0) clustering default versus clustering [PERF–67](#page-86-0) unclustered [PERF–70](#page-89-0) creating APP–257, [DBA–17,](#page-40-0) [DBA–47,](#page-70-0) [PERF–119](#page-138-0) DBSS tracing [OPER–163](#page-182-0) default strategy [PERF–67](#page-86-0) description [DBA–47,](#page-70-0) SQLREF–17 disadvantages [PERF–121](#page-140-0) disqualification [DIAG–189](#page-210-0) dropping [DBA–189,](#page-212-0) [DIAG–146](#page-167-0) duplicate key value [DBA–52](#page-75-0) estimating size of [DBA–234](#page-257-0) ever increasing [PERF–66](#page-85-0) foreign key [PERF–122](#page-141-0)

index *(continued)* fragmentation [PERF–73](#page-92-0) fragmented [DIAG–194](#page-215-0) free space catalog table [PERF–41](#page-60-0) fragmentation [PERF–73](#page-92-0) fully matched [PERF–124](#page-143-0) index-only access [PERF–119](#page-138-0) invalid [DBSU–140,](#page-163-0) [DBSU–231,](#page-254-0) [DIAG–52,](#page-73-0) [PERF–74,](#page-93-0) [SYVM–32,](#page-53-0) [SYVM–40](#page-61-0) key SQLREF–11 key column order [DBA–47](#page-70-0) considerations [DBA–47,](#page-70-0) [DBA–50](#page-73-0) location in dbspaces [DBA–20,](#page-43-0) [SYVM–145,](#page-166-0) [SYVM–125](#page-146-0) lock contention [PERF–96](#page-115-0) locking [DIAG–75](#page-96-0) lockmode [PERF–41](#page-60-0) longest key SQLREF–352 maintenance [DBA–48](#page-71-0) maintenance, possible I/O problems [DIAG–192](#page-213-0) management [DIAG–50](#page-71-0) management, fragmentation [DIAG–54](#page-75-0) management, space management [DIAG–51](#page-72-0) maximum byte count SQLREF–352 maximum number on a table SQLREF–352 migration considerations [DBA–52](#page-75-0) naming convention APP–27 no longer clustered [DIAG–193](#page-214-0) nonunique [DBA–52](#page-75-0) nonunique key prefix problems [DIAG–235](#page-256-0) on performance problems [DIAG–135](#page-156-0) on performance problems agent related [DIAG–140](#page-161-0) data authorization [DIAG–137](#page-158-0) data definition [DIAG–137](#page-158-0) data manipulation [DIAG–137](#page-158-0) data utilities [DIAG–138](#page-159-0) general [DIAG–135](#page-156-0) high CPU usage [DIAG–141](#page-162-0) I/O related [DIAG–143](#page-164-0) locking related [DIAG–144](#page-165-0) low CPU utilization [DIAG–141](#page-162-0) recovery control [DIAG–139](#page-160-0) special case [DIAG–145](#page-166-0) storage related [DIAG–144](#page-165-0) on problems by performance symptom [DIAG–139](#page-160-0) page description [PERF–60](#page-79-0) free space [PERF–62](#page-81-0) proportion to other pages [PERF–61](#page-80-0) reserved in a dbspace [PERF–40](#page-59-0) running out [PERF–66](#page-85-0) pages in a dbspace [DBA–26,](#page-49-0) [DBA–233](#page-256-0) pages, possible lock wait problems [DIAG–145](#page-166-0) PCTFREE [PERF–73](#page-92-0) PCTFREE consideration [DBA–48](#page-71-0) performance considerations [DBA–51](#page-74-0) primary key [DBA–39](#page-62-0)

<span id="page-84-0"></span>index *(continued)* re-creating [DIAG–192,](#page-213-0) [DIAG–195](#page-216-0) re-design to avoid hot keys [DIAG–184](#page-205-0) recommendation [PERF–120](#page-139-0) release level [PERF–42](#page-61-0) reorganization [DBSU–140,](#page-163-0) [OPER–190](#page-209-0) reorganize [PERF–73](#page-92-0) REORGANIZE INDEX [DIAG–195](#page-216-0) reorganize invalid [PERF–75](#page-94-0) reorganizing on catalog tables [DBA–77](#page-100-0) restriction for view APP–63, [DBA–45](#page-68-0) retrieving catalog information about [DBA–53](#page-76-0) scan [PERF–118](#page-137-0) scan minimum lock level [PERF–96](#page-115-0) show invalid indexes [OPER–90](#page-109-0) sorting [PERF–120](#page-139-0) structure, basic [DIAG–50](#page-71-0) transient [DIAG–52,](#page-73-0) [PERF–74](#page-93-0) unclustered identifying [PERF–68](#page-87-0) unique access path type [PERF–120](#page-139-0) creating [DBA–47](#page-70-0) general description [DBA–48](#page-71-0) row level locking [PERF–96](#page-115-0) when to use [DBA–51](#page-74-0) with key matching predicate [PERF–120](#page-139-0) INDEXAUTH column SQLREF–371 INDEXAUTH column of SYSTABAUTH SQLREF–406 indexing after loading [DIAG–192](#page-213-0) concepts [DIAG–50](#page-71-0) hiding bad columns [DIAG–153](#page-174-0) insufficient [DIAG–199](#page-220-0) need to cluster [DIAG–211](#page-232-0) on catalog tables [DIAG–164](#page-185-0) on sort columns [DIAG–199](#page-220-0) possible I/O problems [DIAG–166,](#page-187-0) [DIAG–189,](#page-210-0) [DIAG–235](#page-256-0) Possible I/O problems [DIAG–193,](#page-214-0) [DIAG–194,](#page-215-0) [DIAG–211](#page-232-0) smoothing keys [DIAG–153](#page-174-0) table ISQL–90 to avoid DBSPACE scans [DIAG–177,](#page-198-0) [DIAG–201](#page-222-0) to avoid I/O's [DIAG–190,](#page-211-0) [DIAG–192,](#page-213-0) [DIAG–194,](#page-215-0) [DIAG–199,](#page-220-0) [DIAG–212,](#page-233-0) [DIAG–225,](#page-246-0) [DIAG–233](#page-254-0) use of numeric data types [DIAG–235](#page-256-0) INDEXTYPE column SQLREF–371 INDEXTYPE column of SYSINDEXES SQLREF–390 INDICATE USER command [PERF–15](#page-34-0) description [PERF–8](#page-27-0) example [PERF–16](#page-35-0) indicator array SQLREF–69 indicator array description APP–57 in assembler APP–308 in C APP–328 in COBOL APP–350

indicator array *(continued)* in FORTRAN APP–367 in PL/I APP–379 INDICATOR keyword indicator variables APP–61 indicator variable description APP–57, APP–61, SQLREF–68 detecting nulls APP–63 detecting truncation APP–63 EXECUTE IMMEDIATE statement SQLREF–271 FETCH statement APP–37 in assembler APP–308 in C APP–328 in COBOL APP–350 in FORTRAN APP–367 in PL/I APP–379 meaning of values returned APP–62 PREPARE statement SQLREF–314 SQLDA SQLREF–364 indicator COMM WAITS, definition of [DIAG–130](#page-151-0) CONSISTENTLY HIGH RESPONSE TIME, definition of [DIAG–130](#page-151-0) definition of [DIAG–130](#page-151-0) ESCALATES, definition of [DIAG–130](#page-151-0) HIGH I/O UTILIZATION, definition of [DIAG–130](#page-151-0) LINK WAITS, definition of [DIAG–130](#page-151-0) LOCK WAITS, definition of [DIAG–131](#page-152-0) LOG I/O'S, definition of [DIAG–131](#page-152-0) LOW CPU UTILIZATION, definition of [DIAG–131](#page-152-0) LOW I/O UTILIZATION, definition of [DIAG–131](#page-152-0) PAGING, definition of [DIAG–131](#page-152-0) PERFORMANCE, definition of [DIAG–130](#page-151-0) PERIODIC HIGH RESPONSE TIME, definition of [DIAG–131](#page-152-0) indicators, performance [PERF–3](#page-22-0) indicators performance [PERF–2](#page-21-0) individual device utilization load measurement [PERF–15](#page-34-0) INFILE parameter RELOAD DBSPACE command [DBSU–194](#page-217-0) RELOAD TABLE command [DBSU–200](#page-223-0) INFILE subcommand [DBSU–161](#page-184-0) INFILE, RELOAD DBSPACE command [DBSU–196](#page-219-0) INFILE's LIST parameter [DBSU–163](#page-186-0) infix operator SQLREF–73 influencing data access with catalog statistics [PERF–138](#page-157-0) initialization parameter BLOCK [PERF–110](#page-129-0) CHKINTVL [PERF–103](#page-122-0) LOGMODE [PERF–103](#page-122-0) NCUSERS [PERF–88,](#page-107-0) [PERF–89](#page-108-0) NDIRBUF [PERF–85](#page-104-0) NLRBS [PERF–99](#page-118-0) NLRBU [PERF–99](#page-118-0)

initialization parameter *(continued)* NPACKAGE [PERF–88](#page-107-0) NPACKPCT [PERF–88](#page-107-0) NPAGBUF [PERF–85](#page-104-0) PCTFREE [PERF–63,](#page-82-0) [PERF–72](#page-91-0) PROTOCOL [PERF–108](#page-127-0) retrieval [PERF–8,](#page-27-0) [PERF–20](#page-39-0) initialization parameters ACCOUNT [OPER–195,](#page-214-0) [OPER–197,](#page-216-0) [SYVM–60,](#page-81-0) [SYVM–53](#page-74-0) ADD DBEXTENT [SYVM–140](#page-161-0) ADD DBSPACE operation [SYVM–127](#page-148-0) AMODE [SYVM–55](#page-76-0) ARCHPCT [OPER–181,](#page-200-0) [SYVM–70,](#page-91-0) SYVM–63 ARCHTAPE [SYVM–64](#page-85-0) change settings [OPER–63](#page-82-0) CHARNAME [OPER–182,](#page-201-0) [SYVM–57,](#page-78-0) [SYVM–50](#page-71-0) CHKINTVL [OPER–182,](#page-201-0) [SYVM–69,](#page-90-0) SYVM–63 CMS file [SYVM–89](#page-110-0) CMS files [OPER–5,](#page-24-0) [OPER–188](#page-207-0) DBMODE [OPER–197,](#page-216-0) [SYVM–56](#page-77-0) DBNAME [OPER–196,](#page-215-0) [SYVM–55,](#page-76-0) [SYVM–49](#page-70-0) DBPSWD [OPER–196](#page-215-0) DBSPNUM [OPER–182](#page-201-0) DCSSID [SYVM–55](#page-76-0) DELETE DBEXTENT [SYVM–140](#page-161-0) DISPBIAS [OPER–182,](#page-201-0) [SYVM–66,](#page-87-0) [SYVM–59](#page-80-0) display current settings [OPER–89](#page-108-0) DSPLYDEV [OPER–7,](#page-26-0) [OPER–196,](#page-215-0) [SYVM–65](#page-86-0) DSPSTATS [OPER–183,](#page-202-0) [SYVM–60,](#page-81-0) [SYVM–54](#page-75-0) DUALLOG [OPER–183](#page-202-0) DUMPTYPE [OPER–183,](#page-202-0) [SYVM–71,](#page-92-0) [SYVM–65](#page-86-0) EXTEND [OPER–184,](#page-203-0) [SYVM–72,](#page-93-0) [SYVM–66](#page-87-0) list [OPER–181](#page-200-0) LOGMODE [OPER–185,](#page-204-0) [SYVM–69,](#page-90-0) [SYVM–62](#page-83-0) LTIMOUT [SYVM–67,](#page-88-0) [SYVM–61](#page-82-0) MAPPING [OPER–198](#page-217-0) maximums [SYVM–447](#page-468-0) multiple user mode [SYVM–54,](#page-75-0) [SYVM–79,](#page-100-0) [SYVM–47](#page-68-0) NCSCANS [OPER–186,](#page-205-0) [SYVM–67,](#page-88-0) [SYVM–60](#page-81-0) NCUSERS [OPER–186,](#page-205-0) [SYVM–62,](#page-83-0) [SYVM–55](#page-76-0) NDIRBUF [OPER–186,](#page-205-0) SYVM–63, [SYVM–57](#page-78-0) NLRBS [OPER–187,](#page-206-0) [SYVM–64,](#page-85-0) [SYVM–57](#page-78-0) NLRBU [OPER–187,](#page-206-0) [SYVM–64,](#page-85-0) [SYVM–57](#page-78-0) NPACKAGE [OPER–187,](#page-206-0) SYVM–63, [SYVM–56](#page-77-0) NPACKPCT [OPER–187,](#page-206-0) SYVM–63, [SYVM–56](#page-77-0) NPAGBUF [OPER–188,](#page-207-0) SYVM–63, [SYVM–57](#page-78-0)

<span id="page-85-0"></span>initialization parameters *(continued)* overriding [OPER–6,](#page-25-0) [SYVM–56,](#page-77-0) [SYVM–88,](#page-109-0) [SYVM–50,](#page-71-0) [SYVM–76](#page-97-0) parameter data set creation [SYVM–77](#page-98-0) parameter file creation [SYVM–88](#page-109-0) PARMID [OPER–188,](#page-207-0) [SYVM–50,](#page-71-0) [SYVM–76](#page-97-0) PROCMXAB [OPER–188,](#page-207-0) [SYVM–68,](#page-89-0) [SYVM–62](#page-83-0) PROGNAME [OPER–188](#page-207-0) PROTOCOL [OPER–198,](#page-217-0) [SYVM–57](#page-78-0) PTIMEOUT [OPER–188,](#page-207-0) [SYVM–68,](#page-89-0) [SYVM–62](#page-83-0) RMTUSERS [OPER–196,](#page-215-0) [SYVM–49](#page-70-0) SAVEINTV [OPER–198](#page-217-0) SECALVER [OPER–191,](#page-210-0) [SYVM–61,](#page-82-0) [SYVM–54](#page-75-0) SECTYPE [OPER–191,](#page-210-0) [SYVM–61,](#page-82-0) [SYVM–54](#page-75-0) SEPINTDB [OPER–199](#page-218-0) single user mode application programs [SYVM–72,](#page-93-0) [SYVM–67](#page-88-0) SLOGCUSH [OPER–189](#page-208-0) SOSLEVEL [OPER–189,](#page-208-0) [SYVM–71,](#page-92-0) [SYVM–65](#page-86-0) source member [OPER–5](#page-24-0) specifying [OPER–3](#page-22-0) SQLADBEX EXEC [SYVM–162](#page-183-0) STARTUP [OPER–190,](#page-209-0) [SYVM–56,](#page-77-0) [SYVM–50](#page-71-0) SYNCPNT [OPER–191,](#page-210-0) [SYVM–60,](#page-81-0) [SYVM–53](#page-74-0) SYSMODE [OPER–191,](#page-210-0) [SYVM–56,](#page-77-0) [SYVM–50](#page-71-0) TAPEMGR [SYVM–71,](#page-92-0) SYVM–64 TARGETWS [OPER–199](#page-218-0) TCPDISPB [OPER–197,](#page-216-0) [SYVM–54](#page-75-0) TCPMAXRT [SYVM–61,](#page-82-0) [SYVM–55](#page-76-0) TCPPORT [OPER–192,](#page-211-0) [SYVM–61,](#page-82-0) [SYVM–55](#page-76-0) TCPRETRY [SYVM–61,](#page-82-0) [SYVM–55](#page-76-0) TRACCONV [OPER–195,](#page-214-0) [SYVM–72,](#page-93-0) [SYVM–66](#page-87-0) TRACDBSS [OPER–160,](#page-179-0) [OPER–193,](#page-212-0) [SYVM–72,](#page-93-0) [SYVM–66](#page-87-0) TRACDRRM [OPER–193,](#page-212-0) [SYVM–72,](#page-93-0) [SYVM–66](#page-87-0) TRACDSC [OPER–160,](#page-179-0) [OPER–194,](#page-213-0) [SYVM–72,](#page-93-0) [SYVM–66](#page-87-0) TRACEBUF [OPER–194,](#page-213-0) [SYVM–72,](#page-93-0) [SYVM–66](#page-87-0) TRACRDS [OPER–160,](#page-179-0) [OPER–194,](#page-213-0) [SYVM–72,](#page-93-0) [SYVM–66](#page-87-0) TRACSTG [OPER–194,](#page-213-0) [SYVM–72,](#page-93-0) [SYVM–66](#page-87-0) TRACWUM [OPER–195,](#page-214-0) [SYVM–72,](#page-93-0) [SYVM–66](#page-87-0) initialization, storage layout after [DIAG–291](#page-312-0) initializing a user machine setting system defaults [DBA–250](#page-273-0) initializing online support [OPER–18](#page-37-0) SQLDA APP–226 your user machine APP–115 inner table [PERF–133](#page-152-0) INPUT [DBA–60](#page-83-0)

input area ISQL–11, ISQL–12 INPUT command data in a table ISQL–125 input control card file building task [DBSU–9](#page-32-0) embedded data [DBSU–32](#page-55-0) errors [DBSU–226](#page-249-0) SQL statements [DBSU–145](#page-168-0) input data for DATALOAD [DBSU–168](#page-191-0) input host variables APP–36 input parameters [OPER–181](#page-200-0) input record limitations [DBSU–150](#page-173-0) skipping [DBSU–47](#page-70-0) input\_record\_id\_clauses, example [DBSU–149](#page-172-0) inputting ending ISQL–110 isolation level setting ISQL–93 nullifying input ISQL–102 routine ISQL–75 saving a portion of input ISQL–144 INSERT [DIAG–72](#page-93-0) insert and fetch blocking APP–139, APP–173 INSERT by subselect SQLREF–299 INSERT clause of GRANT statement SQLREF–294, SQLREF–295 of REVOKE statement SQLREF–332, SQLREF–333 insert cursor in DECLARE CURSOR statement SQLREF–236 in OPEN statement SQLREF–308 INSERT logic [DIAG–53,](#page-74-0) [PERF–67](#page-86-0) INSERT logic default logic [DIAG–53](#page-74-0) insert rule description SQLREF–16 INSERT statement description SQLREF–299 EXECUTE IMMEDIATE statement SQLREF–272 EXPLAIN statement SQLREF–274 GRANT statement SQLREF–295 OPEN statement SQLREF–311 PREPARE statement SQLREF–315 INSERT using VALUES SQLREF–299 INSERT with subselect [DBA–188](#page-211-0) insert-block in PUT statement SQLREF–324 insert-statement in DECLARE CURSOR statement SQLREF–236, SQLREF–238 insert blocking [PERF–83,](#page-102-0) [PERF–110](#page-129-0) distributed database [PERF–83](#page-102-0) multiple row [PERF–110](#page-129-0) on view SQLREF–17 restriction for view [DBA–45](#page-68-0) rule dependent table [DBA–8](#page-31-0) for foreign key [DBA–40](#page-63-0) for primary key [DBA–40](#page-63-0) parent table [DBA–8](#page-31-0) SQLGLOB parameters [SYVM–253](#page-274-0)

INSERT assignment rules SQLREF–53 data from another table ISQL–82 format 2 problems [DIAG–232](#page-253-0) INSERT rules APP–289 isolation level setting ISQL–93, ISQL–94 performance problem index [DIAG–137](#page-158-0) rules for referential integrity APP–289 with subselect [DBA–171,](#page-194-0) [DBA–188](#page-211-0) INSERTAUTH column SQLREF–371 INSERTAUTH column of SYSTABAUTH SQLREF–406 installation option overview [PERF–175](#page-194-0) production system [PERF–175](#page-194-0) removing VMDSS [PERF–175](#page-194-0) saved segment [PERF–175](#page-194-0) installation planning [SYVM–1](#page-22-0) installation process CMS communications directory [SYVM–10](#page-31-0) DBNAME directory [SYVM–23](#page-44-0) defining a user machine [SYVM–10](#page-31-0) generating an database [SYVM–9](#page-30-0) hardware requirements [SYVM–1](#page-22-0) loading DB2 Server for VM [SYVM–9](#page-30-0) planning [SYVM–1](#page-22-0) SNA NETID file [SYVM–11](#page-32-0) software requirements [SYVM–1](#page-22-0) installation replaceable exits [SYVM–355,](#page-376-0) [SYVM–276](#page-297-0) installation requirement CP directory [PERF–211](#page-230-0) DASD [PERF–172](#page-191-0) database disk [PERF–174](#page-193-0) database machine [PERF–171,](#page-190-0) [PERF–172](#page-191-0) database machine DASD [PERF–174](#page-193-0) dbextent [PERF–174](#page-193-0) directory [PERF–174](#page-193-0) FBA [PERF–172](#page-191-0) hardware [PERF–174](#page-193-0) log [PERF–174](#page-193-0) MAINT machine [PERF–171,](#page-190-0) [PERF–172](#page-191-0) operating system [PERF–171](#page-190-0) real storage [PERF–172](#page-191-0) software [PERF–171](#page-190-0) virtual storage [PERF–171](#page-190-0) VM paging DASD [PERF–173](#page-192-0) installation defaults changing CCSID [SYVM–308,](#page-329-0) [SYVM–232](#page-253-0) changing CHARNAME [SYVM–308,](#page-329-0) [SYVM–232](#page-253-0) exit [SYVM–341,](#page-362-0) [SYVM–384,](#page-405-0) [SYVM–263,](#page-284-0) [SYVM–302](#page-323-0) installing applications APP–114 optional components [SYVM–225,](#page-246-0) [SYVM–226](#page-247-0) INT SQLREF–223 INT trace [OPER–164,](#page-183-0) [OPER–194](#page-213-0) INTABLE parameter RELOAD TABLE command [DBSU–200](#page-223-0)

<span id="page-86-0"></span>INTEGER data type of column [DBA–32](#page-55-0) INTEGER data type assembler APP–313 C APP–342 COBOL APP–360 data types APP–387 FORTRAN APP–374 PL/I APP–387 integer arithmetic SQLREF–73 constant SQLREF–60 division SQLREF–73 operand SQLREF–73 operands SQLREF–73 precision SQLREF–47 INTEGER data type SQLREF–159, SQLREF–223 function SQLREF–104 integrity atomic APP–283, SQLREF–11 data APP–284, SQLREF–12, SQLREF–18 entity APP–283, SQLREF–11 referential APP–284, SQLREF–12 intent exclusive lock description [DIAG–70](#page-91-0) intent none lock description [DIAG–70](#page-91-0) intent share lock description [DIAG–70](#page-91-0) intent exclusive lock description [PERF–94](#page-113-0) none lock description [PERF–94](#page-113-0) share lock description [PERF–94](#page-113-0) intention exclusive (IX) mode [OPER–95](#page-114-0) inter-machine communications [SYVM–94](#page-115-0) Inter-User Communication Vehicle (IUCV) [SYVM–94](#page-115-0) Inter-User Communication Vehicle (IUCV) protocol [DIAG–26](#page-47-0) Inter-User Communication Vehicle (IUCV) CONNECT [SYVM–95](#page-116-0) syntax for \*IDENT [SYVM–42](#page-63-0) syntax for IUCV [SYVM–44](#page-65-0) interactive application [DBA–149](#page-172-0) interactive application development configuration [SYVM–4](#page-25-0) interactive entry of SQL statements SQLREF–142 interactive SELECT statement ISQL–127 interactive SQL description SQLREF–10 QMF SQLREF–10 Interactive Structured Query Language  $(ISOL)$ affected by implicit CONNECT [DBA–98](#page-121-0) asynchronous communication [PERF–112](#page-131-0) AUTOCOMMIT [PERF–112](#page-131-0) backing out [DBA–130](#page-153-0) blocking [PERF–111](#page-130-0) CANCEL [PERF–112](#page-131-0)

Interactive Structured Query Language (ISQL) *(continued)* CICS [PERF–80](#page-99-0) concurrent users [PERF–80](#page-99-0) CONNECT considerations [DBA–102](#page-125-0) database consistency [DBA–173](#page-196-0) dbspace [DBA–167](#page-190-0) EXEC using [DBA–152](#page-175-0) FORMAT [DBA–156](#page-179-0) INPUT [DBA–60](#page-83-0) INPUT restrictions for views [DBA–45](#page-68-0) isolation level [PERF–113](#page-132-0) maximums [DBA–269](#page-292-0) performance considerations [PERF–112](#page-131-0) PRINT [DBA–156](#page-179-0) report writing [DBA–156](#page-179-0) routine [DBA–151](#page-174-0) routine testing SQL statements [DBA–163,](#page-186-0) [DBA–173](#page-196-0) routines [DBA–166](#page-189-0) session termination [DBA–128](#page-151-0) setting up a new user [DBA–82](#page-105-0) stored query [DBA–173](#page-196-0) stored query to test SQL statement [DBA–173](#page-196-0) temporary table [PERF–113](#page-132-0) testing SQL statements [DBA–173](#page-196-0) training new users [DBA–85](#page-108-0) transaction name [PERF–80](#page-99-0) view [PERF–113](#page-132-0) interactive interface VSE [PERF–8](#page-27-0) user VSE [PERF–89](#page-108-0) interface conventions [DBSU–118](#page-141-0) internal dbspace adding to a virtual disk pool [PERF–52](#page-71-0) data spaces [PERF–77](#page-96-0) format [SYVM–299](#page-320-0) mapped choosing [PERF–199](#page-218-0) understanding [PERF–163](#page-182-0) using [PERF–192](#page-211-0) placement [PERF–77](#page-96-0) requirements [SYVM–20, SYVM–20](#page-41-0) unmapped choosing [PERF–199](#page-218-0) understanding [PERF–163](#page-182-0) using [PERF–192](#page-211-0) virtual disk [PERF–48,](#page-67-0) [PERF–54,](#page-73-0) [PERF–77](#page-96-0) internal dbspaces DASD needs for sorting [DBA–236](#page-259-0) estimating size [DBA–236](#page-259-0) internal statistics, updating APP–258 International Standards Organization (ISO) format SQLREF–50 interpreter tracing [OPER–164,](#page-183-0) [OPER–194](#page-213-0) interpretive commands, how they work [DIAG–329](#page-350-0) interval checkpoint [OPER–182](#page-201-0) interval option with the CIRR transaction [OPER–35](#page-54-0) with the CIRT transaction [OPER–31](#page-50-0)

interval, monitoring [PERF–6](#page-25-0) interval sampling [PERF–14](#page-33-0) INTO clause description APP–40 dynamically defined statements APP–214 FETCH statement APP–37 of DESCRIBE statement SQLREF–248 of FETCH statement SQLREF–284 of INSERT statement SQLREF–299, SQLREF–300 of SELECT INTO statement SQLREF–338 restriction for subqueries APP–79 unions APP–91 introduction to Database Services Utility [DBSU–3](#page-26-0) invalid index [DBSU–140,](#page-163-0) [DBSU–231,](#page-254-0) [PERF–74](#page-93-0) invalid index, SHOW INVALID example [OPER–93](#page-112-0) invalid index package [PERF–74](#page-93-0) SHOW INVALID [PERF–74](#page-93-0) invalid indexes [SYVM–32,](#page-53-0) [SYVM–40](#page-61-0) invalid entity [DIAG–199](#page-220-0) index [DIAG–51,](#page-72-0) [DIAG–52,](#page-73-0) [DIAG–199](#page-220-0) invalidate package to improve performance [DIAG–218](#page-239-0) invalidation of packages SQLREF–165, SQLREF–258, SQLREF–259 invocation of statements SQLREF–140 invoking task SQLDBSU [DBSU–15](#page-38-0) invoking the Database Services Utility from application programs [DBSU–112](#page-135-0) invoking the preprocessor APP–116, APP–152 invoking PL/I preprocessor multiple user mode APP–154 IPCTFREE column SQLREF–371 IPCTFREE column of SYSINDEXES SQLREF–391 IPL procedure [PERF–49](#page-68-0) IS clause of COMMENT ON PROCEDURE statement SQLREF–181 of COMMENT ON statement SQLREF–180 of LABEL ON statement SQLREF–304, SQLREF–305 ISO APP–133, APP–166, SQLREF–49 ISO attribute DATE option CREATE PACKAGE statement SQLREF–203 ISO-ANS SQL(89) / DB2 Server for VSE & VM equivalent terms SQLREF–425, SQLREF–427 ISOL control parameter [DBSU–117](#page-140-0) isolating problems [OPER–155](#page-174-0) isolating problems with ISQLMAP [OPER–177](#page-196-0) with ISQLTRACE [OPER–177](#page-196-0)

<span id="page-87-0"></span>ISOLATION keyword LIST command ISQL–134 SET command ISQL–149 isolation level considerations for adhoc users [PERF–113](#page-132-0) cursor stability APP–134, APP–135, APP–168, SQLREF–21 cursor stability guidelines ISQL–92 description DIAG–66, ISQL–149, [PERF–97,](#page-116-0) SQLREF–20 escalation SQLREF–22 exclusive SQLREF–20 ISQL [PERF–113](#page-132-0) lock duration [PERF–98](#page-117-0) lock escalation [PERF–100](#page-119-0) locking data ISQL–91 mixing APP–137, APP–171 program control SQLREF–22 remote unit of work APP–137 repeatable read APP–134, APP–135, APP–168, SQLREF–20 repeatable read guidelines ISQL–94 selecting [PERF–98](#page-117-0) setting [DBSU–221](#page-244-0) share SQLREF–20 specifying ISQL–91, ISQL–149 uncommitted read SQLREF–21 uncommitted read guidelines ISQL–92 UNLOAD DBSU–64 update SQLREF–20 USER SQLREF–22 user defined [PERF–98](#page-117-0) USER option APP–125, APP–137, APP–163, APP–171 ISOLATION option of CREATE PACKAGE statement SQLREF–204 ISOLation preprocessor parameter APP–125, APP–163 ISOLATION preprocessor parameter APP–137, APP–171 ISO<sub>2</sub> transaction name [PERF–80](#page-99-0) ISQL (Interactive Structured Query Language) changing the default language [SYVM–261](#page-282-0) controlling access to [SYVM–141,](#page-162-0) [SYVM–119](#page-140-0) controlling active user number [SYVM–105,](#page-126-0) [SYVM–90](#page-111-0) dbspace [SYVM–19, SYVM–19](#page-40-0) description [DIAG–7](#page-28-0) estimating dbspace requirements [SYVM–444,](#page-465-0) [SYVM–351](#page-372-0) non-DB2 Server for VM application server [SYVM–403](#page-424-0) routines estimating dbspace size [SYVM–444,](#page-465-0) [SYVM–351](#page-372-0) stored SQL statements estimating dbspace size [SYVM–445,](#page-466-0) [SYVM–352](#page-373-0)

ISQL (Interactive Structured Query Language) *(continued)* transaction [SYVM–72](#page-93-0) ISQL EXEC [DBA–152,](#page-175-0) ISQL–8, ISQL–69 ISQL session manager ISQL–4 ISQL user data, CIRD transaction [OPER–22](#page-41-0) ISQL commands BACKOUT ISQL–102 CANCEL ISQL–15, ISQL–104 CHANGE ISQL–36, ISQL–106 description ISQL–2 END ISQL–28, ISQL–110 ERASE ISQL–67, ISQL–111 EXIT ISQL–19, ISQL–112 HELP ISQL–16, ISQL–19, ISQL–122 HOLD ISQL–38, ISQL–123 IGNORE ISQL–37, ISQL–124 INPUT ISQL–125 ISQLTRACE ISQL–132 LIST ISQL–67, ISQL–134 LIST SET ISQL–61 LIST SQL ISQL–67 RECALL ISQL–65, ISQL–140 RENAME ISQL–67, ISQL–141 RUN ISQL–73, ISQL–143 SAVE ISQL–144 SET ISQL–31, ISQL–32, ISQL–61, ISQL–145 START ISQL–64, ISQL–155 STORE ISQL–63, ISQL–157 description ISQL–2 DISPLAY ISQL–75 display commands BACKWARD ISQL–24, ISQL–103 COLUMN ISQL–27, ISQL–107 description ISQL–21 DISPLAY ISQL–109 END ISQL–28, ISQL–110 FORMAT ISQL–41, ISQL–57, ISQL–113 FORWARD ISQL–22, ISQL–121 LEFT ISQL–27, ISQL–133 PRINT ISQL–28, ISQL–136 RIGHT ISQL–26, ISQL–142 TAB ISQL–27, ISQL–159 END ISQL–110 ERASE ISQL–111 EXIT ISQL–19, ISQL–112 HELP ISQL–122 HOLD ISQL–123 IGNORE ISQL–14, ISQL–124 INPUT ISQL–125 isolation level setting ISQL–93 ISQLTRACE ISQL–132 leaving from signon display ISQL–8 LIST ISQL–134 mode ISQL–13 mode display ISQL–13 wait ISQL–13 RECALL ISQL–140 RENAME ISQL–141 RUN ISQL–143 SAVE ISQL–144 SET ISQL–145

ISQL *(continued)* START ISQL–155 starting ISQL–4, ISQL–5, ISQL–8 stopping ISQL–19, ISQL–112 STORE ISQL–157 transaction identifier ISQL–70 ISQLTRACE ISQL–132 ISQLTRACE command [OPER–178](#page-197-0) ITALIAN character set [SYVM–315,](#page-336-0) [SYVM–239](#page-260-0) IUCV \*BLOCKIO DASD I/O system [PERF–85](#page-104-0) page format [PERF–58](#page-77-0) IUCV conversations [PERF–93](#page-112-0) **IUCV** \*IDENT statement [SYVM–278](#page-299-0) ALLOW [SYVM–278](#page-299-0) IX (intention exclusive) mode [OPER–95](#page-114-0)

#### **J**

JAPANESE (Katakana) character set [SYVM–316,](#page-337-0) [SYVM–240](#page-261-0) Japanese Industrial Standard SQLREF–49 JCL (job control) format trace output [OPER–168](#page-187-0) source members [OPER–6](#page-25-0) starting the application server [OPER–1](#page-20-0) starting the application server in single user mode [OPER–8](#page-27-0) user archive [OPER–49](#page-68-0) JIS (Japanese Industrial Standard) format SQLREF–50 JIS attribute DATE option CREATE PACKAGE statement SQLREF–203 job control (JCL) format trace output [OPER–168](#page-187-0) source members [OPER–6](#page-25-0) starting the application server [OPER–1](#page-20-0) starting the application server in single user mode [OPER–8](#page-27-0) user archive [OPER–49](#page-68-0) job control example, invoking Database Services Utility with single user mode [DBSU–108](#page-131-0) job control example, multiple user mode [DBSU–109](#page-132-0) job control example accounting files on tape [SYVM–193](#page-214-0) cataloging a database [SYVM–218](#page-239-0) COLDLOG operation [SYVM–171](#page-192-0) DASD accounting files [SYVM–189,](#page-210-0) [SYVM–191](#page-212-0) generating a database [SYVM–219](#page-240-0) installing optional components [SYVM–226](#page-247-0) installing optional database components [SYVM–225](#page-246-0) multiple user mode [DBSU–108,](#page-131-0) [DBSU–109](#page-132-0) reloading CCSID-related package [SYVM–226](#page-247-0) single user mode [DBSU–106,](#page-129-0) [DBSU–108](#page-131-0) startup with accounting enabled [SYVM–194](#page-215-0)

<span id="page-88-0"></span>job control examples adding dbextents [SYVM–136](#page-157-0) ARIUXDT installation [SYVM–284](#page-305-0) ARIUXIT installation [SYVM–269](#page-290-0) ARIUXTM installation [SYVM–284](#page-305-0) deleting dbextents [SYVM–136](#page-157-0) for a batch application program [SYVM–71](#page-92-0) for starting the application server in multiple user mode [SYVM–69](#page-90-0) for starting the application server in single user mode [SYVM–73](#page-94-0) multiple user mode preprocessing APP–154 starting the application server in single user mode with user parameters [SYVM–73](#page-94-0) suppressing printout APP–158 job control database [SYVM–217](#page-238-0) for accounting [SYVM–187](#page-208-0) multiple user mode [SYVM–69](#page-90-0) redefining for a database [SYVM–134,](#page-155-0) [SYVM–135](#page-156-0) join common column names APP–68 correlated subqueries APP–86 data conversion APP–68 definition SQLREF–121 description APP–68 equijoin [DBA–5](#page-28-0) example SQLREF–127 join variable APP–70 limits APP–72 merge scan [PERF–134](#page-153-0) multiple [PERF–136](#page-155-0) nulls APP–70 number permitted APP–72 path [DBA–5](#page-28-0) performance considerations [PERF–132](#page-151-0) predicate [PERF–126](#page-145-0) referring to another user's table APP–69, APP–71 SELECT \* APP–72 single table (to itself) APP–70 stored [PERF–113,](#page-132-0) [PERF–154](#page-173-0) tables, in applications [DIAG–233](#page-254-0) too many [DIAG–232](#page-253-0) trailing blanks APP–70 use of [DIAG–196](#page-217-0) without join conditions APP–68

# **K**

kanji language key [DBA–140](#page-163-0) KEEP option of CREATE PACKAGE statement SQLREF–204 of preprocessor [DBA–190](#page-213-0) KEEP parameter APP–126, APP–164 keeping authorization names and password secret APP–158 key hashing hot key hashes [DIAG–183](#page-204-0) possible lock wait problems [DIAG–145,](#page-166-0) [DIAG–164](#page-185-0)

key locking definition of [DIAG–131](#page-152-0) hot keys [DIAG–183](#page-204-0) in catalog tables [DIAG–162,](#page-183-0) [DIAG–179](#page-200-0) possible lock wait problems [DIAG–145,](#page-166-0) [DIAG–164](#page-185-0) key processing [SYVM–11](#page-32-0) key sequence, possible lock wait problems [DIAG–145](#page-166-0) key structure changing to avoid hash conflicts [DIAG–165](#page-186-0) changing to avoid hot keys [DIAG–184](#page-205-0) changing to avoid lock conflicts [DIAG–146](#page-167-0) making keys smaller [DIAG–166](#page-187-0) key-level locking [DBA–26](#page-49-0) key-matching [PERF–123](#page-142-0) key activating and deactivating SQLREF–17 composite SQLREF–11 definition SQLREF–11 foreign APP–286 foreign adding ISQL–86 creating ISQL–85 language [DBA–139](#page-162-0) language keys and language identifiers [SYVM–336,](#page-357-0) [SYVM–261](#page-282-0) multicolumn [DBA–5,](#page-28-0) [DBA–51](#page-74-0) primary APP–286, [DBA–4,](#page-27-0) [DBA–38,](#page-61-0) SQLREF–11 primary index SQLREF–11 primary adding ISQL–85 creating ISQL–84 unique [DBA–4,](#page-27-0) [DBA–5,](#page-28-0) SQLREF–11 unique index SQLREF–11 keyboard, unlocked ISQL–12 KEYCOLS column SQLREF–371 KEYCOLS column of SYSKEYS SQLREF–394 KEYLEN column SQLREF–371 KEYLEN column of SYSINDEXES SQLREF–391 KEYNAME column SQLREF–371 KEYNAME column of SYSKEYCOLS SQLREF–393 of SYSKEYS SQLREF–394 KEYORD column SQLREF–371 KEYORD column of SYSKEYCOLS SQLREF–393 KEYTYPE column SQLREF–371 KEYTYPE column of SYSINDEXES SQLREF–392 of SYSKEYCOLS SQLREF–392 of SYSKEYS SQLREF–394 keyword control statements [SYVM–296,](#page-317-0) [SYVM–221](#page-242-0) keyword control statements formats [SYVM–296](#page-317-0) keyword types [DIAG–82](#page-103-0) keyword types abnormal termination [DIAG–83](#page-104-0) component identification [DIAG–82](#page-103-0)

document [DIAG–98](#page-119-0)

keyword types *(continued)* first failure data capture [DIAG–88](#page-109-0) incorrect or missing output [DIAG–98](#page-119-0) message [DIAG–85](#page-106-0) NO RESPONSE [DIAG–97](#page-118-0) release level [DIAG–82](#page-103-0) SLOW RESPONSE [DIAG–97](#page-118-0) keyword, developing first two [DIAG–82](#page-103-0) remaining [DIAG–83](#page-104-0) remaining abnormal termination [DIAG–83](#page-104-0) document [DIAG–98](#page-119-0) first failure data capture [DIAG–88](#page-109-0) message [DIAG–85](#page-106-0) NO RESPONSE [DIAG–97](#page-118-0) output missing/incorrect [DIAG–98](#page-119-0) SLOW RESPONSE [DIAG–97](#page-118-0) wait or loop [DIAG–97](#page-118-0) keyword additional [DIAG–98](#page-119-0) ALLUSERS [DBA–103](#page-126-0) in syntax diagrams APP–x, [DBA–xiii,](#page-14-0) [DBSU–xiii,](#page-14-0) [DIAG–xi,](#page-12-0) ISQL–xii, [OPER–viii, PERF–viii,](#page-9-0) SQLREF–3, [SYVM–xi, SYVM–xi](#page-12-0) spanning input records [DBSU–138](#page-161-0) using more than one ERASE command ISQL–67 FORMAT command ISQL–48,  $ISOI -54$ LIST command ISQL–67, ISQL–135 PRINT command ISQL–29, ISQL–138 SET command ISQL–61, ISQL–152 knowledge prerequisites [DBSU–x](#page-11-0)

### **L**

label SQLREF–304 LABEL ON statement column name qualification SQLREF–64 description SQLREF–304 EXECUTE IMMEDIATE statement SQLREF–272 PREPARE statement SQLREF–315 LABEL ON how it works [DIAG–339](#page-360-0) LABEL option of CREATE PACKAGE statement SQLREF–204 LABEL preprocessor parameter APP–126, APP–164 label columns SQLREF–304 producing with LABEL ON statement SQLREF–304 tables SQLREF–304 views SQLREF–304 LABEL SQL APP–258 LABELDEF command [SYVM–75](#page-96-0) labeled duration DAY SQLREF–71, SQLREF–74 DAYS SQLREF–71, SQLREF–74 description [DBA–179](#page-202-0) HOUR SQLREF–71, SQLREF–75

<span id="page-89-0"></span>labeled duration *(continued)* HOURS SQLREF–71, SQLREF–75 MICROSECOND SQLREF–71, SQLREF–75 MICROSECONDS SQLREF–71, SQLREF–75 MINUTE SQLREF–71, SQLREF–75 MINUTES SQLREF–71, SQLREF–75 MONTH SQLREF–71, SQLREF–74 MONTHS SQLREF–71, SQLREF–74 SECOND SQLREF–71, SQLREF–75 SECONDS SQLREF–71, SQLREF–75 YEAR SQLREF–71, SQLREF–74 YEARS SQLREF–71, SQLREF–74 labeling archive tapes [SYVM–212,](#page-233-0) [SYVM–156](#page-177-0) single-volume tapes [SYVM–75](#page-96-0) tapes [SYVM–75](#page-96-0) labels for columns [DBSU–22](#page-45-0) LABELS in USING clause of DESCRIBE statement SQLREF–248 of Extended DESCRIBE statement SQLREF–252 LANGBLK [SYVM–261](#page-282-0) LANGID column SQLREF–371 LANGID column of SYSLANGUAGE SQLREF–395 langid option CIRB transaction [OPER–20](#page-39-0) SET LANGUAGE command [OPER–56](#page-75-0) LANGKEY [DBA–140,](#page-163-0) [SYVM–336,](#page-357-0) [SYVM–260](#page-281-0) LANGKEY column SQLREF–371 LANGKEY column of SYSLANGUAGE SQLREF–395 LANGUAGE column SQLREF–371 LANGUAGE column of SYSLANGUAGE SQLREF–395 Language Environment (LE) related errors [DIAG–125](#page-146-0) language for message and HELP text  $ISOI -60$ language key [DBA–139,](#page-162-0) [SYVM–336,](#page-357-0) [SYVM–260](#page-281-0) language key reserved ranges [DBA–140](#page-163-0) when adding HELP text [DBA–144](#page-167-0) language choosing character sets [OPER–182](#page-201-0) CIRB transaction, langid option [OPER–20](#page-39-0) SET LANGUAGE operator command [OPER–56](#page-75-0) languages choosing [SYVM–307,](#page-328-0) [SYVM–340,](#page-361-0) [SYVM–231](#page-252-0) messages [SYVM–335,](#page-356-0) [SYVM–259](#page-280-0) national [SYVM–335,](#page-356-0) [SYVM–259](#page-280-0) national keys and identifiers [SYVM–336,](#page-357-0) [SYVM–261](#page-282-0) messages [SYVM–60,](#page-81-0) [SYVM–53](#page-74-0) SYSLANGUAGE table [SYVM–336,](#page-357-0) [SYVM–260](#page-281-0) LARCHIVE [SYVM–204,](#page-225-0) [SYVM–155](#page-176-0)

LARCHIVE operator command [OPER–50](#page-69-0) large display support ISQL–1 large integer definition SQLREF–47 large sort, required on CREATE INDEX [DIAG–166](#page-187-0) large tables in same DBSPACE [DIAG–200](#page-221-0) putting in own DBSPACE [DIAG–202,](#page-223-0) [DIAG–234](#page-255-0) LASTING GLOBALV file [DBA–248](#page-271-0) law of diminishing returns [PERF–1](#page-20-0) layout of special operator command responses [DIAG–318,](#page-339-0) [DIAG–322](#page-343-0) layout of storage after initialization [DIAG–286,](#page-307-0) [DIAG–291](#page-312-0) LDATELEN parameter of exec [DBA–253](#page-276-0) LDIRBUFF counter [OPER–59,](#page-78-0) [PERF–23](#page-42-0) leading sign, zoned field [DBSU–155](#page-178-0) leading zeros controlling ISQL–46, ISQL–115 leaving the application server [OPER–11](#page-30-0) LEFT command example ISQL–27 PF key ISQL–179 reference ISQL–133 LENGTH (SET command) ISQL–60 length attribute of column changing ISQL–47 LENGTH column SQLREF–371 LENGTH column of SYSCOLUMNS SQLREF–383 length of field output [DBSU–176](#page-199-0) length, column [PERF–39](#page-58-0) length attribute column SQLREF–44 host variable SQLREF–79 LENGTH function SQLREF–105 letter SQLREF–35, SQLREF–36 level 0 trace [OPER–163](#page-182-0) level 1 trace [OPER–163](#page-182-0) level 2 trace [OPER–163](#page-182-0) LFDDBSPACE column SQLREF–371 LFDDBSPACE column of SYSCATALOG SQLREF–379 LFDLINK column SQLREF–371 LFDLINK column of SYSCATALOG SQLREF–379 LFDTABID column SQLREF–371 LFDTABID column of SYSCATALOG SQLREF–379 LIBDEF statements DB2 Server for VM libraries [SYVM–217](#page-238-0) LIKE predicate description SQLREF–86 like description [DBA–13](#page-36-0) limitations on input records [DBSU–147,](#page-170-0) [DBSU–150](#page-173-0) limiting privilege by using a view ISQL–88 limits in the database manager SQLREF–351

limits joins APP–72 system tuning [PERF–3](#page-22-0) lines per page [DBSU–221](#page-244-0) LINEWIDTH control parameter [DBSU–115](#page-138-0) LINK commands in SQLFDEF [SYVM–293](#page-314-0) link waits because of held agents [DIAG–148](#page-169-0) causes of [DIAG–205](#page-226-0) definition of [DIAG–132](#page-153-0) indicator definition [DIAG–130](#page-151-0) performance problem index [DIAG–140](#page-161-0) ratio definition [DIAG–132](#page-153-0) when locks held long time [DIAG–205](#page-226-0) link-edit [PERF–179](#page-198-0) link-edit EXEC example [DBSU–122](#page-145-0) link-editing extra modules required APP–177 module not found APP–143, APP–176 LINKID column SQLREF–371 LINKID column of SYSACCESS SQLREF–376 linkmap access for the database manager [DIAG–282](#page-303-0) definition of [DIAG–280](#page-301-0) list format Database Services Utility output [DBSU–99](#page-122-0) LIST parameter description [DBSU–163](#page-186-0) unreadable DBCS data in message file [DBSU–233](#page-256-0) LIST examples ISQL–67 obtaining printed reports ISQL–61 reference ISQL–134 setting more than one characteristic ISQL–61 LISTCAT [PERF–8,](#page-27-0) [PERF–20](#page-39-0) LISTCAT command [SYVM–189](#page-210-0) listing format characteristics ISQL–61 more than one stored command ISQL–67 name column in table ISQL–80 stored SQL statement ISQL–67 table ISQL–79 view ISQL–79 operational characteristics ISQL–134 stored SQL statement ISQL–134 literal description SQLREF–59 load measurement checkpoint [PERF–23](#page-42-0) CPU [PERF–14,](#page-33-0) [PERF–17](#page-36-0) DASD I/O [PERF–17](#page-36-0) database machine or partition DASD I/O load [PERF–15](#page-34-0) description [PERF–7,](#page-26-0) [PERF–13](#page-32-0) I/O [PERF–140](#page-159-0) individual device utilization [PERF–15](#page-34-0) logical unit of work [PERF–23](#page-42-0) main storage [PERF–17](#page-36-0) operating system [PERF–14](#page-33-0)

<span id="page-90-0"></span>load measurement *(continued)* processor [PERF–14,](#page-33-0) [PERF–17](#page-36-0) real and virtual storage [PERF–14](#page-33-0) system paging DASD [PERF–14,](#page-33-0) [PERF–17](#page-36-0) tools [PERF–14](#page-33-0) load point of DB2 Server for VM user programs [SYVM–82](#page-103-0) load-data commands [DBSU–147](#page-170-0) committing while loading [DBSU–44](#page-67-0) into multiple tables [DBSU–38](#page-61-0) record-count determination [DBSU–45](#page-68-0) skipping bad records [DBSU–45](#page-68-0) spanning multiple records [DBSU–42](#page-65-0) load leveling [PERF–46](#page-65-0) workload [PERF–3](#page-22-0) LOAD used by database manager [SYVM–82](#page-103-0) loading commands DATALOAD TABLE [DBSU–147](#page-170-0) program-load [DBSU–209](#page-232-0) RELOAD DBSPACE [DBSU–193](#page-216-0) RELOAD PACKAGE [DBSU–210](#page-233-0) RELOAD TABLE [DBSU–198](#page-221-0) loading data definition of [DIAG–132](#page-153-0) exclusive locking in catalogs [DIAG–179](#page-200-0) for new users [DBA–85](#page-108-0) from a terminal [DBA–60](#page-83-0) from CMS file [DBA–59](#page-82-0) from other table [DBA–61](#page-84-0) from sequential file [DBA–61](#page-84-0) from virtual reader file [DBA–59](#page-82-0) from VSAM file [DBA–61](#page-84-0) into tables [DBA–59](#page-82-0) logging during [DIAG–207](#page-228-0) performance problem index [DIAG–138](#page-159-0) possible DBSPACE scan problems [DIAG–172](#page-193-0) possible I/O problems [DIAG–224,](#page-245-0) [DIAG–234](#page-255-0) possible lock escalation problems [DIAG–203,](#page-224-0) [DIAG–215](#page-236-0) possible lock wait problems [DIAG–145,](#page-166-0) [DIAG–164,](#page-185-0) [DIAG–183,](#page-204-0) [DIAG–202,](#page-223-0) [DIAG–205,](#page-226-0) [DIAG–234](#page-255-0) using a test dbspace [DBA–171](#page-194-0) using DBS Utility [DBA–162](#page-185-0) using the DBS Utility [DBA–59](#page-82-0) loading security audit information into a table [DBA–114](#page-137-0) loading accounting data [SYVM–264,](#page-285-0) [SYVM–207](#page-228-0) COBOL considerations APP–114 HELP text SQLDBINS EXEC [SYVM–281](#page-302-0) message file [SYVM–337](#page-358-0) multiple table [DBSU–38](#page-61-0) multiple table rows [DBSU–41](#page-64-0) null values [DBSU–36](#page-59-0) procedures [DBSU–36](#page-59-0) program APP–143, APP–176 record into several tables [DBSU–40](#page-63-0)

loading *(continued)* saved segments [PERF–182,](#page-201-0) [SYVM–185](#page-206-0) sequence [SYVM–82](#page-103-0) user-specified format [DBSU–32](#page-55-0) LOADLIB ARISQLLD [SYVM–6](#page-27-0) FILEDEF [SYVM–82](#page-103-0) LOADMOD [SYVM–82](#page-103-0) LOADSYS [SYVM–82](#page-103-0) LOCAL attribute DATE option CREATE PACKAGE statement SQLREF–203 local date [DBSU–152,](#page-175-0) [DBSU–174](#page-197-0) LOCAL resource [SYVM–56](#page-77-0) local time [DBSU–152,](#page-175-0) [DBSU–175](#page-198-0) LOCAL time standard format SQLREF–50 local buffer DASD I/O system [PERF–85](#page-104-0) new page [PERF–63](#page-82-0) NPAGBUF [PERF–87](#page-106-0) performance indicator [PERF–24](#page-43-0) virtual addressability extension [PERF–80](#page-99-0) copy distributed database [PERF–83](#page-102-0) definition [DBA–13](#page-36-0) LOCALAXE entry privileged remote DRDA user [PERF–92](#page-111-0) locating and dispatching a dispatchable agent [DIAG–23](#page-44-0) locating SQL statements [DIAG–296](#page-317-0) locations physical data [PERF–19](#page-38-0) lock [OPER–58](#page-77-0) LOCK APP–254, [DBA–74](#page-97-0) LOCK clause of ACQUIRE DBSPACE statement SQLREF–146 of ALTER DBSPACE statement SQLREF–149 lock concept [DIAG–66](#page-87-0) lock concept how it works [DIAG–66](#page-87-0) how it works access to private DBSPACEs [DIAG–78](#page-99-0) deadlock detection [DIAG–77](#page-98-0) isolation level cursor stability [DIAG–67](#page-88-0) isolation level repeatable read [DIAG–67](#page-88-0) isolation level uncommitted read [DIAG–68](#page-89-0) lock compatibility [DIAG–71](#page-92-0) lock durations [DIAG–70](#page-91-0) lock escalation [DIAG–77](#page-98-0) lock modes DIAG–69 locking done by DB2 Server for VSE & VM [DIAG–72](#page-93-0) locking hierarchy DIAG–69 isolation levels [DIAG–66](#page-87-0) lock contention access path [PERF–96](#page-115-0)

lock contention *(continued)* catalog table [PERF–98](#page-117-0) deadlock [PERF–102](#page-121-0) index [PERF–96](#page-115-0) isolation level [PERF–97](#page-116-0) lock compatibility [DIAG–71,](#page-92-0) [PERF–95](#page-114-0) logical unit of work [PERF–96](#page-115-0) measurement [PERF–35](#page-54-0) minimum lock level [PERF–96](#page-115-0) NCUSERS [PERF–95](#page-114-0) operator SHOW command [PERF–35](#page-54-0) row level locking [PERF–96](#page-115-0) LOCK DBSPACE statement description SQLREF–306 EXECUTE IMMEDIATE statement SQLREF–272 PREPARE statement SQLREF–315 lock escalation [DBSU–229,](#page-252-0) [SYVM–64,](#page-85-0) [SYVM–57](#page-78-0) lock escalation ALTER DBSPACE [PERF–99](#page-118-0) because of excessive locking [DIAG–176](#page-197-0) because of low lock levels [DIAG–203](#page-224-0) because of small NLRB parameters [DIAG–215](#page-236-0) COUNTER operator command [PERF–100](#page-119-0) DBS utility [PERF–114](#page-133-0) deadlock [PERF–102](#page-121-0) definition of [DIAG–131](#page-152-0) isolation level [PERF–100](#page-119-0) LOCK [PERF–99](#page-118-0) measurement [PERF–37](#page-56-0) NCUSERS [PERF–89](#page-108-0) operator SHOW command [PERF–37](#page-56-0) overview [PERF–99](#page-118-0) performance problem index [DIAG–144](#page-165-0) SHOW LOCK MATRIX [PERF–100](#page-119-0) trading lock level [PERF–99](#page-118-0) when it is good [DIAG–214](#page-235-0) lock level decreasing [DIAG–146,](#page-167-0) [DIAG–177,](#page-198-0) [DIAG–184,](#page-205-0) [DIAG–203](#page-224-0) definition of [DIAG–132](#page-153-0) increasing [DIAG–165,](#page-186-0) [DIAG–177,](#page-198-0) [DIAG–204](#page-225-0) set too low [DIAG–203](#page-224-0) too high [DIAG–202](#page-223-0) lock management tracing [OPER–163,](#page-182-0) [OPER–193](#page-212-0) LOCK parameter [DBA–26](#page-49-0) lock request block (LRB) NLRBS initialization parameter [OPER–187](#page-206-0) number per user [OPER–187](#page-206-0) possible paging problems [DIAG–214](#page-235-0) usage [OPER–103](#page-122-0) lock request block determining number required [PERF–100](#page-119-0) insufficient [PERF–100](#page-119-0) NLRBS [PERF–99](#page-118-0) NLRBU [PERF–99](#page-118-0) number in use [PERF–37](#page-56-0) performance indicator [PERF–24,](#page-43-0) [PERF–100](#page-119-0)

<span id="page-91-0"></span>lock size definition APP–251 LOCK TABLE statement description SQLREF–307 EXECUTE IMMEDIATE statement SQLREF–272 PREPARE statement SQLREF–315 LOCK trace [OPER–163,](#page-182-0) [OPER–193](#page-212-0) lock wait rate definition [DIAG–132](#page-153-0) lock wait table [OPER–104](#page-123-0) lock wait timeout [SYVM–67,](#page-88-0) [SYVM–61](#page-82-0) lock wait timeout avoid global deadlocks [DIAG–206](#page-227-0) use of [DIAG–206](#page-227-0) lock waits because of adjacent key locking [DIAG–145](#page-166-0) because of DBSPACE scans [DIAG–169,](#page-190-0) [DIAG–200](#page-221-0) because of excessive locking [DIAG–176](#page-197-0) because of held agents [DIAG–148](#page-169-0) because of held locks [DIAG–205](#page-226-0) because of high lock levels [DIAG–202](#page-223-0) because of key hash conflicts [DIAG–164](#page-185-0) because of key locking in catalogs [DIAG–162](#page-183-0) because of large DBSPACEs [DIAG–200](#page-221-0) because of lock escalations [DIAG–215](#page-236-0) because of locking in catalogs [DIAG–179](#page-200-0) because of low lock levels [DIAG–203](#page-224-0) because of repeatable read usage [DIAG–205](#page-226-0) because of too many agents [DIAG–230](#page-251-0) because of UPDATE STATISTICS [DIAG–234](#page-255-0) definition of [DIAG–132](#page-153-0) due hot spots in data [DIAG–183](#page-204-0) indicator definition [DIAG–131](#page-152-0) performance problem index [DIAG–144](#page-165-0) lock COMMIT statement SQLREF–184 conversion [OPER–101,](#page-120-0) [OPER–111](#page-130-0) counter [OPER–58](#page-77-0) dbspace SQLREF–306 DELETE statement SQLREF–246 description SQLREF–18 escalation [OPER–58,](#page-77-0) [OPER–187,](#page-206-0) SQLREF–20 held for long duration [DIAG–205](#page-226-0) INSERT statement SQLREF–302 LOCK DBSPACE statement SQLREF–306 LOCK TABLE statement SQLREF–307 modes [OPER–102](#page-121-0) request mode [OPER–111](#page-130-0) request state [OPER–111](#page-130-0) ROLLBACK statement SQLREF–337 show active locks [OPER–93](#page-112-0) SHOW LOCK DBSPACE [OPER–96](#page-115-0) SHOW LOCK GRAPH command [OPER–98](#page-117-0) SHOW LOCK GRAPH example [OPER–103](#page-122-0)

lock *(continued)* SHOW LOCK MATRIX command [OPER–103](#page-122-0) SHOW LOCK USER command [OPER–106](#page-125-0) SHOW LOCK WANTLOCK command [OPER–108](#page-127-0) table SQLREF–307 types SQLREF–20 UPDATE statement SQLREF–343, SQLREF–344 LOCK ACQUIRE DBSPACE APP–253 ALTER DBSPACE APP–253 lock escalation [PERF–99](#page-118-0) locking adjacent index page [DIAG–145](#page-166-0) adjacent key, example of [DIAG–164](#page-185-0) adjacent key, possible problems in catalogs [DIAG–163](#page-184-0) as overhead [PERF–11](#page-30-0) automatic override [DBSU–229](#page-252-0) catalog tables [DBSU–229](#page-252-0) compatibility [DIAG–71,](#page-92-0) [PERF–95](#page-114-0) considerations DATALOAD and RELOAD [DBSU–230](#page-253-0) description [DBSU–229](#page-252-0) reducing lock escalation [DBSU–230,](#page-253-0) [PERF–114](#page-133-0) SHARE lock [DBSU–230](#page-253-0) UNLOAD PACKAGE and RELOAD PACKAGE [DBSU–230](#page-253-0) contention overview [PERF–93](#page-112-0) performance indicator [PERF–99](#page-118-0) cost of [PERF–11](#page-30-0) data [DBSU–229,](#page-252-0) ISQL–91 DBS utility DATALOAD and RELOAD [PERF–114](#page-133-0) deadlock [PERF–114](#page-133-0) UNLOAD PACKAGE and RELOAD PACKAGE [PERF–114](#page-133-0) dbspace [DBSU–229](#page-252-0) dbspaces explicitly APP–254 modifying APP–251 reading APP–251 description APP–254 done by DB2 Server for VSE & VM [DIAG–72](#page-93-0) duration APP–254, [PERF–95](#page-114-0) duration isolation level [PERF–98](#page-117-0) escalation [DBSU–229](#page-252-0) excessive [DIAG–176](#page-197-0) exclusive APP–254 exclusive locking in tables [DIAG–179](#page-200-0) hierarchy [PERF–94](#page-113-0) index on locking related problems [DIAG–144](#page-165-0) isolation level ISQL–91, ISQL–149 isolation level considerations APP–134, APP–168 key-level [DBA–26](#page-49-0) lock level [PERF–96](#page-115-0)

locking *(continued)* lockmode dbspace [PERF–40](#page-59-0) index [PERF–41](#page-60-0) minimum lock level [PERF–121](#page-140-0) mode [DIAG–69,](#page-90-0) [PERF–94](#page-113-0) NCUSERS [PERF–89](#page-108-0) on indexes [DIAG–75](#page-96-0) operator SHOW commands [PERF–35](#page-54-0) overview [PERF–93](#page-112-0) possible adjacent key problems [DIAG–145](#page-166-0) private dbspace [DIAG–71,](#page-92-0) [PERF–95](#page-114-0) share APP–254 SHARE lock DBS utility [PERF–114](#page-133-0) tables explicitly APP–254 update APP–254 virtual addressability extension [PERF–80](#page-99-0) LOCKLMT counter [OPER–58,](#page-77-0) [SYVM–65,](#page-86-0) [SYVM–58](#page-79-0) LOCKLMT counter uses of [DIAG–176,](#page-197-0) [DIAG–214](#page-235-0) LOCKLMT counter [PERF–37](#page-56-0) example [PERF–23](#page-42-0) LOCKMODE column SQLREF–371 LOCKMODE column of SYSDBSPACES SQLREF–387 of SYSINDEXES SQLREF–391 LOCKMODE, possible lock wait problems [DIAG–202,](#page-223-0) [DIAG–203](#page-224-0) lockout with cursor stability [DIAG–127](#page-148-0) log [PERF–202](#page-221-0) log buffer [PERF–202](#page-221-0) log checkpoints [DIAG–61](#page-82-0) log considerations [DBSU–105](#page-128-0) log disk [PERF–202](#page-221-0) log I/O's because of loading [DIAG–207](#page-228-0) definition of [DIAG–131](#page-152-0) performance problem index [DIAG–143](#page-164-0) LOG job control statement APP–158 log recovery, filtered *See* recovering from DBSS errors log space, freeing [DIAG–60](#page-81-0) log space requirements [DBSU–45](#page-68-0) log activity when ARCHPCT is reached SYVM–70, [SYVM–64](#page-85-0) allocation considerations [SYVM–17,](#page-38-0) [SYVM–17](#page-38-0) alternate [PERF–105](#page-124-0) alternate using [SYVM–229,](#page-250-0) [SYVM–169](#page-190-0) archive [PERF–105](#page-124-0) archive file output (ARILARC) [OPER–10](#page-29-0) archive at shutdown [OPER–12](#page-31-0) checkpoint [SYVM–205,](#page-226-0) [SYVM–156](#page-177-0) continuity [SYVM–228,](#page-249-0) [SYVM–168](#page-189-0) creating [SYVM–204,](#page-225-0) [SYVM–154](#page-175-0) definition [OPER–50](#page-69-0) device address [SYVM–92](#page-113-0)

<span id="page-92-0"></span>log *(continued)* archive *(continued)* example [SYVM–208](#page-229-0) FILEDEF needed [SYVM–79](#page-100-0) introduction [SYVM–195,](#page-216-0) [SYVM–147](#page-168-0) LARCHIVE command for [SYVM–204,](#page-225-0) [SYVM–155](#page-176-0) SQLEND LARCHIVE command [SYVM–204,](#page-225-0) [SYVM–155](#page-176-0) to disk [OPER–51,](#page-70-0) [SYVM–207](#page-228-0) to tape [OPER–50](#page-69-0) caching [PERF–78](#page-97-0) capacities of IBM DASDs [SYVM–430,](#page-451-0) [SYVM–339](#page-360-0) checkpoint [PERF–103](#page-122-0) continuity [SYVM–228,](#page-249-0) [SYVM–168](#page-189-0) cushion [OPER–113,](#page-132-0) [OPER–189,](#page-208-0) [PERF–107](#page-126-0) damaged data set [SYVM–164](#page-185-0) damaged minidisks [SYVM–223](#page-244-0) data sets [OPER–190](#page-209-0) database information [DBA–17,](#page-40-0) [SYVM–143,](#page-164-0) [SYVM–123](#page-144-0) defining [SYVM–287,](#page-308-0) [SYVM–214](#page-235-0) description [DBA–17,](#page-40-0) [SYVM–192,](#page-213-0) [SYVM–144](#page-165-0) determining size [OPER–113](#page-132-0) dual [PERF–105](#page-124-0) dual logging [OPER–183](#page-202-0) dual defining [SYVM–16,](#page-37-0) [SYVM–287,](#page-308-0) [SYVM–16,](#page-37-0) [SYVM–214](#page-235-0) placing [SYVM–17, SYVM–17](#page-38-0) using [SYVM–230,](#page-251-0) [SYVM–170](#page-191-0) failure switching log data [SYVM–235](#page-256-0) file [PERF–105](#page-124-0) file names (LOGDSK1 and LOGDSK2) [SYVM–217](#page-238-0) filtered log recovery [OPER–184](#page-203-0) full processing [SYVM–69,](#page-90-0) [SYVM–63](#page-84-0) full checkpoint [PERF–103](#page-122-0) history area [SYVM–235,](#page-256-0) [SYVM–173](#page-194-0) inactive checkpoint [PERF–103](#page-122-0) increasing size [SYVM–172](#page-193-0) increasing the size of [SYVM–231](#page-252-0) invalid index [PERF–74](#page-93-0) log usage [OPER–113](#page-132-0) log-full processing [SYVM–69,](#page-90-0) [SYVM–63](#page-84-0) LOGWRITE counter [OPER–59](#page-78-0) management tracing [OPER–163,](#page-182-0) [OPER–193](#page-212-0) maximum size by DASD type [SYVM–449,](#page-470-0) [SYVM–357](#page-378-0) mode switching [SYVM–227,](#page-248-0) [SYVM–231,](#page-252-0) [SYVM–167,](#page-188-0) [SYVM–172](#page-193-0) moving [SYVM–231](#page-252-0) online log archive, LARCHIVE command [OPER–50](#page-69-0) placement [PERF–78](#page-97-0) placement of dual logs [SYVM–17,](#page-38-0) [SYVM–17](#page-38-0) purpose [SYVM–7,](#page-28-0) [SYVM–9](#page-30-0)

log *(continued)* reconfiguration [SYVM–230,](#page-251-0) [SYVM–231,](#page-252-0) [SYVM–171](#page-192-0) reconfiguring [SYVM–172](#page-193-0) recovery (filtered) [DBA–130](#page-153-0) reformatting [SYVM–230,](#page-251-0) [SYVM–231,](#page-252-0) [SYVM–171,](#page-192-0) [SYVM–172](#page-193-0) replacing [SYVM–223,](#page-244-0) [SYVM–164](#page-185-0) replacing damaged dataset [SYVM–148](#page-169-0) damaged minidisk [SYVM–196](#page-217-0) SHOW LOG [OPER–113,](#page-132-0) [PERF–108](#page-127-0) size [SYVM–14,](#page-35-0) [SYVM–17,](#page-38-0) [SYVM–14,](#page-35-0) [SYVM–17](#page-38-0) space [SYVM–69,](#page-90-0) [SYVM–62](#page-83-0) specifying log mode [OPER–185](#page-204-0) trace [OPER–193](#page-212-0) two logs [OPER–183](#page-202-0) starter database size and placement [SYVM–10](#page-31-0) switching log data [SYVM–235](#page-256-0) switching log modes [SYVM–227,](#page-248-0) [SYVM–167](#page-188-0) trace [OPER–163](#page-182-0) usage by DBS Utility loading [SYVM–17, SYVM–17](#page-38-0) volume considerations [SYVM–17,](#page-38-0) [SYVM–17](#page-38-0) logging off the application server [OPER–11](#page-30-0) logging as overhead [PERF–12](#page-31-0) decreasing rate [DIAG–161](#page-182-0) during loads [DIAG–207](#page-228-0) recovery concepts [DIAG–56](#page-77-0) running with [DIAG–159](#page-180-0) logical data design evaluation of [PERF–140](#page-159-0) index [DBA–47](#page-70-0) logical data maximum [DBA–269](#page-292-0) logical operator APP–43 logical operators SQLREF–89 logical storage management [DIAG–43](#page-64-0) logical unit of work (LUW) [DIAG–56,](#page-77-0) [DIAG–146](#page-167-0) logical unit of work (LUW) automatic locking APP–254 automatic rollback APP–254, APP–256 avoiding short ones [DIAG–159](#page-180-0) batch considerations APP–16 CICS considerations [DBA–103](#page-126-0) CICS/VSE considerations APP–17, APP–18, APP–151 CMS considerations APP–15, APP–19 COMMIT statement SQLREF–183 committing work done APP–19 concepts [DIAG–15](#page-36-0) counter [OPER–58](#page-77-0) CREATE PACKAGE statement SQLREF–207 DBSS initialization [DIAG–10](#page-31-0) delaying a checkpoint [OPER–68,](#page-87-0) [OPER–69](#page-88-0) description APP–18, APP–194, [DBA–121,](#page-144-0) SQLREF–18 determination [DBSU–23](#page-46-0)

logical unit of work (LUW) *(continued)* DROP statement SQLREF–260 error handling APP–194 example [OPER–67](#page-86-0) Extended CLOSE statement SQLREF–178 Extended DESCRIBE statement SQLREF–252 Extended FETCH statement SQLREF–288 Extended OPEN statement SQLREF–313 Extended PREPARE statement SQLREF–321 Extended PUT statement SQLREF–327 functional description [DIAG–15](#page-36-0) general rules [DBA–123](#page-146-0) heuristic decision [SYVM–327](#page-348-0) ICCF considerations APP–16 identifier [OPER–52,](#page-71-0) [OPER–66](#page-85-0) in-doubt [OPER–67,](#page-86-0) [OPER–152,](#page-171-0) [SYVM–114,](#page-135-0) [SYVM–98](#page-119-0) initiating closes cursors SQLREF–310 ISO-ANS SQL(89) equivalent term SQLREF–426 lock management [OPER–163](#page-182-0) management [DIAG–15](#page-36-0) multiple [OPER–136](#page-155-0) prepared statement referenced only in SQLREF–314 recovery [DBA–121,](#page-144-0) [DIAG–59](#page-80-0) recovery depending on STARTUP parameter [SYVM–213](#page-234-0) revoking privileges APP–267 ROLLBACK statement SQLREF–336 rolling back work done APP–19 terminating SQLREF–336 terminating destroys prepared statements SQLREF–316 use of multiple [DIAG–146,](#page-167-0) [DIAG–150,](#page-171-0) [DIAG–206](#page-227-0) use of Multiple [DIAG–177](#page-198-0) using extended dynamic statements APP–244 logical unit of work identifier (LUWID) DRDA protocol [DBA–113,](#page-136-0) [DBA–116](#page-139-0) logical unit of work load measurement [PERF–23](#page-42-0) lock duration [PERF–95](#page-114-0) locking [PERF–96](#page-115-0) long versus short [PERF–93](#page-112-0) recovery [PERF–102](#page-121-0) storage queue [PERF–46](#page-65-0) logical unit type 6.2 (LU 6.2) security [DBA–81](#page-104-0) LOGIO COUNTER, use of [DIAG–207](#page-228-0) LOGMODE initialization parameter [OPER–185](#page-204-0) LOGMODE initialization parameter archiving [SYVM–69,](#page-90-0) [SYVM–146,](#page-167-0) [SYVM–62](#page-83-0) restoring [SYVM–215,](#page-236-0) [SYVM–160](#page-181-0) switching log modes [SYVM–227,](#page-248-0) [SYVM–167](#page-188-0) LOGmode parameter preprocessor APP–132

<span id="page-93-0"></span>LOGMODE startup parameter [PERF–202](#page-221-0) logmode changing [PERF–107](#page-126-0) selecting [PERF–105](#page-124-0) short on storage [PERF–59](#page-78-0) LOGMODE initialization parameter [PERF–103](#page-122-0) LOGMODE=N, use for loading [DIAG–207](#page-228-0) LOGON procedure for implicit connect [DBA–97](#page-120-0) LOGREAD counter [OPER–59,](#page-78-0) [PERF–23](#page-42-0) logs in DBSS [DIAG–47](#page-68-0) LOGWRITE counter [OPER–59,](#page-78-0) [PERF–23](#page-42-0) long character strings in FORTRAN APP–369 long DBSS calls, possible problems [DIAG–208](#page-229-0) long field [DBA–51](#page-74-0) long identifier SQLREF–37 long string blocking restriction SQLREF–44 column SQLREF–44 CREATE TABLE statement SQLREF–229 description SQLREF–44, SQLREF–231 limitations in select-list SQLREF–123 restriction in INSERT statement SQLREF–301 long strings description APP–47 use APP–47 LONG VARCHAR data type assembler APP–313 C APP–342 COBOL APP–360 FORTRAN APP–374 PL/I APP–387 LONG VARCHAR data type SQLREF–159, SQLREF–223 in column definition [DBA–33](#page-56-0) restrictions APP–47 restrictions unions APP–92 LONG VARGRAPHIC data type assembler APP–313 C APP–343 COBOL APP–361 FORTRAN APP–374 PL/I APP–387 LONG VARGRAPHIC data type SQLREF–159, SQLREF–224 in column definition [DBA–33](#page-56-0) restrictions APP–47 restrictions unions APP–92 long-field value overhead [DBA–224](#page-247-0) storage [DBA–224](#page-247-0) long-running commands, canceling ISQL–15 low CPU utilization indicator definition of [DIAG–131](#page-152-0) low CPU utilization, performance problem index [DIAG–141](#page-162-0)

low I/O rate indicator definition of [DIAG–131](#page-152-0) low selectivity, false sense of [DIAG–153](#page-174-0) LOW2KEY column SQLREF–371 LOW2KEY column of SYSCOLUMNS SQLREF–384 lowercase SQLREF–35, SQLREF–36 lowercase characters identifiers [DBSU–110](#page-133-0) input ISQL–37, ISQL–147 LPAGBUFF [OPER–59](#page-78-0) LPAGBUFF counter [PERF–23](#page-42-0) LPAGBUFF counter use in buffer hit ratio [DIAG–155,](#page-176-0) [DIAG–157](#page-178-0) LRB (lock request block) NLRBS initialization parameter [OPER–187](#page-206-0) number per user [OPER–187](#page-206-0) usage [OPER–103](#page-122-0) LRB (see lock request block) [DIAG–214](#page-235-0) LTIMELEN parameter of exec [DBA–253](#page-276-0) LTIMEOUT [OPER–59](#page-78-0) LTIMEOUT initialization parameter [OPER–186](#page-205-0) LU 6.2 LUWID DRDA handshaking [PERF–109](#page-128-0) LUW SQLREF–183 LUW (logical unit of work) AUTOCOMMIT setting ISQL–31, ISQL–32 canceling ISQL–15 LUW termination implicit [DIAG–18,](#page-39-0) [DIAG–19](#page-40-0) **LUW** *See also* logical unit of work explicit termination [DIAG–18,](#page-39-0) [DIAG–19](#page-40-0)

#### **M**

MACHINE directory statement [PERF–178](#page-197-0) machine, virtual database [OPER–8](#page-27-0) user [OPER–8](#page-27-0) macro ARISCCS [SYVM–58](#page-79-0) MACRO ARIRCAN [SYVM–370](#page-391-0) ARISDBG [SYVM–294](#page-315-0) ARISDTM [SYVM–355,](#page-376-0) [SYVM–364](#page-385-0) ARISNLSC [SYVM–172,](#page-193-0) [SYVM–189,](#page-210-0) [SYVM–337](#page-358-0) ARISSEGC [SYVM–185,](#page-206-0) [SYVM–186](#page-207-0) ARISSEGC SQLBOOTS EXEC [SYVM–472](#page-493-0) macroinstruction, CICS DFHPCT [DBA–128](#page-151-0) DFHSIT [DBA–128](#page-151-0) mailbox functions resource adapter interaction [DIAG–24](#page-45-0) main storage [PERF–165](#page-184-0) main storage buffer pool [PERF–87](#page-106-0) dedicating [PERF–43](#page-62-0) load measurement [PERF–17](#page-36-0)

main storage *(continued)* page count [PERF–15](#page-34-0) temporary CICS [PERF–81](#page-100-0) virtual addressability extension [PERF–80](#page-99-0) virtual disk [PERF–48,](#page-67-0) [PERF–54](#page-73-0) main variable APP–57, APP–308, APP–328, APP–350, APP–367, APP–379 main variable description SQLREF–68 MAINT machine installation [PERF–171](#page-190-0) overview [PERF–171](#page-190-0) virtual storage [PERF–172](#page-191-0) MAINT program [SYVM–213,](#page-234-0) [SYVM–218](#page-239-0) maintaining accounting data [SYVM–260,](#page-281-0) [SYVM–203](#page-224-0) storage pools [SYVM–157,](#page-178-0) [SYVM–133](#page-154-0) maintenance procedures for a database [SYVM–119](#page-140-0) maintenance, package SQLREF–10 maintenance application program [DBA–175](#page-198-0) database [DBA–57,](#page-80-0) [DBA–77](#page-100-0) database consistency [DBA–173](#page-196-0) dbspace [DBA–73](#page-96-0) index [DIAG–192](#page-213-0) procedure for a database [DBA–77](#page-100-0) statistics [PERF–137](#page-156-0) table [DBA–59](#page-82-0) major control blocks [DIAG–294](#page-315-0) making key columns smaller [DIAG–166](#page-187-0) making the HELPTEXT dbspace larger [DBA–145](#page-168-0) management of storage [DIAG–43](#page-64-0) managing stored procedure servers [DBA–211](#page-234-0) managing your own table ISQL–79 managing storage pools [SYVM–155,](#page-176-0) [SYVM–131](#page-152-0) manipulating a cursor APP–35 manipulation commands, CMS files [SYVM–292](#page-313-0) manual organization [PERF–vii](#page-8-0) prerequisite [PERF–viii](#page-9-0) who should use [PERF–vii](#page-8-0) manually resolving in-doubt logical units of work [OPER–153](#page-172-0) many-to-many relationship [DBA–3](#page-26-0) many-to-one relationship [DBA–3](#page-26-0) mapped DBNAME [SYVM–23](#page-44-0) mapping DBSPACEs to DASD [DIAG–47](#page-68-0) mapping macro ARIBFPPB [SYVM–376,](#page-397-0) [SYVM–294](#page-315-0) mapping choosing [PERF–202,](#page-221-0) [PERF–205](#page-224-0) understanding [PERF–163](#page-182-0) MAPPING initialization parameter [OPER–198](#page-217-0) master profile routine ISQL–69 MASTERPW password [OPER–196](#page-215-0) matched index [PERF–124](#page-143-0) materials for reporting a problem [DIAG–102](#page-123-0) to send to IBM [DIAG–102](#page-123-0)

<span id="page-94-0"></span>materials *(continued)* to send to IBM environments [DIAG–104](#page-125-0) matrix, SHOW LOCK MATRIX command [OPER–103](#page-122-0) MAX comparison rules SQLREF–53 function SQLREF–93 MAXCONN [PERF–29](#page-48-0) MAXCONN parameter [SYVM–277](#page-298-0) MAXCONN parameter controlling overloading [SYVM–62](#page-83-0) inter-machine communications [SYVM–94](#page-115-0) new databases [SYVM–287](#page-308-0) MAXCONN decreasing [DIAG–232](#page-253-0) increasing [DIAG–150](#page-171-0) increasing virtual storage [PERF–47](#page-66-0) pseudo agent [PERF–91](#page-110-0) MAXDBSPC control statement during database generation [SYVM–221](#page-242-0) establishing database maximums [SYVM–18,](#page-39-0) [SYVM–17](#page-38-0) estimating [SYVM–18, SYVM–18](#page-39-0) MAXDBSPC keyword control statement default [SYVM–297](#page-318-0) SQLDBGEN [SYVM–296](#page-317-0) MAXEXTNT control statement during database generation [SYVM–221](#page-242-0) establishing database maximums [SYVM–18,](#page-39-0) [SYVM–17](#page-38-0) estimating [SYVM–18, SYVM–18](#page-39-0) MAXEXTNT keyword control statement default [SYVM–297](#page-318-0) SQLDBGEN [SYVM–296](#page-317-0) maximum number of DATALOAD commands per INFILE [DBSU–41](#page-64-0) maximum values database [SYVM–18,](#page-39-0) [SYVM–17](#page-38-0) database size [SYVM–15, SYVM–15](#page-36-0) system [SYVM–447,](#page-468-0) [SYVM–355](#page-376-0) maximum column index [DBA–269](#page-292-0) ISQL query [DBA–269](#page-292-0) SELECT-list [DBA–269](#page-292-0) table [DBA–269](#page-292-0) view [DBA–269](#page-292-0) foreign keys per table [DBA–269](#page-292-0) indexes per database [DBA–269](#page-292-0) indexes per table [DBA–269](#page-292-0) joins APP–72 length index key [DBA–269](#page-292-0) ISQL command (bytes) [DBA–269](#page-292-0) row [DBA–269](#page-292-0) logical data limits [DBA–269](#page-292-0) programs per database [DBA–269](#page-292-0) tables per database [DBA–269](#page-292-0) tables per dbspace [DBA–269](#page-292-0) values for ISQL [DBA–269](#page-292-0) views per database [DBA–269](#page-292-0)

MAXPOOLS control statement during database generation [SYVM–221](#page-242-0) establishing database maximums [SYVM–18,](#page-39-0) [SYVM–17](#page-38-0) estimating [SYVM–18, SYVM–18](#page-39-0) MAXPOOLS keyword control statement default [SYVM–297](#page-318-0) SQLDBGEN [SYVM–296](#page-317-0) MAXPOOLS keyword [PERF–59](#page-78-0) MBCS (multi-byte characters) SQLREF–47 MCCSIDGRAPHIC [SYVM–34,](#page-55-0) [SYVM–35,](#page-56-0) [SYVM–325,](#page-346-0) [SYVM–41,](#page-62-0) [SYVM–42,](#page-63-0) [SYVM–249](#page-270-0) MCCSIDMIXED [SYVM–34,](#page-55-0) [SYVM–35,](#page-56-0) [SYVM–325,](#page-346-0) [SYVM–41,](#page-62-0) [SYVM–42,](#page-63-0) [SYVM–249](#page-270-0) MCCSIDSBCS [SYVM–34,](#page-55-0) [SYVM–35,](#page-56-0) [SYVM–325,](#page-346-0) [SYVM–41,](#page-62-0) [SYVM–42,](#page-63-0) [SYVM–249](#page-270-0) MDISK control statements allocating dbextent minidisks [SYVM–158](#page-179-0) directory size [SYVM–14](#page-35-0) MDISK statements adding dbextents [SYVM–157](#page-178-0) measurement production system [PERF–6](#page-25-0) relative nature [PERF–6](#page-25-0) test system [PERF–6](#page-25-0) to indicators [PERF–15](#page-34-0) tools [PERF–7,](#page-26-0) [PERF–8](#page-27-0) tools catalog table [PERF–8](#page-27-0) CICS [PERF–8](#page-27-0) CICS monitoring facility [PERF–8](#page-27-0) CICS statistics [PERF–8](#page-27-0) CICSPARS [PERF–8](#page-27-0) CIRD transaction [PERF–8](#page-27-0) COUNTER operator command [PERF–9](#page-28-0) CP INDICATE USER [PERF–8](#page-27-0) CP monitor [PERF–7](#page-26-0) CP QUERY TIME [PERF–8](#page-27-0) database manager [PERF–19](#page-38-0) DB2 Server DSS COUNTER POOL [PERF–9](#page-28-0) DB2 Server DSS SHOW TARGETWS [PERF–9](#page-28-0) DB2 Server for VSE & VM [PERF–8](#page-27-0) DB2 Server for VSE & VM accounting [PERF–9](#page-28-0) DB2 Server for VSE & VM trace [PERF–9](#page-28-0) IBM DB2 for VM Control Center [PERF–9](#page-28-0) initialization parameter [PERF–8](#page-27-0) operating system [PERF–14](#page-33-0) RTM VM/ESA [PERF–8](#page-27-0) SHOW operator command [PERF–9](#page-28-0) VM [PERF–7](#page-26-0) VM/PRF [PERF–7](#page-26-0) VMMAP [PERF–8](#page-27-0) VSAM LISTCAT [PERF–8](#page-27-0) VSE [PERF–8](#page-27-0) VSE interactive interface [PERF–8](#page-27-0)

measuring performance [PERF–13](#page-32-0) media recovery [OPER–154](#page-173-0) megabytes of data on 4-kilobyte pages [SYVM–433,](#page-454-0) [SYVM–341](#page-362-0) members, source [OPER–5](#page-24-0) members, source A-type [OPER–5](#page-24-0) cataloging example [OPER–6](#page-25-0) memo-to-users [PERF–174](#page-193-0) memory, when to add [DIAG–156,](#page-177-0) [DIAG–214](#page-235-0) merge scan join [PERF–134](#page-153-0) merging data from multiple tables [DBA–63](#page-86-0) merging results of queries APP–91 message [DIAG–85](#page-106-0) message ARI0126E [DIAG–237](#page-258-0) message ARI0126E *See* recovering from DBSS errors message file display embedded data [DBSU–163](#page-186-0) message file errors [DBSU–226](#page-249-0) example [DBSU–96](#page-119-0) working with [DBSU–17](#page-40-0) message handling, Resource Adapter relationship with DSC [DIAG–24](#page-45-0) relationship with RDS [DIAG–24](#page-45-0) message traffic fetch and insert blocking [PERF–83](#page-102-0) message alternate language ISQL–60 ARI0039E [SYVM–72,](#page-93-0) [SYVM–66](#page-87-0) ARI0041E [SYVM–72,](#page-93-0) [SYVM–66](#page-87-0) ARI0915I [SYVM–149,](#page-170-0) [SYVM–127](#page-148-0) ARI7044I [SYVM–72](#page-93-0) choosing a national language for [SYVM–335,](#page-356-0) [SYVM–259](#page-280-0) description ISQL–8, ISQL–9 ISQL status ISQL–12 loading message file [SYVM–337](#page-358-0) multiple language messages [SYVM–335,](#page-356-0) [SYVM–259](#page-280-0) multiple national languages [SYVM–308,](#page-329-0) [SYVM–232](#page-253-0) SET LANGUAGE command [SYVM–60,](#page-81-0) [SYVM–53](#page-74-0) MESSAGES control parameter [DBSU–116](#page-139-0) messages error [OPER–4](#page-23-0) national language [OPER–20,](#page-39-0) [OPER–56](#page-75-0) methods of dispatching [SYVM–66,](#page-87-0) [SYVM–59](#page-80-0) microcode assists [PERF–2](#page-21-0) **MICROSECOND** function SQLREF–106 labeled duration SQLREF–71, SQLREF–75 **MICROSECONDS** labeled duration SQLREF–71 migrating from a VSE operating system [SYVM–39](#page-60-0) migration CCSID considerations [SYVM–33,](#page-54-0) [SYVM–40](#page-61-0) CHARNAME considerations [SYVM–33,](#page-54-0) [SYVM–40](#page-61-0)

<span id="page-95-0"></span>migration *(continued)* considerations [SYVM–31,](#page-52-0) [SYVM–39](#page-60-0) conversion of packages [SYVM–33,](#page-54-0) [SYVM–40](#page-61-0) databases multiple [SYVM–39,](#page-60-0) [SYVM–46](#page-67-0) defaults changing CCSID [SYVM–308,](#page-329-0) [SYVM–232](#page-253-0) changing CHARNAME [SYVM–308,](#page-329-0) [SYVM–232](#page-253-0) directory space verification [SYVM–32,](#page-53-0) [SYVM–40](#page-61-0) elimination of SET XPCC command [SYVM–40](#page-61-0) handling mixed data [SYVM–35,](#page-56-0) [SYVM–42](#page-63-0) handling SBCS data [SYVM–34,](#page-55-0) [SYVM–41](#page-62-0) HELPTEXT dbspace [SYVM–32,](#page-53-0) [SYVM–39](#page-60-0) index considerations [DBA–52](#page-75-0) invalid indexes [SYVM–32,](#page-53-0) [SYVM–40](#page-61-0) MCCSIDGRAPHIC [SYVM–34,](#page-55-0) [SYVM–35,](#page-56-0) [SYVM–41,](#page-62-0) [SYVM–42](#page-63-0) MCCSIDMIXED [SYVM–34,](#page-55-0) [SYVM–35,](#page-56-0) [SYVM–41,](#page-62-0) [SYVM–42](#page-63-0) MCCSIDSBCS [SYVM–34,](#page-55-0) [SYVM–35,](#page-56-0) [SYVM–41,](#page-62-0) [SYVM–42](#page-63-0) mixed primary keys [SYVM–36,](#page-57-0) [SYVM–43](#page-64-0) planning [SYVM–1,](#page-22-0) [SYVM–31,](#page-52-0) [SYVM–39](#page-60-0) resource names [SYVM–45](#page-66-0) server name [SYVM–40](#page-61-0) setting an application requester default CCSID [SYVM–36,](#page-57-0) [SYVM–45](#page-66-0) setting an application requester default CHARNAME [SYVM–36,](#page-57-0) [SYVM–45](#page-66-0) setting an application server default CCSID [SYVM–33,](#page-54-0) [SYVM–40](#page-61-0) setting an application server default CHARNAME [SYVM–33,](#page-54-0) [SYVM–40](#page-61-0) VM/SP to a VM/ESA operating system [SYVM–45](#page-66-0) VM/XA operating system to a VM/ESA operating system [SYVM–41](#page-62-0) VSE guest sharing [SYVM–40](#page-61-0) VSE to a VM operating system [SYVM–31,](#page-52-0) [SYVM–39](#page-60-0) MIN comparison rules SQLREF–53 function SQLREF–94 mini-dump [DIAG–278](#page-299-0) minidisk 4 096-byte blocks [SYVM–429](#page-450-0) 512-byte blocks [SYVM–429](#page-450-0) caching [PERF–78](#page-97-0) damaged database [SYVM–195](#page-216-0) database and log [SYVM–196](#page-217-0) log [SYVM–196](#page-217-0) DASD storage requirements for system minidisks [SYVM–6](#page-27-0) database [SYVM–7](#page-28-0)

minidisk *(continued)* defining [SYVM–286](#page-307-0) defining dbextents [SYVM–157](#page-178-0) example [SYVM–287](#page-308-0) directory [SYVM–7](#page-28-0) formatting [SYVM–292](#page-313-0) log [SYVM–232](#page-253-0) passwords [SYVM–94,](#page-115-0) [SYVM–287](#page-308-0) primary production [SYVM–275](#page-296-0) production [SYVM–5](#page-26-0) protecting [SYVM–139](#page-160-0) replacing [SYVM–221](#page-242-0) required for a database machine [SYVM–5](#page-26-0) requirements for the user facility subset [SYVM–8](#page-29-0) reserving [SYVM–292](#page-313-0) secondary production [SYVM–275](#page-296-0) service [SYVM–6](#page-27-0) service machine [SYVM–8](#page-29-0) starter database [SYVM–7,](#page-28-0) [SYVM–9](#page-30-0) system [SYVM–5](#page-26-0) user machine [SYVM–8](#page-29-0) user machine requirements [SYVM–8](#page-29-0) work [SYVM–6](#page-27-0) minidump [OPER–147](#page-166-0) minimum lock level [PERF–96](#page-115-0) minimum sizes for a starter database [SYVM–9](#page-30-0) minimum content of a table ISQL–82 **MINUTE** function SQLREF–106 labeled duration SQLREF–71, SQLREF–75 **MINUTES** labeled duration SQLREF–71 missing output [DIAG–98](#page-119-0) MIXED data subtype [DBA–34](#page-57-0) mixed data ASCII SQLREF–46 COMMENT ON statement SQLREF–180, SQLREF–181 conditions SQLREF–46 CREATE TABLE statement SQLREF–224 DBCS and EBCDIC [DBSU–173](#page-196-0) description SQLREF–45 EBCDIC SQLREF–46 EUC SQLREF–46 handling after migration [SYVM–35,](#page-56-0) [SYVM–42](#page-63-0) in LIKE predicate SQLREF–87 LABEL ON statement SQLREF–305 MBCS SQLREF–46 MCCSIDGRAPHIC [SYVM–35,](#page-56-0) [SYVM–325,](#page-346-0) [SYVM–42,](#page-63-0) [SYVM–249](#page-270-0) MCCSIDMIXED [SYVM–35,](#page-56-0) [SYVM–325,](#page-346-0) [SYVM–42,](#page-63-0) [SYVM–249](#page-270-0) MCCSIDSBCS [SYVM–35,](#page-56-0) [SYVM–325,](#page-346-0) [SYVM–42,](#page-63-0) [SYVM–249](#page-270-0) representation conventions SQLREF–7 rules SQLREF–45, SQLREF–46 SQLDA SQLREF–364

mixed data *(continued)* string assignments SQLREF–55, SQLREF–56 using [SYVM–318,](#page-339-0) [SYVM–243](#page-264-0) mixed INFILE records to separate tables [DBSU–38](#page-61-0) mixing isolation levels APP–137, APP–171 MODE keyword description SQLREF–307 IN SHARE MODE clause of LOCK DBSPACE statement SOLREE–306 of LOCK TABLE statement SQLREF–307 mode option, CIRR transaction [OPER–35](#page-54-0) mode switching for logs [SYVM–227,](#page-248-0) [SYVM–231,](#page-252-0) [SYVM–167,](#page-188-0) [SYVM–172](#page-193-0) mode display ISQL–13, ISQL–35 wait ISQL–13, ISQL–35 modeling data designs [DBA–162](#page-185-0) modes of operation multiple user mode [SYVM–47](#page-68-0) single user mode [SYVM–47](#page-68-0) modes CIRT transaction [OPER–30](#page-49-0) database [OPER–197](#page-216-0) lock [OPER–102](#page-121-0) multiple user mode [OPER–8](#page-27-0) single user mode [OPER–8](#page-27-0) MODIFY option of CREATE PACKAGE statement SQLREF–205 of DROP STATEMENT statement SQLREF–263 modifying table designs [PERF–153](#page-172-0) modifying the separation between columns ISQL–42, ISQL–58 modifying locked dbspace APP–251 tables through a view APP–65 the online HELP in the database [DBA–139](#page-162-0) module address [OPER–69](#page-88-0) module not found APP–143, APP–176 module bootstrap [SYVM–172](#page-193-0) SQLDBBT [SYVM–174](#page-195-0) SQLISBT [SYVM–174](#page-195-0) SQLRMBT [SYVM–174](#page-195-0) Monitor Analysis Program (VMMAP) [PERF–8](#page-27-0) monitor, CP [PERF–7](#page-26-0) monitoring CICS/VS monitoring facility [OPER–57](#page-76-0) cost [PERF–6](#page-25-0) dbspace page consumption [OPER–85](#page-104-0) interval [PERF–6](#page-25-0) master schedule [PERF–6](#page-25-0) plan [PERF–6](#page-25-0) plan performance [PERF–2,](#page-21-0) [PERF–6](#page-25-0) real time [PERF–5](#page-24-0) statistical [PERF–5](#page-24-0) **MONTH** function SQLREF–107

<span id="page-96-0"></span>MONTH *(continued)* labeled duration SQLREF–71, SQLREF–74 **MONTHS** labeled duration SQLREF–71 more than one keyword with FORMAT command ISQL–54 most recently used pages [PERF–45](#page-64-0) MOVEFILE restriction [SYVM–141](#page-162-0) moving a database from one user ID to another [SYVM–47](#page-68-0) using the SQLDBDEF utility [SYVM–46](#page-67-0) moving the HELP text to another dbspace [DBA–147](#page-170-0) moving the logs [SYVM–231](#page-252-0) moving data with INSERT command ISQL–82 dbextents [SYVM–168,](#page-189-0) [SYVM–140,](#page-161-0) [SYVM–164](#page-185-0) log disks [SYVM–170,](#page-191-0) [SYVM–141](#page-162-0) through a query result backward ISQL–24, ISQL–103 forward ISQL–22, ISQL–121 left ISQL–27, ISQL–133 right ISQL–26, ISQL–142 Moving dbextents [SYVM–168](#page-189-0) multicolumn key [DBA–5,](#page-28-0) [DBA–47](#page-70-0) multicolumn key considerations [DBA–51](#page-74-0) multiple database migration [SYVM–39,](#page-60-0) [SYVM–46](#page-67-0) multiple database mode, to avoid paging effects [DIAG–221](#page-242-0) multiple foreign keys SQLREF–13 multiple join [PERF–136](#page-155-0) multiple language HELP text ISQL–16, [SYVM–308,](#page-329-0) [SYVM–232](#page-253-0) Multiple Language HELP Text Support [DBA–139](#page-162-0) multiple language messages [SYVM–308,](#page-329-0) [SYVM–335,](#page-356-0) [SYVM–232,](#page-253-0) [SYVM–259](#page-280-0) multiple logical units of work [OPER–136](#page-155-0) multiple logs, specifying [OPER–183](#page-202-0) multiple LUWs to avoid excessive locking [DIAG–177](#page-198-0) to avoid lock contention [DIAG–206](#page-227-0) to reduce link waits [DIAG–150](#page-171-0) to reduce lock waits [DIAG–146](#page-167-0) multiple path delete-connected SQLREF–14 multiple queries, use of [DIAG–196](#page-217-0) multiple row results APP–35 multiple tables [DBSU–40](#page-63-0) multiple user access [SYVM–269](#page-290-0) multiple user job control [DBSU–108](#page-131-0) multiple user mode APP–114, [DIAG–13,](#page-34-0) [DIAG–14,](#page-35-0) [OPER–8](#page-27-0) multiple user mode (MUM) allocating user to agents [PERF–89](#page-108-0) blocking [PERF–110](#page-129-0) running [PERF–93](#page-112-0) multiple user mode definition [SYVM–53,](#page-74-0) [SYVM–47](#page-68-0) DSC [DIAG–13,](#page-34-0) [DIAG–14](#page-35-0) executing applications APP–146

multiple user mode *(continued)* initialization parameters [SYVM–54,](#page-75-0) [SYVM–47](#page-68-0) invoking the preprocessors APP–116, APP–152, APP–154 job control [SYVM–69](#page-90-0) job control to start the application server [SYVM–69](#page-90-0) operating the application server [SYVM–47](#page-68-0) running [DBSU–7](#page-30-0) running application programs [SYVM–80,](#page-101-0) [SYVM–70](#page-91-0) starting DB2 Server for VM [PERF–184,](#page-203-0) [PERF–186](#page-205-0) starting the application server [SYVM–47](#page-68-0) starting the application server with password protected data sets [SYVM–50](#page-71-0) startup using a CMS file [SYVM–56](#page-77-0) multiple virtual machine mode definition [SYVM–53,](#page-74-0) [SYVM–47](#page-68-0) multiple-partition mode locking considerations APP–254 multiple-row query [DBSU–21](#page-44-0) multiple database [DBA–191](#page-214-0) row query results APP–35 tables in a view [DBA–43](#page-66-0) user mode [DBA–192](#page-215-0) multiplication in SQL expressions APP–54

### **N**

NACTIVE column of SYSDBSPACES [DBA–145](#page-168-0) **NACTIVE** large values [DIAG–200](#page-221-0) NAME column SQLREF–371 NAME column of SYSCHARSETS SQLREF–381 of SYSUSERAUTH and SYSUSERLIST SQLREF–408 NAME option of FORMAT command description ISQL–45 using several keywords ISQL–48, ISQL–55 name application server [SYVM–23,](#page-44-0) [SYVM–23](#page-44-0) changing [SYVM–45](#page-66-0) column changing display ISQL–45 description ISQL–1 database [SYVM–23, SYVM–23](#page-44-0) server-name [OPER–196](#page-215-0) table ISQL–2 NAMED clause of ACQUIRE DBSPACE statement SQLREF–145 **NAMEEIND** restrictions [SYVM–11](#page-32-0) storage fragmentation [SYVM–11](#page-32-0) names and identifiers command [DBSU–110](#page-133-0)

**NAMES** in USING clause of DESCRIBE statement SQLREF–248 of Extended DESCRIBE statement SQLREF–252 NAMESYS macro example SYSNAME values [SYVM–177](#page-198-0) naming a table [DBA–28](#page-51-0) naming conventions, changing [DIAG–164,](#page-185-0) [DIAG–182](#page-203-0) naming conventions SQL SQLREF–38 naming column APP–27 data object APP–27 dbspace APP–27 index APP–27 table APP–27 national language [SYVM–307,](#page-328-0) [SYVM–340,](#page-361-0) [SYVM–231](#page-252-0) national language character set [SYVM–307,](#page-328-0) [SYVM–231](#page-252-0) character set choosing [OPER–182](#page-201-0) choosing [SYVM–307,](#page-328-0) [SYVM–231](#page-252-0) keys and identifiers [SYVM–336,](#page-357-0) [SYVM–261](#page-282-0) messages and HELP text [SYVM–335,](#page-356-0) [SYVM–259](#page-280-0) remote support [SYVM–273](#page-294-0) VSE guest sharing [SYVM–337,](#page-358-0) [SYVM–262](#page-283-0) online support [OPER–20](#page-39-0) SET LANGUAGE operator command [OPER–56](#page-75-0) support [SYVM–307,](#page-328-0) [SYVM–231](#page-252-0) SYSLANGUAGE table [SYVM–336,](#page-357-0) [SYVM–260](#page-281-0) NCOLS column SQLREF–371 NCOLS column of SYSCATALOG SQLREF–377 NCSCANS initialization parameter [OPER–186,](#page-205-0) [SYVM–67,](#page-88-0) [SYVM–60](#page-81-0) NCUSERS initialization parameter [OPER–186](#page-205-0) NCUSERS initialization parameter guidelines [SYVM–62,](#page-83-0) [SYVM–56](#page-77-0) setting [SYVM–62,](#page-83-0) [SYVM–56](#page-77-0) VSE guest sharing [SYVM–62,](#page-83-0) [SYVM–56](#page-77-0) NCUSERS buffer pool [PERF–87](#page-106-0) deadlock [PERF–101](#page-120-0) decreasing [DIAG–158,](#page-179-0) [DIAG–231](#page-252-0) determining number of real agents [PERF–89](#page-108-0) example [PERF–29](#page-48-0) increasing [DIAG–150](#page-171-0) increasing virtual storage [PERF–47](#page-66-0) limit [SYVM–62,](#page-83-0) [SYVM–447,](#page-468-0) [SYVM–55,](#page-76-0) [SYVM–355](#page-376-0) lock contention [PERF–95](#page-114-0) number of real agents [PERF–88](#page-107-0) package cache [PERF–88](#page-107-0) RMTUSERS [PERF–92](#page-111-0)

<span id="page-97-0"></span>NCUSERS *(continued)* too high [DIAG–230](#page-251-0) NDIRBUF initialization parameter [OPER–186,](#page-205-0) [SYVM–63,](#page-84-0) [SYVM–57](#page-78-0) NDIRBUF directory buffer [PERF–87](#page-106-0) directory buffer pool [PERF–85](#page-104-0) increasing virtual storage [PERF–47](#page-66-0) large enough [DIAG–167](#page-188-0) too big [DIAG–155](#page-176-0) too small [DIAG–156](#page-177-0) negative SQLCODE description APP–11, APP–194 nested loop join [PERF–133](#page-152-0) nesting correlated subqueries APP–87 network distributed [PERF–83](#page-102-0) national language support [SYVM–273](#page-294-0) response time [PERF–4](#page-23-0) SNA [PERF–81](#page-100-0) NEW option of CREATE PACKAGE statement SQLREF–206 NEW parameter RELOAD DBSPACE command [DBSU–194](#page-217-0) RELOAD TABLE [DBSU–199](#page-222-0) new user support [DBA–81](#page-104-0) NEXT [DIAG–71](#page-92-0) NHEADER clause of ACQUIRE DBSPACE statement SQLREF–146 NHEADER ACQUIRE DBSPACE APP–252 changing [DBA–73](#page-96-0) determining [DBA–24](#page-47-0) NLEAF column SQLREF–371 NLEAF column of SYSINDEXES SQLREF–391 NLEVELS column SQLREF–371 NLEVELS column of SYSINDEXES SQLREF–391 NLRB parameters decreasing [DIAG–215](#page-236-0) increasing [DIAG–216](#page-237-0) too large [DIAG–214](#page-235-0) too small [DIAG–215](#page-236-0) NLRBS initialization parameter [OPER–187,](#page-206-0) [SYVM–64,](#page-85-0) [SYVM–57](#page-78-0) **NLRBS** increasing [DIAG–216](#page-237-0) increasing virtual storage [PERF–47](#page-66-0) initialization parameter [PERF–99](#page-118-0) too large [DIAG–214](#page-235-0) too small [DIAG–215](#page-236-0) NLRBU initialization parameter [OPER–187,](#page-206-0) [SYVM–64,](#page-85-0) [SYVM–57](#page-78-0) **NLRBU** increasing [DIAG–216](#page-237-0) increasing virtual storage [PERF–47](#page-66-0) initialization parameter [PERF–99](#page-118-0) too large [DIAG–214](#page-235-0) too small [DIAG–215](#page-236-0) no error codes, but problem exists fetch with cursor stability [DIAG–127](#page-148-0) lockout with cursor stability [DIAG–127](#page-148-0)

NO RESPONSE [DIAG–97](#page-118-0) NO RESPONSE wait or loop [DIAG–97](#page-118-0) NOBIND preprocessor parameter APP–160 NOBLOCK option of CREATE PACKAGE statement SQLREF–204 NOBLocK preprocessor parameter APP–122 NOCHECK option of CREATE PACKAGE statement SQLREF–205 NOCHECK preprocessor parameter APP–161 NOCLOSE option of TRACE command [OPER–165](#page-184-0) NODESCRIBE option of CREATE PACKAGE statement SQLREF–205 NOEXIST option of CREATE PACKAGE statement SQLREF–205 NOEXIST preprocessor parameter APP–124, APP–162 NOFASTTR job control option [PERF–79](#page-98-0) NOFOR option UPDATE statement SQLREF–344 NOFOR preprocessor parameter APP–125, APP–163 NOGRaphic preprocessor parameter APP–125, APP–163 nolinks option CIRA transaction [OPER–33](#page-52-0) CIRB transaction [OPER–19](#page-38-0) **NOLINKS** decreasing [DIAG–231](#page-252-0) increasing [DIAG–150](#page-171-0) too few agents [DIAG–228,](#page-249-0) [DIAG–230](#page-251-0) NOLOG job control statement APP–158 NOMODIFY option of CREATE PACKAGE statement SQLREF–205 non-DB2 Server for VM application server DBS utility [SYVM–402,](#page-423-0) [SYVM–321](#page-342-0) ISQL [SYVM–403](#page-424-0) non-IBM products [SYVM–6](#page-27-0) non-SQL work possible CPU usage problems [DIAG–213](#page-234-0) possible paging problems [DIAG–213,](#page-234-0) [DIAG–231](#page-252-0) non-unique index, key locking [DIAG–164](#page-185-0) non-XC mode database machine [PERF–171](#page-190-0) hardware [PERF–174](#page-193-0) SQL/DS directory [PERF–199](#page-218-0) verify [PERF–184](#page-203-0) nonexecutable SQL statements APP–12 nonexecutable statement SQLREF–140, SQLREF–141 nonrecoverable data [SYVM–243,](#page-264-0) [SYVM–180](#page-201-0) nonrecoverable data backing out [SYVM–242,](#page-263-0) [SYVM–179](#page-200-0)

nonrecoverable data *(continued)* committing [SYVM–241,](#page-262-0) [SYVM–178](#page-199-0) dbspaces [SYVM–241,](#page-262-0) [SYVM–178](#page-199-0) restoring [SYVM–243,](#page-264-0) [SYVM–180](#page-201-0) rolling back [SYVM–241,](#page-262-0) [SYVM–242,](#page-263-0) [SYVM–178,](#page-199-0) [SYVM–179](#page-200-0) nonrecoverable dbspace CREATE TABLE statement SQLREF–227 nonrecoverable DBSPACE for loading without logging [DIAG–207](#page-228-0) nonrecoverable storage pool [DBA–23](#page-46-0) nonrecoverable storage pool checkpoint [PERF–103](#page-122-0) data placement [SYVM–244,](#page-265-0) [SYVM–181](#page-202-0) DATALOAD [DBSU–46](#page-69-0) dbspace recovery [DBSU–229](#page-252-0) dbspaces [SYVM–247,](#page-268-0) [SYVM–184](#page-205-0) description [OPER–84,](#page-103-0) [OPER–121](#page-140-0) processing errors [DBSU–225](#page-248-0) querying [SYVM–247,](#page-268-0) [SYVM–184](#page-205-0) RELOAD PURGE [DBSU–78](#page-101-0) UPDATE statement SQLREF–343 nonselective index scan [PERF–118](#page-137-0) nonunique index definition of [DIAG–132](#page-153-0) key prefix possible I/O problems [DIAG–235](#page-256-0) nonunique key prefix definition of [DIAG–132](#page-153-0) NOPACKAGE preprocessor parameter APP–164 NOPRint preprocessor parameter APP–127, APP–164 NOPUnch preprocessor parameter APP–127, APP–164 NOREWIND parameter [DBSU–143,](#page-166-0) [DBSU–164](#page-187-0) NOREWIND parameter, DATAUNLOAD [DBSU–180](#page-203-0) normal application server online support shutdown [OPER–30](#page-49-0) shutdown [OPER–14](#page-33-0) normal DB2 Server for VM shutdown [SYVM–92](#page-113-0) normal form first [DBA–9](#page-32-0) fourth [DBA–11](#page-34-0) second [DBA–9](#page-32-0) third [DBA–10](#page-33-0) normalization guidelines [DBA–29](#page-52-0) normalizing a table [DBA–9](#page-32-0) NOSEQuence preprocessor parameter APP–128, APP–165 NOSQLCA preprocessor parameter APP–128 support APP–129, APP–166, APP–194 NOT EXISTS predicate APP–90 NOT FOUND clause of WHENEVER statement SQLREF–348 not found SQLCODE (100) FETCH APP–37 NOT IN predicate APP–81 NOT keyword concatenation APP–43

<span id="page-98-0"></span>NOT keyword *(continued)* in EXISTS predicate SQLREF–83 in LIKE predicate SQLREF–86 NOT NULL clause of CREATE TABLE statement SQLREF–224 NOT NULL option ISQL–82 NOT NULL option of CREATE TABLE [DBA–31](#page-54-0) NOT in a search condition SQLREF–89 notification of records reloaded [DBSU–79](#page-102-0) NOVERFLOW [PERF–38](#page-57-0) NOVERFLOW column SQLREF–371 NOVERFLOW column of SYSCATALOG SQLREF–379 NPACKAGE initialization parameter [OPER–187](#page-206-0) NPACKAGE parameter [SYVM–63,](#page-84-0) [SYVM–56](#page-77-0) **NPACKAGE** increasing virtual storage [PERF–47](#page-66-0) package cache [PERF–88](#page-107-0) NPACKPCT initialization parameter [OPER–187](#page-206-0) NPACKPCT parameter [SYVM–63,](#page-84-0) [SYVM–56](#page-77-0) NPACKPCT package cache [PERF–88](#page-107-0) NPAGBUF initialization parameter [OPER–188,](#page-207-0) [SYVM–63,](#page-84-0) [SYVM–57](#page-78-0) NPAGBUF parameter [SYVM–63,](#page-84-0) [SYVM–57](#page-78-0) NPAGBUF increasing virtual storage [PERF–47](#page-66-0) local buffer [PERF–87](#page-106-0) local buffer pool [PERF–85](#page-104-0) too big [DIAG–155](#page-176-0) too small [DIAG–156](#page-177-0) NPAGES column SQLREF–371 NPAGES column of SYSCATALOG SQLREF–379 of SYSDBSPACES SQLREF–387 NRHEADER column SQLREF–371 NRHEADER column of SYSDBSPACES SQLREF–387 NTABS column SQLREF–371 NTABS column of SYSDBSPACES SQLREF–387 NUCEXT QUERY used by database manager [SYVM–83](#page-104-0) NUCXDROP used by database manager [SYVM–83](#page-104-0) NUCXLOAD used by database manager [SYVM–82,](#page-103-0) [SYVM–83](#page-104-0) NUL-terminated strings and truncation C APP–336 null [PERF–39](#page-58-0) null attribute of result column SQLREF–123 null foreign key SQLREF–13 null id string [OPER–66](#page-85-0) NULL option FORMAT command ISQL–57, ISQL–118 LIST command ISQL–134

NULL option *(continued)* SET command ISQL–61 SET command description ISQL–59 displayed character ISQL–59 reference ISQL–150 null value APP–88 null value assign to database SQLREF–51 assigned to host variable SQLREF–339 assignment SQLREF–53 attribute of a result column SQLREF–123 checking SQLREF–52 controlling what is displayed ISQL–56, ISQL–59 CREATE INDEX statement SQLREF–199 definition SQLREF–43 duplicate rows SQLREF–122 elimination with VALUE function SQLREF–117 equality and ordering SQLREF–52 for added column ISQL–83 formatting field ISQL–56 formatting with null field ISQL–55 found in grouped column ISQL–130 grouping columns SQLREF–126 grouping queries APP–73 in expression or predicate SQLREF–52 indicator variables APP–61, APP–62 joins APP–70 preventing occurrences of in a table ISQL–82 return from database SQLREF–52 search conditions APP–42 setting characters displayed query result ISQL–118 terminal session ISQL–59, ISQL–150 null-clause examples [DBSU–178](#page-201-0) null/current clause example [DBSU–160](#page-183-0) TCI subcommand [DBSU–157](#page-180-0) null DATALOAD [DBSU–36](#page-59-0) foreign key [DBA–8](#page-31-0) in omitted columns during DATALOAD [DBSU–30](#page-53-0) representation in unloaded data [DBSU–190](#page-213-0) value [DBA–4,](#page-27-0) [DBA–31](#page-54-0) NULL keyword in INSERT statement SQLREF–299 in UPDATE statement SQLREF–341, SQLREF–342 predicate description SQLREF–89 NOT keyword SQLREF–89 null value SQLREF–89 nullifying input BACKOUT ISQL–102 IGNORE ISQL–124 NULLS column SQLREF–371

NULLS column of SYSCOLUMNS SQLREF–384 number of items in a select list ISO-ANS SQL(89) equivalent term SQLREF–426 numbers SQLREF–47 numeric conversion DRDA SQLREF–29 NUMERIC data type *See also* DECIMAL data type synonym for DECIMAL data SQLREF–159, SQLREF–223 numeric data types [DBA–32](#page-55-0) numeric host variable SQLREF–48 numeric assignments COBOL integer SQLREF–55 decimal SQLREF–53, SQLREF–54 floating-point SQLREF–53, SQLREF–54 integer SQLREF–53, SQLREF–54 comparisons decimal SQLREF–57 floating-point SQLREF–57, SQLREF–58 integer SQLREF–57 expression SQLREF–73 field punctuation ISQL–58 representation in unloaded data [DBSU–190](#page-213-0) values in CHAR input data fields [DBSU–151](#page-174-0) NUMERIC See DECIMAL APP–47

#### **O**

object name qualification [DBSU–110](#page-133-0) object table SQLREF–66 object in a database [DBA–17](#page-40-0) security [DBA–89](#page-112-0) objectives performance [PERF–2,](#page-21-0) [PERF–4](#page-23-0) objects [SYVM–143,](#page-164-0) [SYVM–123](#page-144-0) obtaining costs for statements [PERF–150](#page-169-0) occurrence of an entity [DBA–1](#page-24-0) offnames; link maps and access [DIAG–282](#page-303-0) trace facility [DIAG–300](#page-321-0) omitting column from a display ISQL–43, ISQL–115 ON clause of CREATE INDEX statement SQLREF–200 of GRANT statement SQLREF–294, SOLREE–295 of REVOKE statement SQLREF–332, SQLREF–333 ON DELETE clause of ALTER TABLE statement SOLREE-162 of CREATE TABLE statement SQLREF–222, SQLREF–226 one-phase commit [SYVM–109,](#page-130-0) [SYVM–93](#page-114-0) one-time query [DBA–151](#page-174-0)

<span id="page-99-0"></span>one-to-many relationship [DBA–3](#page-26-0) one-to-one relationship [DBA–2](#page-25-0) online resource adapter [OPER–31,](#page-50-0) [OPER–32,](#page-51-0) [OPER–36,](#page-55-0) [SYVM–102,](#page-123-0) [SYVM–118,](#page-139-0) [SYVM–130,](#page-151-0) [SYVM–132,](#page-153-0) [SYVM–86,](#page-107-0) [SYVM–102,](#page-123-0) [SYVM–114,](#page-135-0) [SYVM–116](#page-137-0) online resource adapter data areas RMAR [SYVM–289](#page-310-0) RMXC [SYVM–368](#page-389-0) online support for VSE guest sharing considerations for stopping [SYVM–93](#page-114-0) online support parameters [OPER–18,](#page-37-0) [OPER–38](#page-57-0) online support CIRB transaction options [OPER–18](#page-37-0) considerations for stopping [SYVM–80](#page-101-0) definition [OPER–1](#page-20-0) implicit CONNECT support [SYVM–104,](#page-125-0) [SYVM–88](#page-109-0) monitoring [OPER–20](#page-39-0) online resource adapter [OPER–18](#page-37-0) operation [SYVM–98,](#page-119-0) [SYVM–82](#page-103-0) resource adapter [OPER–19](#page-38-0) starting [OPER–18,](#page-37-0) [SYVM–100,](#page-121-0) [SYVM–83](#page-104-0) stopping [OPER–29,](#page-48-0) [SYVM–128,](#page-149-0) [SYVM–112](#page-133-0) VSE guests [OPER–17](#page-36-0) online transaction processing configuration [SYVM–2](#page-23-0) online application recovery [DBA–127,](#page-150-0) [DBA–170](#page-193-0) application security [DBA–170](#page-193-0) HELP [DBA–139](#page-162-0) log archive [OPER–50](#page-69-0) reference information HELP command ISQL–122 HELP text ISQL–16 introduction ISQL–2 setting isolation level ISQL–93 status information [OPER–20](#page-39-0) transaction consideration [DBA–170](#page-193-0) transaction processing [DBA–150,](#page-173-0) [DBA–202](#page-225-0) ONLY option FORMAT command ISQL–44 OP Codes [DIAG–298](#page-319-0) OPEN SCAN [DIAG–71](#page-92-0) open state of a cursor APP–35 open state of cursor FETCH statement SQLREF–285 OPEN statement SQLREF–308 OPEN statement, Extended SQLREF–313, SQLREF–314 OPEN statement description SQLREF–308 dynamic select SQLREF–142 select-statement invocation SQLREF–140 SQLDA SQLREF–361 SQLLEN value SQLREF–365 SQLTYPE value SQLREF–365 static select SQLREF–142 **OPEN** description APP–36

OPEN *(continued)* format APP–36 operand datetime SQLREF–74 decimal SQLREF–73 floating-point SQLREF–74 integer SQLREF–73 string SQLREF–72 operating environments [OPER–v](#page-6-0) operating mode [DBA–192](#page-215-0) operating mode changing [SYVM–89](#page-110-0) operating modes modes supported 370 mode [SYVM–1,](#page-22-0) [SYVM–89](#page-110-0) XA mode [SYVM–1,](#page-22-0) [SYVM–89](#page-110-0) XC mode [SYVM–1,](#page-22-0) [SYVM–89](#page-110-0) XA mode [SYVM–342](#page-363-0) XC mode [SYVM–342](#page-363-0) operating system non-XC mode [PERF–171](#page-190-0) requirement [PERF–171](#page-190-0) operating systems [OPER–v](#page-6-0) operating systems overview [SYVM–1](#page-22-0) operating the application server [OPER–1,](#page-20-0) [OPER–43](#page-62-0) operating console [SYVM–53](#page-74-0) DB2 Server for VMoperator [SYVM–53](#page-74-0) mode XA [PERF–47](#page-66-0) XC [PERF–47](#page-66-0) modes [SYVM–47](#page-68-0) multiple databases [SYVM–53](#page-74-0) multiple user mode [SYVM–47](#page-68-0) online support [SYVM–98,](#page-119-0) [SYVM–82](#page-103-0) planning [SYVM–53,](#page-74-0) [SYVM–47](#page-68-0) system measurements [PERF–14](#page-33-0) VSE guest sharing [SYVM–98,](#page-119-0) [SYVM–82](#page-103-0) operation assignment SQLREF–53, SQLREF–57 comparison SQLREF–57, SQLREF–59 description SQLREF–53 precedence SQLREF–78 operational characteristic listing ISQL–61, ISQL–134 setting ISQL–145 operations in SQL SQLREF–53 operator agent [OPER–65,](#page-84-0) [PERF–88](#page-107-0) operator agent storage queue [PERF–46](#page-65-0) operator command ALTACCT [OPER–45](#page-64-0) ARCHIVE [OPER–46](#page-65-0) COUNTER [OPER–58](#page-77-0) FORCE [OPER–52,](#page-71-0) [OPER–67](#page-86-0) FORCE RMTUSER [OPER–54](#page-73-0) issuing [OPER–43](#page-62-0) LARCHIVE [OPER–50](#page-69-0) RESET [OPER–61](#page-80-0) RESET CRR LOGNAMES [OPER–62](#page-81-0) RESET HIGHSTOR [OPER–62](#page-81-0) RESET INDOUBT [OPER–63](#page-82-0) SET [OPER–63](#page-82-0) SET APPCVM [OPER–17](#page-36-0)

operator command *(continued)* SET LANGUAGE [OPER–56](#page-75-0) SHOW ACTIVE [OPER–65](#page-84-0) SHOW ADDRESS [OPER–69](#page-88-0) SHOW BUFFERS [OPER–70](#page-89-0) SHOW CONNECT [OPER–73](#page-92-0) SHOW CRR LOGNAMES OPER–80 SHOW DBCONFIG [OPER–81](#page-100-0) SHOW DBEXTENT [OPER–84](#page-103-0) SHOW DBSPACE [OPER–85](#page-104-0) SHOW INDOUBT [OPER–87](#page-106-0) SHOW INITPARM [OPER–89](#page-108-0) SHOW INVALID [OPER–90](#page-109-0) SHOW LOCK ACTIVE [OPER–93](#page-112-0) SHOW LOCK DBSPACE [OPER–96](#page-115-0) SHOW LOCK GRAPH [OPER–98](#page-117-0) SHOW LOCK MATRIX [OPER–103](#page-122-0) SHOW LOCK USER [OPER–106](#page-125-0) SHOW LOCK WANTLOCK [OPER–108](#page-127-0) SHOW LOG [OPER–50,](#page-69-0) [OPER–113](#page-132-0) SHOW LOGHIST [OPER–114](#page-133-0) SHOW POOL [OPER–118](#page-137-0) SHOW STORAGE [OPER–130](#page-149-0) SHOW SYSTEM [OPER–133](#page-152-0) SQLEND [OPER–11](#page-30-0) syntax [OPER–viii](#page-9-0) TRACE [OPER–161](#page-180-0) operator commands [OPER–201](#page-220-0) operator commands COUNTER ISQL–108 ending ISQL–110, ISQL–111 layouts of responses to special operator commands [DIAG–318,](#page-339-0) [DIAG–322](#page-343-0) SHOW ISQL–154 operator console messages [DBSU–225](#page-248-0) operator console system, issuing operator commands [OPER–43](#page-62-0) operator ID APP–151, [DBA–103](#page-126-0) operator response during restore CONTINUE [SYVM–216,](#page-237-0) [SYVM–160](#page-181-0) END RESTORE [SYVM–216,](#page-237-0) [SYVM–161](#page-182-0) STOP SYSTEM [SYVM–216,](#page-237-0) [SYVM–160](#page-181-0) operator application server [OPER–43](#page-62-0) arithmetic APP–54, SQLREF–73 command [PERF–25,](#page-44-0) [PERF–33](#page-52-0) comparison APP–43 DB2 Server for VSE & VM system [OPER–v](#page-6-0) logical APP–43 OPT trace [OPER–164,](#page-183-0) [OPER–194](#page-213-0) optimization functional description [DIAG–37](#page-58-0) optimizer [PERF–117](#page-136-0) optimizer tracing [OPER–164,](#page-183-0) [OPER–194](#page-213-0) OPTION LOG job control statement APP–158 OPTION NOLOG job control statement APP–158 OPTION statement for accounting [SYVM–251](#page-272-0)

<span id="page-100-0"></span>optional default parameter in syntax diagrams APP–xii, [DBA–xv, DBSU–xv,](#page-16-0) [DIAG–xiii,](#page-14-0) ISQL–xiv, [OPER–xi, PERF–xi,](#page-12-0) SQLREF–5, [SYVM–xiv,](#page-15-0) [SYVM–xiii](#page-14-0) installation steps [PERF–187](#page-206-0) item in syntax diagrams APP–xi, [DBA–xiv, DBSU–xiv,](#page-15-0) [DIAG–xi,](#page-12-0) ISQL–xii, [OPER–ix, PERF–ix,](#page-10-0) SQLREF–3, [SYVM–xii, SYVM–xii](#page-13-0) keyword in syntax diagrams APP–xii, [DBA–xv, DBSU–xv,](#page-16-0) [DIAG–xiii,](#page-14-0) ISQL–xiv, [OPER–xi, PERF–xi,](#page-12-0) SQLREF–5, [SYVM–xiv,](#page-15-0) [SYVM–xiii](#page-14-0) options file, start up [PERF–21](#page-40-0) OPTIONS(MAIN) clause APP–378 OR operator APP–43 OR in a search condition SQLREF–89 truth table SQLREF–89 ORDER BY clause ISQL–131 ORDER BY clause comparison rules SQLREF–53 description APP–39 ISO-ANS SQL(89) equivalent term SOLREE–426 maximum number of columns SQLREF–352 maximum total length of columns SQLREF–352 of select-statement SQLREF–132 restriction for CREATE VIEW APP–64 unions APP–91, APP–92 order of evaluation SQLREF–78 order clauses APP–75 input records [DBSU–147](#page-170-0) ORDERFIELD column SQLREF–371 ORDERFIELD column of SYSCOLUMNS SQLREF–385 ordering columns of a query result ISQL–128 query results APP–39 rows of a query result ISQL–131 ordinary application server online support shutdown [OPER–30](#page-49-0) shutdown [OPER–14](#page-33-0) ordinary identifier description SQLREF–37 ordinary token description SQLREF–36 ORIGINAL column SQLREF–371 OS QSAM augmented by DB2 Server for VM database manager [SYVM–74](#page-95-0) OUTCCSID column SQLREF–371 OUTCCSID column of SYSSTRINGS SQLREF–403 outer reference DB2 Server for VSE & VM equivalent term SQLREF–425 outer table [PERF–133](#page-152-0)

OUTFILE subcommand [DBSU–179](#page-202-0) OUTLINE keyword ISQL–118 outlining columns ISQL–116 controlling ISQL–118 report ISQL–49 output area correcting line ISQL–33 description ISQL–11, ISQL–12 output class for printed reports ISQL–137 setting for a session ISQL–147 output format [DBSU–219](#page-242-0) output host variables APP–37 output record format example [DBSU–185](#page-208-0) overcommitting dbspace storage [SYVM–156,](#page-177-0) [SYVM–132](#page-153-0) overflow [DBA–177,](#page-200-0) SQLREF–422 OVERFLOW error in decimal arithmetic operation [DBA–178](#page-201-0) overflow catalog table [PERF–62](#page-81-0) reorganization [PERF–70](#page-89-0) row expansion [PERF–62](#page-81-0) overhead [PERF–11](#page-30-0) override file example [SYVM–177](#page-198-0) overriding initialization parameters [SYVM–56,](#page-77-0) [SYVM–88,](#page-109-0) [SYVM–50,](#page-71-0) [SYVM–76](#page-97-0) overview of Database Services Utility [DBSU–3](#page-26-0) overview checkpoint interval [PERF–166](#page-185-0) data space [PERF–157](#page-176-0) database machine [PERF–171](#page-190-0) directory [PERF–164](#page-183-0) internal dbspace [PERF–163](#page-182-0) logical mapping [PERF–169](#page-188-0) MAINT machine [PERF–171](#page-190-0) operating system [PERF–171](#page-190-0) performance counter [PERF–168](#page-187-0) physical mapping [PERF–169](#page-188-0) save interval [PERF–167](#page-186-0) storage management [PERF–165](#page-184-0) storage pool [PERF–163](#page-182-0) storage pool structure [PERF–168](#page-187-0) striping [PERF–167](#page-186-0) target working storage size parameter [PERF–166](#page-185-0) working storage residence priority [PERF–166](#page-185-0) OWNER column SQLREF–371 OWNER column of SYSDBSPACES SQLREF–387 owner of catalog tables (SYSTEM) SQLREF–371 owner of table ISQL–87 OWNER option of CREATE PACKAGE statement SQLREF–206 OWner preprocessor parameter APP–126 owner\_name description SQLREF–39 owner dbspace APP–250 description [DBA–95](#page-118-0)

owning a database definition [SYVM–268,](#page-289-0) [SYVM–212](#page-233-0)

#### **P**

PA trace [OPER–164,](#page-183-0) [OPER–194](#page-213-0) PA1 key ISQL–95 package [SYVM–19,](#page-40-0) [SYVM–153,](#page-174-0) [SYVM–19,](#page-40-0) [SYVM–129](#page-150-0) package cache management [DIAG–40](#page-61-0) PACKAGE clause of DROP statement SQLREF–258 PACKAGE preprocessor parameter APP–164 package\_id description SQLREF–39 package\_name description SQLREF–39 in DROP statement SQLREF–258 in GRANT statement SQLREF–289 in REVOKE statement SQLREF–328 length limitation SQLREF–351 package\_spec description SQLREF–39 in CREATE PACKAGE statement SQLREF–202 in DROP STATEMENT statement SQLREF–263 in Extended DECLARE CURSOR statement SQLREF–241 in Extended DESCRIBE statement SQLREF–252 in Extended EXECUTE statement SQLREF–269 in Extended PREPARE statement SQLREF–319 package automatic regeneration APP–145, APP–178, APP–267 cache [PERF–88](#page-107-0) cache NCUSERS [PERF–89](#page-108-0) threshold [PERF–88](#page-107-0) virtual addressability extension [PERF–80](#page-99-0) concepts [DIAG–36](#page-57-0) considerations [DBSU–231](#page-254-0) conversion [SYVM–33,](#page-54-0) [SYVM–40,](#page-61-0) [SYVM–40](#page-61-0) CREATE PACKAGE statement SQLREF–202, SQLREF–207 dbspace [SYVM–153,](#page-174-0) [SYVM–129](#page-150-0) description APP–116, APP–153, SQLREF–18 distributing APP–148, APP–183 DROP statement SQLREF–258, SQLREF–259 DROP STATEMENT statement SQLREF–263 Extended PREPARE statement SQLREF–318 GRANT statement SQLREF–289 invalid [PERF–74](#page-93-0) invalidating DROP DBSPACE APP–255 DROP VIEW APP–67 REVOKE APP–267

<span id="page-101-0"></span>package *(continued)* invalidation [DBSU–64,](#page-87-0) SQLREF–165, SQLREF–258, SQLREF–259 needs re-preprocessing [DIAG–218](#page-239-0) performance considerations [DBSU–231](#page-254-0) performance of [DBA–187](#page-210-0) preprocessing [DBSU–83,](#page-106-0) SQLREF–165, SQLREF–263 section SQLREF–18 tasks [DBSU–83](#page-106-0) unload and reload [PERF–115](#page-134-0) unused [SYVM–155,](#page-176-0) [SYVM–131](#page-152-0) PACKAGE description [DBSU–85](#page-108-0) portable package migration [DBSU–87](#page-110-0) RELOAD [DBSU–87](#page-110-0) UNLOAD [DBSU–85](#page-108-0) packed decimal input data [DBSU–153](#page-176-0) output data [DBSU–176](#page-199-0) padding bit data SQLREF–55 string SQLREF–55 page buffers, data [OPER–188](#page-207-0) page consumption, dbspace [OPER–85](#page-104-0) page fault processing, asynchronous [PERF–197](#page-216-0) page faults, serialization [DIAG–220](#page-241-0) PAGE lock size APP–254 page locking hot pages [DIAG–183](#page-204-0) possible lock escalation problems [DIAG–203,](#page-224-0) [DIAG–215](#page-236-0) possible lock wait problems [DIAG–145,](#page-166-0) [DIAG–202](#page-223-0) to avoid escalations [DIAG–204](#page-225-0) use of [DIAG–177,](#page-198-0) [DIAG–203,](#page-224-0) [DIAG–204](#page-225-0) page usage, dbspace [OPER–85](#page-104-0) PAGE value for LOCK clause description SQLREF–150 of ACQUIRE DBSPACE statement SQLREF–146 of ALTER DBSPACE statement SQLREF–149 page width [DBSU–221](#page-244-0) page active in a dbspace [PERF–40](#page-59-0) allocating from storage pool [PERF–59](#page-78-0) available in a dbspace [PERF–40](#page-59-0) DASD I/O system [PERF–85](#page-104-0) DASD space [DBA–19](#page-42-0) data description [PERF–60](#page-79-0) free space [PERF–61](#page-80-0) SYS0001 [SYVM–439,](#page-460-0) [SYVM–347](#page-368-0) dbspace storage [SYVM–144,](#page-165-0) [SYVM–124](#page-145-0) dbspace running out [PERF–65](#page-84-0) dynamic allocation [PERF–59](#page-78-0) fault system paging DASD [PERF–45](#page-64-0) free percentage [PERF–40](#page-59-0) header APP–252, [PERF–60](#page-79-0) header, in a dbspace [DBA–24](#page-47-0)

page *(continued)* header SYS0001 [SYVM–440,](#page-461-0) [SYVM–347](#page-368-0) index [PERF–60](#page-79-0) index reserved in a dbspace [PERF–40](#page-59-0) running out [PERF–66](#page-85-0) jumps [PERF–68](#page-87-0) locking ISQL–149 logical and physical [PERF–59](#page-78-0) map table [PERF–59](#page-78-0) map table shadow page [PERF–63](#page-82-0) megabytes and 4-kilobyte pages [SYVM–433,](#page-454-0) [SYVM–341](#page-362-0) modified [PERF–86](#page-105-0) most recently used [PERF–45](#page-64-0) number used by a table [PERF–39](#page-58-0) releasing [PERF–86](#page-105-0) shadow checkpoint [PERF–63](#page-82-0) description [PERF–60](#page-79-0) number in use [PERF–64](#page-83-0) size [PERF–58](#page-77-0) size of printed report ISQL–151 stealing [PERF–86](#page-105-0) storage [PERF–43](#page-62-0) storage buffers [SYVM–63,](#page-84-0) [SYVM–57](#page-78-0) type [PERF–60](#page-79-0) update [PERF–63](#page-82-0) PAGECTL control parameter [DBSU–116](#page-139-0) PAGEREAD counter [OPER–59,](#page-78-0) [PERF–23](#page-42-0) PAGEREAD counter use in buffer hit ratio [DIAG–155,](#page-176-0) [DIAG–157](#page-178-0) PAGES clause of ACQUIRE DBSPACE statement SQLREF–146 PAGES parameter of ACQUIRE DBSPACE APP–252 PAGESIZE keyword LIST command ISQL–134 SET command ISQL–60, ISQL–151 paging devices, need for more [DIAG–221](#page-242-0) paging faults, effects of [DIAG–155](#page-176-0) paging indicator definition of [DIAG–131](#page-152-0) paging because of code not shared [DIAG–227](#page-248-0) because of large buffers [DIAG–155](#page-176-0) because of large NLRB settings [DIAG–214](#page-235-0) because of too many agents [DIAG–230](#page-251-0) causing high CPU usage [DIAG–212](#page-233-0) effects of [DIAG–220](#page-241-0) performance problem index [DIAG–144](#page-165-0) possible CPU usage problem [DIAG–212](#page-233-0) possible problem [DIAG–213](#page-234-0) rate, high value [DIAG–155,](#page-176-0) [DIAG–213](#page-234-0) PAGWRITE counter [OPER–59,](#page-78-0) [PERF–23](#page-42-0) parameter data set creation [SYVM–77](#page-98-0) parameter file, example [OPER–5](#page-24-0) parameter file creation [SYVM–88](#page-109-0)

parameter marker EXECUTE statement SQLREF–265 Extended EXECUTE statement SQLREF–270 Extended PREPARE statement SQLREF–320 OPEN statement SQLREF–308, SQLREF–309 PREPARE statement SQLREF–315 PUT statement SQLREF–323 rules SQLREF–315 SQLDA SQLREF–363 statement preparation SQLREF–142 parameter values spanning input records [DBSU–138](#page-161-0) parameter ACCOUNT [SYVM–60,](#page-81-0) [SYVM–53](#page-74-0) adding dbspaces [SYVM–146](#page-167-0) AMODE(24) SQLSTART EXEC [SYVM–78](#page-99-0) AMODE(31) SQLSTART EXEC [SYVM–78](#page-99-0) CHARNAME [DBA–244,](#page-267-0) [DBA–253,](#page-276-0) [SYVM–317,](#page-338-0) [SYVM–241](#page-262-0) database parameters set at database generation time [SYVM–13, SYVM–13](#page-34-0) DATE [DBA–253,](#page-276-0) [SYVM–121,](#page-142-0) [SYVM–105](#page-126-0) DATEFORMAT [DBA–244](#page-267-0) DBCS [DBA–244,](#page-267-0) [DBA–253](#page-276-0) DBMODE [SYVM–56](#page-77-0) DBNAME [DBA–242,](#page-265-0) [DBA–251,](#page-274-0) [DBA–256](#page-279-0) DBNAME specifying in SQLSTART [SYVM–56](#page-77-0) SQLADBEX EXEC [SYVM–162](#page-183-0) SQLADBSP EXEC [SYVM–146](#page-167-0) SQLCDBEX EXEC [SYVM–151,](#page-172-0) [SYVM–168](#page-189-0) SQLDBGEN EXEC [SYVM–290](#page-311-0) SQLDBINS EXEC [SYVM–289](#page-310-0) SQLLOG EXEC [SYVM–232](#page-253-0) SQLSTART EXEC parameter [SYVM–78](#page-99-0) DCSSID [DBA–242,](#page-265-0) [DBA–256,](#page-279-0) [OPER–3](#page-22-0) dcssID EXEC parameter [SYVM–173](#page-194-0) SQLADBEX EXEC [SYVM–162](#page-183-0) SQLADBSP EXEC [SYVM–146](#page-167-0) SQLDBINS EXEC [SYVM–290](#page-311-0) DCSSID SQLLOG EXEC [SYVM–232](#page-253-0) SQLSTART EXEC [SYVM–78](#page-99-0) DSPSTATS [SYVM–60,](#page-81-0) [SYVM–54](#page-75-0) DVERIFY [SYVM–91,](#page-112-0) [SYVM–78](#page-99-0) identifier [OPER–188](#page-207-0) initialization [OPER–3,](#page-22-0) [OPER–181](#page-200-0) initialization in CMS files [OPER–188](#page-207-0) initialization, CMS files [OPER–5](#page-24-0) initialization overriding [OPER–6](#page-25-0) LDATELEN [DBA–253](#page-276-0) list for a field procedure [DBA–35](#page-58-0) LOCK [DBA–26,](#page-49-0) [DBA–74](#page-97-0) LOGMODE [SYVM–146](#page-167-0) LTIMELEN [DBA–253](#page-276-0) marker APP–210, APP–229

<span id="page-102-0"></span>parameter *(continued)* MAXCONN [SYVM–277](#page-298-0) MAXDBSPC [SYVM–18, SYVM–18](#page-39-0) MAXEXTNT [SYVM–18, SYVM–18](#page-39-0) MAXPOOLS [SYVM–18, SYVM–18](#page-39-0) NHEADER [DBA–24,](#page-47-0) [DBA–73](#page-96-0) PARM [DBA–256,](#page-279-0) [OPER–4,](#page-23-0) [SYVM–291](#page-312-0) PCTFREE [DBA–24,](#page-47-0) [DBA–74](#page-97-0) PCTINDEX [DBA–26,](#page-49-0) [DBA–73](#page-96-0) POOL [SYVM–162,](#page-183-0) [SYVM–291](#page-312-0) PROCMXAB [SYVM–68,](#page-89-0) [SYVM–62](#page-83-0) PROTOCOL [DBA–243,](#page-266-0) [DBA–252](#page-275-0) PTIMEOUT [SYVM–68,](#page-89-0) [SYVM–62](#page-83-0) QRYBLKSIZE [DBA–244,](#page-267-0) [DBA–253](#page-276-0) QUERY [DBA–246,](#page-269-0) [DBA–255](#page-278-0) ranges [SYVM–13, SYVM–13](#page-34-0) RESET [DBA–247,](#page-270-0) [DBA–255](#page-278-0) RESID SQLDBGEN EXEC [SYVM–291](#page-312-0) SQLDBINS EXEC [SYVM–289](#page-310-0) RUN command ISQL–143 SECALVER [SYVM–61,](#page-82-0) [SYVM–54](#page-75-0) SECTYPE [SYVM–61,](#page-82-0) [SYVM–54](#page-75-0) specifying user APP–147 SSSNAME [DBA–246,](#page-269-0) [DBA–255](#page-278-0) STACK [DBA–246,](#page-269-0) [DBA–255](#page-278-0) START command description ISQL–39 example ISQL–64 reference ISQL–155 STARTER [SYVM–291](#page-312-0) starter database [SYVM–13, SYVM–13](#page-34-0) STORPOOL [DBA–23,](#page-46-0) [DBA–73](#page-96-0) SYNCHRONOUS [DBA–243,](#page-266-0) [DBA–252](#page-275-0) SYNCPNT [SYVM–60,](#page-81-0) [SYVM–53](#page-74-0) TCPDISPB [SYVM–54](#page-75-0) TCPMAXRT [SYVM–61,](#page-82-0) [SYVM–55](#page-76-0) TCPPORT [SYVM–61,](#page-82-0) [SYVM–55](#page-76-0) TCPRETRY [SYVM–61,](#page-82-0) [SYVM–55](#page-76-0) TIME [DBA–253](#page-276-0) TIMEFORMAT [DBA–245](#page-268-0) TRACECONV [DBA–246,](#page-269-0) [DBA–254](#page-277-0) TRACEDRRM [DBA–245,](#page-268-0) [DBA–254](#page-277-0) TRACERA [DBA–245,](#page-268-0) [DBA–253](#page-276-0) user program [OPER–9](#page-28-0) WORKUNIT [DBA–245,](#page-268-0) [DBA–253](#page-276-0) parameterized statement description APP–210 parent table definition SQLREF–12 description [DBA–7](#page-30-0) table APP–285 parentheses in syntax diagrams APP–x, [DBA–xiii,](#page-14-0) [DBSU–xiii,](#page-14-0) [DIAG–xi,](#page-12-0) ISQL–xii, [OPER–ix, PERF–ix,](#page-10-0) SQLREF–3, [SYVM–xii,](#page-13-0) [SYVM–xi](#page-12-0) with UNION SQLREF–128 PARENTS column SQLREF–371 PARENTS column of SYSCATALOG SQLREF–379 PARM option [OPER–4](#page-23-0) PARM parameter [SYVM–291](#page-312-0) PARM parameter of exec [DBA–256](#page-279-0) PARMID initialization parameter [OPER–188,](#page-207-0) [SYVM–50,](#page-71-0) [SYVM–76](#page-97-0)

PARMID preprocessor parameter APP–132 PARSE trace [OPER–193](#page-212-0) parser tracing [OPER–164,](#page-183-0) [OPER–193,](#page-212-0) [OPER–194](#page-213-0) parsing functional description [DIAG–37](#page-58-0) partial dump [OPER–183](#page-202-0) partial row updates [SYVM–244,](#page-265-0) [SYVM–181](#page-202-0) partition problems [DIAG–271](#page-292-0) partition size for database manager [SYVM–8](#page-29-0) partition application server [OPER–1](#page-20-0) DB2 [OPER–8](#page-27-0) dump, specifying [OPER–183](#page-202-0) single partition mode *See* single user mode user [OPER–8](#page-27-0) password ISQL–4 PASSWORD column SQLREF–371 PASSWORD column of SYSUSERAUTH and SYSUSERLIST SQLREF–408 password implications [OPER–32,](#page-51-0) [SYVM–132,](#page-153-0) [SYVM–116](#page-137-0) password option CIRB transaction [OPER–18](#page-37-0) CIRR transaction [OPER–34](#page-53-0) CIRT transaction [OPER–30](#page-49-0) password protected data sets starting the application server [SYVM–50](#page-71-0) VSAM [SYVM–50](#page-71-0) password catalog SQLREF–371 changing user's [DBA–109](#page-132-0) CONNECT statement SQLREF–186, SQLREF–192 description SQLREF–40 GRANT statement SQLREF–291, SQLREF–292 minidisk [SYVM–94,](#page-115-0) [SYVM–287](#page-308-0) naming convention APP–27 specifying database [OPER–196](#page-215-0) VSAM [OPER–196](#page-215-0) path length [PERF–197](#page-216-0) PCTFREE clause description SQLREF–201 of ACQUIRE DBSPACE statement SQLREF–146 of ALTER DBSPACE statement SQLREF–149 of ALTER TABLE statement SQLREF–161, SQLREF–163 of CREATE INDEX statement SQLREF–200 of CREATE TABLE statement SQLREF–225, SQLREF–227 PCTFREE changing [DBA–74](#page-97-0) clause of CREATE INDEX statement [DBA–48](#page-71-0) creating an index [DBA–48](#page-71-0) default for index [DBA–48](#page-71-0) determining [DBA–24](#page-47-0)

PCTFREE *(continued)* initialization parameter [PERF–62](#page-81-0) parameter of ACQUIRE dbspace APP–252 parameter of ALTER DBSPACE APP–253 reorganize a dbspace [PERF–72](#page-91-0) reorganize a single table [PERF–71](#page-90-0) reserved for an index [DBA–48](#page-71-0) PCTINDEX [DBA–26,](#page-49-0) [DBA–73,](#page-96-0) [DBA–233](#page-256-0) PCTINDEX clause of ACQUIRE DBSPACE statement SQLREF–146 PCTINDEX parameter of ACQUIRE DBSPACE APP–252 proportion of page types [PERF–61](#page-80-0) PCTINDX column SQLREF–371 PCTINDX column of SYSDBSPACES SQLREF–387 PCTINDX proportion of page types [PERF–61](#page-80-0) PCTPAGES column SQLREF–371 PCTPAGES column of SYSCATALOG SQLREF–379 PCTPAGES high values [DIAG–200](#page-221-0) inaccurate values [DIAG–188](#page-209-0) low values [DIAG–177](#page-198-0) PDUMP **TRACE** CLOSE option [OPER–164](#page-183-0) NOCLOSE option [OPER–164](#page-183-0) percent free space [DBSU–75](#page-98-0) percent sign (%) in LIKE predicate SQLREF–86 percent archive percent [OPER–181](#page-200-0) free space, dbspace [OPER–86](#page-105-0) log cushion percent [OPER–189](#page-208-0) performance analysis chapter on diagnosing [DIAG–129](#page-150-0) PERFORMANCE INDICATOR, definition of [DIAG–130](#page-151-0) performance indicator AVGROWLEN [PERF–62](#page-81-0) CICSPARS [PERF–90](#page-109-0) CIRD transaction [PERF–90](#page-109-0) COUNTER [PERF–87](#page-106-0) deadlock [PERF–23,](#page-42-0) [PERF–102](#page-121-0) directory buffer [PERF–24](#page-43-0) FREEPCT [PERF–62](#page-81-0) IPCTFREE [PERF–63](#page-82-0) local buffer [PERF–24](#page-43-0) lock contention [PERF–99](#page-118-0) lock request block [PERF–24,](#page-43-0) [PERF–100](#page-119-0) lockmode [PERF–96](#page-115-0) NOVERFLOW [PERF–62](#page-81-0) operating system [PERF–14](#page-33-0) PCTINDX [PERF–61](#page-80-0) performance improvement process [PERF–2](#page-21-0) SHOW POOL [PERF–60](#page-79-0) SHOW USERS [PERF–92](#page-111-0) tools [PERF–14](#page-33-0) waitlock [PERF–23](#page-42-0)

<span id="page-103-0"></span>performance management application programs [DBA–14](#page-37-0) CLUSTERED index [DBA–48](#page-71-0) multiple database considerations [DBA–198](#page-221-0) performance monitoring [OPER–57](#page-76-0) performance problem diagnosing [DIAG–129](#page-150-0) index by [DIAG–133](#page-154-0) index by application function [DIAG–133](#page-154-0) data authorization functions [DIAG–137](#page-158-0) data definition functions [DIAG–137](#page-158-0) data manipulation functions  $DIAG-137$ data utilities functions [DIAG–138](#page-159-0) recovery control functions [DIAG–139](#page-160-0) index on [DIAG–135](#page-156-0) index on agent related problems [DIAG–140](#page-161-0) CPU related problems [DIAG–141](#page-162-0) general problems [DIAG–135](#page-156-0) I/O related problems [DIAG–143](#page-164-0) locking related problems [DIAG–144](#page-165-0) special case problems [DIAG–145](#page-166-0) storage related problems [DIAG–144](#page-165-0) Performance Reporting Facility, VM [PERF–7](#page-26-0) performance symptom, index to problems [DIAG–139](#page-160-0) performance tuning asynchronous processing [PERF–197](#page-216-0) blocking [PERF–198](#page-217-0) buffer pool [PERF–197](#page-216-0) checkpoint [PERF–202,](#page-221-0) [PERF–203](#page-222-0) checkpoint interval [PERF–203](#page-222-0) DASD cache [PERF–197](#page-216-0) data space [PERF–197](#page-216-0) dynamic storage management [PERF–198](#page-217-0) internal dbspace [PERF–199](#page-218-0) mapping [PERF–205](#page-224-0) more asynchronous writes [PERF–198](#page-217-0) path length [PERF–197](#page-216-0) prefetching [PERF–198](#page-217-0) save interval [PERF–203](#page-222-0) SQL/DS directory [PERF–199](#page-218-0) storage pool [PERF–199](#page-218-0) storage size [PERF–200](#page-219-0) striping [PERF–198,](#page-217-0) [PERF–204](#page-223-0) target working storage size [PERF–200](#page-219-0) performance, query ISQL–90 performance considerations APP–134, APP–168, APP–283 considerations package [DBSU–231](#page-254-0) reorganizing indexes [DBSU–231](#page-254-0) elements of [PERF–1](#page-20-0) improvement process [PERF–2](#page-21-0) improving [PERF–157](#page-176-0) indicator [PERF–3](#page-22-0)

performance *(continued)* measurement description [PERF–7](#page-26-0) translating to indicators [PERF–15](#page-34-0) monitoring plan [PERF–2,](#page-21-0) [PERF–6](#page-25-0) objectives [PERF–2,](#page-21-0) [PERF–4](#page-23-0) trade-off [PERF–2](#page-21-0) PERiod preprocessor parameter APP–127 period concatenation [DBSU–110](#page-133-0) periodic high response time because of big CHKINTVL [DIAG–160](#page-181-0) because of forced checkpoints [DIAG–159](#page-180-0) because of logging during loads [DIAG–207](#page-228-0) because of long DBSS calls [DIAG–208](#page-229-0) because of sequential processing [DIAG–224](#page-245-0) because of small CHKINTVL [DIAG–160](#page-181-0) DRDA protocol used to access a Like-database [DIAG–174](#page-195-0) DRDA usage [DIAG–174](#page-195-0) indicator, definition of [DIAG–131](#page-152-0) performance problem index [DIAG–145](#page-166-0) periodic back-up of critical data [DBA–133](#page-156-0) query [DBA–151](#page-174-0) permanent dbspace shadow page [PERF–63](#page-82-0) PF key description ISQL–3 FULLSCREEN ISQL–179 resetting ISQL–179 summary ISQL–179 template ISQL–3 using ISQL–101, ISQL–159 PF keys ISQL–179 PF1 key ISQL–17 PF10 key ISQL–27 PF11 key ISQL–27 PF12 key ISQL–34 PF2 key ISQL–33 PF4 key ISQL–28 PF7 key ISQL–24 PF8 key ISQL–23 PF9 key ISQL–38 phantom row SQLREF–21 phase file ARISCCSD [SYVM–376](#page-397-0) ARISSCRD [SYVM–376](#page-397-0) ARISSTRD [SYVM–376](#page-397-0) physical data locations [PERF–19](#page-38-0) physical database [SYVM–144,](#page-165-0) [SYVM–124](#page-145-0) physical database concept [DBA–19](#page-42-0) PL/I APP–387 PL/I, invoking the Database Services Utility [DBSU–114](#page-137-0) PL/I application program BEGIN DECLARE SECTION statement SQLREF–171 graphic string constants SQLREF–61 host structure SQLREF–69

PL/I *(continued)* application program *(continued)* host variable SQLREF–68, SQLREF–271 INCLUDE statement SQLREF–298 PREPARE statement SQLREF–314 SQLCA SQLREF–355, SQLREF–361 SQLDA SQLREF–361, SQLREF–368 varying-length string variables SQLREF–44 attributes of variables APP–381 continuation of SQL statements APP–378 data conversion considerations APP–382 declaring host variables APP–379 declaring SQLCA APP–384 declaring SQLDA APP–385 declaring static external variables APP–379 delimiting SQL statements APP–378 dynamic allocation of SQLDA APP–385 embedding SQL statements example APP–11 placement of SQL statements APP–378 preprocessing programs coded APP–154 preprocessor parameter APP–120 release level [SYVM–3,](#page-24-0) [SYVM–6](#page-27-0) sample program APP–378 stored procedures APP–388 using the INCLUDE statement APP–379 PLABEL column SQLREF–371 PLABEL column of SYSACCESS SQLREF–377 placeholder profile routine ISQL–69 routine ISQL–72 RUN command ISQL–143 START command ISQL–155 used in current SQL statement ISQL–38 routine ISQL–73 stored SQL statement ISQL–64 placement in dbspace [PERF–121](#page-140-0) placement of SQL statements [DBSU–137](#page-160-0) placement of SQL statements assembler APP–310 C APP–326 COBOL APP–348 FORTRAN APP–366 PL/I APP–378 placing table in dbspace [DBA–41](#page-64-0) PLAN clause of EXPLAIN statement SQLREF–274 plan explain table [PERF–145](#page-164-0) PLAN\_TABLE EXPLAIN statement SQLREF–276 plan, performance monitoring [PERF–2,](#page-21-0) [PERF–6](#page-25-0) planning database generation [SYVM–13,](#page-34-0) [SYVM–13](#page-34-0) database manager [SYVM–9,](#page-30-0) [SYVM–11](#page-32-0)

<span id="page-104-0"></span>planning *(continued)* DB2 Server for VM database machine [SYVM–1](#page-22-0) DB2 Server for VSE [SYVM–1](#page-22-0) distributing data [DBA–13](#page-36-0) DRDA protocol [DBA–13](#page-36-0) installation [SYVM–1,](#page-22-0) [SYVM–13,](#page-34-0) [SYVM–1,](#page-22-0) [SYVM–13](#page-34-0) migration [SYVM–1,](#page-22-0) [SYVM–31,](#page-52-0) [SYVM–39](#page-60-0) operation [SYVM–53,](#page-74-0) [SYVM–47](#page-68-0) storage pool structure [PERF–168](#page-187-0) pointer type attribute C APP–333 points of consistency SQLREF–19 POOL column SQLREF–371 POOL column of SYSDBSPACES SQLREF–388 POOL control statements [SYVM–222](#page-243-0) POOL keyword control statement [SYVM–297](#page-318-0) parameter [SYVM–162,](#page-183-0) [SYVM–291](#page-312-0) pools storage description [OPER–118](#page-137-0) nonrecoverable [OPER–84,](#page-103-0) [OPER–121](#page-140-0) SHOW POOL example [OPER–118,](#page-137-0) [OPER–119](#page-138-0) showing [OPER–118](#page-137-0) PORTUGUESE character set [SYVM–454,](#page-475-0) [SYVM–362](#page-383-0) Positioned form of DELETE statement SQLREF–243 of UPDATE statement SQLREF–340 positions of a cursor APP–35 positive SQLCODE description APP–11, APP–194 POSSIBLE PROBLEM, definition of [DIAG–130](#page-151-0) post installation [PERF–187](#page-206-0) potential deadlocks APP–254 pre-enable checklist [PERF–176](#page-195-0) precedence rules APP–43, APP–54 precedence level SQLREF–78 operation addition SQLREF–78 concatenation SQLREF–79 datetime arithmetic SQLREF–79 division SQLREF–78 expression SQLREF–78 multiplication SQLREF–78 parentheses SQLREF–78 prefix operator SQLREF–78 subtraction SQLREF–78 precision of decimal result [DBA–179](#page-202-0) precision decimal data SQLREF–48 decimal input data [DBSU–154](#page-177-0) of a number SQLREF–47 results of arithmetic operations SQLREF–73 zoned data [DBSU–154](#page-177-0) predicate basic SQLREF–79 BETWEEN SQLREF–81 CCSID [PERF–39](#page-58-0) column attribute [PERF–123](#page-142-0)

predicate *(continued)* comparison rules SQLREF–53 condition SQLREF–79 description SQLREF–79 EXISTS SQLREF–83 false SQLREF–79 filter factors [PERF–130](#page-149-0) IN SQLREF–84 in a search condition SQLREF–89 join [PERF–126](#page-145-0) key-matching [PERF–123](#page-142-0) LIKE SQLREF–86 NULL SQLREF–89 processing [PERF–122](#page-141-0) processing examples [PERF–131](#page-150-0) quantified SQLREF–80 residual [PERF–125](#page-144-0) sargable [PERF–125](#page-144-0) suitable indexes for [PERF–124](#page-143-0) true SQLREF–79 unknown SQLREF–79 predicates adding more [DIAG–196,](#page-217-0) [DIAG–210,](#page-231-0) [DIAG–223](#page-244-0) constants APP–55 description APP–43 host variables APP–54 rules for evaluating APP–44 prefetch improving performance [PERF–198](#page-217-0) prefix operator SQLREF–73 PREP, locking problems [DIAG–215](#page-236-0) PREPARE statement, Extended SQLREF–318, SQLREF–322 PREPARE statement building statements SQLREF–141 description SQLREF–314 EXECUTE IMMEDIATE statement SQLREF–272 PREPARE format APP–229 usage techniques APP–210 prepared SQL statement DECLARE CURSOR statement SQLREF–239 dynamically prepared by PREPARE SQLREF–314, SQLREF–316 executing SQLREF–265, SQLREF–268 Extended DECLARE CURSOR statement SQLREF–241 Extended DESCRIBE statement SQLREF–252 Extended EXECUTE statement SQLREF–269 Extended PREPARE statement SQLREF–318 maximum number SQLREF–352 obtaining information with DESCRIBE SQLREF–248 SQLDA provides information SQLREF–361 preparing a stored procedure to run [DBA–215](#page-238-0) preparing input for SQLDBGEN [SYVM–290](#page-311-0) preparing statements SQLREF–9

PrepFile preprocessor parameter APP–122, APP–159 preplanned database access SQLREF–10 PREPNAME preprocessor parameter APP–121, APP–159 PREPPARM preprocessor parameter APP–122, APP–159 preprocess ALTER TABLE statement SQLREF–165 DROP statement SQLREF–259 DROP STATEMENT statement SQLREF–263 preprocessing programs re-preprocessing [DBA–190](#page-213-0) under development [DBA–164](#page-187-0) with unauthorized statement [DBA–188](#page-211-0) preprocessing compile partition size [PERF–80](#page-99-0) description APP–116 multiple user mode APP–116, APP–152 multiple user mode PL/I APP–154 parameters APP–116 programs APP–153 single user mode APP–116, APP–152 Preprocessing option file APP–133, APP–166 preprocessor APP–116, SQLREF–10 preprocessor parameters APP–134, APP–168 preprocessor parameters APOST APP–122, APP–159 ASM APP–120 BIND APP–160 BLocK APP–122 C APP–120 CCSIDGraphic APP–123 CCSIDMixed APP–123, APP–160 CCSIDSbcs APP–123, APP–160 CHARSUB APP–123, APP–161 CHECK APP–161 COB2 APP–161, APP–354 COBOL APP–120, APP–355 COBRC APP–162 COMma APP–127 CTOKEN APP–124, APP–162 DATE APP–124, APP–162 DBFile APP–132 DBList APP–133 DBname APP–131 dcssID APP–132 ERROR APP–123, APP–161 EXIST APP–124, APP–162 EXPLAIN APP–125, APP–162 FORTRAN APP–120 GRaphic APP–125, APP–163 ISOLation APP–125, APP–163 ISOLATION APP–137, APP–171 KEEP APP–126, APP–164 LABEL APP–126, APP–164 LineCount APP–126, APP–164 LOGmode APP–132 NOBIND APP–160 NOBLocK APP–122 NOCHECK APP–161

<span id="page-105-0"></span>preprocessor parameters *(continued)* NOEXIST APP–124, APP–162 NOFOR APP–125, APP–163 NOGRaphic APP–125, APP–163 NOPACKAGE APP–164 NOPRint APP–127, APP–164 NOPUnch APP–127, APP–164 NOSEQuence APP–128, APP–165 NOSQLCA APP–128 OWner APP–126 PACKAGE APP–164 PARMID APP–132 PERiod APP–127 PL/I APP–120 PrepFile APP–122, APP–159 PREPNAME APP–121, APP–159 PREPPARM APP–122, APP–159 PRint APP–127, APP–164 PUnch APP–127, APP–164 QUALifier APP–127 QUOTE APP–122, APP–159, APP–353 RELease APP–127 REVOKE APP–126, APP–164 SBLocK APP–122 SEQuence APP–128, APP–165 SQLApost APP–128 SQLFLAG APP–165 SQLQuote APP–128 STDSQL APP–128, APP–165 suppressing display APP–158 sysIN APP–129 SYSIN APP–165 sysPRint APP–130 sysPUnch APP–130 TIME APP–129, APP–166 USERid APP–121, APP–159 preprocessor CHECK option [DBA–173](#page-196-0) coding your own [DBA–149](#page-172-0) definition of [DIAG–132](#page-153-0) description [DIAG–8,](#page-29-0) SQLREF–240 exclusive locking in catalogs [DIAG–179](#page-200-0) KEEP option [DBA–190](#page-213-0) NOFOR option SQLREF–240 performance problem index [DIAG–138](#page-159-0) possible locking problems [DIAG–215](#page-236-0) termination [DBA–129](#page-152-0) preprocessorparameters DYNALC APP–125, APP–163 prerequisite manual [PERF–viii](#page-9-0) prerequisite programs [SYVM–7](#page-28-0) preventing selection of duplicate row ISQL–128 SQL statement from being processed ISQL–38, ISQL–123 prevention of log-record overlay [DIAG–61](#page-82-0) preventive service [PERF–175](#page-194-0) previous SQL statement recalling ISQL–65, ISQL–140 storing restriction ISQL–63 primary database machine [SYVM–274,](#page-295-0) [SYVM–276](#page-297-0) primary key APP–286

PRIMARY KEY clause of ALTER TABLE statement SQLREF–161 of CREATE TABLE statement SQLREF–224, SQLREF–225 primary key activating ISQL–86 activating and deactivating SQLREF–17 adding ISQL–85 clause of CREATE TABLE statement [DBA–38](#page-61-0) CREATE TABLE [DBA–39](#page-62-0) creating ISQL–84 deactivating ISQL–86 description [DBA–38](#page-61-0) identifying [DBA–4](#page-27-0) index [DBA–39](#page-62-0) multicolumn [DBA–5](#page-28-0) planning for [DBA–6](#page-29-0) privilege required ISQL–84 reorganizing index [DBA–68](#page-91-0) primary production minidisk [SYVM–275](#page-296-0) primary activating and deactivating keys SQLREF–17 index SQLREF–11 key SQLREF–11, SQLREF–12 PRINT [DBA–156,](#page-179-0) ISQL–28, ISQL–136, ISQL–179 print characteristics ISQL–96 PRint preprocessor parameter APP–127, APP–164 printed reports bottom title ISQL–53, ISQL–114 date ISQL–28, ISQL–138 introduction ISQL–2 multiple copies CP SPOOL command ISQL–96 PRINT command ISQL–29, ISQL–137 page number ISQL–28, ISQL–138 page size, specifying ISQL–151 printing ISQL–2, ISQL–136 remote printer ISQL–96 routine ISQL–138 routing ISQL–61, ISQL–138, ISQL–151 routing to alternate printer ISQL–96 SET command ISQL–59, ISQL–148 top title example ISQL–52 TTITLE option of FORMAT command ISQL–114 printing report writing support [DBA–203](#page-226-0) security audit information [DBA–118](#page-141-0) the HELP text using ISQL [DBA–148](#page-171-0) using the DBS utility [DBA–147](#page-170-0) PRINTROUTE keyword LIST command ISQL–134 SET command ISQL–151 prioritization of agents [DIAG–21](#page-42-0) prioritization of agents overview [DIAG–21](#page-42-0) priority dispatcher [SYVM–66,](#page-87-0) [SYVM–59](#page-80-0)

priority agent prioritization [PERF–92](#page-111-0) dispatching (VSE) [PERF–79](#page-98-0) PRIVATE clause in ACQUIRE DBSPACE statement SQLREF–145 private dbspace cursor stability [PERF–97](#page-116-0) description ISQL–88 isolation level repeatable read ISQL–149 privileges for CREATE TABLE SQLREF–220, SQLREF–227 setting isolation level ISQL–93 storing table ISQL–81 PRIVATE dbspace description [DBA–21](#page-44-0) in application development [DBA–165](#page-188-0) private query user data [DBA–166](#page-189-0) PRIVATE table, editing [DBA–158](#page-181-0) privilege classes user machine [SYVM–284](#page-305-0) privilege access objects SQLREF–33 application program [DBA–96](#page-119-0) automatic revocation APP–267 create index SQLREF–33 dependencies SQLREF–333 description APP–266 GRANT option [DBA–95](#page-118-0) granting [DBA–95](#page-118-0) monitoring [DBA–96](#page-119-0) package APP–267 programs APP–269 references APP–288 remote user [DBA–96](#page-119-0) restricting specific column ISQL–88 specific row ISQL–88 revoking APP–269, [DBA–85,](#page-108-0) [DBA–96,](#page-119-0) [DBA–109](#page-132-0) revoking from others APP–266 table [DBA–94](#page-117-0) table or view alter APP–266 delete APP–266 description APP–266 index APP–266 insert APP–266 references APP–266 select APP–266 update APP–266 user [DBA–94](#page-117-0) view [DBA–94](#page-117-0) privileged remote DRDA user, VSE [PERF–92](#page-111-0) problem determination [OPER–155](#page-174-0) handling [DIAG–271](#page-292-0) in the database partition [DIAG–271](#page-292-0) isolation and the trace facility [DIAG–300](#page-321-0) problems in the database machine [DIAG–273](#page-294-0)

<span id="page-106-0"></span>PROCEDURE clause of COMMENT ON PROCEDURE statement SQLREF–181 procedure-name SQLREF–255 procedure DATALOAD [DBSU–31](#page-54-0) DATAUNLOAD [DBSU–51](#page-74-0) general loading [DBSU–36](#page-59-0) UNLOAD unloading dbspaces [DBSU–62](#page-85-0) unloading tables [DBSU–62](#page-85-0) procedures, ARIS080D [OPER–19](#page-38-0) procedures abnormal termination [DIAG–83](#page-104-0) document [DIAG–98](#page-119-0) first failure data capture [DIAG–88](#page-109-0) incorrect or missing output [DIAG–98](#page-119-0) message DIAG–85 NO RESPONSE [DIAG–97](#page-118-0) SLOW RESPONSE [DIAG–97](#page-118-0) stored [PERF–83](#page-102-0) process performance improvement [PERF–2](#page-21-0) processing cost [PERF–140](#page-159-0) processing dumps [DIAG–275](#page-296-0) processing summary for the Database Services Utility [DBSU–146](#page-169-0) processing current SQL statement ISQL–33, ISQL–155 debug mode [DBSU–227](#page-250-0) load-program commands [DBSU–209](#page-232-0) routine ISQL–73 stored SQL statement ISQL–155 processor requirement [PERF–174](#page-193-0) processor storage requirements [SYVM–427](#page-448-0) processor as a resource [PERF–9](#page-28-0) load measurement [PERF–14,](#page-33-0) [PERF–17](#page-36-0) time used [PERF–29](#page-48-0) PROCMXAB initialization parameter [OPER–188,](#page-207-0) [SYVM–68,](#page-89-0) [SYVM–62](#page-83-0) PROCMXAB parameter [DBA–217](#page-240-0) product-supplied archiving facilities description [SYVM–194,](#page-215-0) [SYVM–146](#page-167-0) using to archive databases [SYVM–199,](#page-220-0) [SYVM–152](#page-173-0) using to archive logs [SYVM–204,](#page-225-0) [SYVM–154](#page-175-0) production minidisk [SYVM–5](#page-26-0) production minidisk primary [SYVM–275](#page-296-0) secondary [SYVM–276](#page-297-0) secondary example [SYVM–275](#page-296-0) storage requirements [SYVM–6](#page-27-0) production workload [PERF–3,](#page-22-0) [PERF–6](#page-25-0) PROFILE EXEC, modifying [PERF–56](#page-75-0) PROFILE EXEC additional database machine [SYVM–283](#page-304-0) database machine [SYVM–280,](#page-301-0) [SYVM–283](#page-304-0) user machine [SYVM–285,](#page-306-0) [SYVM–286](#page-307-0) profile routine ISQL–69 PROGNAME column SQLREF–371

PROGNAME column of SYSPROGAUTH SQLREF–399 PROGNAME initialization parameter [OPER–188](#page-207-0) program control isolation level SQLREF–22 program directory loading [PERF–174](#page-193-0) program products required by database manager [SYVM–6](#page-27-0) program products required by DB2 Server for VM database manager [SYVM–3](#page-24-0) program temporary fix (PTF) [PERF–2](#page-21-0) program termination CICS/VSE programs APP–17 CMS programs APP–15 ICCF applications APP–16 program\_name in ALTER TABLE statement SQLREF–159, SQLREF–161 in CREATE TABLE statement SQLREF–222, SQLREF–225 program-load commands, reference [DBSU–209](#page-232-0) program affected by implicit CONNECT [DBA–98](#page-121-0) as an application process SQLREF–18 creator [DBA–98](#page-121-0) declaring a host\_identifier SQLREF–37 Extended CLOSE statement SQLREF–178 Extended DESCRIBE statement SQLREF–252 Extended FETCH statement SQLREF–288 Extended OPEN statement SQLREF–313 Extended PUT statement SQLREF–327 inserting declarations SQLREF–297 inserting statements SQLREF–297 interrupts FORTRAN APP–372 PL/I APP–385 name [OPER–188](#page-207-0) naming convention APP–27 privilege [DBA–96](#page-119-0) privileges revoking APP–269 runner [DBA–98,](#page-121-0) [DBA–110](#page-133-0) sample APP–21 termination batch applications APP–16 user options [OPER–9](#page-28-0) single user mode [OPER–9](#page-28-0) programmed query [DBA–155](#page-178-0) programmed report [DBA–157](#page-180-0) programming interface description APP–403 programming interfaces provided by the Database Services Utility [DBSU–259](#page-282-0) programming languages double-byte character set (DBCS) support [SYVM–3,](#page-24-0) [SYVM–243](#page-264-0) release level [SYVM–3](#page-24-0)

programs using DBCS data assembler APP–311 C APP–337 COBOL APP–356 FORTRAN APP–370 PL/I APP–382 programs, prerequisite [SYVM–7](#page-28-0) PROGS (package cache management) [DIAG–40](#page-61-0) PROJ\_ACT sample table [DBSU–245,](#page-268-0) ISQL–173, SQLREF–418 PROJECT sample table [DBSU–243,](#page-266-0) ISQL–171, SQLREF–417 PROMPTS control parameter [DBSU–116](#page-139-0) proportion of index to data and header pages PCTINDEX [PERF–61](#page-80-0) PCTINDX [PERF–61](#page-80-0) proportion of available pages [PERF–25](#page-44-0) of index to data and header pages [PERF–61](#page-80-0) protected conversation AXE transaction [DIAG–11](#page-32-0) DAXP transaction [DIAG–13](#page-34-0) messages [DIAG–12](#page-33-0) protecting minidisks [SYVM–139](#page-160-0) protecting VSAM data sets [SYVM–119](#page-140-0) protecting existing stored commands ISQL–63 PROTOCOL initialization parameter description [OPER–198](#page-217-0) PROTOCOL parameter [SYVM–57](#page-78-0) PROTOCOL parameter of exec AUTO [DBA–243,](#page-266-0) [DBA–252](#page-275-0) DRDA [DBA–243,](#page-266-0) [DBA–252](#page-275-0) SQLDS [DBA–243,](#page-266-0) [DBA–252](#page-275-0) PROTOCOL parameter for initialization [OPER–198](#page-217-0) PROTOCOL AUTO option [PERF–109](#page-128-0) CCSID conversion [PERF–109](#page-128-0) DRDA communications [PERF–108](#page-127-0) option [PERF–109,](#page-128-0) [PERF–110](#page-129-0) SQLDS option [PERF–109](#page-128-0) prototyping application function [DBA–163](#page-186-0) of data [DBA–162](#page-185-0) PSERVER problems [DIAG–275](#page-296-0) setup problems [DIAG–126](#page-147-0) PSERVERs characteristics APP–260 example of a definition APP–261 execution APP–260 pseudo agent description [PERF–90](#page-109-0) number waiting [PERF–90](#page-109-0) pseudo-agent structure [DIAG–20,](#page-41-0) [SYVM–95](#page-116-0) pseudo-conversational programming use to reduce link waits [DIAG–151](#page-172-0) pseudo-conversational transactions [DBA–171,](#page-194-0) [SYVM–71](#page-92-0) pseudocode description APP–4

<span id="page-107-0"></span>PTF tape [PERF–175](#page-194-0) PTIMEOUT initialization parameter [OPER–188,](#page-207-0) [SYVM–68,](#page-89-0) [SYVM–62](#page-83-0) PTIMEOUT parameter [DBA–216](#page-239-0) PUBLIC clause in ACQUIRE DBSPACE statement SQLREF–145 in GRANT statement SQLREF–289, SQLREF–294, SQLREF–295 in REVOKE statement SQLREF–328, SQLREF–332, SQLREF–333 public dbspace [SYVM–20,](#page-41-0) [SYVM–298,](#page-319-0) [SYVM–19](#page-40-0) PUBLIC dbspace [DBA–166](#page-189-0) public dbspace creating tables in ISQL–88 isolation level cursor stability ISQL–149 repeatable read ISQL–149 uncommitted read ISQL–149 setting isolation level ISQL–91, ISQL–93 storing tables in ISQL–81 PUBLIC dbspace description [DBA–21](#page-44-0) PUnch preprocessor parameter APP–127, APP–164 punctuation mark in syntax diagrams APP–x, [DBA–xiii,](#page-14-0) [DBSU–xiii,](#page-14-0) [DIAG–xi,](#page-12-0) ISQL–xii, [OPER–ix, PERF–ix,](#page-10-0) SQLREF–3, [SYVM–xii,](#page-13-0) [SYVM–xi](#page-12-0) punctuation for display of a numeric column ISQL–58, ISQL–148 PURGE parameter description [DBSU–74](#page-97-0) RELOAD DBSPACE command [DBSU–74,](#page-97-0) [DBSU–194](#page-217-0) RELOAD TABLE command [DBSU–200](#page-223-0) purging the trace buffer [OPER–13](#page-32-0) PUT statement, Extended SQLREF–326, SQLREF–327 PUT statement description SQLREF–323 OPEN statement SQLREF–310 SQLDA SQLREF–361 SQLLEN value SQLREF–365 SQLTYPE value SQLREF–365 PUT assignment rules SQLREF–53 description APP–37 format APP–37

### **Q**

Q-disk storage requirements [SYVM–6](#page-27-0) QCE (Query Cost Estimate) description ISQL–21 how to display ISQL–148 QCE, definition of [DIAG–132](#page-153-0) QDROP OFF USERS not being used [DIAG–226](#page-247-0) setting [DIAG–227](#page-248-0) QMF SQLREF–10

QRYBLKSIZE parameter of exec [DBA–244,](#page-267-0) [DBA–253](#page-276-0) QRYBLKSIZE blocking [PERF–110](#page-129-0) QSAM, as augmented by DB2 Server for VM database manager [SYVM–74](#page-95-0) QUALF column SQLREF–371 QUALF column of SYSDROP SQLREF–388 qualification of column names SQLREF–64 QUALIFIER option of CREATE PACKAGE statement SQLREF–206 QUALifier preprocessor parameter APP–127 qualifiers column names APP–68 table names APP–27 qualify fully APP–27 qualifying object names [DBSU–110](#page-133-0) table name [DBSU–111](#page-134-0) quantified predicate description SQLREF–80 query block size possible problem with size [DIAG–222](#page-243-0) query cost estimate definition of [DIAG–132](#page-153-0) inaccurate results [DIAG–151,](#page-172-0) [DIAG–188](#page-209-0) query cursor in DECLARE CURSOR statement SQLREF–236 in OPEN statement SQLREF–308 query format characteristics listing ISQL–61 setting ISQL–57, ISQL–61 query management facility (QMF) SQLREF–10 QUERY parameter of exec [DBA–246,](#page-269-0) [DBA–255](#page-278-0) query result displaying ISQL–22, ISQL–27 ending ISQL–28, ISQL–110 formatting ISQL–41, ISQL–61, ISQL–113 grouping rows ISQL–130 moving backward ISQL–103 display to a particular column ISQL–107 forward ISQL–121 left ISQL–133 right ISQL–142 ordering rows ORDER BY clause ISQL–131 printing ISQL–28, ISQL–136 viewing columns too wide for the display ISQL–159 query set [PERF–184,](#page-203-0) [PERF–186](#page-205-0) QUERY TIME command [PERF–15](#page-34-0) description [PERF–8](#page-27-0) example [PERF–16](#page-35-0)

query/report writing [DBA–205](#page-228-0)

query/report writing capability [DBA–151](#page-174-0) query/report writing configuration [SYVM–5](#page-26-0) database support [DBA–166](#page-189-0) implementation considerations [DBA–174](#page-197-0) query adhoc isolation level [PERF–113](#page-132-0) performance considerations [PERF–112](#page-131-0) temporary table [PERF–113](#page-132-0) view [PERF–113](#page-132-0) cost estimate [DBA–163](#page-186-0) description ISQL–1, ISQL–21, SQLREF–121 expression DB2 Server for VSE & VM equivalent term SQLREF–425 multiple-row [DBSU–21](#page-44-0) one-time [DBA–151](#page-174-0) periodic [DBA–151](#page-174-0) programmed [DBA–155](#page-178-0) separating into subquery structures [PERF–149](#page-168-0) several tables [PERF–132](#page-151-0) specification DB2 Server for VSE & VM equivalent term SQLREF–425 SQLGLOB parameters [SYVM–253](#page-274-0) stored [DBA–151,](#page-174-0) [DBA–163,](#page-186-0) [DBA–173](#page-196-0) term DB2 Server for VSE & VM equivalent term SQLREF–425 terminal settings ISQL–127 to test [DBA–173](#page-196-0) user data control [DBA–166](#page-189-0) user identification [DBA–174](#page-197-0) **Ouerv** Connected Database APP–55 querying the status of an application SQLQRY command [DBA–265](#page-288-0) querying nonrecoverable storage pools [SYVM–247,](#page-268-0) [SYVM–184](#page-205-0) tables through a view APP–65 question mark SQLREF–265 queue, storage [PERF–27](#page-46-0) quick application server online support shutdown [OPER–30](#page-49-0) return code [OPER–15](#page-34-0) shutdown [OPER–15](#page-34-0) quick DB2 Server for VM shutdown [SYVM–93](#page-114-0) quick DB2 Server for VSE shutdown [SYVM–80](#page-101-0) quick DB2 system shutdown [OPER–13](#page-32-0) SQLEND QUICK [OPER–13](#page-32-0) quick dispatch SET QUICKDSP [PERF–79](#page-98-0) QUICKDSP ON [DIAG–226](#page-247-0) quotation mark considerations in COBOL APP–122, APP–159 constants APP–58

double, in identifier [DBSU–110](#page-133-0)
<span id="page-108-0"></span>quotation mark *(continued)* parameter value [DBSU–138](#page-161-0) single, in comment [DBSU–140](#page-163-0) QUOTE preprocessor parameter APP–122, APP–159, APP–353

### **R**

range predicates, possible path selection problems [DIAG–222](#page-243-0) ratio cost-benefit [PERF–1](#page-20-0) hit [PERF–7](#page-26-0) RDIEXT (data area) [DIAG–316](#page-337-0) RDIIN (data area) [DIAG–313](#page-334-0) RDIIN (data area) functional description [DIAG–36](#page-57-0) RDIIN control block [DIAG–36](#page-57-0) RDIIN trace [OPER–193](#page-212-0) RDS (Relational Data System) [OPER–163](#page-182-0) RDS (Relational Data System) calls [OPER–58](#page-77-0) list of functions and subcomponents [OPER–164](#page-183-0) tracing [OPER–163](#page-182-0) RDSCALL counter [OPER–58,](#page-77-0) [PERF–23](#page-42-0) re-preprocess package needs [DIAG–218](#page-239-0) to improve performance [DIAG–218](#page-239-0) reactivate referential constraint SQLREF–13 read counters [OPER–59](#page-78-0) READ FILE [DBSU–131](#page-154-0) read stability isolation level SQLREF–22, SQLREF–204 read-only cursor SQLREF–237 table SQLREF–237 view SQLREF–234 READCARD restriction [SYVM–141](#page-162-0) reading from a locked dbspace APP–251 READS counter [PERF–15](#page-34-0) ready/recovery agent [OPER–65](#page-84-0) READY/RECOVERY agent [SYVM–110,](#page-131-0) [SYVM–94](#page-115-0) real agent structure [DIAG–20](#page-41-0) real agent description [PERF–88](#page-107-0) number available [PERF–90](#page-109-0) storage queue [PERF–46](#page-65-0) real agents [SYVM–95](#page-116-0) REAL data type [DBSU–153,](#page-176-0) [DBSU–176,](#page-199-0) SQLREF–159, SQLREF–223 real storage requirements summary [SYVM–5,](#page-26-0) [SYVM–8](#page-29-0) real storage as a resource [PERF–10](#page-29-0) description [PERF–43](#page-62-0) increasing virtual storage [PERF–47](#page-66-0) load measurement [PERF–14](#page-33-0) when to add [DIAG–156,](#page-177-0) [DIAG–214,](#page-235-0) [DIAG–221](#page-242-0) Real Time Monitor VM/ESA program, (RTM VM/ESA) [PERF–8](#page-27-0) real time monitoring [PERF–5](#page-24-0) REBIND PACKAGE APP–145, APP–178

REBIND PACKAGE command reference [DBSU–215](#page-238-0) reblocking directory [PERF–193](#page-212-0) RECALL command description ISQL–65 PF5 ISQL–179 reference ISQL–140 recalling a stored SQL statement description ISQL–65 isolation level ISQL–93 RECALL command ISQL–140 RECEIVE restriction [SYVM–141](#page-162-0) RECFM V input [DBSU–35](#page-58-0) reclaiming storage space [DIAG–48](#page-69-0) reconfiguring the log [SYVM–230,](#page-251-0) [SYVM–231,](#page-252-0) [SYVM–172](#page-193-0) records reloaded [DBSU–79](#page-102-0) records spanned [SYVM–76](#page-97-0) recoverable storage pool [DBA–23](#page-46-0) recoverable storage pool UPDATE statement SQLREF–343 recoverable DBS utility command [SYVM–243,](#page-264-0) [SYVM–180](#page-201-0) SQL statements [SYVM–243,](#page-264-0) [SYVM–180](#page-201-0) recovering from DBSS errors [DIAG–237,](#page-258-0)  $DIAG-266$ recovering from DBSS errors bypassing UNDO WORK failure [DIAG–252](#page-273-0) causes for errors [DIAG–238](#page-259-0) committed work, rolling back [DIAG–255](#page-276-0) disabling a DBSPACE [DIAG–265](#page-286-0) enabling a DBSPACE [DIAG–266](#page-287-0) examples of diagnostic displays [DIAG–237](#page-258-0) extended processing [DIAG–250](#page-271-0) forward processing failure action [DIAG–244](#page-265-0) interpreting the diagnostic display [DIAG–237](#page-258-0) invoking DB2 Server for VSE & VM [DIAG–249](#page-270-0) invoking DB2 Server for VSE & VM example to process EXTEND input file commands [DIAG–250](#page-271-0) meanings of fields in display [DIAG–238,](#page-259-0) [DIAG–239,](#page-260-0) [DIAG–240,](#page-261-0) [DIAG–241,](#page-262-0) [DIAG–242,](#page-263-0) [DIAG–243,](#page-264-0) [DIAG–244](#page-265-0) REDO processing failures [DIAG–247](#page-268-0) REDO processing failures during restore [DIAG–248](#page-269-0) during warm start [DIAG–247](#page-268-0) ROLLBACK processing failure [DIAG–246](#page-267-0) rolling back committed work [DIAG–255](#page-276-0) UNDO processing failure [DIAG–246](#page-267-0) UNDO processing failure during restore [DIAG–247](#page-268-0) during warm start [DIAG–246](#page-267-0) recovery [SYVM–243,](#page-264-0) [SYVM–180](#page-201-0)

recovery control commands, definition of [DIAG–132](#page-153-0) performance problem index [DIAG–139](#page-160-0) recovery list [SYVM–110,](#page-131-0) [SYVM–94](#page-115-0) recovery abnormal end in a field procedure [SYVM–374,](#page-395-0) [SYVM–293](#page-314-0) alternate logging [SYVM–229,](#page-250-0) [SYVM–169](#page-190-0) application design [DBA–123](#page-146-0) application failure [DBA–123](#page-146-0) application failure multiple user mode [DBA–126](#page-149-0) single user mode [DBA–127](#page-150-0) archive [PERF–105](#page-124-0) as overhead [PERF–11](#page-30-0) batch and VSE/ICCF application [DBA–168](#page-191-0) checkpoint [PERF–102](#page-121-0) concept [DBA–121](#page-144-0) considerations [DBA–121,](#page-144-0) [DBA–137,](#page-160-0) [SYVM–191,](#page-212-0) [SYVM–251,](#page-272-0) [SYVM–143,](#page-164-0) [SYVM–187](#page-208-0) DASD failures damaged database [SYVM–195,](#page-216-0) [SYVM–147](#page-168-0) damaged database and log [SYVM–196,](#page-217-0) [SYVM–148](#page-169-0) damaged log [SYVM–196,](#page-217-0) [SYVM–148](#page-169-0) DBS Utility application [DBA–169](#page-192-0) DBS Utility failure [DBA–128](#page-151-0) dual copy [SYVM–230](#page-251-0) dual log [SYVM–192,](#page-213-0) [SYVM–144](#page-165-0) dual logging [SYVM–230,](#page-251-0) [SYVM–170](#page-191-0) dual logs [SYVM–213](#page-234-0) dynamic application backout [DBA–122](#page-145-0) filtered log [DBA–130](#page-153-0) filtered log *See* recovering from DBSS errors general [OPER–147](#page-166-0) history area [SYVM–235,](#page-256-0) [SYVM–173](#page-194-0) ISQL failure [DBA–128](#page-151-0) log [PERF–105](#page-124-0) log reconfiguration [SYVM–231](#page-252-0) log reformatting [SYVM–231,](#page-252-0) [SYVM–172](#page-193-0) logical unit of work [PERF–102](#page-121-0) LUW [DIAG–59](#page-80-0) management tracing [OPER–193](#page-212-0) media failure [OPER–154](#page-173-0) nonrecoverable data [SYVM–241,](#page-262-0) [SYVM–178](#page-199-0) nonrecoverable dbspaces [SYVM–241,](#page-262-0) [SYVM–178](#page-199-0) nonrecoverable storage pools [SYVM–240,](#page-261-0) [SYVM–244,](#page-265-0) [SYVM–177,](#page-198-0) [SYVM–181](#page-202-0) of DBSPACE [DIAG–49](#page-70-0) online application [DBA–127,](#page-150-0) [DBA–170](#page-193-0) processing failures with nonrecoverable data [SYVM–243,](#page-264-0) [SYVM–180](#page-201-0) recovery management tracing [OPER–163](#page-182-0) shadow page [PERF–63](#page-82-0)

<span id="page-109-0"></span>recovery *(continued)* special topics [SYVM–227,](#page-248-0) [SYVM–167](#page-188-0) SQLEND [SYVM–94,](#page-115-0) [SYVM–81](#page-102-0) storage queue [PERF–46](#page-65-0) switching log data between logs [SYVM–235](#page-256-0) switching log modes [SYVM–227,](#page-248-0) [SYVM–167](#page-188-0) system failure [SYVM–212,](#page-233-0) [SYVM–157](#page-178-0) user error [DBA–129,](#page-152-0) [DBA–130,](#page-153-0) [DBA–133](#page-156-0) within application program [DBA–131](#page-154-0) recreate referential constraint SQLREF–13 RECSZ parameter of VSAM DEFINE command [SYVM–215,](#page-236-0) [SYVM–216](#page-237-0) redefining the log data sets [OPER–190](#page-209-0) reducing lock escalation [DBSU–230,](#page-253-0) [PERF–114](#page-133-0) log space requirements [DBSU–45](#page-68-0) redundant data [PERF–154](#page-173-0) redundant data stored results [DIAG–148](#page-169-0) table splitting [DIAG–148](#page-169-0) to avoid [DIAG–146](#page-167-0) to avoid I/O's [DIAG–158,](#page-179-0) [DIAG–233](#page-254-0) key lock contention [DIAG–184](#page-205-0) lock contention [DIAG–206](#page-227-0) lock waits on keys [DIAG–146](#page-167-0) transaction tables [DIAG–148](#page-169-0) reentrant code [PERF–47](#page-66-0) reentrant programs assembler APP–315, APP–344 C APP–344 COBOL APP–362, APP–363 REFAUTH column SQLREF–371 REFAUTH column of SYSTABAUTH SQLREF–406 REFER feature of PL/I APP–386 REFERENCE clause of EXPLAIN statement SQLREF–274 reference explain table [PERF–146](#page-165-0) reference information for storage space calculations [SYVM–429,](#page-450-0) [SYVM–339](#page-360-0) reference information online ISQL–16, ISQL–122 reference material [DBSU–227](#page-250-0) reference material Database Services Utility [DBSU–105](#page-128-0) DBCS considerations [DBSU–232](#page-255-0) debugging [DBSU–227](#page-250-0) double-byte character set [DBSU–232](#page-255-0) entering File Identifiers [DBSU–254](#page-277-0) FILEDEF command [DBSU–251](#page-274-0) ideographic character [DBSU–232](#page-255-0) improving performance [DBSU–229](#page-252-0) locking considerations [DBSU–229](#page-252-0) nonrecoverable storage pool [DBSU–229](#page-252-0) sample tables [DBSU–237,](#page-260-0) ISQL–165 specifying CMS tape label processing [DBSU–254](#page-277-0) ddname [DBSU–253](#page-276-0) device type [DBSU–253](#page-276-0) options [DBSU–254](#page-277-0)

reference material *(continued)* storage dump, Database Services Utility-initiated [DBSU–227](#page-250-0) storage pool, nonrecoverable [DBSU–229](#page-252-0) tables, example, DB2 Server for VSE & VM [DBSU–237,](#page-260-0) ISQL–165 usage considerations [DBSU–231](#page-254-0) REFERENCE\_TABLE EXPLAIN statement SQLREF–279 reference command specification [DBSU–137](#page-160-0) Database Services Utility commands [DBSU–137](#page-160-0) REFERENCES clause of ALTER TABLE statement SQLREF–162 of CREATE TABLE statement SQLREF–222, SQLREF–226 of GRANT statement SQLREF–294, SQLREF–295 of REVOKE statement SQLREF–332, SQLREF–333 references privilege APP–288 references privilege existing applications APP–288 modifying the contents of tables with referential constraints APP–289 REFERENCES privilege in ALTER TABLE statement SQLREF–158 referential constraint deactivate SQLREF–13 delete rule cascade SQLREF–13 restrict SQLREF–13 set null SQLREF–13 description [DBA–39,](#page-62-0) SQLREF–13 drop SQLREF–13 GRANT statement SQLREF–295 INSERT statement SQLREF–301 key SQLREF–11 reactivate SQLREF–13 recreate SQLREF–13 UPDATE statement SQLREF–343 referential constraints, filtered log recovery [DIAG–250](#page-271-0) referential cycle definition SQLREF–15 referential integrity SQLREF–12 referential integrity activate foreign key [DBA–67](#page-90-0) activate primary key [DBA–67](#page-90-0) CREATE TABLE [DBA–39](#page-62-0) dbspace [DBA–19](#page-42-0) deactivate foreign key [DBA–68](#page-91-0) deactivate primary key [DBA–68](#page-91-0) deferred constraint enforcement [DBA–69](#page-92-0) delete rule [DBA–40](#page-63-0) dependently inactive table [DBA–66](#page-89-0) description [DBA–7](#page-30-0) explicitly inactive key [DBA–65](#page-88-0) explicitly inactive table [DBA–66](#page-89-0) filtered log recovery [DIAG–261](#page-282-0) foreign key [DBA–7](#page-30-0)

referential integrity *(continued)* immediate constraint enforcement [DBA–68](#page-91-0) implicitly inactive key [DBA–66](#page-89-0) insert rule [DBA–40](#page-63-0) performance considerations [DBA–69](#page-92-0) planning for [DBA–6](#page-29-0) primary key [DBA–6](#page-29-0) primary key index [DBA–39](#page-62-0) RELOAD commands [DBSU–72](#page-95-0) repairing violations [DBA–70](#page-93-0) storage pool [DBA–18,](#page-41-0) [DBA–23](#page-46-0) unique constraint [DBA–6](#page-29-0) update rule [DBA–40](#page-63-0) referential structure description [DBA–39](#page-62-0) EXPLAIN [PERF–148](#page-167-0) organization [PERF–121](#page-140-0) referential constraint APP–285 cycle definition APP–285 description APP–284 integrity APP–284 integrity existing tables APP–287 new tables APP–286 rules APP–293 structure APP–285 reformatting, database [OPER–190](#page-209-0) reformatting log [SYVM–230,](#page-251-0) [SYVM–231,](#page-252-0) [SYVM–171,](#page-192-0) [SYVM–172](#page-193-0) REFTCREATOR column SQLREF–371 REFTCREATOR column of SYSKEYS SQLREF–394 REFTNAME column SQLREF–371 REFTNAME column of SYSKEYS SQLREF–394 regenerating a database [SYVM–27,](#page-48-0) [SYVM–34](#page-55-0) register contents for dynamic startup [DBSU–113](#page-136-0) register save conventions support APP–179 regular application server online support shutdown [OPER–30](#page-49-0) shutdown [OPER–14](#page-33-0) regular DB2 Server for VM shutdown [SYVM–92](#page-113-0) Relational Data System (RDS) [OPER–163](#page-182-0) relational data system (RDS) executives [DIAG–10](#page-31-0) functional description [DIAG–10](#page-31-0) invocation [DIAG–10](#page-31-0) loading and storing of packages [DIAG–10](#page-31-0) optimizing [DIAG–10](#page-31-0) overview [DIAG–10](#page-31-0) parsing [DIAG–10](#page-31-0) Relational Data System (RDS) calls [OPER–58](#page-77-0) list of functions and subcomponents [OPER–164](#page-183-0) tracing [OPER–163](#page-182-0) relational database description SQLREF–10

<span id="page-110-0"></span>relational database *(continued)* distributed SQLREF–23 relationship APP–285 relationship many-to-many [DBA–3](#page-26-0) many-to-one [DBA–3](#page-26-0) multivalued [DBA–2](#page-25-0) one-to-many [DBA–3](#page-26-0) one-to-one [DBA–2](#page-25-0) single-valued [DBA–2](#page-25-0) table definition [DBA–2](#page-25-0) relative performance measurement [PERF–13](#page-32-0) relative share [PERF–79](#page-98-0) RELEASE column SQLREF–371 RELEASE column of SYSINDEXES SQLREF–392 RELEASE keyword of COMMIT statement SQLREF–183 ROLLBACK statement SQLREF–336 release level [PERF–42](#page-61-0) release level coexistence [SYVM–39,](#page-60-0) [SYVM–46](#page-67-0) products required by DB2 Server for VM database manager [SYVM–3](#page-24-0) release levels of products required by database manager [SYVM–6](#page-27-0) RELEASE option COMMIT APP–16 of CREATE PACKAGE statement SQLREF–206 ROLLBACK APP–16 RELease preprocessor parameter APP–127 release to release incompatibilities 2.1 and 1.3.5 SQLREF–430, SQLREF–432, [SYVM–484,](#page-505-0) [SYVM–486,](#page-507-0) [SYVM–388,](#page-409-0) [SYVM–390](#page-411-0) 2.2 and 2.1 SQLREF–432, SQLREF–435, [SYVM–486,](#page-507-0) [SYVM–489,](#page-510-0) [SYVM–390,](#page-411-0) [SYVM–393](#page-414-0) 3.1 and 2.2 SQLREF–435, SQLREF–446, [SYVM–489,](#page-510-0) [SYVM–499,](#page-520-0) [SYVM–393,](#page-414-0) [SYVM–403](#page-424-0) 3.2 and 3.1 [SYVM–499,](#page-520-0) [SYVM–506,](#page-527-0) [SYVM–403,](#page-424-0) [SYVM–409](#page-430-0) 3.3 and 3.2 (VM only) SQLREF–446, SQLREF–452, [SYVM–506,](#page-527-0) [SYVM–513](#page-534-0) 3.4 and 3.2 (VSE only) SQLREF–456, SQLREF–466, [SYVM–409,](#page-430-0) [SYVM–418](#page-439-0) 3.4 and 3.3 (VM only) SQLREF–452, SQLREF–456, [SYVM–513,](#page-534-0) [SYVM–517](#page-538-0) 3.5 and 3.4 SQLREF–466, [SYVM–517,](#page-538-0) [SYVM–418](#page-439-0) 5.1 and 3.5 SQLREF–466, [SYVM–517,](#page-538-0) [SYVM–419](#page-440-0) 6.1 and 5.1 SQLREF–467, [SYVM–518,](#page-539-0) [SYVM–419](#page-440-0) 7.1 and 6.1 [SYVM–518,](#page-539-0) [SYVM–420](#page-441-0) 7.2 and 7.1 [SYVM–518,](#page-539-0) [SYVM–420](#page-441-0) 7.3 and 7.2 [SYVM–519,](#page-540-0) [SYVM–420](#page-441-0) description SQLREF–429, [SYVM–483,](#page-504-0) [SYVM–387](#page-408-0) releasing your connection batch applications APP–16 CICS/VSE applications APP–17 CMS applications APP–19 ICCF applications APP–16

releasing your connection *(continued)* to DB2 Server for VSE & VM APP–19 releasing, page [PERF–86](#page-105-0) RELOAD command description [DBSU–80](#page-103-0) errors [DBSU–91](#page-114-0) NEW parameter [DBSU–194](#page-217-0) PURGE parameter [DBSU–74](#page-97-0) RELOAD DBSPACE command description [DBSU–69,](#page-92-0) [DBSU–193](#page-216-0) RELOAD PACKAGE command description [DBSU–210](#page-233-0) locking conditions [DBSU–230](#page-253-0) synonym [DBSU–85](#page-108-0) syntax diagram [DBSU–210](#page-233-0) task DBSU–87 TIMESTAMP [DBSU–85](#page-108-0) usage considerations [DBSU–231](#page-254-0) RELOAD PACKAGE DBS utility [PERF–115](#page-134-0) usage considerations [PERF–115](#page-134-0) RELOAD TABLE command [DBSU–198](#page-221-0) reload-data tasks nonrecoverable storage pools affecting reloading [DBSU–78](#page-101-0) receiving reload-notification [DBSU–79](#page-102-0) updating statistics [DBSU–81](#page-104-0) RELOAD automatic statistics collection [PERF–113](#page-132-0) clustering index [PERF–67](#page-86-0) free page space [PERF–40](#page-59-0) locking [PERF–114](#page-133-0) NEW [PERF–72](#page-91-0) PCTFREE [PERF–62](#page-81-0) PURGE [PERF–71](#page-90-0) single table [PERF–71](#page-90-0) reloading CCSID-related package [SYVM–226](#page-247-0) CMS communications directory [SYVM–10](#page-31-0) COMDIR [SYVM–10](#page-31-0) REMARKS column SQLREF–371 REMARKS column of SYSCATALOG SQLREF–179, SQLREF–181, SQLREF–377 of SYSCOLUMNS SQLREF–180, SQLREF–384 of SYSLANGUAGE SQLREF–395 of SYSOPTIONS SQLREF–396 remarks in catalog SQLREF–179, SQLREF–181 REMARKS column of SYSCATALOG [DBA–52](#page-75-0) remote DRDA application server connecting with CICS [DIAG–36](#page-57-0) Remote Server Name resolving to target database [DBA–106](#page-129-0) remote spooling communications subsystem (RSCS) release required [SYVM–3](#page-24-0) Remote unit of work [SYVM–1](#page-22-0) remote unit of work (RUOW) SQLREF–26 remote unit of work application program APP–3 application server renaming [SYVM–49](#page-70-0)

remote unit of work *(continued)* blocking APP–123, APP–141 considerations in using extended dynamic statements APP–245 CURRENT SERVER APP–55 extended dynamic processing APP–237, APP–238 isolation level APP–137 PACKAGE description [DBSU–85](#page-108-0) unloading [DBSU–85](#page-108-0) special register APP–55 unsupported commands SET ISOLATION command [DBSU–220](#page-243-0) SET UPDATE STATISTICS command [DBSU–222](#page-245-0) USER isolation APP–126 remote, privileged DRDA user [PERF–92](#page-111-0) remote access to DB2 Server for VSE & VM [DBA–11](#page-34-0) application server administration [DBA–15](#page-38-0) connecting implicitly [DBA–99](#page-122-0) definition [DBA–13](#page-36-0) distributed database [DBA–11](#page-34-0) object granting privileges [DBA–84](#page-107-0) user granting authority [DBA–84](#page-107-0) granting privileges [DBA–84](#page-107-0) removing a user [DBA–85,](#page-108-0) DBA–87 a user from a VSE guest DBA–87 table [DBA–72](#page-95-0) user machines DBA–87 RENAME command ISQL–67, ISQL–141 renaming a database [SYVM–45](#page-66-0) renaming a resource identifier [SYVM–50](#page-71-0) renaming stored SQL statement ISQL–67, ISQL–141 reorganization to avoid DBSPACE scans [DIAG–170,](#page-191-0) [DIAG–177,](#page-198-0) [DIAG–201](#page-222-0) to avoid I/O's [DIAG–225,](#page-246-0) [DIAG–233,](#page-254-0) [DIAG–234](#page-255-0) REORGANIZE INDEX command [DBSU–140](#page-163-0) REORGANIZE INDEX advantages [PERF–73](#page-92-0) DBS utility command [PERF–73](#page-92-0) indexes are fragmented [DIAG–194](#page-215-0) invalid index [PERF–75](#page-94-0) to avoid DBSPACE Scan [DIAG–169](#page-190-0) to avoid large sorts [DIAG–166](#page-187-0) reorganize all the tables in a dbspace [PERF–71](#page-90-0) clustering index [PERF–74](#page-93-0) dbspace [DBA–74,](#page-97-0) [DBA–222,](#page-245-0) [PERF–65](#page-84-0) index [PERF–73](#page-92-0) index, primary key [DBA–68](#page-91-0) indexes on the catalog tables [DBA–77](#page-100-0) invalid index [PERF–75](#page-94-0) PCTFREE [PERF–71,](#page-90-0) [PERF–72](#page-91-0) reasons to reorganize data [PERF–70](#page-89-0)

<span id="page-111-0"></span>reorganize *(continued)* selecting a method [PERF–70](#page-89-0) single table [PERF–71](#page-90-0) reorganizing indexes [DBSU–140,](#page-163-0) [DBSU–231](#page-254-0) reorganizing the catalog index [OPER–190](#page-209-0) repeat symbol in syntax diagrams APP–xi, [DBA–xv,](#page-16-0) [DBSU–xv,](#page-16-0) [DIAG–xii,](#page-13-0) ISQL–xiii, [OPER–x, PERF–x,](#page-11-0) SQLREF–4, [SYVM–xiii, SYVM–xiii](#page-14-0) repeatable read [DIAG–67](#page-88-0) repeatable read (RR) isolation level [DBSU–220,](#page-243-0) [PERF–97](#page-116-0) ISQL [PERF–113](#page-132-0) repeatable read locking APP–135, APP–168 repeatable read guidelines ISQL–94 isolation level ISQL–92, ISQL–149, SQLREF–20 locking problems with ISQL usage [DIAG–205](#page-226-0) SET command ISQL–149 REPLACE keyword introduction ISQL–63 message ISQL–64 reference ISQL–157 saving format information ISQL-66 REPLACE option of CREATE PACKAGE statement SQLREF–206 replacing database and log dataset [SYVM–148](#page-169-0) database and log minidisk [SYVM–196](#page-217-0) database minidisk [SYVM–221](#page-242-0) dbextents [SYVM–164](#page-185-0) log data set [SYVM–164](#page-185-0) log dataset [SYVM–148](#page-169-0) log minidisk [SYVM–196](#page-217-0) log minidisks [SYVM–223](#page-244-0) report writing capability [DBA–156](#page-179-0) DB2 Server for VSE [SYVM–5](#page-26-0) printer support [DBA–203](#page-226-0) through application program [DBA–157](#page-180-0) through ISQL [DBA–156](#page-179-0) through the DBS Utility [DBA–157](#page-180-0) report errors [DBSU–226](#page-249-0) example [DBSU–95](#page-118-0) formatting ISQL–49, ISQL–57, ISQL–113 isolation level setting ISQL–93 isolation level setting formal reports ISQL–94 obtaining multiple copies ISQL–29, ISQL–59 page size ISQL–59 printed bottom title ISQL–53, ISQL–114 date ISQL–28, ISQL–138 page number ISQL–28, ISQL–138 page size ISQL–59, ISQL–151 setting output class ISQL–147

report *(continued)* printed *(continued)* setting output class for a particular report ISQL–137 setting the number of copies ISQL–148 setting the number of copies for a particular report ISQL–137 top title ISQL–52, ISQL–114 printing ISQL–28, ISQL–136 working with [DBSU–9](#page-32-0) reporting a problem [DIAG–83](#page-104-0) reprep concepts [DIAG–40](#page-61-0) invalid packages [DIAG–40](#page-61-0) repreprocessing [DIAG–40](#page-61-0) REPRO (VSAM) [DBA–61](#page-84-0) request blocks [OPER–187](#page-206-0) mode for locks [OPER–111](#page-130-0) state for locks [OPER–111](#page-130-0) SYNCPOINT [DBA–171](#page-194-0) required item in syntax diagrams APP–x, [DBA–xiii,](#page-14-0) [DBSU–xiii,](#page-14-0) [DIAG–xi,](#page-12-0) ISQL–xii, [OPER–ix, PERF–ix,](#page-10-0) SQLREF–3, [SYVM–xii,](#page-13-0) [SYVM–xi](#page-12-0) required program products for database manager [SYVM–6](#page-27-0) requirements DB2 Server for VM database machine software [SYVM–3](#page-24-0) real storage [PERF–205](#page-224-0) RES counter [PERF–15](#page-34-0) resave the saved segment [PERF–181](#page-200-0) RESERVE [SYVM–292](#page-313-0) RESERVE restriction for [SYVM–141](#page-162-0) reserved pages [DIAG–49](#page-70-0) reserved word SQLREF–37 reserved words DBSU [DBSU–111](#page-134-0) SQL APP–xiii, [DBA–xvii, DBSU–xvii,](#page-18-0) [DBSU–111,](#page-134-0) [DIAG–xiv,](#page-15-0) ISQL–xv, [OPER–xii, PERF–xii,](#page-13-0) SQLREF–6, [SYVM–xiv, SYVM–xiv](#page-15-0) using as identifiers [DBSU–111](#page-134-0) RESET CRR LOGNAMES operator command [OPER–62](#page-81-0) RESET HIGHSTOR operator command [OPER–62](#page-81-0) RESET INDOUBT command [OPER–63](#page-82-0) RESET operator command [OPER–61](#page-80-0) RESET parameter of exec [DBA–247,](#page-270-0) [DBA–255](#page-278-0) RESET POOL command description [OPER–204](#page-223-0) RESET example [PERF–22](#page-41-0) operator command [PERF–22](#page-41-0) resetting log names [OPER–62](#page-81-0) resetting a database [DBA–136](#page-159-0) a dbspace from a backup copy [DBA–135](#page-158-0) counters [OPER–61,](#page-80-0) [OPER–62](#page-81-0)

resetting *(continued)* data using DBS RELOAD processing [DBA–133](#page-156-0) database [DBA–137](#page-160-0) the log [SYVM–230,](#page-251-0) [SYVM–231,](#page-252-0) [SYVM–171,](#page-192-0) [SYVM–172](#page-193-0) RESID [SYVM–23](#page-44-0) RESID NAMES file [SYVM–23,](#page-44-0) [SYVM–42,](#page-63-0) [SYVM–49,](#page-70-0) [SYVM–50](#page-71-0) RESID parameter SQLDBGEN EXEC [SYVM–291](#page-312-0) SQLDBINS EXEC [SYVM–289](#page-310-0) RESID renaming [SYVM–49,](#page-70-0) [SYVM–50](#page-71-0) residual predicate [PERF–122,](#page-141-0) [PERF–125](#page-144-0) resolving in-doubt logical units of work [OPER–153](#page-172-0) Resource Adapter [DIAG–8](#page-29-0) resource adapter data areas RMAR [SYVM–289](#page-310-0) RMXC [SYVM–368](#page-389-0) resource adapter ARISRMBT module [DBA–248](#page-271-0) bootstrap module [DBA–249](#page-272-0) cancel support [SYVM–369](#page-390-0) definition [SYVM–342,](#page-363-0) [SYVM–264](#page-285-0) dropping code [DBA–126,](#page-149-0) [DBA–260](#page-283-0) for communication [DBA–191](#page-214-0) keeping code [DBA–260,](#page-283-0) [DBA–261](#page-284-0) online, description [OPER–18](#page-37-0) rmid (resource adapter ID), CIRB transaction [OPER–19](#page-38-0) resource authority ISQL–79, ISQL–81 RESOURCE authority [DBA–90,](#page-113-0) [DBA–166](#page-189-0) RESOURCE authority ACQUIRE DBSPACE statement SQLREF–145 CREATE TABLE statement SQLREF–220 granting APP–264 RESOURCE clause of GRANT statement SQLREF–292 of REVOKE statement SQLREF–330 Resource Definition Online Facility (RDO) APP–18 resource names migration [SYVM–45](#page-66-0) resource utilization calculations [SYVM–427,](#page-448-0) [SYVM–337](#page-358-0) resource authority SQLREF–33 RESOURCEAUTH column SQLREF–371 RESOURCEAUTH column of SYSUSERAUTH and SYSUSERLIST SQLREF–408 resources [PERF–9](#page-28-0) response size estimating [PERF–152](#page-171-0) response time application program [PERF–4](#page-23-0) application server [PERF–4](#page-23-0) components [PERF–4](#page-23-0) network [PERF–4](#page-23-0) performance [PERF–1,](#page-20-0) [PERF–4](#page-23-0) restart recovery definition [SYVM–193,](#page-214-0) [SYVM–145](#page-166-0) restart resynchronization

facility [OPER–152](#page-171-0)

<span id="page-112-0"></span>RESTARTCOUNT option [DBSU–166](#page-189-0) RESTARTCOUNT parameter RELOAD TABLE command [DBSU–201](#page-224-0) restarting ARISMEX [SYVM–213,](#page-234-0) [SYVM–157](#page-178-0) data load processing [DBSU–46,](#page-69-0) [DBSU–166](#page-189-0) from COLDLOG operation failure [SYVM–219,](#page-240-0) [SYVM–163](#page-184-0) from database generation failure [SYVM–219,](#page-240-0) [SYVM–163](#page-184-0) from database restore operation [SYVM–217,](#page-238-0) [SYVM–161](#page-182-0) from system failure while archiving [SYVM–219,](#page-240-0) [SYVM–163](#page-184-0) procedures [SYVM–213,](#page-234-0) [SYVM–157](#page-178-0) SQLADBEX [SYVM–213,](#page-234-0) [SYVM–157](#page-178-0) SQLADBSP [SYVM–213,](#page-234-0) [SYVM–157](#page-178-0) SQLCIREO [SYVM–213,](#page-234-0) [SYVM–157](#page-178-0) SQLSTART [SYVM–213,](#page-234-0) [SYVM–157](#page-178-0) STARTUP parameter [SYVM–213,](#page-234-0) [SYVM–157](#page-178-0) the application server [PERF–184](#page-203-0) RESTARTTABLE parameter RELOAD DBSPACE command [DBSU–195](#page-218-0) restore set [SYVM–237,](#page-258-0) [SYVM–174](#page-195-0) restore virtual disk backup [PERF–53](#page-72-0) restoring a database ARISRST procedure [SYVM–159](#page-180-0) procedures [SYVM–213,](#page-234-0) [SYVM–158](#page-179-0) restoring data APP–19 restoring data archive tape [OPER–190](#page-209-0) restoring database restarting from failure of [SYVM–217,](#page-238-0) [SYVM–161](#page-182-0) restore set and history area [SYVM–237,](#page-258-0) [SYVM–174](#page-195-0) starting the application server when restoring [SYVM–214,](#page-235-0) [SYVM–159](#page-180-0) STARTUP=R [SYVM–214,](#page-235-0) [SYVM–159](#page-180-0) nonrecoverable data [SYVM–243,](#page-264-0) [SYVM–180](#page-201-0) RESTRICT [DBA–7](#page-30-0) restrict delete rule SQLREF–13 DELETE statement SQLREF–245 ON DELETE clause of ALTER TABLE statement SQLREF–162 of CREATE TABLE statement SQLREF–226 restricting privilege by using a view ISQL–88 restriction ACQUIRE DBSPACE [DBA–27](#page-50-0) CMS [SYVM–140](#page-161-0) commands ACCESS [SYVM–141](#page-162-0) DISK LOAD [SYVM–141](#page-162-0) ERASE [SYVM–141](#page-162-0) EXECIO [SYVM–141](#page-162-0)

restriction *(continued)* commands *(continued)* FORMAT [SYVM–141](#page-162-0) MOVEFILE [SYVM–141](#page-162-0) READCARD [SYVM–141](#page-162-0) RECEIVE [SYVM–141](#page-162-0) RESERVE [SYVM–141](#page-162-0) creating a view [DBA–44](#page-67-0) EXEC SQL [DBSU–145](#page-168-0) macros FSERASE [SYVM–141](#page-162-0) FSWRITE [SYVM–141](#page-162-0) unions APP–92 using a view [DBA–44](#page-67-0) restrictions delete rule SQLREF–16 delete with subquery SQLREF–16 DRDA AR protocol [SYVM–387](#page-408-0) DRDA protocol SQLREF–427, SQLREF–429, [SYVM–481,](#page-502-0) [SYVM–483,](#page-504-0) [SYVM–383](#page-404-0) isolation level SQLREF–22 result columns of subselect SQLREF–124 result set locator data type SQLREF–43 result specification DB2 Server for VSE & VM equivalent term SQLREF–425 result table cursor APP–35 DECLARE CURSOR statement SQLREF–237 definition SQLREF–11 result ISO-ANS SQL(89) equivalent term SQLREF–426 RESYNCH command [SYVM–114,](#page-135-0) [SYVM–98](#page-119-0) resynchronization [SYVM–119,](#page-140-0) [SYVM–103](#page-124-0) resynchronization transaction [SYVM–109,](#page-130-0) [SYVM–93](#page-114-0) resynchronization facility, CICS [OPER–152](#page-171-0) RETRIEVE facility CHANGE command ISQL–37 description ISQL–33 introduction ISQL–15 PF12 ISQL–36, ISQL–179 retrieving catalog information authorization [DBA–54](#page-77-0) on columns [DBA–53](#page-76-0) on indexes [DBA–53](#page-76-0) on tables [DBA–52](#page-75-0) on views [DBA–54](#page-77-0) columns of a row APP–31 comments in catalog tables [DBA–55](#page-78-0) data ISQL–21 RETURN ISQL–95 return code reference information error codes [DBSU–226](#page-249-0) return codes [DBSU–226](#page-249-0) return codes from the Database Services Utility [DBSU–113](#page-136-0) returns from DBSS entry calls [OPER–163,](#page-182-0) [OPER–193](#page-212-0) REVOKE APP–266, [DBA–94,](#page-117-0) [DBA–96](#page-119-0) revoke authorities [DIAG–329](#page-350-0)

REVOKE option of CREATE PACKAGE statement SQLREF–204 of preprocessor [DBA–190](#page-213-0) REVOKE preprocessor parameter APP–126, APP–164 revoke run privilege (Authorization) [DIAG–329](#page-350-0) REVOKE statement EXECUTE IMMEDIATE statement SQLREF–272 GRANT option SQLREF–334 PREPARE statement SQLREF–315 used to revoke Package Privileges SQLREF–328, SQLREF–329 System Authorities SQLREF–330, SQLREF–331 Table Privileges SQLREF–332, SQLREF–335 revoke table privilege (Authorization) [DIAG–329](#page-350-0) REVOKE performance problem index [DIAG–137](#page-158-0) revoking a user's password [DBA–85](#page-108-0) CONNECT authority [DBA–85](#page-108-0) privilege [DBA–85,](#page-108-0) [DBA–96,](#page-119-0) [DBA–109](#page-132-0) privileges APP–267 privileges automatic APP–267 overview APP–266 programs APP–269 remote user [DBA–94](#page-117-0) REWIND parameter [DBSU–143,](#page-166-0) [DBSU–164](#page-187-0) REWIND parameter, DATAUNLOAD [DBSU–180](#page-203-0) rewinding tapes [OPER–161](#page-180-0) REXX [SYVM–4](#page-25-0) REXX application program BEGIN DECLARE SECTION statement SQLREF–170 host variable SQLREF–68, SQLREF–271 PREPARE statement SQLREF–314 varying-length string variables SQLREF–44 dynamic SQL SQLREF–9 extended dynamic SQL SQLREF–10 RIGHT command example ISQL–26 PF11 ISQL–179 reference ISQL–142 RINO EXPLAIN [PERF–148](#page-167-0) RMAR [SYVM–289](#page-310-0) rmid option, CIRB transaction [OPER–19](#page-38-0) RMTUSERS initialization parameter [SYVM–49](#page-70-0) RMTUSERS parameter for initialization [OPER–196](#page-215-0) **RMTUSERS** concurrency [PERF–91](#page-110-0) RMXC [SYVM–368](#page-389-0) ROLLBACK APP–16, APP–19, [PERF–23](#page-42-0)

<span id="page-113-0"></span>ROLLBACK statement SQLREF–336, SQLREF–337 ROLLBACK WORK APP–254, [DBA–121,](#page-144-0) [DBA–131,](#page-154-0) [SYVM–253,](#page-274-0) [SYVM–195](#page-216-0) ROLLBACK WORK command [SYVM–192,](#page-213-0) [SYVM–144](#page-165-0) ROLLBACK WORK checkpoint [PERF–103](#page-122-0) invalid index [PERF–74](#page-93-0) ISQL [PERF–112](#page-131-0) locking [PERF–96](#page-115-0) performance problem index [DIAG–139](#page-160-0) statement [PERF–102](#page-121-0) to reduce link waits [DIAG–150](#page-171-0) use to avoid lock wait problems [DIAG–147](#page-168-0) rollback, automatic data definition statements APP–256 deadlocks APP–254 rollback description APP–194, SQLREF–18 ROLLBACK Batch/ICCF recovery [DBA–168](#page-191-0) counter [OPER–58](#page-77-0) hypothetical question support [DBA–190](#page-213-0) option of FORCE command [OPER–53](#page-72-0) use of ISQL–31 work in application programs [DBA–171,](#page-194-0) [DBA–174](#page-197-0) rolling back changes APP–19 rolling back committed work *See* recovering from DBSS errors rolling back changes ISQL–31, ISQL–104 nonrecoverable data [SYVM–242,](#page-263-0) [SYVM–179](#page-200-0) round-robin dispatcher [SYVM–66,](#page-87-0) [SYVM–59](#page-80-0) ROUTINE table [DBA–151,](#page-174-0) [DBA–166,](#page-189-0) ISQL–71 routine ARINEWUS [DBA–82](#page-105-0) creating ISQL–72 description ISQL–69 DISPLAY commands ISQL–75 displaying query result ISQL–109 editing [DBA–161](#page-184-0) entering data into table ISQL–72 error mode processing ISQL–74, ISQL–152 estimating dbspace size [SYVM–444,](#page-465-0) [SYVM–351](#page-372-0) INPUT command ISQL–75 ISQL [DBA–151,](#page-174-0) [DBA–163,](#page-186-0) [DBA–166](#page-189-0) profile ISQL–69 running ISQL–73, ISQL–143 SELECT statements ISQL–75 setting isolation level ISQL–93 sharing ISQL–74 storing ISQL–72 table ISQL–71 updating ISQL–73 where they are stored ISQL–71

routing printed output to POWER remote workstation ISQL–61 to terminal ISQL–61 printed reports ISQL–61 the display of parameters [OPER–196](#page-215-0) ROW lock size APP–254 row locking hot rows [DIAG–183](#page-204-0) in catalogs [DIAG–162,](#page-183-0) [DIAG–179](#page-200-0) possible lock escalation problems [DIAG–203,](#page-224-0) [DIAG–215](#page-236-0) possible lock wait problems [DIAG–145,](#page-166-0) [DIAG–164,](#page-185-0) [DIAG–203](#page-224-0) use of [DIAG–177,](#page-198-0) [DIAG–184,](#page-205-0) [DIAG–203](#page-224-0) ROW value for LOCK clause of ACQUIRE DBSPACE statement SQLREF–146 of ALTER DBSPACE statement SQLREF–149 row deleting SQLREF–243 description ISQL–1 expansion [PERF–62](#page-81-0) granting privilege ISQL–88 inserting SQLREF–299 inserting data from another table ISQL–82 length blocking [PERF–110](#page-129-0) level locking unique index [PERF–96](#page-115-0) locking ISQL–149 maximum byte count SQLREF–352 maximum number in a table SQLREF–352 ordering for display ORDER BY clause ISQL–131 overflow [PERF–38](#page-57-0) overhead [DBA–224](#page-247-0) pointer [DBA–223,](#page-246-0) [DBA–234](#page-257-0) selecting ISQL–127 total number [PERF–38](#page-57-0) ROWCOUNT column SQLREF–371 ROWCOUNT column of SYSCATALOG SQLREF–378 ROWCOUNT catalog table [PERF–38](#page-57-0) estimating response size [PERF–153](#page-172-0) use in determining column selectivity [DIAG–152](#page-173-0) use to find hot spots [DIAG–183](#page-204-0) RPL control block of VSAM [DIAG–281](#page-302-0) RR attribute isolation level SQLREF–20 isolation level CREATE PACKAGE statement SQLREF–204 RR isolation level [DBSU–221](#page-244-0) RS attribute isolation level SQLREF–22, SQLREF–204 isolation option CREATE PACKAGE statement SQLREF–204

rs-locator-variable SQLREF–167 rules evaluating predicates APP–44 naming data object APP–27 naming data objects [DBSU–110](#page-133-0) SQL in assembler APP–308 SQL in C APP–326 SQL in FORTRAN APP–366 SQL in PL/I APP–378 RUN authority [DBA–190](#page-213-0) RUN command description ISQL–73, ISQL–143 example ISQL–73 isolation level setting ISQL–93 run-time authorization ID SQLREF–41 RUNAUTH column SQLREF–371 RUNAUTH column of SYSPROGAUTH SQLREF–399 RUNMODE keyword LIST command ISQL–75, ISQL–134 SET command ISQL–74, ISQL–152 running out of DASD [PERF–58](#page-77-0) running application programs multiple user mode [SYVM–70](#page-91-0) single user mode [SYVM–80,](#page-101-0) [SYVM–72](#page-93-0) Database Services Utility multiple user mode [DBSU–7](#page-30-0) single user mode [DBSU–7](#page-30-0) multiple user mode [SYVM–80](#page-101-0) routines description ISQL–73 isolation level ISQL–93 RUN command ISQL–143 SQLLOG EXEC [SYVM–232](#page-253-0) RUOW (remote unit of work) SQLREF–26 RXSQL [SYVM–4](#page-25-0)

## **S**

SAM files managed by [SYVM–189](#page-210-0) space management accounting files [SYVM–191](#page-212-0) sample program ARIS6ASD APP–304 ARIS6CBC APP–348 ARIS6CBD APP–348 ARIS6CC APP–326 ARIS6CD APP–326 ARIS6FTC APP–366 ARIS6FTD APP–366 ARIS6PLC APP–378 ARIS6PLD APP–378 EXECs APP–22 list APP–21 sample table ACTIVITY [DBSU–244,](#page-267-0) ISQL–172, SQLREF–412 CL\_SCHED [DBSU–249,](#page-272-0) ISQL–177, SQLREF–413 DEPARTMENT [DBSU–237,](#page-260-0) ISQL–165, SQLREF–413 EMP\_ACT [DBSU–247,](#page-270-0) ISQL–175, SQLREF–415

<span id="page-114-0"></span>sample table *(continued)* EMPLOYEE [DBSU–239,](#page-262-0) ISQL–167, SQLREF–414 IN\_TRAY [DBSU–249,](#page-272-0) ISQL–177, SQLREF–417 PROJ\_ACT [DBSU–245,](#page-268-0) ISQL–173, SQLREF–418 PROJECT [DBSU–243,](#page-266-0) ISQL–171, SQLREF–417 sample character sets [SYVM–310,](#page-331-0) [SYVM–234](#page-255-0) database sizes [SYVM–10](#page-31-0) sampling interval [PERF–14](#page-33-0) sargable affect of CCSID [PERF–131](#page-150-0) predicate [PERF–122,](#page-141-0) [PERF–125](#page-144-0) SAVE command ISQL–144 save interval choosing [PERF–203](#page-222-0) SET [OPER–207](#page-226-0) SHOW [OPER–213](#page-232-0) understanding [PERF–167](#page-186-0) saved segment [OPER–3](#page-22-0) saved segment defining [SYVM–10](#page-31-0) resaving [PERF–175](#page-194-0) saved segments [PERF–47](#page-66-0) saved segments (DCSS) national language [SYVM–337](#page-358-0) saved segments, use to avoid paging [DIAG–227](#page-248-0) saved segments defining [SYVM–177](#page-198-0) loading [PERF–182,](#page-201-0) [SYVM–185](#page-206-0) overlaps [SYVM–177](#page-198-0) SEGMENT RESERVE command [SYVM–171,](#page-192-0) [SYVM–177,](#page-198-0) [SYVM–189](#page-210-0) stop using [SYVM–189](#page-210-0) SAVEINTV initialization parameter [OPER–198](#page-217-0) SAVEINTV DB2 Server DSS [PERF–104](#page-123-0) saving format information CHANGE ISQL–106 reference ISQL–127 START ISQL–156 STORE ISQL–65, ISQL–157 saving input on an INPUT command ISQL–144 saving segments [PERF–182,](#page-201-0) [SYVM–185](#page-206-0) SBCS character set folding rules [SYVM–307,](#page-328-0) [SYVM–231](#page-252-0) SBCS data CREATE TABLE statement SQLREF–224 description SQLREF–44 handling after migration [SYVM–34,](#page-55-0) [SYVM–41](#page-62-0) MCCSIDGRAPHIC [SYVM–34,](#page-55-0) [SYVM–41](#page-62-0) MCCSIDMIXED [SYVM–34,](#page-55-0) [SYVM–41](#page-62-0) MCCSIDSBCS [SYVM–34,](#page-55-0) [SYVM–41](#page-62-0) SQLDA SQLREF–364 subtype [DBA–34](#page-57-0) **SBCS** character SQLREF–7

SBCSID column SQLREF–371 SBCSID column of SYSCCSIDS SQLREF–380 SBLOCK option of CREATE PACKAGE statement SQLREF–204 SBLocK preprocessor parameter APP–122 scalar function CCSID SQLREF–32 description SQLREF–96 scale of data comparisons in SQL SQLREF–57 conversion of numbers in SQL SQLREF–54 determined by SQLLEN variable SQLREF–363 results of arithmetic operations SQLREF–73 scale of decimal result [DBA–179](#page-202-0) scale decimal data SQLREF–48 scan control blocks [SYVM–67,](#page-88-0) [SYVM–60](#page-81-0) scan table [SYVM–67,](#page-88-0) [SYVM–60](#page-81-0) scan dbspace [PERF–118](#page-137-0) index [PERF–118](#page-137-0) scans, concurrent [OPER–186](#page-205-0) SCHEDULE authority [DBA–90](#page-113-0) SCHEDULE authority granting APP–264 SCHEDULE clause of GRANT statement SQLREF–291, SQLREF–292 of REVOKE statement SQLREF–330, SQLREF–331 SCHEDULEAUTH column SQLREF–371 SCHEDULEAUTH column of SYSUSERAUTH and SYSUSERLIST SQLREF–408 scheduling fair share [PERF–78](#page-97-0) **SCHEMA** command [DBSU–142](#page-165-0) input file [DBSU–144](#page-167-0) SCIF facility [OPER–44](#page-63-0) scope cursor APP–36 WHENEVER statement APP–197 SCREATOR column SQLREF–371 SCREATOR column of SYSTABAUTH SQLREF–405 scrolling through a query result backward ISQL–103 description ISQL–22, ISQL–23 forward ISQL–121 left ISQL–133 right ISQL–142 search condition AND operator APP–43 arithmetic operators APP–54 comparison operators APP–43 constant APP–55 DELETE statement SQLREF–244 description APP–41, SQLREF–89 expressions APP–55 false SQLREF–89 group ISQL–130

search condition *(continued)* host variables APP–54 join conditions APP–68 missing [DIAG–209](#page-230-0) NOT keyword APP–43 OR operator APP–43 order of evaluation SQLREF–90 parentheses SQLREF–90 precedence rules APP–43, APP–54 predicate SQLREF–89 predicates APP–43 true SQLREF–89 unknown SQLREF–89 search condition in DELETE statement SQLREF–244 in HAVING clause SQLREF–126 in UPDATE statement SQLREF–341, SQLREF–342 in WHERE clause SQLREF–125 search inefficient [DIAG–195](#page-216-0) missing condition [DIAG–209](#page-230-0) Searched form of DELETE statement SQLREF–243 of UPDATE statement SQLREF–340 SECALVER initialization parameter [SYVM–61,](#page-82-0) [SYVM–54](#page-75-0) SECALVER initialization parameter description [OPER–191](#page-210-0) SECALVER parameter for initialization [OPER–191](#page-210-0) second level guest [PERF–81](#page-100-0) **SECOND** function SQLREF–107 labeled duration SQLREF–71, SQLREF–75 secondary database machine [SYVM–274](#page-295-0) secondary production minidisk [SYVM–275](#page-296-0) secondary production minidisk defining [SYVM–276](#page-297-0) example [SYVM–275](#page-296-0) **SECONDS** labeled duration SQLREF–71 section\_variable description SQLREF–40 in DROP STATEMENT statement SQLREF–263 in Extended DECLARE CURSOR statement SQLREF–241 in Extended DESCRIBE statement SQLREF–252 in Extended PREPARE statement SQLREF–319 section in package SQLREF–18 SECTNO column SQLREF–371 SECTTYPE column SQLREF–371 SECTYPE initialization parameter [SYVM–61,](#page-82-0) [SYVM–54](#page-75-0) SECTYPE initialization parameter description [OPER–191](#page-210-0) SECTYPE parameter for initialization [OPER–191](#page-210-0) securing the database catalog table [DBA–109](#page-132-0)

<span id="page-115-0"></span>security audit tracing [OPER–164,](#page-183-0) [OPER–194](#page-213-0) auditing [OPER–164,](#page-183-0) [SYVM–66](#page-87-0) auditing loading information into a table [DBA–114](#page-137-0) printing information [DBA–118](#page-141-0) through the catalog table [DBA–111](#page-134-0) tracing [DBA–111](#page-134-0) authority [DBA–89](#page-112-0) batch and VSE/ICCF applications [DBA–168](#page-191-0) conversation level [SYVM–136](#page-157-0) database catalog table [DBA–109](#page-132-0) DBS Utility application [DBA–169](#page-192-0) distributed processing administration [SYVM–139](#page-160-0) security [SYVM–138](#page-159-0) DRDA [SYVM–122](#page-143-0) maintaining [SYVM–135,](#page-156-0) [SYVM–143,](#page-164-0) [SYVM–119,](#page-140-0) [SYVM–121](#page-142-0) online application [DBA–170](#page-193-0) privilege [DBA–89](#page-112-0) providing [DBA–89](#page-112-0) session level [SYVM–136](#page-157-0) user ID translation [SYVM–139](#page-160-0) userid resolution [SYVM–140](#page-161-0) VM directory control statement IUCV \*IDENT [SYVM–138](#page-159-0) IUCV ALLOW [SYVM–138](#page-159-0) IUCV ANY [SYVM–138](#page-159-0) VM/ESA operating systems [SYVM–138](#page-159-0) SEGMENT FIND used by database manager [SYVM–83](#page-104-0) SEGMENT LOAD used by database manager [SYVM–83](#page-104-0) SEGMENT RESERVE command [SYVM–171,](#page-192-0) [SYVM–177,](#page-198-0) [SYVM–189](#page-210-0) segment saving [PERF–182,](#page-201-0) [SYVM–185](#page-206-0) segments, saved [PERF–47](#page-66-0) SELECT \* basic queries APP–31 join APP–72 views APP–64 SELECT clause of GRANT statement SQLREF–294, SQLREF–295 of REVOKE statement SQLREF–332, SQLREF–333 of SELECT INTO statement SQLREF–338 of subselect SQLREF–121, SQLREF–122 SELECT DBSPACENO statement [OPER–85](#page-104-0) SELECT INTO assignment rules SQLREF–53 description SQLREF–338, SQLREF–339 select list SQLREF–122 SELECT list, inefficient [DIAG–198](#page-219-0) select list application SQLREF–123 constants APP–31 description APP–30 error handling APP–203

select list *(continued)* maximum number of elements SQLREF–352 notation SQLREF–122 restrictions GROUP BY APP–74 SELECT privilege routine ISQL–74 SELECT statement ISQL–127 Select statement terminating [DBSU–171](#page-194-0) SELECT statement arithmetic exception [DBSU–145](#page-168-0) command processing [DBSU–21](#page-44-0) data and isolation level setting ISQL–93 isolation level setting ISQL–94 multiple-row query [DBSU–21](#page-44-0) online reference information ISQL–122 routine ISQL–75 using ISQL–21 using with DATAUNLOAD [DBSU–171](#page-194-0) select-statement description APP–29 fullselect SQLREF–132 in DECLARE CURSOR statement SQLREF–236, SQLREF–237 in EXECUTE IMMEDIATE statement SQLREF–272 in PREPARE statement SQLREF–315 invocation SQLREF–140 SELECT ALL APP–31 ALL keyword APP–80 ANY keyword APP–80 clause APP–30 constants APP–31 correlation APP–82 DISTINCT keyword APP–30 error handling APP–203 EXISTS APP–90 group-by-clause APP–32 grouping APP–72 having-clause APP–32 INTO clause APP–40 introduction APP–28 joins APP–68 NOT EXISTS predicate APP–90 order of clauses APP–75 ordering results APP–39 performance problem index [DIAG–137](#page-158-0) SELECT \* form APP–31 select-clause APP–30 select-list APP–30 subqueries APP–77 unions APP–91 where-clause APP–32 SELECTAUTH column SQLREF–371 SELECTAUTH column of SYSTABAUTH SQLREF–406 selecting all columns of a row APP–31 character sets [SYVM–57,](#page-78-0) [SYVM–50](#page-71-0) column ISQL–21 data from a table ISQL–127

selecting *(continued)* data from another user's table or view ISQL–89 isolation level APP–136, APP–170 online help information ISQL–16 typing a command while viewing a HELP display ISQL–17 selective index, definition of [DIAG–132](#page-153-0) selective archive [PERF–105](#page-124-0) index scan [PERF–118](#page-137-0) selectivity, false sense of [DIAG–152](#page-173-0) self-referencing table APP–286, [DBA–7](#page-30-0) self-referencing table definition SQLREF–15 separating queries into subquery structures [PERF–149](#page-168-0) separation between columns, modifying ISQL–42, ISQL–58 SEPARATOR keyword FORMAT command description ISQL–42 multiple keywords ISQL–48, ISQL–55 reference ISQL–119 STORE ISQL–63 LIST command ISQL–61, ISQL–134 SET command character displayed ISQL–58 example ISQL–61 reference ISQL–152 separator column character displayed ISQL–58 modify ISQL–42 setting for a session ISQL–152 setting for current query result ISQL–119 decimal ISQL–58, ISQL–148 thousands ISQL–58, ISQL–148 SEPINTDB initialization parameter [OPER–199](#page-218-0) SEPINTDB unmapped internal dbspaces [PERF–192](#page-211-0) SEQNO column SQLREF–371 SEQNO column of SYSFPARMS SQLREF–390 of SYSVIEWS SQLREF–409 sequence numbers in input control card file records [DBSU–137](#page-160-0) sequence of clauses APP–75 sequence of loading [SYVM–82](#page-103-0) SEQuence preprocessor parameter APP–128, APP–165 sequential access method files managed by [SYVM–189](#page-210-0) space management [SYVM–188](#page-209-0) sequential file output [DBSU–179](#page-202-0) sequential processing, possible I/O problems [DIAG–224](#page-245-0) serialization, on page faults [DIAG–220](#page-241-0) server name [SYVM–23](#page-44-0) server name choosing [SYVM–23](#page-44-0)

<span id="page-116-0"></span>server name *(continued)* migration consideration [SYVM–40](#page-61-0) server\_name option CIRA transaction [OPER–34,](#page-53-0) [OPER–35](#page-54-0) CIRB transaction [OPER–20](#page-39-0) CIRC transaction [OPER–36](#page-55-0) CIRD transaction [OPER–21](#page-40-0) server\_name description SQLREF–40 in CONNECT statement SQLREF–186, SQLREF–192 length limitation SQLREF–351 server\_names on the CIRA transaction [SYVM–107,](#page-128-0) [SYVM–91](#page-112-0) on the CIRB transaction [SYVM–102,](#page-123-0) [SYVM–86](#page-107-0) service disk storage requirements [SYVM–6](#page-27-0) service machine [DBA–191](#page-214-0) service machine converting to a database machine [SYVM–49](#page-70-0) defining [SYVM–9](#page-30-0) example [SYVM–273](#page-294-0) in a collection [SYVM–272](#page-293-0) minidisks [SYVM–8](#page-29-0) size [SYVM–4](#page-25-0) service minidisk [SYVM–6](#page-27-0) service corrective [PERF–175](#page-194-0) preventive [PERF–175](#page-194-0) session limit (AVS) [SYVM–272](#page-293-0) session limit exceeded [DIAG–226](#page-247-0) session manager support ISQL–4 session DB2 Server for VSE & VM terminal definition ISQL–3 starting ISQL–3, ISQL–5 DB2/VM terminal starting ISQL–4 SET APPCVM [OPER–17,](#page-36-0) [SYVM–97,](#page-118-0) [SYVM–81](#page-102-0) SET clause of UPDATE statement SQLREF–341 SET command [OPER–63](#page-82-0) SET command AUTOCOMMIT option ISQL–32 description ISQL–58, ISQL–61 reference ISQL–145 SET ERRORMODE [DBA–169](#page-192-0) set function DB2 Server for VSE & VM equivalent term SQLREF–425 SET keyword of LIST command ISQL–134 SET LANGUAGE operator command [OPER–56](#page-75-0) SET MACHINE command [SYVM–89](#page-110-0) SET NULL [DBA–7](#page-30-0) set null delete rule SQLREF–13 DELETE statement SQLREF–245

set null *(continued)* ON DELETE clause of ALTER TABLE statement SQLREF–162 of CREATE TABLE statement SQLREF–226 SET POOL [OPER–205,](#page-224-0) [PERF–191](#page-210-0) SET QDROP OFF USERS not being used [DIAG–226](#page-247-0) specifying [DIAG–227](#page-248-0) to avoid paging [DIAG–221](#page-242-0) SET QUERYNO clause of EXPLAIN statement SQLREF–275 SET QUICKDSP ON [DIAG–226](#page-247-0) SET QUICKDSP fair share scheduling [PERF–79](#page-98-0) SET RUNMODE [DBA–164](#page-187-0) SET SAVEINTV [OPER–207](#page-226-0) SET SHARE fair share scheduling [PERF–79](#page-98-0) SET STATISTICS OFF, on DATALOAD [DIAG–234](#page-255-0) SET TARGETWS [OPER–208](#page-227-0) set\_null\_clause reference [DBSU–177](#page-200-0) set-item commands [DBSU–220](#page-243-0) set-item commands SET AUTOCOMMIT [DBSU–216](#page-239-0) SET ERRORMODE [DBSU–217](#page-240-0) SET FORMAT [DBSU–219](#page-242-0) SET ISOLATION [DBSU–220](#page-243-0) SET LINECOUNT, SET LINEWIDTH [DBSU–221](#page-244-0) SET UPDATE STATISTICS [DBSU–222](#page-245-0) SET isolation level ISQL–92, ISQL–149 LIST command ISQL–61, ISQL–75 SETTING clause of Extended PREPARE statement SQLREF–319 setting fair share interval size [DIAG–22](#page-43-0) setting up a stored procedure server [DBA–208](#page-231-0) setting up job control for the accounting files [SYVM–187](#page-208-0) setting up your database job control [SYVM–217](#page-238-0) setting up a new DB2 Server for VSE & VM user *See* new user support new ISQL user [DBA–82](#page-105-0) setting autocommit of changes to tables ISQL–32 autocommit of data ISQL–147 characters displayed FORMAT command ISQL–119 FORMAT NULL command ISQL–118 SET command ISQL–58, ISQL–152 SET NULL command ISQL–59, ISQL–150 continuation character ISQL–148 default character subtype [SYVM–329,](#page-350-0) [SYVM–253](#page-274-0) displayed width for variable character field ISQL–119

setting *(continued)* language for message and HELP text  $ISOI -60$ lines per page [DBSU–221](#page-244-0) number of copies for printed reports ISQL–59, ISQL–148 operational characteristics ISQL–145 output class for printed reports ISQL–147 output format [DBSU–219](#page-242-0) page size for printed report ISQL–59 page width [DBSU–221](#page-244-0) punctuation displayed for numeric column ISQL–58, ISQL–148 routing printed output to POWER remote workstation ISQL–61 to terminal ISQL–61 RUNMODE option ISQL–74 uppercase input ISQL–147 SG trace [OPER–164,](#page-183-0) [OPER–194](#page-213-0) shadow page [PERF–202](#page-221-0) shadow page accumulating [PERF–60](#page-79-0) checkpoint [PERF–104](#page-123-0) checkpoint process [PERF–103](#page-122-0) dbspace full [PERF–65](#page-84-0) description [PERF–60,](#page-79-0) [PERF–63,](#page-82-0) [PERF–103](#page-122-0) number in use [PERF–64](#page-83-0) page map table [PERF–63](#page-82-0) short on storage [PERF–59](#page-78-0) shadow pages [DIAG–58](#page-79-0) shadow paging [SYVM–435,](#page-456-0) [SYVM–342](#page-363-0) SHARE lock [DBSU–230,](#page-253-0) [PERF–114](#page-133-0) share lock description APP–254, APP–255, [DIAG–69](#page-90-0) SHARE option IN SHARE MODE clause LOCK DBSPACE statement SQLREF–306 LOCK TABLE statement SQLREF–307 share with intent exclusive lock description [DIAG–70](#page-91-0) share description [PERF–95](#page-114-0) isolation level SQLREF–20 lock description [PERF–94](#page-113-0) with intent exclusive lock [PERF–95](#page-114-0) shared file system directory (SFS directory) production minidisk size [SYVM–6](#page-27-0) service minidisk size [SYVM–6](#page-27-0) work minidisk size [SYVM–6](#page-27-0) shared segment [SYVM–171](#page-192-0) shared system area (SVA) eligible phases [SYVM–228](#page-249-0) sample [SYVM–229](#page-250-0) shared virtual area (SVA) defining components [SYVM–228](#page-249-0) eligible phases [SYVM–228](#page-249-0) sharing, guest [OPER–v,](#page-6-0) [OPER–17](#page-36-0) sharing, VSE guest [DBA–199](#page-222-0)

<span id="page-117-0"></span>sharing routines ISQL–74 table with another user ISQL–87, ISQL–88 shift in/out delimiters, DBCS [DBSU–232](#page-255-0) shift-in character APP–52 shift-in character X'0F' mixed data values SQLREF–45 shift-in character convention (>) SQLREF–7 not truncated by assignments SQLREF–56 representation of DBCS delimiter character X'0F' SQLREF–7 shift-out character APP–52 shift-out character X'0E' mixed data values SQLREF–45 shift-out character convention (<) SQLREF–7 representation of DBCS delimiter character X'0E' SQLREF–7 short identifier SQLREF–37 short on storage checkpoint [PERF–103](#page-122-0) example [PERF–27](#page-46-0) flag [OPER–85,](#page-104-0) [OPER–121](#page-140-0) initialization parameter [PERF–59](#page-78-0) level [OPER–189](#page-208-0) managing pool space [PERF–59](#page-78-0) SHOW POOL [PERF–60](#page-79-0) SOSLEVEL [PERF–59](#page-78-0) short string column SQLREF–44 shorter path length [PERF–197](#page-216-0) SHOW ISQL–154 SHOW ACTIVE [OPER–208,](#page-227-0) [SYVM–114,](#page-135-0) [SYVM–98](#page-119-0) SHOW ACTIVE command description [OPER–65](#page-84-0) display NEW [OPER–66](#page-85-0) NIW [OPER–66](#page-85-0) R/O [OPER–66](#page-85-0) R/W [OPER–66](#page-85-0) example [OPER–68](#page-87-0) forcing [OPER–51](#page-70-0) forcing remote users to end work [OPER–53](#page-72-0) SHOW ACTIVE operator command [PERF–28](#page-47-0) SHOW ADDRESS command [OPER–69](#page-88-0) SHOW BUFFERS [OPER–209](#page-228-0) SHOW BUFFERS command [OPER–70](#page-89-0) SHOW command [OPER–135](#page-154-0) SHOW commands [OPER–65,](#page-84-0) [OPER–133](#page-152-0) SHOW CONNECT command [OPER–73](#page-92-0) command forcing remote users to end work [OPER–53](#page-72-0) forcing users to end work [OPER–51](#page-70-0) concurrency [PERF–90](#page-109-0) for CRR in VM/ESA [OPER–79](#page-98-0) for Stored Procedures [OPER–79](#page-98-0) operator command [PERF–29,](#page-48-0) [PERF–33,](#page-52-0) [PERF–35](#page-54-0)

SHOW CRR LOGNAMES command [OPER–80](#page-99-0) SHOW DBCONFIG command [OPER–81](#page-100-0) SHOW DBEXTENT available storage pool space [PERF–65](#page-84-0) command [OPER–84](#page-103-0) operator command [PERF–25](#page-44-0) SHOW DBSPACE [DBA–27,](#page-50-0) [DBA–78](#page-101-0) SHOW DBSPACE command [OPER–85](#page-104-0) operator command [PERF–25](#page-44-0) SHOW INDOUBT command [OPER–87](#page-106-0) SHOW INDOUBT records [DIAG–322](#page-343-0) SHOW INITPARM command [OPER–89](#page-108-0) SHOW INVALID command [OPER–90](#page-109-0) invalid index [PERF–74](#page-93-0) transient index [PERF–75](#page-94-0) SHOW LOCK ACTIVE [OPER–210](#page-229-0) SHOW LOCK ACTIVE operator command [PERF–36](#page-55-0) SHOW LOCK GRAPH [OPER–211](#page-230-0) SHOW LOCK GRAPH operator command [PERF–36](#page-55-0) SHOW LOCK MATRIX command [SYVM–65,](#page-86-0) [SYVM–58](#page-79-0) SHOW LOCK MATRIX lock escalation [PERF–100](#page-119-0) operator command [PERF–36,](#page-55-0) [PERF–37](#page-56-0) SHOW LOCK USER operator command [PERF–37](#page-56-0) SHOW LOCK ACTIVE command [OPER–93](#page-112-0) ACTIVE, use to find communication waits [DIAG–149](#page-170-0) AGENT, uses of [DIAG–176](#page-197-0) DBSPACE command [OPER–96](#page-115-0) GRAPH command OPER–98 MATRIX command [OPER–103](#page-122-0) MATRIX, use to find LRBs needed  $DIAG-214$ operator command [PERF–35](#page-54-0) USER command [OPER–106](#page-125-0) USER, uses of [DIAG–176](#page-197-0) WANTLOCK command [OPER–108](#page-127-0) WANTLOCK, to find key lock conflicts [DIAG–164](#page-185-0) SHOW LOG command [OPER–113](#page-132-0) SHOW LOG log cushion [PERF–108](#page-127-0) scheduling archives [SYVM–200,](#page-221-0) [SYVM–153](#page-174-0) scheduling log archives [SYVM–206,](#page-227-0) [SYVM–156](#page-177-0) scheduling user archives [SYVM–204,](#page-225-0) [SYVM–154](#page-175-0) SHOW LOGHIST command [OPER–114](#page-133-0) SHOW POOL [OPER–211](#page-230-0) SHOW POOL command [OPER–118](#page-137-0) SHOW POOL available dbextent space [PERF–65](#page-84-0) operator command [PERF–26](#page-45-0) shadow page [PERF–64](#page-83-0) short on storage [PERF–60](#page-79-0) SHOW PROC command [OPER–122](#page-141-0)

SHOW PSERVER command [OPER–125](#page-144-0)

SHOW SAVEINTV [OPER–213](#page-232-0) SHOW SQLDBGEN command [OPER–127](#page-146-0) SHOW STORAGE command [OPER–130](#page-149-0) SHOW STORAGE operator command [PERF–27](#page-46-0) SHOW SYSTEM command [OPER–133](#page-152-0) SHOW TARGETWS [OPER–214](#page-233-0) SHOW TARGETWS DB2 Server DSS [PERF–9](#page-28-0) SHOW USERS [SYVM–93,](#page-114-0) SYVM–96, [SYVM–79](#page-100-0) SHOW USERS command [OPER–135](#page-154-0) SHOW USERS concurrency [PERF–90](#page-109-0) operator command [PERF–29](#page-48-0) pseudo-agents [PERF–92](#page-111-0) SHOW operator command [PERF–9,](#page-28-0) [PERF–25](#page-44-0) shutdown of the application server [SYVM–91,](#page-112-0) [SYVM–78](#page-99-0) shutdown checkpoint [PERF–103](#page-122-0) shutting down the application server archives [OPER–14](#page-33-0) description [OPER–11](#page-30-0) normal shutdown [OPER–14](#page-33-0) online support [OPER–29](#page-48-0) signing off the DB2 Server for VM system console [SYVM–90,](#page-111-0) [SYVM–141](#page-162-0) signing off the DB2 Server for VSE system console [OPER–11](#page-30-0) signing on to ISQL ISQL–7 to ISQL from another CICS task ISQL–183 signon screen description ISQL–6 suppressing ISQL–183 single console image facility (SCIF) [SYVM–53](#page-74-0) Single Console Image Facility (SCIF) [OPER–44](#page-63-0) single partition mode *See* single user mode single precision float APP–46 single precision floating-point SQLREF–47 single quotation mark COBOL considerations APP–122, APP–159, APP–353 COMMENT command [DBSU–140](#page-163-0) considerations in COBOL APP–122, APP–159 constant APP–58 option values [DBSU–138](#page-161-0) single record into several tables [DBSU–40](#page-63-0) SINGLE ROW clause of Extended PREPARE statement SQLREF–319 single row select SQLREF–338 single user mode APP–114, [DIAG–13](#page-34-0) single user mode (SUM) allocating users to agents [PERF–89](#page-108-0) blocking [PERF–111](#page-130-0) fetch and insert blocking [PERF–83](#page-102-0) logmode [PERF–106](#page-125-0)

<span id="page-118-0"></span>single user mode (SUM) *(continued)* running [PERF–93](#page-112-0) single user mode AMODE(24) [SYVM–80,](#page-101-0) [SYVM–82](#page-103-0) CALL/RETURN protocols for application programs [SYVM–86,](#page-107-0) [SYVM–74](#page-95-0) DBSS [DIAG–13](#page-34-0) definition [SYVM–53,](#page-74-0) [SYVM–47](#page-68-0) description [OPER–8](#page-27-0) executing applications APP–146 initialization parameter [OPER–191](#page-210-0) initialization parameters [SYVM–72,](#page-93-0) [SYVM–67](#page-88-0) invoking a program example APP–147 invoking the preprocessors APP–116, APP–152 job control example [DBSU–106](#page-129-0) program name [OPER–188](#page-207-0) RDS [DIAG–13](#page-34-0) running [DBSU–7](#page-30-0) running application programs [SYVM–80,](#page-101-0) [SYVM–72](#page-93-0) specifying user parameters APP–147 starting application server [SYVM–72](#page-93-0) starting the application server [SYVM–80](#page-101-0) starting the application server and providing user parameters [SYVM–85](#page-106-0) starting the Database Services Utility [DBSU–106](#page-129-0) the application server [OPER–8](#page-27-0) use for loading [DIAG–207](#page-228-0) user program [OPER–9](#page-28-0) single value queries [DBSU–22](#page-45-0) single virtual machine mode APP–114 single virtual machine mode definition [SYVM–53,](#page-74-0) [SYVM–47](#page-68-0) single-byte character in LIKE predicates SQLREF–87 single-partition mode locking considerations APP–254 single-precision float [DBSU–183](#page-206-0) single-row query results APP–41 single-volume tapes [SYVM–75](#page-96-0) size of dbspace, estimating [DBA–23,](#page-46-0) [DBA–221](#page-244-0) size of responses, estimating [PERF–152](#page-171-0) size parameter [DBA–23](#page-46-0) size database [SYVM–15, SYVM–15](#page-36-0) directory [SYVM–14,](#page-35-0) [SYVM–287,](#page-308-0) [SYVM–14](#page-35-0) internal dbspaces needed [SYVM–20,](#page-41-0) [SYVM–20](#page-41-0) log [SYVM–14,](#page-35-0) [SYVM–17,](#page-38-0) [SYVM–14,](#page-35-0) [SYVM–17](#page-38-0) log by DASD type [SYVM–449,](#page-470-0) [SYVM–357](#page-378-0) printed page for reports ISQL–151 SIZE=AUTO invoking preprocessors APP–154 skipping bad records [DBSU–45](#page-68-0) slash (/) initialization option [OPER–9](#page-28-0)

SLOGCUSH initialization option log size [OPER–113](#page-132-0) SLOGCUSH initialization parameter description [OPER–189,](#page-208-0) [SYVM–69,](#page-90-0) [SYVM–63](#page-84-0) freeing log space [SYVM–200,](#page-221-0) [SYVM–205,](#page-226-0) [SYVM–153,](#page-174-0) [SYVM–155](#page-176-0) SLOGCUSH tuning parameter [PERF–107](#page-126-0) slots use of [SYVM–155,](#page-176-0) [SYVM–131](#page-152-0) SLOW RESPONSE DIAG–97 small integer definition SQLREF–47 SMALLINT data type [DBSU–153](#page-176-0) SMALLINT data type of column [DBA–32](#page-55-0) SMALLINT data type assembler APP–313 C APP–342 COBOL APP–360 FORTRAN APP–374 PL/I APP–387 SMALLINT data type SQLREF–159, SQLREF–223 smoothing keys [DIAG–153](#page-174-0) SNA (see Systems Network Architecture) [SYVM–270](#page-291-0) SNA NETID file [SYVM–11](#page-32-0) SNA network distributed database [PERF–81](#page-100-0) snapshot dump [OPER–162](#page-181-0) software problems [PERF–2](#page-21-0) software requirement [PERF–171](#page-190-0) software requirements [SYVM–3](#page-24-0) Solutions Directory [PERF–8](#page-27-0) SOME keyword APP–80 SOME in a quantified predicate SQLREF–80 sort specification DB2 Server for VSE & VM equivalent term SQLREF–425 SORT trace [OPER–163,](#page-182-0) [OPER–193](#page-212-0) sort concepts [DIAG–55](#page-76-0) description [DIAG–55](#page-76-0) possible I/O problems [DIAG–224](#page-245-0) required on CREATE INDEX [DIAG–166](#page-187-0) spreading [DIAG–166](#page-187-0) sorting sequence, altering by a field procedure [SYVM–371,](#page-392-0) [SYVM–290](#page-311-0) sorting index [PERF–120](#page-139-0) SOSLEVEL initialization parameter [SYVM–71,](#page-92-0) [SYVM–65](#page-86-0) SOSLEVEL initialization option [OPER–121](#page-140-0) initialization parameter [OPER–189](#page-208-0) source code ARIS6ASC APP–304 ARIS6ASD APP–304 ARIS6CBC APP–348 ARIS6CBD APP–348 ARIS6CC APP–326 ARIS6CD APP–326 ARIS6FTC APP–366 ARIS6FTD APP–366

source code *(continued)* ARIS6PLC APP–378 ARIS6PLD APP–378 source members [OPER–5](#page-24-0) source members A-type [OPER–5](#page-24-0) ARISDTM member [SYVM–276,](#page-297-0) [SYVM–284](#page-305-0) cataloging example [OPER–6](#page-25-0) cataloguing [SYVM–77](#page-98-0) Source Statement Library input APP–175 source value APP–50 space SQLREF–36 space allocations log and dbextent data sets [SYVM–340](#page-361-0) log and dbextent minidisks [SYVM–431](#page-452-0) space management [DIAG–51](#page-72-0) space DB2 Server for VM production minidisk [SYVM–6](#page-27-0) DB2 Server for VM service minidisk [SYVM–6](#page-27-0) SPANISH character set [SYVM–317,](#page-338-0) [SYVM–241](#page-262-0) spanned records [SYVM–76](#page-97-0) spanning records control file records [DBSU–161](#page-184-0) input control card file records [DBSU–161](#page-184-0) multiple input records [DBSU–42](#page-65-0) special character SQLREF–35 special characters identifiers [DBSU–111](#page-134-0) special register CCSID SQLREF–32 CURRENT DATE SQLREF–62 CURRENT SERVER SQLREF–62 CURRENT TIME SQLREF–63 CURRENT TIMESTAMP SQLREF–63 CURRENT TIMEZONE SQLREF–63 description APP–55, SQLREF–62 expressions APP–55 remote unit of work APP–55 USER SQLREF–62 special statements UPDATE STATISTICS APP–258 special\_register in IN predicate SQLREF–84 in INSERT statement SQLREF–299 specification file storage pool changing [PERF–188](#page-207-0) format [PERF–207,](#page-226-0) [PERF–208](#page-227-0) identifying [PERF–189](#page-208-0) writing [PERF–208](#page-227-0) specifying isolation levels [DIAG–66](#page-87-0) specifying initial dbspace [SYVM–298](#page-319-0) user parameters [SYVM–84,](#page-105-0) [SYVM–73](#page-94-0) SPIE exit considerations [SYVM–86](#page-107-0) splitting tables [DIAG–148,](#page-169-0) [DIAG–233](#page-254-0) work among DB machines [DIAG–217](#page-238-0) spreading sorts [DIAG–166](#page-187-0)

<span id="page-119-0"></span>SQL comment in Database Services Utility commands [DBSU–23](#page-46-0) SQL comments assembler APP–311 C APP–327 COBOL APP–349 FORTRAN APP–366 in static SQL statements APP–94 PL/I APP–378 SQL communication area (SQLCA) contents SQLREF–355 entry changed by UPDATE SQLREF–343 INCLUDE statement SQLREF–297 INSERT statement SQLREF–302 PUT statement SQLREF–324 SQL declare section APP–8, APP–56, APP–57, APP–308, APP–328, APP–350, APP–367, APP–379 SQL descriptor area (SQLDA) contents SQLREF–361 DESCRIBE statement SQLREF–250 EXECUTE statement SQLREF–265 Extended EXECUTE statement SQLREF–270 Extended PREPARE statement SQLREF–320 FETCH statement SQLREF–285 INCLUDE statement SQLREF–297 LABEL ON statement SQLREF–305 maximum size SQLREF–352 OPEN statement SQLREF–309 PUT statement SQLREF–324 SQL Descriptor Area (SQLDA) assembler declaration APP–312 C declaration APP–341 COBOL declaration APP–358 FORTRAN declaration APP–372 PL/I declaration APP–385 Structure APP–226 SQL dynamic statement support [DBA–157](#page-180-0) SQL identifier SQLREF–36 SQL identifier description APP–27 SQL statements associated with a system error [DIAG–296](#page-317-0) SQL statements, analyzing [PERF–141](#page-160-0) SQL statements COMMIT [DBSU–18](#page-41-0) CONNECT [DBSU–18](#page-41-0) embedding in application program examples APP–12 SELECT [DBSU–18](#page-41-0) using [DBSU–18](#page-41-0) within Database Services Utility [DBSU–18](#page-41-0) SQL system user identification [DBSU–19](#page-42-0) SQL-89 conformance checking APP–133, APP–165, APP–166, APP–248 SQL command buffer ISQL–33 command line buffer ISQL–33, ISQL–37

SQL *(continued)* description ISQL–1 keyword LIST command ISQL–67, ISQL–134 reserved words [DBSU–111](#page-134-0) statement processing [DBSU–145](#page-168-0) statements ALTER TABLE ISQL–83 COMMENT ISQL–80 COMMIT ISQL–31 CREATE INDEX ISQL–90 CREATE SYNONYM ISQL–89 CREATE TABLE ISQL–81, ISQL–82 current ISQL–63, ISQL–65 DROP INDEX ISQL–90 DROP SYNONYM ISQL–90 DROP TABLE ISQL–82 GRANT ISQL–87 INSERT ISQL–82 listing more than one stored  $ISOI -67$ listing those previously stored ISQL–67 preventing immediate processing ISQL–38 previous ISQL–63, ISQL–65 recalling one previously stored ISQL–65 renaming one previously stored ISQL–67 replacing ISQL–63 ROLLBACK ISQL–31 SELECT ISQL–21 starting stored statement ISQL–64 UPDATE STATISTICS ISQL–91 SQLABC field of SQLCA SQLREF–355 SQLADBEX EXEC [SYVM–162](#page-183-0) SQLADBEX EXEC example [SYVM–159,](#page-180-0) [SYVM–161](#page-182-0) SQLADBEX file [SYVM–164](#page-185-0) SQLADBSP EXEC [SYVM–20,](#page-41-0) [SYVM–145,](#page-166-0) [SYVM–146](#page-167-0) SQLADBSP EXEC example [SYVM–150](#page-171-0) SQLADBSP file [SYVM–147](#page-168-0) SQLADBSP file [SYVM–147](#page-168-0) SQLAID field of SQLCA SQLREF–355 SQLApost preprocessor parameter APP–128 SQLBOOTS EXEC [SYVM–189,](#page-210-0) [SYVM–474](#page-495-0) SQLCA (SQL Communications Area) assembler declaration APP–312 C declaration APP–340 COBOL APP–357 description APP–195 FORTRAN APP–371 PL/I declaration APP–384 testing APP–197 SQLCABC field of SQLCA SQLREF–355 SQLCAID field of SQLCA SQLREF–355 SQLCDBEX EXEC [SYVM–151,](#page-172-0) [SYVM–168](#page-189-0) SQLCIREO EXEC [DBA–79](#page-102-0) SQLCOD field of SQLCA SQLREF–355 SQLCODE APP–11, APP–194, ISQL–10 SQLCODE 100 (not found) FETCH APP–37

**SOLCODE** -522 [SYVM–67,](#page-88-0) [SYVM–61](#page-82-0) -649 [PERF–143](#page-162-0) -911 [PERF–102](#page-121-0) -912 PERF–100 -915 PERF–100 -937 [SYVM–132,](#page-153-0) [SYVM–116](#page-137-0) -945 [SYVM–155,](#page-176-0) [SYVM–131](#page-152-0) -946 [SYVM–155,](#page-176-0) [SYVM–131](#page-152-0) +100 SQLREF–284, SQLREF–300, SQLREF–338, SQLREF–348 description SQLREF–143 field of SQLCA SQLREF–355 negative SQLREF–348 positive SQLREF–348 statement execution SQLREF–141 SQLD field in the SQLDA APP–228 SQLD field of SQLDA SQLREF–248, SQLREF–362 SQLDA SQLREF–361 SQLDA (SQL Descriptor Area) summary APP–226 SQLDA CCSID values in SQLDATA field SQLREF–366 CCSID values in SQLNAME field SQLREF–366 date field length SQLREF–48 SQLLEN field values for host variables SQLREF–365 SQLTYPE field values for host variables SQLREF–365 time field length SQLREF–49 timestamp field length SQLREF–49 SQLDABC field of SQLDA SQLREF–248, SQLREF–362 SQLDAID field of SQLDA SQLREF–248, SQLREF–362 SQLDATA field of SQLDA SQLREF–249, SQLREF–363 SQLDAX structure (in PL/I) APP–385 SQLDBA SQLDBBT Q [SYVM–474](#page-495-0) SQLDBA SQLISBT Q [SYVM–474](#page-495-0) SQLDBA SQLRMBT Q [SYVM–474](#page-495-0) SQLDBA.ARINEWUS [DBA–82](#page-105-0) SQLDBA.ROUTINE CHARNAME change [SYVM–58,](#page-79-0) [SYVM–51](#page-72-0) SQLDBA.STORED QUERIES CHARNAME change [SYVM–58,](#page-79-0) [SYVM–51](#page-72-0) SQLDBA.SYSLANGUAGE table [SYVM–336,](#page-357-0) [SYVM–260](#page-281-0) SQLDBA.SYSLANGUAGE CHARNAME change [SYVM–58,](#page-79-0) [SYVM–51](#page-72-0) SQLDBA.SYSTEXT2 CHARNAME change [SYVM–58,](#page-79-0) [SYVM–51](#page-72-0) SQLDBA.SYSUSERLIST CHARNAME change [SYVM–58,](#page-79-0) [SYVM–51](#page-72-0) SQLDBA bootstrap package [SYVM–172](#page-193-0) password [SYVM–302](#page-323-0) SQLDBBT module [SYVM–174](#page-195-0)

SQLISBT module [SYVM–174](#page-195-0)

<span id="page-120-0"></span>SQLDBA *(continued)* SQLRMBT module [SYVM–174](#page-195-0) user ID [SYVM–302](#page-323-0) SQLDBAPW password [OPER–30](#page-49-0) SQLDBDEF EXEC [SYVM–475,](#page-496-0) [SYVM–379](#page-400-0) SQLDBDEF EXEC syntax [SYVM–476](#page-497-0) SQLDBDEF utility [DBA–79,](#page-102-0) [SYVM–46](#page-67-0) SQLDBGEN example [SYVM–294](#page-315-0) SQLDBGEN EXEC [SYVM–290](#page-311-0) SQLDBGEN EXEC files used by [SYVM–294](#page-315-0) format [SYVM–290](#page-311-0) preparing input for [SYVM–290](#page-311-0) SQLDBGEN file [SYVM–49,](#page-70-0) [SYVM–302](#page-323-0) SQLDBGEN file renaming a resource identifier [SYVM–51](#page-72-0) SQLDBID EXEC [DBA–259](#page-282-0) SQLDBINS EXEC [SYVM–289](#page-310-0) SQLDBINS EXEC format [SYVM–289](#page-310-0) running [SYVM–289](#page-310-0) SQLDBLD EXEC [SYVM–474](#page-495-0) SQLDBLD EXEC syntax [SYVM–474](#page-495-0) SQLDBN file content [DBA–248](#page-271-0) contents [SYVM–293,](#page-314-0) [SYVM–302](#page-323-0) purpose [SYVM–302](#page-323-0) renaming a database [SYVM–50](#page-71-0) renaming a resource identifier [SYVM–51](#page-72-0) use of [SYVM–174](#page-195-0) SQLDBN files definition of [DBA–248](#page-271-0) updating DCSSID [DBA–248](#page-271-0) used by SQLINIT [DBA–249](#page-272-0) SQLDBSU EXEC description [DBSU–109](#page-132-0) invocation task [DBSU–15](#page-38-0) multiple user mode [DBSU–129](#page-152-0) single user mode [DBSU–130](#page-153-0) syntax diagram [DBSU–129](#page-152-0) SQLDS communication protocol SQLREF–25 SQLDS protocol [DBA–13,](#page-36-0) [PERF–109,](#page-128-0) [SYVM–57](#page-78-0) SQLDSECT, acquiring APP–304 SQLDSIZ variable APP–304 SQLEND ARCHIVE [DBA–135](#page-158-0) SQLEND operator command [SYVM–91,](#page-112-0) [SYVM–78](#page-99-0) SQLEND operator command ARCHIVE [OPER–12](#page-31-0) description [OPER–11](#page-30-0) DVERIFY [OPER–13](#page-32-0) LARCHIVE [OPER–12](#page-31-0) QUICK [OPER–13](#page-32-0) syntax [OPER–11](#page-30-0) TRCPURGE [OPER–13](#page-32-0) UARCHIVE [OPER–12,](#page-31-0) [OPER–48](#page-67-0) SQLEND ARCHIVE [SYVM–199,](#page-220-0) [SYVM–152](#page-173-0) DVERIFY [SYVM–91,](#page-112-0) [SYVM–78](#page-99-0) LARCHIVE [SYVM–204,](#page-225-0) [SYVM–155](#page-176-0) QUICK [SYVM–91,](#page-112-0) [SYVM–78](#page-99-0)

SQLEND *(continued)* recovery considerations [SYVM–81](#page-102-0) UARCHIVE [SYVM–203,](#page-224-0) [SYVM–153](#page-174-0) SQLER fields of SQLCA SQLREF–356, SQLREF–357 SQLERL field of SQLCA SQLREF–356 SQLERM field of SQLCA SQLREF–356 SQLERP field of SQLCA SQLREF–356 SQLERR(n) fields of SQLCA SQLREF–356, SQLREF–357 SQLERRD(3) CLOSE statement SQLREF–176 DELETE statement SQLREF–246 INSERT statement SQLREF–302 UPDATE statement SQLREF–343 SQLERRD(n) fields of SQLCA SQLREF–356, SQLREF–357 SQLERRD2 -30 [SYVM–67,](#page-88-0) [SYVM–61](#page-82-0) SQLERRM description APP–196 SQLERRMC field of SQLCA SQLREF–356 SQLERRML field of SQLCA SQLREF–356 SQLERROR clause of WHENEVER statement SQLREF–348 SQLERRP field of SQLCA SQLREF–356 SQLFDEF file [SYVM–302](#page-323-0) SQLFDEF file creating [SYVM–292](#page-313-0) renaming a database [SYVM–50](#page-71-0) renaming a resource identifier [SYVM–51](#page-72-0) updated by SQLADBEX [SYVM–163](#page-184-0) SQLFLAG preprocessor parameter APP–165 SQLGENLD EXEC [PERF–183,](#page-202-0) [SYVM–172,](#page-193-0) [SYVM–188,](#page-209-0) [SYVM–479](#page-500-0) SQLGLOB EXEC [DBA–250](#page-273-0) SQLGLOB EXEC setting DBCS option [SYVM–330](#page-351-0) setting default CHARNAME [SYVM–328](#page-349-0) SQLGLOB Parameters (VSE Only) [DBA–271](#page-294-0) SQLGLOB VSAM file setting default CHARNAME [SYVM–252](#page-273-0) setting default DBCS [SYVM–255](#page-276-0) SQLGLOB program to query, update, insert or delete [SYVM–253](#page-274-0) SQLHX APP–16, [DBA–100,](#page-123-0) [DIAG–228](#page-249-0) **SOLHX** canceling the Database Services Utility DBSI I-24 synchronous communication [PERF–112](#page-131-0) SQLIND field of SQLDA SQLREF–249, SQLREF–364 SQLINIT EXEC APP–115, [DBA–195,](#page-218-0) [DBA–198,](#page-221-0) ISQL–5 SQLINIT EXEC CONNECT statement SQLREF–187 default application server DBA–97 default database [DBA–193](#page-216-0) description [DBA–241](#page-264-0)

SQLINIT EXEC *(continued)* issuing for a user [SYVM–286](#page-307-0) optional CMS work unit APP–283 parameters [DBA–242](#page-265-0) reasons to reissue [DBA–247,](#page-270-0) [DBA–249](#page-272-0) resource adapter bootstrap module [DBA–249](#page-272-0) setting DBCS option [SYVM–331](#page-352-0) setting default CHARNAME [SYVM–328](#page-349-0) syntax [DBA–241](#page-264-0) **SQLINIT** PROTOCOL parameter [PERF–108](#page-127-0) QRYBLKSIZE [PERF–110](#page-129-0) SYNCHRONOUS [PERF–112](#page-131-0) SQLLEN field of SQLDA SQLREF–249, SQLREF–363 SQLLOG EXEC [SYVM–218,](#page-239-0) [SYVM–232](#page-253-0) SQLMACH machine DASD requirement [PERF–174](#page-193-0) modes of operation [PERF–171](#page-190-0) overview [PERF–171](#page-190-0) virtual storage [PERF–172](#page-191-0) SQLN field of SQLDA SQLREF–248, SQLREF–362 SQLN field in SQLDA APP–228 setting APP–226 SQLNAME field of SQLDA SQLREF–249, SQLREF–365 SQLOPTION column SQLREF–371 SQLOPTION column of SYSOPTIONS SQLREF–395 SQLPREP EXEC APP–116 SQLPREP EXEC format APP–116 parameters APP–116 SQLQRY ISQL–15 SQLQRY command querying the status of an application [DBA–265](#page-288-0) **SQLQRY** querying the current status [DBSU–24](#page-47-0) remote unit of work APP–299 synchronous communication [PERF–112](#page-131-0) SQLQuote preprocessor parameter APP–128 SQLRELEP EXEC [DBA–257](#page-280-0) SQLRMEND [DBA–126](#page-149-0) SQLRMEND EXEC APP–16, [DBA–259,](#page-282-0) [DBA–260](#page-283-0) SQLSTART [PERF–19](#page-38-0) SQLSTART EXEC APP–146, [SYVM–78,](#page-99-0) [SYVM–149](#page-170-0) SQLSTART EXEC accessing SQLDBN file [DBA–248](#page-271-0) description [DBA–248](#page-271-0) example APP–147 parameter options [OPER–197](#page-216-0) restoring the database example [SYVM–214](#page-235-0) syntax diagram [OPER–2](#page-21-0) SQLSTATE field of SQLCA SQLREF–359 SQLSTATE '02000' SQLREF–284, SQLREF–300, SQLREF–338, SQLREF–348

<span id="page-121-0"></span>SQLSTATE *(continued)* 40001 PERF–102 42704 [PERF–143](#page-162-0) 57028 [PERF–100](#page-119-0) 57029 [PERF–100](#page-119-0) description SQLREF–143 SQLSTT field of SQLCA SQLREF–359 SQLTRFMT EXEC control statements [OPER–166](#page-185-0) SQLTXL field of SQLCA SQLREF–356 SQLTXT field of SQLCA SQLREF–356 SQLTYPE field of SQLDA SQLREF–249, SQLREF–362 SQLVAR array of SQLDA SQLREF–362 SQLVAR field of SQLDA SQLREF–248 SQLWARN fields of SQLCA SQLREF–357, SQLREF–359 SQLWARN description APP–196 SQLWARN0 WHENEVER statement SQLREF–348 SQLWARN3 FETCH statement SQLREF–285 SELECT INTO statement SQLREF–338 SQLWARN6 automatic rollback APP–254 DELETE statement SQLREF–246 INSERT statement SQLREF–302 UPDATE statement SQLREF–344 SQLWARNING clause of WHENEVER statement SQLREF–348 SQLWRN fields of SQLCA SQLREF–357, SQLREF–359 SSSNAME parameter of exec [DBA–246,](#page-269-0) [DBA–255](#page-278-0) STACK parameter of exec [DBA–246,](#page-269-0) [DBA–255](#page-278-0) stack storage [DIAG–42](#page-63-0) stacking SQL and ISQL commands ISQL–97 STAE exit, considerations for [SYVM–86](#page-107-0) START command correcting errors ISQL–37 description ISQL–33 isolation level setting ISQL–93 no parameter ISQL–64 parameter ISQL–39 PF key ISQL–179 reference ISQL–155 START PROC command [OPER–137](#page-156-0) START PSERVER command [OPER–138](#page-157-0) START TCPIP command [OPER–140](#page-159-0) start up mode [PERF–93](#page-112-0) options file [PERF–21](#page-40-0) starter database APP–150, [DBSU–106](#page-129-0) starter database control statements [SYVM–295](#page-316-0) size allocations [SYVM–10](#page-31-0) STARTER parameter [SYVM–291](#page-312-0) starting application server after restoring the database [SYVM–215,](#page-236-0) [SYVM–159](#page-180-0) FRENCH character set example [SYVM–318,](#page-339-0) [SYVM–242](#page-263-0) restoring [SYVM–214](#page-235-0)

starting application server *(continued)* restoring a database [SYVM–159](#page-180-0) STARTUP=R [SYVM–214,](#page-235-0) [SYVM–159](#page-180-0) starting the application server [SYVM–53,](#page-74-0) [SYVM–89,](#page-110-0) [SYVM–47](#page-68-0) starting the application server multiple user mode [SYVM–77](#page-98-0) single user mode [OPER–8,](#page-27-0) [SYVM–80](#page-101-0) starting the database manager after a user archive [OPER–190](#page-209-0) error messages [OPER–4](#page-23-0) initialization parameters [OPER–181](#page-200-0) multiple user mode [OPER–1,](#page-20-0) [OPER–8](#page-27-0) online support [OPER–18](#page-37-0) single user mode [OPER–8,](#page-27-0) [OPER–9](#page-28-0) starting the Database Services Utility with single user mode [DBSU–106](#page-129-0) starting the DB2 Server for VM machine multiple user mode [OPER–8](#page-27-0) single user mode [OPER–8](#page-27-0) starting accounting facility [SYVM–252](#page-273-0) current SQL statement ISQL–33, ISQL–155 Database Services Utility [DBSU–7](#page-30-0) DATALOAD after an error [DBSU–46](#page-69-0) ISQL ISQL–3, ISQL–4, ISQL–5, ISQL–8 online support SYVM–100, [SYVM–83](#page-104-0) stored queries and isolation level setting ISQL–93 stored SQL statement ISQL–64, ISQL–155 STARTUP initialization parameter [OPER–190](#page-209-0) STARTUP initialization parameter restart procedures [SYVM–213,](#page-234-0) [SYVM–157](#page-178-0) restoring [SYVM–159](#page-180-0) restoring a database [SYVM–214](#page-235-0) STARTUP=C initialization of database manager [SYVM–219](#page-240-0) STAT trace [OPER–163,](#page-182-0) [OPER–193](#page-212-0) statement generator [DIAG–38](#page-59-0) statement generator description [DIAG–38](#page-59-0) tracing [OPER–164,](#page-183-0) [OPER–194](#page-213-0) statement\_name description SQLREF–40 in DECLARE CURSOR statement SQLREF–236, SQLREF–239 in DESCRIBE statement SQLREF–248 in EXECUTE statement SQLREF–265 in PREPARE statement SQLREF–314 length limitation SQLREF–351 statement\_variable in Extended EXECUTE statement SQLREF–269 statement ACQUIRE DBSPACE [DBA–26](#page-49-0) ALTER DBSPACE [DBA–74](#page-97-0) ALTER TABLE [DBA–64,](#page-87-0) [DBA–188](#page-211-0) binding SQLREF–9 COMMIT WORK [DBA–121](#page-144-0) CONNECT [DBA–89,](#page-112-0) [DBA–99,](#page-122-0) [DBA–170,](#page-193-0) [DBA–195](#page-218-0) CREATE INDEX [DBA–47](#page-70-0)

statement *(continued)* CREATE TABLE [DBA–28,](#page-51-0) [DBA–90,](#page-113-0) [DBA–175](#page-198-0) DBS job control [DBA–150](#page-173-0) DROP DBSPACE [DBA–77](#page-100-0) DROP TABLE [DBA–57,](#page-80-0) [DBA–72,](#page-95-0) [DBA–188](#page-211-0) executable SQLREF–140 EXPLAIN [DBA–163](#page-186-0) explainable SQLREF–275 extended dynamic [DBA–156](#page-179-0) GRANT [DBA–92,](#page-115-0) [DBA–95](#page-118-0) GRANT SCHEDULE [DBA–91](#page-114-0) INCLUDE [DBA–165](#page-188-0) INSERT with subselect [DBA–171,](#page-194-0) [DBA–188](#page-211-0) invocation SQLREF–140 maximum length SQLREF–352 nonexecutable SQLREF–140, SQLREF–141 preparation SQLREF–9 REVOKE [DBA–85,](#page-108-0) [DBA–94,](#page-117-0) [DBA–96](#page-119-0) ROLLBACK [DBA–190](#page-213-0) ROLLBACK WORK [DBA–121,](#page-144-0) [DBA–131,](#page-154-0) [DBA–171,](#page-194-0) [DBA–174](#page-197-0) SHOW DBSPACE [DBA–27](#page-50-0) WHENEVER [DBA–131](#page-154-0) statements ACQUIRE DBSPACE SQLREF–145, SQLREF–146 ALLOCATE CURSOR SQLREF–147, SQLREF–148 ALTER DBSPACE SQLREF–149, SQLREF–150, SQLREF–151 ALTER PROCEDURE SQLREF–155 ALTER PSERVER SQLREF–156, SQLREF–157 ALTER TABLE APP–257, SQLREF–158, SQLREF–166 ASSOCIATE LOCATORS SQLREF–167, SQLREF–169 BEGIN DECLARE SECTION APP–8, SQLREF–170, SQLREF–171 CALL SQLREF–172, SQLREF–175 CLOSE APP–39, SQLREF–176, SQLREF–177 CLOSE, Extended SQLREF–178 COMMENT ON APP–258, SQLREF–179, SQLREF–180 COMMENT ON PROCEDURE SQLREF–181 COMMIT APP–19, SQLREF–183, SQLREF–185 CONNECT APP–12 CONNECT (for VM) SQLREF–186, SQLREF–191 CONNECT (for VSE) SQLREF–197 CREATE INDEX APP–257, SQLREF–199, SQLREF–201 CREATE PACKAGE SQLREF–202, SQLREF–208 CREATE PROCEDURE SQLREF–209, SQLREF–216 CREATE PSERVER SQLREF–217, SQLREF–218 CREATE SYNONYM APP–258, SQLREF–219

<span id="page-122-0"></span>statements *(continued)* CREATE TABLE APP–257, SQLREF–220, SQLREF–231 CREATE VIEW APP–63, SQLREF–232, SQLREF–235 DECLARE APP–35 DECLARE CURSOR SQLREF–236, SQLREF–240 DECLARE CURSOR, Extended SQLREF–241, SQLREF–242 DELETE SQLREF–243, SQLREF–247 DESCRIBE SQLREF–248, SQLREF–251 DESCRIBE CURSOR SQLREF–253, SQLREF–254 DESCRIBE PROCEDURE SQLREF–255, SQLREF–257 DESCRIBE, extended SQLREF–252 DESCRIBE, Extended SQLREF–252 description SQLREF–166, SQLREF–177, SQLREF–208, SQLREF–251, SQLREF–252, SQLREF–260, SQLREF–270, SQLREF–273, SQLREF–283, SQLREF–287, SQLREF–288, SQLREF–298, SQLREF–303, SQLREF–306, SQLREF–314, SQLREF–317, SQLREF–327, SQLREF–345 DROP SQLREF–258, SQLREF–260 DROP DBSPACE APP–255 DROP PROCEDURE SQLREF–261 DROP PSERVER SQLREF–262 DROP STATEMENT SQLREF–263 DROP SYNONYM APP–258 DROP TABLE APP–257 DROP VIEW APP–67 END DECLARE SECTION APP–8, SQLREF–264 EXECUTE SQLREF–265, SQLREF–268 EXECUTE IMMEDIATE SQLREF–271, SQLREF–273 EXECUTE, Extended SQLREF–269, SQLREF–270 EXPLAIN SQLREF–274, SQLREF–283 FETCH APP–37, SQLREF–284, SQLREF–287 FETCH, Extended SQLREF–288 GRANT (Package Privileges) SQLREF–289, SQLREF–290 GRANT (System Authorities) SQLREF–291, SQLREF–293 GRANT (Table Privileges) SQLREF–294, SQLREF–296 INCLUDE APP–141, APP–175, SQLREF–297, SQLREF–298 INCLUDE SQLCA APP–11, APP–194, SQLREF–359, SQLREF–360, SQLREF–361 INCLUDE SQLDA APP–213, SQLREF–367, SQLREF–368 INSERT SQLREF–299, SQLREF–303 inserting into a program SQLREF–297 LABEL APP–258 LABEL ON SQLREF–304, SQLREF–306 LOCK APP–254 LOCK DBSPACE SQLREF–306

statements *(continued)* LOCK TABLE SQLREF–307 naming convention APP–27 obtaining costs [PERF–150](#page-169-0) OPEN APP–36, SQLREF–308, SQLREF–312 OPEN, Extended SQLREF–313, SQLREF–314 PREPARE APP–229, SQLREF–314, SQLREF–317 PREPARE, Extended SQLREF–318, SQLREF–322 PUT APP–37, SQLREF–323, SQLREF–325 PUT, Extended SQLREF–326, SQLREF–327 REVOKE APP–266 REVOKE (Package Privileges) SQLREF–328, SQLREF–329 REVOKE (System Authorities) SQLREF–330, SQLREF–331 REVOKE (Table Privileges) SQLREF–332, SQLREF–335 ROLLBACK APP–19, SQLREF–336, SQLREF–337 SELECT INTO SQLREF–338, SQLREF–339 **SELECT** basic use APP–28 correlation APP–82 grouping APP–72 joins APP–68 subqueries APP–77 testing for existence APP–90 unions APP–91 UPDATE SQLREF–340, SQLREF–345 UPDATE STATISTICS APP–258, SQLREF–346, SQLREF–347 WHENEVER APP–197, SQLREF–348, SQLREF–349 static assign, archive [OPER–47](#page-66-0) static select DECLARE CURSOR statement SQLREF–142 FETCH statement SQLREF–142 OPEN statement SQLREF–142 static SQL SQLREF–9 static SQL description APP–27 invocation SQLREF–141 statement SQLREF–9 statistics ISQL–91 STATISTICS keyword in UPDATE STATISTICS statement SQLREF–346 statistics update tasks receiving reload notification [DBSU–79](#page-102-0) statistics automatic collection [PERF–113](#page-132-0) catalog table [PERF–38](#page-57-0) CICS [PERF–8](#page-27-0) DBSS update statistics tracing [OPER–163](#page-182-0) generating [DBSU–48](#page-71-0) inaccurate values [DIAG–187](#page-208-0) influencing data access [PERF–138](#page-157-0) maintenance [PERF–137](#page-156-0)

statistics *(continued)* misleading values [DIAG–151](#page-172-0) monitoring [PERF–5](#page-24-0) possible accuracy problems [DIAG–187](#page-208-0) suppressing [DBSU–223](#page-246-0) tables APP–258 tracing [OPER–193](#page-212-0) update all [PERF–138](#page-157-0) updating [DIAG–189](#page-210-0) updating on a DBSPACE [DIAG–339](#page-360-0) STATUS column SQLREF–371 STATUS column of SYSKEYS SQLREF–394 status shared segment, name [DBA–246,](#page-269-0) [DBA–255](#page-278-0) status area ISQL–11, ISQL–12 STDOPT JCC/JCS [SYVM–121,](#page-142-0) [SYVM–105](#page-126-0) stealing, page [PERF–86](#page-105-0) STG (Storage) [OPER–160](#page-179-0) STMT column SQLREF–371 STNAME column SQLREF–371 STNAME column of SYSTABAUTH SQLREF–405 STOP clause of WHENEVER statement SQLREF–348, SQLREF–349 STOP PROC command [OPER–141](#page-160-0) STOP PSERVER command [OPER–143](#page-162-0) STOP SYSTEM response [SYVM–216,](#page-237-0) [SYVM–160](#page-181-0) stopping the application server online support [SYVM–93,](#page-114-0) [SYVM–128,](#page-149-0) [SYVM–80,](#page-101-0) [SYVM–112](#page-133-0) recovery considerations [SYVM–91,](#page-112-0) [SYVM–78](#page-99-0) stopping application server archives [OPER–14](#page-33-0) description [OPER–11,](#page-30-0) [OPER–29](#page-48-0) online support [OPER–29](#page-48-0) ISQL ISQL–19, ISQL–112 logical units of work ISQL–15 running command ISQL–15 STOR trace [OPER–163,](#page-182-0) [OPER–193](#page-212-0) Storage (STG) [OPER–160,](#page-179-0) [OPER–163](#page-182-0) storage component [DIAG–47](#page-68-0) storage component buffer pool management [DIAG–50](#page-71-0) DBSPACE recovery [DIAG–49](#page-70-0) directory, logs, DBEXTENTs, and I/O [DIAG–47](#page-68-0) how it works [DIAG–47](#page-68-0) mapping DBSPACEs to DASD [DIAG–47](#page-68-0) storage pools [DIAG–49](#page-70-0) storage concept [DBA–17](#page-40-0) storage dump analysis DEBUG [DBSU–228](#page-251-0) guidelines [DBSU–228](#page-251-0) storage layout after initialization [DIAG–286,](#page-307-0) [DIAG–291](#page-312-0) storage management concepts [DIAG–41](#page-62-0) storage management logical [DIAG–43](#page-64-0) tracing [OPER–163,](#page-182-0) [OPER–193](#page-212-0) storage of ISQL routine [DBA–166](#page-189-0)

<span id="page-123-0"></span>storage pool [SYVM–223](#page-244-0) storage pool planning structure [PERF–168](#page-187-0) understanding [PERF–163](#page-182-0) storage pool adding dbextents [SYVM–157,](#page-178-0) [SYVM–133](#page-154-0) allocating page from [PERF–59](#page-78-0) assign DASD [PERF–76](#page-95-0) assigning dbextent [PERF–59](#page-78-0) available space [PERF–25](#page-44-0) catalog placement [PERF–77](#page-96-0) concepts [SYVM–143,](#page-164-0) [SYVM–123](#page-144-0) controlling data location [SYVM–156,](#page-177-0) [SYVM–132](#page-153-0) controlling channel utilization [SYVM–156,](#page-177-0) [SYVM–132](#page-153-0) device utilization [SYVM–156,](#page-177-0) [SYVM–132](#page-153-0) Data Spaces Support [PERF–189](#page-208-0) dbspace [PERF–40](#page-59-0) definition APP–250, [SYVM–297](#page-318-0) deleting dbextents [SYVM–160,](#page-181-0) [SYVM–135](#page-156-0) description [DBA–18,](#page-41-0) [OPER–118,](#page-137-0) [PERF–59](#page-78-0) design considerations [SYVM–155,](#page-176-0) [SYVM–131](#page-152-0) directory and log placement [PERF–78](#page-97-0) estimating size [SYVM–156,](#page-177-0) [SYVM–132](#page-153-0) existing pool and virtual disk [PERF–51](#page-70-0) free allocated pages [PERF–65](#page-84-0) full [PERF–65](#page-84-0) in DBSS [DIAG–49](#page-70-0) internal dbspace placement [PERF–77](#page-96-0) maintaining [SYVM–157,](#page-178-0) [SYVM–133](#page-154-0) management [SYVM–155,](#page-176-0) [SYVM–131](#page-152-0) managing space [PERF–59](#page-78-0) monitoring [SYVM–157,](#page-178-0) [SYVM–132](#page-153-0) nonrecoverable APP–250, [DBA–23,](#page-46-0) [DBSU–229,](#page-252-0) [OPER–84,](#page-103-0) [OPER–121,](#page-140-0) SQLREF–343, [SYVM–240,](#page-261-0) [SYVM–177](#page-198-0) nonrecoverable checkpoint [PERF–103](#page-122-0) performance [PERF–199](#page-218-0) putting internal DBSPACEs in [DIAG–166](#page-187-0) reassign dbspace [PERF–76](#page-95-0) reclaiming empty pages [DIAG–48](#page-69-0) recoverable APP–250, [DBA–23,](#page-46-0) SQLREF–343 referential integrity [DBA–18,](#page-41-0) [DBA–23](#page-46-0) relation to CHKINTVL [DIAG–162](#page-183-0) reorganizing a dbspace to free pages [DBA–74](#page-97-0) requirements [SYVM–434,](#page-455-0) [SYVM–342](#page-363-0) shadow pages in [DIAG–161](#page-182-0) SHOW POOL example [OPER–118,](#page-137-0) [OPER–119](#page-138-0) showing [OPER–118](#page-137-0) space [SYVM–69,](#page-90-0) [SYVM–62](#page-83-0) specification file changing [PERF–188](#page-207-0) example [PERF–208](#page-227-0) format [PERF–207](#page-226-0)

storage pool *(continued)* specification file *(continued)* identifying [PERF–189](#page-208-0) writing [PERF–208](#page-227-0) specification checking [PERF–191](#page-210-0) dynamically changing [PERF–191](#page-210-0) specifying initial [SYVM–297,](#page-318-0) [SYVM–222](#page-243-0) specifying the placement of dbspaces APP–253 support application dbspaces [SYVM–22,](#page-43-0) [SYVM–22](#page-43-0) internal dbspaces [SYVM–22,](#page-43-0) [SYVM–22](#page-43-0) system dbspaces [SYVM–22,](#page-43-0) [SYVM–21](#page-42-0) virtual disk [PERF–51,](#page-70-0) [PERF–56](#page-75-0) storage pools definition [SYVM–298](#page-319-0) storage related performance problem index [DIAG–144](#page-165-0) storage required for the starter database [SYVM–10](#page-31-0) storage requirements (virtual and real) [SYVM–427](#page-448-0) storage requirements processor [SYVM–337](#page-358-0) storage services [DIAG–42](#page-63-0) storage services stack storage [DIAG–42](#page-63-0) working storage [DIAG–42](#page-63-0) storage space calculations [SYVM–429,](#page-450-0) [SYVM–339](#page-360-0) storage, short on storage level [OPER–189](#page-208-0) storage, SHOW STORAGE command [OPER–130](#page-149-0) storage 16MB line [PERF–27](#page-46-0) 31-bit addressing [PERF–27](#page-46-0) address space size [PERF–47](#page-66-0) allocation above 16MB [PERF–27](#page-46-0) as a resource [PERF–10](#page-29-0) auxiliary [PERF–43](#page-62-0) available dbextent storage [PERF–26](#page-45-0) available storage pool space [PERF–25](#page-44-0) capacity IBM DASD [SYVM–429,](#page-450-0) [SYVM–339](#page-360-0) concepts [SYVM–143,](#page-164-0) [SYVM–123](#page-144-0) DASD [PERF–58](#page-77-0) DASD I/O system [PERF–85](#page-104-0) database manager [PERF–85](#page-104-0) devices [SYVM–15, SYVM–15](#page-36-0) estimating [SYVM–429,](#page-450-0) [SYVM–339](#page-360-0) main and expanded [PERF–165](#page-184-0) operator SHOW commands [PERF–25](#page-44-0) package cache [PERF–88](#page-107-0) page [PERF–43](#page-62-0) paging system [PERF–45](#page-64-0) processor requirements [SYVM–427](#page-448-0) proportion of available pages [PERF–25](#page-44-0) queue [PERF–27,](#page-46-0) [PERF–46](#page-65-0) real and virtual [PERF–43](#page-62-0) requirements DB2 Server for VM production minidisk [SYVM–6](#page-27-0)

storage *(continued)* requirements *(continued)* DB2 Server for VM service minidisk [SYVM–6](#page-27-0) resetting [OPER–62](#page-81-0) saved segments [PERF–47](#page-66-0) short on storage [PERF–59](#page-78-0) short on storage level [OPER–189](#page-208-0) temporary CICS [PERF–81](#page-100-0) virtual [OPER–1,](#page-20-0) [PERF–27](#page-46-0) virtual disk [PERF–48,](#page-67-0) [PERF–54](#page-73-0) virtual machine [PERF–43](#page-62-0) virtual partition [PERF–43](#page-62-0) STORE command ISQL–63, ISQL–157 stored procedure handler (SPH) description [DIAG–8](#page-29-0) stored procedure altering [DBA–216](#page-239-0) ARISPRC [DBA–208](#page-231-0) concepts [DBA–207](#page-230-0) dropping [DBA–216](#page-239-0) executing [PERF–31](#page-50-0) handler [DBA–208](#page-231-0) JDBC/CLI clients [DBA–216,](#page-239-0) [DBA–279](#page-302-0) managing servers [DBA–211](#page-234-0) parameters affecting execution [DBA–216](#page-239-0) preparing to run [DBA–215](#page-238-0) server [DBA–207](#page-230-0) server groups [DBA–208](#page-231-0) setting up a server [DBA–208](#page-231-0) stored procedures program [PERF–4](#page-23-0) stored procedures assembler APP–320 authorizing APP–99 benefits APP–95 C APP–344 calling APP–98 characteristics APP–259 client application programs APP–104 COBOL APP–363 coding examples APP–103 datatype compatibility APP–101 example of a definition APP–259 execution of SQL statements APP–97 GENERAL linkage convention APP–101 GENERAL WITH NULLS linkage convention APP–102 Language Environment considerations APP–98 parameters APP–100 passing parameters APP–101 PL/I APP–388 preparing APP–98 result sets APP–103 specifying AUTHIDs APP–99 using APP–94, APP–259 using the DECLARE CURSOR statement SQLREF–240 writing APP–96 stored query deleting [DBA–87](#page-110-0) description [DBA–151](#page-174-0) testing SQL statements [DBA–163](#page-186-0) testing SQL statements using ISQL [DBA–173](#page-196-0)

<span id="page-124-0"></span>stored results [DIAG–148](#page-169-0) stored results to avoid I/O's [DIAG–233](#page-254-0) stored SQL statements changing ISQL–66 effect of table changes ISQL–87 erasing ISQL–67, ISQL–111 estimating dbspace size [SYVM–445,](#page-466-0) [SYVM–352](#page-373-0) isolation level setting ISQL–93 listing ISQL–67, ISQL–134 protecting ISQL–63 recalling ISQL–65, ISQL–140 renaming ISQL–67, ISQL–141 routine ISQL–74 starting ISQL–64, ISQL–155 storing information in dbspaces [DBA–19](#page-42-0) storing current SQL statement ISQL–63, ISQL–157 display format information ISQL–63, ISQL–157 isolation level setting ISQL–93 joins of tables [PERF–154](#page-173-0) logical table as two tables [PERF–154](#page-173-0) routine ISQL–72 STORPOOL [DBA–73](#page-96-0) STORPOOL clause description SQLREF–146 of ACQUIRE DBSPACE statement SQLREF–146 STORPOOL parameter of ACQUIRE DBSPACE APP–253 str SQLREF–7 strategy-of-reload tasks nonrecoverable storage-pool effects [DBSU–78](#page-101-0) string data types [DBA–32](#page-55-0) string\_constant in LIKE predicate SQLREF–86 string assignment conversion rules SQLREF–56 trailing blanks SQLREF–55 column CCSID SQLREF–32 comparison SQLREF–58 constant CCSID SQLREF–32 character SQLREF–60 graphic SQLREF–61 hexadecimal SQLREF–60 definition SQLREF–29 empty SQLREF–44 expression SQLREF–72 operand SQLREF–72 padding SQLREF–55 truncation SQLREF–55 variable fixed-length SQLREF–44 varying-length SQLREF–44 **STRIP** function SQLREF–108 striping choosing [PERF–204](#page-223-0) dbextent size [PERF–204](#page-223-0) existing data [PERF–205](#page-224-0)

striping *(continued)* number of dbextents [PERF–204](#page-223-0) one dbextent [PERF–204](#page-223-0) performance [PERF–198](#page-217-0) physical device [PERF–204](#page-223-0) turning on an off [PERF–190](#page-209-0) understanding [PERF–167](#page-186-0) structure [DIAG–20](#page-41-0) STRUCTURE clause of EXPLAIN statement SQLREF–275 structure explain table [PERF–148](#page-167-0) STRUCTURE\_TABLE EXPLAIN statement SQLREF–282 structure, basic index [DIAG–50](#page-71-0) structure pseudo-agent [DIAG–20](#page-41-0) real agent [DIAG–20](#page-41-0) Structured Query Language (SQL) configuration [DBA–191](#page-214-0) dynamic statement support [DBA–156](#page-179-0) structures based APP–212 STXIT exit [SYVM–74](#page-95-0) STXIT macroinstructions [DBA–127](#page-150-0) SUBBYTE column SQLREF–371 SUBBYTE column of SYSSTRINGS SQLREF–403 subcommands DFI (Data Field Identification) [DBSU–172](#page-195-0) ENDDATA [DBSU–166](#page-189-0) INFILE [DBSU–161](#page-184-0) OUTFILE [DBSU–179](#page-202-0) TCI (Table Column Identification) [DBSU–150](#page-173-0) subfield of a structure SQLREF–69 subqueries possible I/O problems [DIAG–224](#page-245-0) possible problems [DIAG–232](#page-253-0) subquery structures, determining [PERF–149](#page-168-0) subquery ALL keyword APP–80 ANY keyword APP–80 correlation APP–82 CREATE VIEW command ISQL–88 description SQLREF–67 HAVING clause SQLREF–126 in a basic predicate ISO-ANS SQL(89) equivalent term SQLREF–426 in DELETE statement SQLREF–243 IN predicate APP–81 in UPDATE statement SQLREF–340 INSERT command ISQL–82 introduction APP–77 involving unions (restriction) APP–92 many values returned APP–80 NOT IN predicate APP–81 single value returned APP–80 subselect SQLREF–121 WHERE clause SQLREF–134 SUBS (subsystem) definition [OPER–66](#page-85-0) subselect SQLREF–341

subselect description APP–28, SQLREF–67, SQLREF–121, SQLREF–128 FROM clause SQLREF–121 GROUP BY clause SQLREF–121 HAVING clause SQLREF–121 in a basic predicate SQLREF–79 in a quantified predicate SQLREF–80 in CREATE VIEW statement SQLREF–233 in EXISTS predicate SQLREF–83 in fullselect SQLREF–128 in INSERT statement SQLREF–299, SQLREF–300 in parentheses ISO-ANS SQL(89) equivalent term SQLREF–426 ISO-ANS SQL(89) equivalent term SQLREF–426 quantified predicate SQLREF–80 SELECT clause SQLREF–121 WHERE clause SQLREF–121 subset mode of CMS [DBA–152](#page-175-0) substitution character SQLREF–31 **SUBSTR** function SQLREF–110 substring SQLREF–110 subsystem calls to DBSS [OPER–58](#page-77-0) DBSS update statistics tracing [OPER–163](#page-182-0) tracing CONV (CCSID and Data Conversion) [OPER–163](#page-182-0) tracing DBSS (Database Storage Subsystem) [OPER–163](#page-182-0) subsystemid in GRANT statement SQLREF–291, SQLREF–292 in REVOKE statement SQLREF–330, SQLREF–331 SUBTOTAL keyword (FORMAT command) multiple keyword ISQL–55 reference ISQL–116 report total ISQL–51, ISQL–52 subtotal creating ISQL–51 report ISQL–51 specifying when to subtotal ISQL–116 specifying which columns to subtotal ISQL–116 subtraction in SQL expressions APP–54 SUBTYPE column SQLREF–371 SUBTYPE column in CREATE TABLE SQLREF–224 of SYSCCSIDS SQLREF–380 of SYSCOLUMNS SQLREF–385 subtype application server uses [SYVM–24,](#page-45-0) [SYVM–31](#page-52-0) BIT [DBA–34](#page-57-0) character APP–48, [DBA–34](#page-57-0) character Using APP–59 SQLDA SQLREF–364 SUM function SQLREF–95

<span id="page-125-0"></span>summary Database Services Utility processing [DBSU–146](#page-169-0) of archives [OPER–14](#page-33-0) program framework APP–20 super exclusive lock description [DIAG–70,](#page-91-0) [PERF–94](#page-113-0) supervisor mode ESA [PERF–47](#page-66-0) VMESA [PERF–47](#page-66-0) support, online CIRB transaction options [OPER–18](#page-37-0) definition [OPER–1](#page-20-0) resource adapter [OPER–18,](#page-37-0) [OPER–19](#page-38-0) starting [OPER–18](#page-37-0) VSE guests [OPER–17](#page-36-0) supporting your users authorizing access [DBA–84](#page-107-0) loading initial table [DBA–85](#page-108-0) new user support [DBA–81](#page-104-0) removing a user [DBA–85](#page-108-0) specifying a default application server [DBA–84](#page-107-0) training [DBA–85](#page-108-0) suppressed blocking [PERF–111](#page-130-0) suppressing statistics [DBSU–223](#page-246-0) suppressing SYSPCH and SYSLST output APP–153 suppressing the preprocessor parameter display APP–158 suppressing automatic statistics collection [PERF–113](#page-132-0) switching accounting files [OPER–45](#page-64-0) switching between application servers [DBA–99](#page-122-0) switching log data between logs [SYVM–235](#page-256-0) log modes [SYVM–227,](#page-248-0) [SYVM–167](#page-188-0) symptom strings [DIAG–279](#page-300-0) sync point manager (SPM) [OPER–191](#page-210-0) sync point manager (SPM) disabling [OPER–191](#page-210-0) synchronization point request in CICS [DBA–127](#page-150-0) SYNCHRONOUS parameter of exec [DBA–243,](#page-266-0) [DBA–252](#page-275-0) synchronous SQLINIT parameter [DIAG–228](#page-249-0) SYNC(YES) [DIAG–228](#page-249-0) **SYNCHRONOUS** communication [PERF–112](#page-131-0) SYNCPNT initialization parameter [OPER–191,](#page-210-0) [SYVM–60,](#page-81-0) [SYVM–53](#page-74-0) SYNCPNT parameter multiple-site read multiple-site update [SYVM–402](#page-423-0) multiple-site read single-site update [SYVM–402](#page-423-0) SYNCPOINT requests in the CICS subsystem [DBA–171](#page-194-0) syncpoints APP–17 SYNONYM clause of DROP statement SQLREF–258, SQLREF–259

synonym creating APP–258, ISQL–89 defining SQLREF–219 description SQLREF–40 dropping ISQL–90, SQLREF–259 in DROP statement SQLREF–258, SQLREF–259 naming convention APP–27 qualifying a column name SQLREF–64 routine ISQL–74 used in application development [DBA–172](#page-195-0) syntax diagram, SQLSTART EXEC [OPER–2](#page-21-0) syntax diagram COMMENT [DBSU–140](#page-163-0) DATALOAD [DBSU–147](#page-170-0) DATAUNLOAD [DBSU–170](#page-193-0) notation conventions APP–x, [DBA–xiii, DBSU–xiii,](#page-14-0) [DIAG–x,](#page-11-0) ISQL–xi, [OPER–viii, PERF–viii,](#page-9-0) SQLREF–2, [SYVM–xi, SYVM–xi](#page-12-0) REBIND PACKAGE [DBSU–215](#page-238-0) RELOAD DBSPACE [DBSU–193](#page-216-0) RELOAD PACKAGE [DBSU–210](#page-233-0) RELOAD TABLE [DBSU–198](#page-221-0) REORGANIZE INDEX [DBSU–140](#page-163-0) SCHEMA [DBSU–142](#page-165-0) schema file [DBSU–144](#page-167-0) SET AUTOCOMMIT [DBSU–216](#page-239-0) SET ERRORMODE [DBSU–217](#page-240-0) SET FORMAT [DBSU–219](#page-242-0) SET ISOLATION [DBSU–220](#page-243-0) SET LINECOUNT [DBSU–221](#page-244-0) SET LINEWIDTH [DBSU–221](#page-244-0) SET UPDATE STATISTICS [DBSU–222](#page-245-0) SQLDBSU EXEC multiple user mode [DBSU–129](#page-152-0) single user mode [DBSU–130](#page-153-0) UNLOAD DBSPACE [DBSU–203](#page-226-0) UNLOAD PACKAGE [DBSU–213](#page-236-0) SYS0001 dbspace [SYVM–19, SYVM–19,](#page-40-0) [SYVM–224](#page-245-0) SYS0001 dbspace storage estimating [SYVM–436,](#page-457-0) [SYVM–343](#page-364-0) storage estimating derivation of the formula [SYVM–439,](#page-460-0) [SYVM–347](#page-368-0) examples [SYVM–440,](#page-461-0) [SYVM–348](#page-369-0) modifying the formula [SYVM–442,](#page-463-0) [SYVM–349](#page-370-0) SYS0001, reorganizing indexes within [DBA–77](#page-100-0) SYS0002 dbspace [SYVM–19, SYVM–19,](#page-40-0) [SYVM–224](#page-245-0) SYS0002 dbspace allocation [SYVM–153,](#page-174-0) [SYVM–129](#page-150-0) SYS000n dbspace [DBA–133,](#page-156-0) [DBA–135,](#page-158-0) [SYVM–154,](#page-175-0) [SYVM–130](#page-151-0) SYSACCESS catalog table SQLREF–375, SQLREF–377 **SYSACCESS** exclusive locking on [DIAG–179](#page-200-0) SYSCATALOG catalog table SQLREF–377, SQLREF–380

SYSCATALOG exclusive locking on [DIAG–179](#page-200-0) SYSCCSIDS catalog table SQLREF–380, [SYVM–310,](#page-331-0) [SYVM–234](#page-255-0) SYSCHARSETS catalog table SQLREF–380, SQLREF–381, [SYVM–310,](#page-331-0) [SYVM–234](#page-255-0) SYSCOLAUTH catalog table SQLREF–381, SQLREF–382 SYSCOLAUTH exclusive locking on [DIAG–180](#page-201-0) SYSCOLSTATS catalog table SQLREF–382, SQLREF–383 SYSCOLUMNS catalog table SQLREF–383, SQLREF–386 SYSCOLUMNS exclusive locking on [DIAG–180](#page-201-0) SYSDBSPACES catalog table SQLREF–386, SQLREF–388 SYSDBSPACES catalog table of SYSDBSPACES SQLREF–388 **SYSDBSPACES** exclusive locking on [DIAG–179](#page-200-0) SYSDEF [PERF–49](#page-68-0) SYSDROP catalog table SQLREF–388 SYSFIELDS catalog table SQLREF–388, SQLREF–390 SYSFPARMS catalog table SQLREF–390 sysIN preprocessor parameter APP–129 SYSIN preprocessor parameter APP–165 SYSIN, valid assignments for [SYVM–76,](#page-97-0) [SYVM–77](#page-98-0) SYSINDEXES catalog table SQLREF–390, SQLREF–392 SYSINDEXES exclusive locking on [DIAG–180](#page-201-0) SYSKEYCOLS catalog table SQLREF–392, SQLREF–393 SYSKEYS catalog table SQLREF–393, SQLREF–395 SYSLANGUAGE catalog table SQLREF–395 SYSLANGUAGE catalog table example [SYVM–336,](#page-357-0) [SYVM–260](#page-281-0) SYSLANGUAGE table [DBA–139](#page-162-0) SYSLENGTH column SQLREF–371 SYSLENGTH column of SYSCOLUMNS SQLREF–384 of SYSKEYCOLS SQLREF–393 SYSLST, suppressing preprocessor output APP–153 SYSMODE initialization parameter [OPER–191,](#page-210-0) [SYVM–56,](#page-77-0) [SYVM–50](#page-71-0) SYSNAME values for NAMESYS example [SYVM–177](#page-198-0) SYSOPTIONS catalog table SQLREF–395, SQLREF–397 SYSOPTIONS catalog table updating [SYVM–364,](#page-385-0) [SYVM–284](#page-305-0) SYSPARMS catalog table SQLREF–397 SYSPCH, suppressing preprocessor output APP–153 sysPRint preprocessor parameter APP–130 SYSPRINT, valid assignments for [SYVM–76,](#page-97-0) [SYVM–77](#page-98-0)

<span id="page-126-0"></span>SYSPROGAUTH catalog table SQLREF–398, SQLREF–399 **SYSPROGAUTH** exclusive locking on [DIAG–179](#page-200-0) SYSPSERVERS catalog table SQLREF–399 sysPUnch preprocessor parameter APP–130 SYSPUNCH, valid assignments for [SYVM–76,](#page-97-0) [SYVM–77](#page-98-0) SYSROUTINES catalog table SQLREF–400 SYSSTRINGS catalog table SQLREF–402, SQLREF–404, [SYVM–310,](#page-331-0) [SYVM–234](#page-255-0) SYSSYNONYMS catalog table SQLREF–404 SYSTABAUTH catalog table SQLREF–405, SQLREF–407 SYSTABAUTH exclusive locking on [DIAG–180](#page-201-0) system initialization table APP–18 system mode, specifying [OPER–191](#page-210-0) system operator console, issuing operator commands [OPER–43](#page-62-0) system paging DASD auxiliary storage [PERF–43](#page-62-0) buffer pool [PERF–85](#page-104-0) hidden cost [PERF–45](#page-64-0) increasing virtual storage [PERF–47](#page-66-0) load measurement [PERF–14,](#page-33-0) [PERF–17](#page-36-0) monitoring load [PERF–47](#page-66-0) NCUSERS [PERF–89](#page-108-0) saved segments [PERF–47](#page-66-0) virtual disk [PERF–48,](#page-67-0) [PERF–54](#page-73-0) SYSTEM tables SYSCATALOG [DBA–55](#page-78-0) SYSCOLAUTH [DBA–54](#page-77-0) SYSCOLUMNS [DBA–53,](#page-76-0) [DBA–55](#page-78-0) SYSINDEXES [DBA–53](#page-76-0) SYSPROGAUTH [DBA–54](#page-77-0) SYSUSERAUTH [DBA–54](#page-77-0) SYSVIEWS [DBA–54](#page-77-0) system-determined format, DATAUNLOAD [DBSU–52](#page-75-0) system-related error codes *See* functional problems, diagnosis system-related error codes [DIAG–119](#page-140-0) SQL statements [DIAG–296](#page-317-0) SYSTEM.SYSCATALOG average row length [PERF–38,](#page-57-0) [PERF–62](#page-81-0) catalog table [PERF–38](#page-57-0) clustering [PERF–67](#page-86-0) number of page used by a table [PERF–39](#page-58-0) overflow rows [PERF–38,](#page-57-0) [PERF–62](#page-81-0) total number of rows [PERF–38](#page-57-0) SYSTEM.SYSCOLUMNS catalog table [PERF–39](#page-58-0) CCSID [PERF–39](#page-58-0) column length [PERF–39](#page-58-0) column type [PERF–39](#page-58-0) null [PERF–39](#page-58-0) SYSTEM.SYSDBSPACES active pages [PERF–40](#page-59-0) available pages [PERF–40](#page-59-0) catalog table [PERF–39](#page-58-0) ever increasing index [PERF–66](#page-85-0)

SYSTEM.SYSDBSPACES *(continued)* free space in a data page [PERF–40,](#page-59-0) [PERF–62](#page-81-0) lockmode [PERF–40,](#page-59-0) [PERF–96](#page-115-0) percentage of reserved index pages [PERF–40,](#page-59-0) [PERF–61](#page-80-0) storage pool number [PERF–40](#page-59-0) SYSTEM.SYSINDEXES catalog table [PERF–40](#page-59-0) changing clustering index [PERF–67](#page-86-0) cluster ratio [PERF–41,](#page-60-0) [PERF–68](#page-87-0) cluster value [PERF–68](#page-87-0) clustered [PERF–41](#page-60-0) clustering [PERF–41](#page-60-0) free index space [PERF–41,](#page-60-0) [PERF–63](#page-82-0) lockmode [PERF–41](#page-60-0) page jumps [PERF–68](#page-87-0) release level [PERF–42](#page-61-0) row count [PERF–68](#page-87-0) system code description [SYVM–172](#page-193-0) console, signing off [OPER–11](#page-30-0) dbspace considerations for query users [DBA–167](#page-190-0) dbspaces size [SYVM–20, SYVM–20](#page-41-0) failure [SYVM–212,](#page-233-0) [SYVM–157](#page-178-0) maximums [SYVM–447,](#page-468-0) [SYVM–355](#page-376-0) minidisk [SYVM–5](#page-26-0) minidisk DASD storage requirements [SYVM–6](#page-27-0) minidisks [SYVM–5](#page-26-0) SHOW SYSTEM command [OPER–133](#page-152-0) signing off console [SYVM–90,](#page-111-0) [SYVM–141](#page-162-0) software requirements [SYVM–3](#page-24-0) virtual storage requirements [SYVM–4,](#page-25-0) [SYVM–8](#page-29-0) **SYSTEM** (in PRINT command) ISQL–62 (in SET command) ISQL–62 keyword ISQL–138 owner of catalog tables SQLREF–371 Systems Application Architecture (SAA) conformance checking APP–133, APP–165, APP–166, APP–248 Systems Network Architecture (SNA) AVS session limit considerations [SYVM–272](#page-293-0) AVS session limit exceeded [DIAG–226](#page-247-0) database machines [SYVM–269](#page-290-0) definition [SYVM–270](#page-291-0) NETID file [SYVM–11](#page-32-0) SYSTEXT1 [DBA–141](#page-164-0) SYSTEXT2 [DBA–141](#page-164-0) SYSUSAGE catalog table SQLREF–407, SQLREF–408 **SYSUSAGE** exclusive locking on [DIAG–179](#page-200-0) SYSUSERAUTH and SYSUSERLIST catalog table SQLREF–408, SQLREF–409 SYSUSERAUTH exclusive locking on [DIAG–180](#page-201-0) SYSUSERLIST view on SYSUSERAUTH SQLREF–408

SYSUSERLIST view on SYSUSERAUTH SYSUSERLIST SQLREF–408 SYSVIEWS catalog table SQLREF–409, SQLREF–411 **SYSVIEWS** exclusive locking on [DIAG–180](#page-201-0)

## **T**

TAB ISQL–27, ISQL–159 TABID column SQLREF–371 TABID column of SYSACCESS SQLREF–375 of SYSCATALOG SQLREF–378 of SYSDROP SQLREF–388 TABLE clause of COMMENT ON statement SQLREF–179 of DROP statement SQLREF–258, SQLREF–259 of LABEL ON statement SQLREF–304 table description, key SQLREF–11 table designator FROM clause SQLREF–66 table expression DB2 Server for VSE & VM equivalent term SQLREF–425 table unload [DBSU–66](#page-89-0) TABLE unload [DBSU–65](#page-88-0) table\_id description SQLREF–40 table\_name description SQLREF–40 in ALTER TABLE statement SQLREF–158, SQLREF–159, SQLREF–162 in COMMENT ON PROCEDURE statement SQLREF–181 in COMMENT ON statement SQLREF–179 in CREATE INDEX statement SQLREF–199, SQLREF–200 in CREATE SYNONYM statement SQLREF–219 in CREATE TABLE statement SQLREF–222, SQLREF–226 in DELETE statement SQLREF–244 in DROP statement SQLREF–258, SQLREF–259 in FROM clause SQLREF–124 in GRANT statement SQLREF–294, SQLREF–295 in INSERT statement SQLREF–299, SQLREF–300 in LABEL ON statement SQLREF–304 in REVOKE statement SQLREF–332, SQLREF–333 in subselect SQLREF–122 in UPDATE statement SQLREF–341 in UPDATE STATISTICS statement SQLREF–346 length limitation SQLREF–351 table-name in DELETE statement SQLREF–244 table accessing APP–31

<span id="page-127-0"></span>table *(continued)* accessing those belonging to other users ISQL–89 adding column ISQL–83 data ISQL–125 foreign key ISQL–86 primary key ISQL–85 referential constraint ISQL–86 allocation to dbspace [PERF–76](#page-95-0) altering APP–257, [DBA–64,](#page-87-0) [DBA–188,](#page-211-0) ISQL–85, ISQL–86 average row length [PERF–38](#page-57-0) backing up [DBA–133](#page-156-0) catalog automatic statistics collection [PERF–113](#page-132-0) information [PERF–38](#page-57-0) locking [PERF–98](#page-117-0) changing ALTER TABLE SQLREF–158 character classification [SYVM–456,](#page-477-0) [SYVM–364](#page-385-0) clustering rows on an index [DBA–48](#page-71-0) column ISQL–1 copying [DBA–62](#page-85-0) copying data [DBA–61](#page-84-0) copying data from another table ISQL–82 creating APP–257, [DBA–17,](#page-40-0) [DBA–28,](#page-51-0) SQLREF–220 creating description ISQL–81 foreign key ISQL–85 indexes APP–257 primary key ISQL–84 share ISQL–88 synonyms APP–258 creator [DBA–41](#page-64-0) customized for specific user [DBA–42](#page-65-0) defining a relationship [DBA–2](#page-25-0) defining labels APP–258 definition SQLREF–10 delete-connected APP–286 deleting [DBA–72,](#page-95-0) ISQL–82 dependent APP–286, [DBA–7](#page-30-0) descendent APP–286 description ISQL–1 design modification [PERF–153](#page-172-0) design normalizing [DBA–29](#page-52-0) designator SQLREF–66 designator rules APP–71, APP–90 determining name ISQL–79 dropping APP–257, [DBA–72,](#page-95-0) [DBA–188,](#page-211-0) SQLREF–258, SQLREF–259 editing [DBA–158](#page-181-0) entering comments in catalog tables APP–258 estimating storage for [DBA–222](#page-245-0) example ISQL–1 explanation [PERF–143](#page-162-0) exposed table name APP–71 in dbspace [DBA–21](#page-44-0)

table *(continued)* index creating ISQL–90 dropping ISQL–90 labels APP–70 large table problems [DIAG–170,](#page-191-0) [DIAG–200](#page-221-0) limiting access to [DBA–42](#page-65-0) listing name ISQL–79 loading [DBA–150](#page-173-0) loading data [DBA–59](#page-82-0) location in dbspaces [DBA–20,](#page-43-0) [SYVM–145,](#page-166-0) [SYVM–125](#page-146-0) LOCK TABLE statement [PERF–114](#page-133-0) locking to avoid escalations [DIAG–204](#page-225-0) maintaining [DBA–59](#page-82-0) maintenance altering [DBA–57](#page-80-0) copying [DBA–57](#page-80-0) loading data [DBA–57](#page-80-0) merging data [DBA–57](#page-80-0) moving [DBA–57](#page-80-0) referential integrity [DBA–57](#page-80-0) removing [DBA–57](#page-80-0) mapping to DBSPACEs [DIAG–158,](#page-179-0) [DIAG–170](#page-191-0) maximum byte count SQLREF–352 maximum number in a relational database SQLREF–352 maximum number referenced in a statement SQLREF–352 maximum number referenced in a view SQLREF–352 merging data from multiple tables [DBA–63](#page-86-0) methods of joining [PERF–133](#page-152-0) minimum content ISQL–82 moving [DBA–62,](#page-85-0) [PERF–76](#page-95-0) name [DBSU–111](#page-134-0) naming [DBA–28](#page-51-0) naming convention APP–27 naming conventions ISQL–2 nested loop join [PERF–133](#page-152-0) nonexposed table name APP–71 normalizing [DBA–9](#page-32-0) number of pages [PERF–39](#page-58-0) or view privileges APP–266 overflow rows [PERF–38](#page-57-0) owner [DBA–41,](#page-64-0) ISQL–87 parent [DBA–7](#page-30-0) parent table APP–285 placement in dbspace [DBA–41,](#page-64-0) [PERF–121](#page-140-0) primary key [DBA–4,](#page-27-0) SQLREF–11 privilege [DBA–94](#page-117-0) putting in own DBSPACE [DIAG–234](#page-255-0) removing [DBA–72](#page-95-0) reorganize [PERF–71](#page-90-0) retrieving catalog information [DBA–52](#page-75-0) ROUTINE [DBA–151](#page-174-0) **ROUTINE** creating ISQL–71 entering data ISQL–72 row ISQL–1 selecting data ISQL–127

table *(continued)* self-referencing APP–286, [DBA–7](#page-30-0) sharing with another user ISQL–87, ISQL–88 small table problems [DIAG–183](#page-204-0) space-wasting table designs [DBA–30](#page-53-0) splitting [DIAG–148,](#page-169-0) [DIAG–233](#page-254-0) storing comments on [DBA–54](#page-77-0) synonym creating ISQL–89 dropping ISQL–90 SYSTEXT1 and SYSTEXT2 [DBA–141](#page-164-0) target [DBSU–28](#page-51-0) temporary SQLREF–310 total number of rows [PERF–38](#page-57-0) trace ISQL–132 transaction tables [DIAG–148](#page-169-0) unloading [DBA–150](#page-173-0) using another user's ISQL–89 value ISQL–1 TABLEORD column SQLREF–371 TABLEORD column of SYSKEYCOLS SQLREF–393 tables, CICS/VS APP–18 TABLETYPE column SQLREF–371 TABLETYPE column of SYSCATALOG SQLREF–377 TABTYPE column SQLREF–371 TABTYPE column of SYSACCESS SQLREF–376 tape blocking DBS utility [PERF–114](#page-133-0) tape drive, alternative virtual device number [OPER–11](#page-30-0) tape drive alternate virtual device address [SYVM–75](#page-96-0) Tape Manager Support alternate tape drive [SYVM–76](#page-97-0) tape-file support [DBSU–229](#page-252-0) tape accounting [OPER–45](#page-64-0) accounting example [SYVM–193](#page-214-0) archiving [SYVM–8,](#page-29-0) [SYVM–10](#page-31-0) damage [SYVM–218](#page-239-0) DASD data file errors [DBSU–226](#page-249-0) DBS utility processing [SYVM–8,](#page-29-0) [SYVM–10](#page-31-0) FILEDEFs [SYVM–74](#page-95-0) LABELDEFs [SYVM–74](#page-95-0) labeled [SYVM–75](#page-96-0) labeling [SYVM–212,](#page-233-0) [SYVM–156](#page-177-0) log archive [OPER–50](#page-69-0) requirements [SYVM–8,](#page-29-0) [SYVM–10](#page-31-0) rewinding [OPER–161](#page-180-0) single-volume [SYVM–75](#page-96-0) support [SYVM–74](#page-95-0) tracing [SYVM–8,](#page-29-0) [SYVM–10](#page-31-0) unlabeled [SYVM–74](#page-95-0) TAPEMGR [OPER–192](#page-211-0) TAPEMGR initialization parameter [OPER–192](#page-211-0) initialization parameter description [SYVM–71,](#page-92-0) [SYVM–64](#page-85-0)

<span id="page-128-0"></span>target specification DB2 Server for VSE & VM equivalent term SQLREF–425 target table [DBSU–28](#page-51-0) target value APP–50 target working storage size [PERF–217](#page-236-0) target working storage size choosing [PERF–200](#page-219-0) SET [OPER–208](#page-227-0) SHOW [OPER–214](#page-233-0) understanding [PERF–166](#page-185-0) TARGETWS initialization parameter [OPER–199](#page-218-0) Task-Related User exits [OPER–38](#page-57-0) task-related user exits disabling DRDA support [OPER–41](#page-60-0) enabling [OPER–39](#page-58-0) managing [OPER–38](#page-57-0) setting parameters [OPER–39](#page-58-0) TASKNO (CICS task number) [OPER–22](#page-41-0) tasks command input [DBSU–95](#page-118-0) DB2 Server for VSE & VM preprocessing [DBSU–83](#page-106-0) FILEDEF DATALOAD [DBSU–35](#page-58-0) DATAUNLOAD [DBSU–61](#page-84-0) RELOAD DBSPACE [DBSU–79](#page-102-0) RELOAD TABLE [DBSU–79](#page-102-0) UNLOAD DBSPACE [DBSU–66](#page-89-0) UNLOAD TABLE [DBSU–66](#page-89-0) including data in message file [DBSU–96](#page-119-0) including data in report [DBSU–95](#page-118-0) interpreting the output of the Database Services Utility [DBSU–95](#page-118-0) loading data [DBSU–27](#page-50-0) message file output error recovery [DBSU–100](#page-123-0) RELOAD PACKAGE command [DBSU–87](#page-110-0) RELOAD PACKAGE command file definition [DBSU–92](#page-115-0) reloading data [DBSU–69](#page-92-0) package [DBSU–83](#page-106-0) report output [DBSU–100](#page-123-0) report output understanding [DBSU–95](#page-118-0) SQLDBSU EXEC [DBSU–15](#page-38-0) system output [DBSU–95](#page-118-0) understanding report output [DBSU–95](#page-118-0) UNLOAD PACKAGE command [DBSU–85](#page-108-0) UNLOAD PACKAGE command file definition [DBSU–92](#page-115-0) unloading data [DBSU–51](#page-74-0) package [DBSU–83,](#page-106-0) [DBSU–85](#page-108-0) TCI (Table Column Identification) subcommand [DBSU–150](#page-173-0) TCPDISPB initialization parameter [SYVM–54](#page-75-0) TCPDISPB parameter for initialization [OPER–197](#page-216-0) TCPMAXRT [OPER–192](#page-211-0)

TCPMAXRT initialization parameter [SYVM–61,](#page-82-0) [SYVM–55](#page-76-0) **TCPMAXRT** initialization parameter [OPER–192](#page-211-0) TCPPORT initialization parameter [SYVM–61,](#page-82-0) [SYVM–55](#page-76-0) TCPPORT initialization parameter description [OPER–192](#page-211-0) TCPPORT parameter for initialization [OPER–192](#page-211-0) TCPRETRY [OPER–193](#page-212-0) TCPRETRY initialization parameter [SYVM–61,](#page-82-0) [SYVM–55](#page-76-0) **TCPRETRY** initialization parameter [OPER–193](#page-212-0) TCREATOR column SQLREF–371 TCREATOR column of SYSKEYCOLS SQLREF–392 of SYSKEYS SQLREF–394 of SYSTABAUTH SQLREF–405 temporary storage local copy [PERF–83](#page-102-0) virtual disk [PERF–48,](#page-67-0) [PERF–54](#page-73-0) temporary tables in OPEN SQLREF–310 TERMID (CICS terminal ID) [OPER–22](#page-41-0) TERMID keyword ISQL–138 terminal control, CICS [OPER–44](#page-63-0) terminal input mode [DBSU–131](#page-154-0) terminal line-edit [SYVM–280](#page-301-0) terminal line-edit symbols [SYVM–283](#page-304-0) terminal operator id APP–151 terminal printer [SYVM–3](#page-24-0) terminal, CICS [OPER–18](#page-37-0) terminal display ISQL–1, ISQL–3 operator id [DBA–103](#page-126-0) printer [DBA–203,](#page-226-0) [DBA–205,](#page-228-0) [DBA–206](#page-229-0) requirements [SYVM–8,](#page-29-0) [SYVM–11](#page-32-0) session ISQL–3 session starting ISQL ISQL–4, ISQL–5 used to load data into a database [DBA–60](#page-83-0) terminating the application server online support [OPER–29](#page-48-0) SQLEND operator command [OPER–11](#page-30-0) terminating CMS applications APP–15 logical unit of work (LUW) SQLREF–183, SQLREF–336 online applications [SYVM–131,](#page-152-0) [SYVM–115](#page-136-0) termination abnormal [DIAG–271](#page-292-0) batch programs APP–16 CICS transaction [DBA–127](#page-150-0) CICS/VSE programs APP–17 COMMIT statement SQLREF–184 concepts [DIAG–78](#page-99-0) description SQLREF–185 ICCF applications APP–16 multiple user mode batch application [DBA–126](#page-149-0) single user mode applications [DBA–127](#page-150-0) terminology [DBSU–viii](#page-9-0)

terminology for database design [DBA–1](#page-24-0) terminology concepts [DIAG–5](#page-26-0) performance analysis [DIAG–129](#page-150-0) test data loading [DBA–162](#page-185-0) test workload [PERF–3,](#page-22-0) [PERF–6](#page-25-0) testing SQL functions SET RUNMODE [DBA–164](#page-187-0) using ISQL [DBA–173](#page-196-0) using ISQL routines [DBA–163](#page-186-0) using stored queries [DBA–163](#page-186-0) using the DBS Utility [DBA–164](#page-187-0) testing application code under VSE/ICCF [DBA–165](#page-188-0) existence APP–90 SQLCA APP–197 text highlighting conventions [DBSU–xi](#page-12-0) text\_file\_name with INCLUDE statement SQLREF–297 the application server starting [SYVM–53,](#page-74-0) [SYVM–47](#page-68-0) thousands separator ISQL–58, ISQL–148 thrashing [PERF–46](#page-65-0) throughput [PERF–1,](#page-20-0) [PERF–5](#page-24-0) TID (row pointers) [DBA–223,](#page-246-0) [DBA–234](#page-257-0) time SQLREF–49 TIME [DBSU–152,](#page-175-0) [DBSU–174](#page-197-0) TIME data type [DBA–35](#page-58-0) TIME data type assembler APP–313 C APP–343 COBOL APP–361 FORTRAN APP–375 PL/I APP–387 time duration description [DBA–180](#page-203-0) TIME option of CREATE PACKAGE statement SQLREF–207 TIME parameter of exec [DBA–253](#page-276-0) time arithmetic SQLREF–77 arithmetic operations duration SQLREF–77 components [PERF–4](#page-23-0) data type description SQLREF–48 duration SQLREF–75 elapsed [PERF–4](#page-23-0) exit [SYVM–355,](#page-376-0) [SYVM–276,](#page-297-0) [SYVM–277](#page-298-0) representation, internal & SQLDA SQLREF–49 response [PERF–4](#page-23-0) string SQLREF–50 TIME assignment SQLREF–57 data type in ALTER TABLE SQLREF–159 in CREATE TABLE SQLREF–224 function SQLREF–113 TIMEFORMAT parameter of exec [DBA–245](#page-268-0) timestamp SQLREF–49 TIMESTAMP [DBSU–153,](#page-176-0) [DBSU–175](#page-198-0)

<span id="page-129-0"></span>TIMESTAMP column SQLREF–371 TIMESTAMP column of SYSACCESS SQLREF–376 of SYSCOLAUTH SQLREF–381 of SYSKEYCOLS SQLREF–393 of SYSKEYS SQLREF–394 of SYSPROGAUTH SQLREF–399 of SYSTABAUTH SQLREF–405 of SYSUSAGE SQLREF–407 TIMESTAMP date type [DBA–35](#page-58-0) timestamp duration description [DBA–180](#page-203-0) timestamp arithmetic operations SQLREF–78 data type description SQLREF–49 duration SQLREF–75 representation, internal & SQLDA SQLREF–49 string SQLREF–51 TIMESTAMP assignment SQLREF–57 data type assembler APP–315 C APP–343 COBOL APP–361 FORTRAN APP–375 in ALTER TABLE SQLREF–159 in CREATE TABLE SQLREF–224 PL/I APP–388 duration APP–274 function SQLREF–113 title for printed report ISQL–52, ISQL–114 TLABEL column SQLREF–371 TLABEL column LABEL ON statement SQLREF–304 of SYSCATALOG SQLREF–379 TLBL statement [OPER–8](#page-27-0) TNAME column SQLREF–371 TNAME column of SYSACCESS SQLREF–375 of SYSCATALOG SQLREF–377 of SYSCOLAUTH SQLREF–381 of SYSCOLSTATS SQLREF–382 of SYSCOLUMNS SQLREF–383 of SYSFIELDS SQLREF–389 of SYSFPARMS SQLREF–390 of SYSINDEXES SQLREF–390 of SYSKEYCOLS SQLREF–392 of SYSKEYS SQLREF–394 of SYSSYNONYMS SQLREF–404 TO clause of CONNECT statement SQLREF–186, SQLREF–192 of GRANT statement SQLREF–289, SQLREF–294, SQLREF–295 token delimiter SQLREF–36 description SQLREF–36 ordinary SQLREF–36 tools measurement [PERF–7,](#page-26-0) [PERF–8](#page-27-0) measurement catalog table [PERF–8](#page-27-0) CICS [PERF–8](#page-27-0) CICS monitoring facility [PERF–8](#page-27-0) CICS statistics [PERF–8](#page-27-0)

tools *(continued)* measurement *(continued)* CICSPARS [PERF–8](#page-27-0) CIRD transaction [PERF–8](#page-27-0) COUNTER operator command [PERF–9](#page-28-0) CP INDICATE USER [PERF–8](#page-27-0) CP monitor [PERF–7](#page-26-0) CP QUERY TIME [PERF–8](#page-27-0) database manager [PERF–19](#page-38-0) DB2 Server DSS COUNTER POOL [PERF–9](#page-28-0) DB2 Server DSS SHOW TARGETWS [PERF–9](#page-28-0) DB2 Server for VSE & VM [PERF–8](#page-27-0) DB2 Server for VSE & VM accounting [PERF–9](#page-28-0) DB2 Server for VSE & VM trace [PERF–9](#page-28-0) IBM DB2 for VM Control Center [PERF–9](#page-28-0) initialization parameter [PERF–8](#page-27-0) operating system [PERF–14](#page-33-0) RTM VM/ESA [PERF–8](#page-27-0) SHOW operator command [PERF–9](#page-28-0) VM [PERF–7](#page-26-0) VM/PRF [PERF–7](#page-26-0) VMMAP [PERF–8](#page-27-0) VSAM LISTCAT [PERF–8](#page-27-0) VSE [PERF–8](#page-27-0) VSE interactive interface [PERF–8](#page-27-0) total for report erasing ISQL–52 TOTAL keyword ISQL–50 TOTAL option of FORMAT command create total ISQL–50 erasing ISQL–52 reference ISQL–116 total, final ISQL–116 TOTCPU counter [PERF–15](#page-34-0) TOUSER keyword ISQL–138 TPN See transaction program name [SYVM–23](#page-44-0) TRACCONV initialization parameter [OPER–195,](#page-214-0) [SYVM–72,](#page-93-0) [SYVM–66](#page-87-0) TRACCONV parameter SQLSTART [SYVM–72](#page-93-0) TRACDBSS initialization parameter [OPER–160,](#page-179-0) [OPER–193,](#page-212-0) [SYVM–72,](#page-93-0) [SYVM–66](#page-87-0) TRACDRRM initialization parameter [OPER–193,](#page-212-0) [SYVM–72,](#page-93-0) [SYVM–66](#page-87-0) TRACDRRM parameter SQLSTART [SYVM–72](#page-93-0) TRACDSC initialization parameter [OPER–160,](#page-179-0) [OPER–194,](#page-213-0) [SYVM–72,](#page-93-0) [SYVM–66](#page-87-0) trace buffer purging [OPER–13](#page-32-0) trace DBSS, specifying [OPER–193](#page-212-0) trace facility description [DIAG–300](#page-321-0) for deadlocks [DIAG–300](#page-321-0) TRACE operator command DISK option [OPER–161](#page-180-0) DUMP option [OPER–161](#page-180-0)

trace services [OPER–166,](#page-185-0) [OPER–168](#page-187-0) trace measurement tool [PERF–9](#page-28-0) TRACEBUF initialization parameter [OPER–194,](#page-213-0) [SYVM–72,](#page-93-0) [SYVM–66](#page-87-0) TRACEBUF parameter SQLSTART [SYVM–72,](#page-93-0) [SYVM–66](#page-87-0) TRACECONV parameter of exec [DBA–246,](#page-269-0) [DBA–254,](#page-277-0) [DBA–273](#page-296-0) TRACEDRRM parameter of exec [DBA–245,](#page-268-0) [DBA–254,](#page-277-0) [DBA–272](#page-295-0) TRACERA parameter of exec [DBA–245,](#page-268-0) [DBA–253,](#page-276-0) [DBA–272](#page-295-0) tracing ISQL–132 tracing, CICS and Batch Resource Adapter [DBA–277](#page-300-0) tracing, security audit [DBA–111](#page-134-0) tracing choosing subcomponents [OPER–159](#page-178-0) closing a trace file [OPER–166](#page-185-0) DBSS (Database Storage Subsystem) [OPER–163,](#page-182-0) [OPER–193](#page-212-0) DBSS functions and subcomponents [OPER–163](#page-182-0) default FILEDEF [SYVM–79](#page-100-0) DRDA data stream [OPER–164,](#page-183-0) [OPER–173](#page-192-0) DRRM (Distributed Relational Resource Adapter) [OPER–163](#page-182-0) DSC (Data System Control) [OPER–163](#page-182-0) DSC functions and subcomponents [OPER–164](#page-183-0) facility [OPER–155](#page-174-0) formatting utility [OPER–166,](#page-185-0) [OPER–168](#page-187-0) level 0 trace [OPER–163](#page-182-0) level 1 trace [OPER–163](#page-182-0) level 2 trace [OPER–163](#page-182-0) output file (ARITRAC) [OPER–10](#page-29-0) RDS (Relational Data System) [OPER–163](#page-182-0) starting a trace [OPER–160](#page-179-0) STG (Storage) [OPER–163](#page-182-0) stopping a trace [OPER–165](#page-184-0) tape requirements [SYVM–8,](#page-29-0) [SYVM–10](#page-31-0) tape support for [SYVM–68](#page-89-0) to tape [OPER–167](#page-186-0) WUM (Work Unit Manager) [OPER–163](#page-182-0) TRACRDS initialization parameter [OPER–160,](#page-179-0) [OPER–194,](#page-213-0) [SYVM–72,](#page-93-0) [SYVM–66](#page-87-0) TRACSTG initialization parameter [OPER–194,](#page-213-0) [SYVM–72,](#page-93-0) [SYVM–66](#page-87-0) TRACSTG parameter SQLSTART [SYVM–72](#page-93-0) TRACWUM initialization parameter [OPER–195,](#page-214-0) [SYVM–72,](#page-93-0) [SYVM–66](#page-87-0) TRACWUM parameter SQLSTART [SYVM–72](#page-93-0) trade-off, performance [PERF–2](#page-21-0) trading lock level [PERF–99](#page-118-0) trailing blanks APP–70, APP–73 trailing blanks string assignment SQLREF–55 trailing sign, zoned field [DBSU–155](#page-178-0)

<span id="page-130-0"></span>training new ISQL users [DBA–85](#page-108-0) TRANID (CICS transaction ID) [OPER–22](#page-41-0) transaction information displaying [SYVM–119,](#page-140-0) [SYVM–103](#page-124-0) transaction processing [DBA–150,](#page-173-0) [DBA–202](#page-225-0) transaction program [DBA–150](#page-173-0) transaction program name [SYVM–23](#page-44-0) transaction tables [DIAG–148](#page-169-0) transaction CIRB [PERF–90](#page-109-0) CIRD [PERF–8,](#page-27-0) [PERF–21](#page-40-0) CIRT [PERF–90](#page-109-0) CSTT [PERF–18](#page-37-0) DB2 Server for VSE & VM equivalent term SQLREF–425 name ISQL [PERF–80](#page-99-0) per second [PERF–5](#page-24-0) time, CICS [PERF–18](#page-37-0) transactions CEMT [SYVM–132,](#page-153-0) [SYVM–116](#page-137-0) CIRA [OPER–33](#page-52-0) CIRB [OPER–18](#page-37-0) CIRC [OPER–36](#page-55-0) CIRD [OPER–20,](#page-39-0) [SYVM–99,](#page-120-0) [SYVM–83](#page-104-0) CIRR [OPER–34](#page-53-0) CIRT [OPER–29,](#page-48-0) [SYVM–128,](#page-149-0) [SYVM–112](#page-133-0) CSMT [SYVM–132,](#page-153-0) [SYVM–116](#page-137-0) DAXP [OPER–39](#page-58-0) DAXT [OPER–41](#page-60-0) transient index [DIAG–52,](#page-73-0) [OPER–90,](#page-109-0) [OPER–93,](#page-112-0) [PERF–74](#page-93-0) transient index SHOW INVALID [PERF–75](#page-94-0) TRANSLATE function folding rules [SYVM–310,](#page-331-0) [SYVM–234](#page-255-0) TRANSLATE function SQLREF–115 translation table character sets [SYVM–460,](#page-481-0) [SYVM–368](#page-389-0) coded character set identifier (CCSID) [SYVM–334,](#page-355-0) [SYVM–259](#page-280-0) identifying [SYVM–57,](#page-78-0) [SYVM–51](#page-72-0) translation fast CCW [PERF–79](#page-98-0) of performance measurements to indicators [PERF–15](#page-34-0) Transparent Services Access Facility (TSAF) [SYVM–270](#page-291-0) Transparent Services Access Facility (TSAF) collection database machines [SYVM–269](#page-290-0) definition [SYVM–270](#page-291-0) TRANSPROC column SQLREF–371 TRANSPROC column of SYSSTRINGS SQLREF–403 TRANSPROC exit coding your own [SYVM–365,](#page-386-0) [SYVM–284](#page-305-0) TRANSTAB1 column SQLREF–371 TRANSTAB1 column of SYSSTRINGS SQLREF–404 TRANSTAB2 column SQLREF–371

TRANSTAB2 column of SYSSTRINGS SQLREF–404 TRANSTYPE column SQLREF–371 TRANSTYPE column of SYSSTRINGS SQLREF–403 TRCPURGE [OPER–13](#page-32-0) trigraphs C APP–337 TRUE (Task-Related User exits) [OPER–38](#page-57-0) TRUE (task-related user exits) disabling [OPER–41](#page-60-0) TRUE (task-related user exits) enabling [OPER–39](#page-58-0) truncation DBCS data [DBSU–174](#page-197-0) during data unloading [DBSU–191](#page-214-0) numbers SQLREF–53 on output [DBA–177,](#page-200-0) SQLREF–422 string SQLREF–55 truth table SQLREF–89 truth valued logic SQLREF–89 TSAF [DBA–195](#page-218-0) TSAF collection distributed database [PERF–81](#page-100-0) TTITLE option of FORMAT command creating top title ISQL–52 example ISQL–53 reference ISQL–114 TTNAME column SQLREF–371 TTNAME column of SYSTABAUTH SQLREF–405 tuning parameter access path, lock contention [PERF–96](#page-115-0) ARCHPCT [PERF–107](#page-126-0) CIRB transaction [PERF–90](#page-109-0) deadlock [PERF–101](#page-120-0) DISPBIAS [PERF–93](#page-112-0) index lock contention [PERF–96](#page-115-0) isolation level [PERF–97](#page-116-0) lock level [PERF–96](#page-115-0) logical unit of work, lock contention [PERF–96](#page-115-0) MAXCONN [PERF–91](#page-110-0) minimum lock level [PERF–96](#page-115-0) NCUSERS [PERF–87,](#page-106-0) [PERF–88,](#page-107-0) [PERF–95](#page-114-0) NDIRBUF [PERF–87](#page-106-0) NLRBS [PERF–99](#page-118-0) NLRBU [PERF–99](#page-118-0) NPACKAGE [PERF–88](#page-107-0) NPACKPCT [PERF–88](#page-107-0) NPAGBUF [PERF–87](#page-106-0) PCTFREE [PERF–62,](#page-81-0) [PERF–63](#page-82-0) PCTINDEX [PERF–61](#page-80-0) PROTOCOL [PERF–108](#page-127-0) RMTUSERS [PERF–91](#page-110-0) SLOGCUSH [PERF–107](#page-126-0) SOSLEVEL [PERF–59](#page-78-0) tuning by levels [PERF–2](#page-21-0) guidelines [PERF–1](#page-20-0) queries [PERF–132](#page-151-0) trade-off [PERF–12](#page-31-0) turning off the application server online support [OPER–29](#page-48-0) SQLEND operator command [OPER–11](#page-30-0) turning on online support [OPER–18](#page-37-0)

two logs, specifying [OPER–183](#page-202-0) two-phase commit SYVM–109, [SYVM–93](#page-114-0) type of error [DBSU–225](#page-248-0) type of keyword [DIAG–82](#page-103-0) type of keyword abnormal termination [DIAG–83](#page-104-0) component identification [DIAG–82](#page-103-0) document [DIAG–98](#page-119-0) first failure data capture [DIAG–88](#page-109-0) incorrect or missing output [DIAG–98](#page-119-0) message [DIAG–85](#page-106-0) NO RESPONSE [DIAG–97](#page-118-0) release level [DIAG–82](#page-103-0) SLOW RESPONSE [DIAG–97](#page-118-0) types of locks SQLREF–20 typing errors CHANGE ISQL–36 correcting ISQL–14 IGNORE ISQL–14, ISQL–37 RETRIEVE ISQL–33

## **U**

unallocated pages archiving [SYVM–195,](#page-216-0) [SYVM–147](#page-168-0) unary minus SQLREF–73 plus SQLREF–73 unclustered index [PERF–67](#page-86-0) uncommitted read (UR) [DIAG–68](#page-89-0) uncommitted read (UR) description [DIAG–68](#page-89-0) isolation level [DBSU–221,](#page-244-0) [PERF–97](#page-116-0) ISQL [PERF–113](#page-132-0) to avoid long lock waits [DIAG–206](#page-227-0) using [DIAG–147,](#page-168-0) [DIAG–178,](#page-199-0) [DIAG–183,](#page-204-0) [DIAG–184](#page-205-0) uncommitted read guidelines for using ISQL–92 isolation level ISQL–92, ISQL–149, SQLREF–21 SET command ISQL–149 undefined reference column name SQLREF–66 undercommitting dbspace storage [SYVM–156,](#page-177-0) [SYVM–132](#page-153-0) underscore (\_) in LIKE predicate SQLREF–86 UNDO invalid index [PERF–74](#page-93-0) Unicode data [SYVM–331,](#page-352-0) [SYVM–256](#page-277-0) UNION ALL APP–91 UNION ALL clause of fullselect SQLREF–128 UNION clause duplicate rows SQLREF–128 of fullselect SQLREF–128 UNION operator CCSID APP–93 character subtypes APP–93 description APP–91 ordering results APP–91, APP–92 restriction for CREATE VIEW APP–64 usage restrictions involving data types APP–92 LONG VARCHAR data APP–92 subqueries APP–92

<span id="page-131-0"></span>UNION operator *(continued)* usage restrictions involving *(continued)* VARCHAR and VARGRAPHIC APP–92 views APP–92 UNION instead of OR [DIAG–196](#page-217-0) use in place of OR [DIAG–190](#page-211-0) unions APP–91 unions See UNION operator APP–91 UNIQUE clause of ALTER TABLE statement SQLREF–163 of CREATE INDEX statement SQLREF–199 of CREATE TABLE statement SQLREF–224, SQLREF–226 unique constraint activating [DBA–68,](#page-91-0) ISQL–86 considerations in defining [DBA–38](#page-61-0) deactivating ISQL–86 description [DBA–5,](#page-28-0) [DBA–38,](#page-61-0) SQLREF–12 implicit [DBA–48](#page-71-0) instead of unique index [DBA–48](#page-71-0) invalid index [PERF–75](#page-94-0) key SQLREF–11 privilege required ISQL–84 referential integrity [DBA–6](#page-29-0) reorganizing index [DBA–68](#page-91-0) when creating a table [DBA–38](#page-61-0) unique constraints [DBSU–64](#page-87-0) unique index SQLREF–11 unique index creating [DBA–47](#page-70-0) general description [DBA–48](#page-71-0) invalid index [PERF–74](#page-93-0) row level locking [PERF–96](#page-115-0) when to use [DBA–51](#page-74-0) with key matching predicate [PERF–120](#page-139-0) unique on columns APP–284 uniquely identifying an object APP–27 unit of work ISO-ANS SQL(89) equivalent term SQLREF–426 Universal Coordinated Time (UTC) SQLREF–63 unlabeled tapes [SYVM–74](#page-95-0) unlike description [DBA–13](#page-36-0) UNLOAD data used as input [DBSU–27](#page-50-0) UNLOAD DBSPACE command description [DBSU–203](#page-226-0) example [DBSU–62](#page-85-0) procedures [DBSU–62](#page-85-0) syntax diagram [DBSU–203](#page-226-0) task [DBSU–65](#page-88-0) UNLOAD PACKAGE command locking conditions [DBSU–230](#page-253-0) performance considerations [DBSU–231](#page-254-0) reference [DBSU–213](#page-236-0) task [DBSU–85](#page-108-0) UNLOAD PACKAGE DBS utility [PERF–115](#page-134-0)

UNLOAD TABLE command description [DBSU–206](#page-229-0) example [DBSU–63](#page-86-0) procedures [DBSU–65](#page-88-0) syntax diagram [DBSU–206](#page-229-0) task [DBSU–65](#page-88-0) unload-data tasks using FILEDEFs DATAUNLOAD [DBSU–61](#page-84-0) UNLOAD DBSPACE [DBSU–66](#page-89-0) UNLOAD TABLE [DBSU–66](#page-89-0) UNLOAD block size [PERF–114](#page-133-0) locking [PERF–114](#page-133-0) unloading column to more than one output record [DBSU–172](#page-195-0) data system-determined format [DBSU–52](#page-75-0) user-specified format [DBSU–56](#page-79-0) definition of [DIAG–132](#page-153-0) package [DBSU–85](#page-108-0) performance problem index [DIAG–138](#page-159-0) possible I/O problems [DIAG–169,](#page-190-0) [DIAG–200,](#page-221-0) [DIAG–224](#page-245-0) possible lock escalation problems [DIAG–203](#page-224-0) possible lock wait problems [DIAG–145,](#page-166-0) [DIAG–164,](#page-185-0) [DIAG–183,](#page-204-0) [DIAG–202](#page-223-0) procedure dbspace [DBSU–62](#page-85-0) table [DBSU–62](#page-85-0) program [DBSU–85](#page-108-0) view [DBSU–60](#page-83-0) unnamed column ORDER BY clause SQLREF–132 unreadable data cause [DBSU–233](#page-256-0) unresolved external reference APP–143, APP–178 unused package [SYVM–155,](#page-176-0) [SYVM–131](#page-152-0) UPDATE [DIAG–72](#page-93-0) UPDATE clause of GRANT statement SQLREF–294, SQLREF–295 of REVOKE statement SQLREF–332, SQLREF–333 of select-statement SQLREF–133 update lock description [DIAG–70,](#page-91-0) [PERF–95](#page-114-0) update rule APP–290 update rule dependent table [DBA–9](#page-32-0) description SQLREF–16 parent table [DBA–8](#page-31-0) UPDATE statement description SQLREF–340 EXECUTE IMMEDIATE statement SQLREF–272 EXPLAIN statement SQLREF–274 Extended DECLARE CURSOR statement SQLREF–241 FETCH statement SQLREF–285 isolation level setting ISQL–94 OPEN statement SQLREF–311

UPDATE statement *(continued)* Positioned UPDATE form SQLREF–340 PREPARE statement SQLREF–315 Searched UPDATE form SQLREF–340 UPDATE STATISTICS APP–258, [DBA–63](#page-86-0) UPDATE STATISTICS statement ISQL–91 UPDATE STATISTICS statement description SQLREF–346 EXECUTE IMMEDIATE statement SQLREF–272 PREPARE statement SQLREF–315 update statistics tracing [OPER–163,](#page-182-0) [OPER–193](#page-212-0) UPDATE STATISTICS ALL [PERF–138](#page-157-0) automatic statistics collection [PERF–113](#page-132-0) by DATALOAD [DIAG–234](#page-255-0) clustered index [PERF–68](#page-87-0) DBS utility [PERF–113](#page-132-0) exclusive locking in catalogs [DIAG–180](#page-201-0) performance problem index [DIAG–138](#page-159-0) possible DBSPACE scan problems [DIAG–169](#page-190-0) possible I/O problems [DIAG–200,](#page-221-0) [DIAG–224](#page-245-0) reorganize a dbspace [PERF–72](#page-91-0) reorganize a single table [PERF–71](#page-90-0) REORGANIZE INDEX [DBSU–231](#page-254-0) statistics collection [DBSU–81](#page-104-0) usage considerations [DBSU–231](#page-254-0) use of [DIAG–189](#page-210-0) update isolation level SQLREF–20 on view SQLREF–17 SQLGLOB parameters [SYVM–253](#page-274-0) UPDATE assignment rules SQLREF–53 performance problem index [DIAG–137](#page-158-0) restriction for view [DBA–45](#page-68-0) rules APP–290 UPDATEAUTH column SQLREF–371 UPDATEAUTH column of SYSTABAUTH SQLREF–406 UPDATECOLS column SQLREF–371 UPDATECOLS column of SYSTABAUTH SQLREF–405 updating statistics [DBSU–81](#page-104-0) updating up your DBNAME directory [SYVM–214](#page-235-0) updating data statistics problems addressed [DIAG–189](#page-210-0) internal statistics APP–258 partial rows [SYVM–244,](#page-265-0) [SYVM–181](#page-202-0) routine ISQL–73 VM directory entries [SYVM–277,](#page-298-0) [SYVM–282](#page-303-0) upgrading hardware [PERF–2](#page-21-0) uppercase SQLREF–35, SQLREF–36 uppercase characters, input ISQL–147 UR attribute isolation level SQLREF–21

<span id="page-132-0"></span>UR attribute *(continued)* isolation option CREATE PACKAGE statement SQLREF–204 UR isolation level [DBSU–221](#page-244-0) USA (IBM USA standard) format SQLREF–50 USA attribute DATE option CREATE PACKAGE statement SQLREF–203 usage environment application development [DBA–162,](#page-185-0) [DBA–171,](#page-194-0) [DBA–204](#page-227-0) batch/interactive [DBA–101,](#page-124-0) [DBA–149,](#page-172-0) [DBA–168,](#page-191-0) [DBA–201](#page-224-0) cics/vse online [DBA–101](#page-124-0) description [DBA–201,](#page-224-0) [DBA–207](#page-230-0) online transaction processing [DBA–103,](#page-126-0) [DBA–150,](#page-173-0) [DBA–170,](#page-193-0) [DBA–202](#page-225-0) query/report writing [DBA–151,](#page-174-0) [DBA–174,](#page-197-0) [DBA–205](#page-228-0) use of multiple LUWs [DIAG–146,](#page-167-0) [DIAG–150,](#page-171-0) [DIAG–177,](#page-198-0) [DIAG–206](#page-227-0) user agent [PERF–88](#page-107-0) user archive creating [OPER–48,](#page-67-0) [SYVM–203,](#page-224-0) [SYVM–153](#page-174-0) database manager start-up [OPER–190](#page-209-0) UARCHIVE option [OPER–12](#page-31-0) VSAM backup command [SYVM–154](#page-175-0) VSAM RESTORE command [SYVM–160](#page-181-0) VSE/VSAM example [OPER–49](#page-68-0) user assistance *See* supporting your users USER attribute isolation option CREATE PACKAGE statement SQLREF–204 user display, issuing operator commands [OPER–45](#page-64-0) user error [DBA–129,](#page-152-0) [DBA–133,](#page-156-0) [DBA–135](#page-158-0) user exits [DIAG–275](#page-296-0) user facility subset converting to a database [SYVM–49](#page-70-0) description [SYVM–1](#page-22-0) minidisk requirements [SYVM–8](#page-29-0) user free storage [SYVM–171](#page-192-0) user ID [DBA–174,](#page-197-0) SQLREF–371 user ID CICS [OPER–18](#page-37-0) CICS default rules for [DBA–103](#page-126-0) CICS/VSE default rules APP–151 CICSUSER default APP–151 COMMIT statement SQLREF–183 for ISQL session ISQL–3 naming convention APP–27 ROLLBACK statement SQLREF–336 special CICSUSER [DBA–103](#page-126-0) DBDCCICS [DBA–90](#page-113-0) virtual machine [OPER–66,](#page-85-0) [OPER–93,](#page-112-0) [OPER–136](#page-155-0) user identification and verification [DBA–170](#page-193-0)

USER isolation level [PERF–98](#page-117-0) USER isolation remote unit of work APP–126 USER keyword in LIKE predicate SQLREF–86 user machine [DBA–81,](#page-104-0) [DBA–83,](#page-106-0) [DBA–192](#page-215-0) user machine additional [SYVM–284](#page-305-0) defining [SYVM–284](#page-305-0) example control statements [SYVM–284](#page-305-0) minidisk requirements [SYVM–8](#page-29-0) minidisks [SYVM–8](#page-29-0) PROFILE EXEC [SYVM–286](#page-307-0) size [SYVM–5](#page-26-0) user mode multiple [OPER–8](#page-27-0) single [OPER–8](#page-27-0) user parameters for starting the application server [SYVM–73](#page-94-0) in single user mode APP–147, [SYVM–84](#page-105-0) user application program [SYVM–74](#page-95-0) user privilege [DBA–94](#page-117-0) user program options [OPER–9](#page-28-0) single user mode [OPER–9](#page-28-0) user restore definition [SYVM–215,](#page-236-0) [SYVM–159](#page-180-0) USER special register APP–56, ISQL–80, SQLREF–62 user-related error codes [DIAG–120](#page-141-0) user-related error codes Alter/drop failed (-913) [DIAG–124](#page-145-0) command limitation exceeded (-101)  $DIAG-120$ creator.table not found (-204) [DIAG–121](#page-142-0) indicator variable is missing (-305) [DIAG–122](#page-143-0) input host variable too large (-302) [DIAG–122](#page-143-0) input variable data type not compatible with column (-301) [DIAG–121](#page-142-0) mismatch between number of host variables (-313) [DIAG–123](#page-144-0) output data type not compatible (-303) [DIAG–122](#page-143-0) output host variable too large (-304) [DIAG–122](#page-143-0) SQL call failed (-471) [DIAG–123](#page-144-0) SQL call timeout (-913) [DIAG–124](#page-145-0) storage overlay in stored procedure server (-450) [DIAG–123](#page-144-0) user-specified data unloading [DBSU–56](#page-79-0) format, loading data [DBSU–32](#page-55-0) output record format example [DBSU–187](#page-210-0) user, remote forcing [OPER–53](#page-72-0) user CONNECT statement SQLREF–186, SQLREF–192 forcing [OPER–51](#page-70-0) partitions [OPER–8](#page-27-0)

user *(continued)* SHOW LOCK USER command [OPER–106](#page-125-0) SHOW PROC command [OPER–122](#page-141-0) SHOW PROC example [OPER–124](#page-143-0) SHOW PSERVER command [OPER–125](#page-144-0) SHOW PSERVER example [OPER–126](#page-145-0) SHOW USERS command [OPER–135](#page-154-0) SHOW USERS example [OPER–136](#page-155-0) START PROC command [OPER–137](#page-156-0) START PROC example [OPER–138](#page-157-0) START PSERVER command [OPER–138](#page-157-0) START PSERVER example [OPER–140](#page-159-0) START TCPIP command [OPER–140](#page-159-0) STOP PROC command [OPER–141](#page-160-0) STOP PROC example [OPER–142](#page-161-0) STOP PSERVER command [OPER–143](#page-162-0) STOP PSERVER example [OPER–145](#page-164-0) USER isolation level SQLREF–22 USERDATA [OPER–22](#page-41-0) USERID column SQLREF–371 USERID column of SYSSYNONYMS SQLREF–404 USERid preprocessor parameter APP–121 userid resolution [SYVM–140](#page-161-0) USERID, CIRD transaction [OPER–22](#page-41-0) USERid preprocessor parameter APP–159 users, number of concurrent [OPER–186](#page-205-0) using AMODE(24) incompatibilities SQLREF–467, [SYVM–518,](#page-539-0) [SYVM–419](#page-440-0) USING clause of DESCRIBE statement SQLREF–248, SQLREF–250 of EXECUTE statement SQLREF–265 of Extended DESCRIBE statement SQLREF–252 of OPEN statement SQLREF–308 USING DESCRIPTOR clause of EXECUTE statement SQLREF–265 of Extended EXECUTE statement SQLREF–269 of Extended FETCH statement SQLREF–288 of Extended OPEN statement SQLREF–313 of Extended PREPARE statement SQLREF–319 of Extended PUT statement SQLREF–326 of FETCH statement SQLREF–284 of OPEN statement SQLREF–308, SQLREF–309 of PUT statement SQLREF–323 using indexing in logical data design  $DRA-47$ USING OPTIONS clause of CREATE PACKAGE statement SQLREF–202 USING OUTPUT DESCRIPTOR clause of Extended EXECUTE statement SQLREF–269

<span id="page-133-0"></span>using the Database Services Utility application program [DBSU–105](#page-128-0) C program [DBSU–114](#page-137-0) COBOL program [DBSU–114](#page-137-0) PL/I program [DBSU–114](#page-137-0) using the directory verify function [DIAG–267](#page-288-0) UTC (Universal Coordinated Time) SQLREF–63 **Utilities** ARISAVES [SYVM–471](#page-492-0) ARISPDFC [SYVM–473](#page-494-0) SQLBOOTS [SYVM–474](#page-495-0) SQLDBDEF [SYVM–475,](#page-496-0) [SYVM–379](#page-400-0) SQLDBLD [SYVM–474](#page-495-0) SQLGENLD [SYVM–479](#page-500-0)

## **V**

V-disk storage requirements [SYVM–6](#page-27-0) VAL10 column SQLREF–371 VAL10 column of SYSCOLSTATS SQLREF–382 VAL50 column SQLREF–371 VAL50 column of SYSCOLSTATS SQLREF–382 VAL90 column SQLREF–371 VAL90 column of SYSCOLSTATS SQLREF–382 VALID column SQLREF–371 VALID column of SYSACCESS SQLREF–376 valid lock size APP–254 VALUE column SQLREF–371 VALUE column of SYSOPTIONS SQLREF–396 value conversion on unloading [DBSU–190](#page-213-0) value expression DB2 Server for VSE & VM equivalent term SQLREF–425 value description ISQL–1 descriptors in field procedures [SYVM–378,](#page-399-0) [SYVM–295](#page-316-0) in tables SQLREF–10 interpreting by data type SQLREF–42 VALUE function SQLREF–117 VALUES clause of INSERT statement SQLREF–299, SQLREF–300 VARCHAR data type assembler APP–313 C APP–342 COBOL APP–360 FORTRAN APP–374 PL/I APP–387 VARCHAR keyword FORMAT command ISQL–119 LIST command ISQL–134 SET command ISQL–152 VARCHAR choosing rather than CHAR [DBA–34](#page-57-0) data type SQLREF–159, SQLREF–223 in column definition [DBA–33](#page-56-0)

VARGRAPHIC choosing rather than GRAPHIC [DBA–34](#page-57-0) constants within expressions APP–59 data type SQLREF–159, SQLREF–224 data type assembler APP–313 C APP–342 COBOL APP–361 FORTRAN APP–374 PL/I APP–387 function shift-in SQLREF–119 shift-out SQLREF–119 variable character column current query result ISQL–119 session ISQL–152 variable current SQL statement ISQL–38 routines ISQL–73 stored SQL statements ISQL–64 varying-length rows [DBA–29](#page-52-0) varying-length character string SQLREF–44 graphic string SQLREF–47 VCREATOR column SQLREF–371 VCREATOR column of SYSVIEWS SQLREF–409 VDISK [PERF–49](#page-68-0) verify directory using [DIAG–267](#page-288-0) verify the database manager [PERF–179](#page-198-0) verifying directory [SYVM–91,](#page-112-0) [SYVM–78](#page-99-0) the directory [OPER–13](#page-32-0) very nonunique index definition of [DIAG–132](#page-153-0) key prefix [DIAG–235](#page-256-0) possible I/O problems [DIAG–235](#page-256-0) very nonunique key prefix definition [DIAG–132](#page-153-0) view [PERF–113](#page-132-0) VIEW clause of DROP statement SQLREF–258, SQLREF–259 view\_id description SQLREF–40 view\_name description SQLREF–40, SQLREF–219 in COMMENT ON PROCEDURE statement SQLREF–181 in COMMENT ON statement SQLREF–179 in CREATE SYNONYM statement SQLREF–219 in CREATE VIEW statement SQLREF–232 in DELETE statement SQLREF–244 in DROP statement SQLREF–258, SQLREF–259 in FROM clause SQLREF–124 in GRANT statement SQLREF–294, SQLREF–295 in INSERT statement SQLREF–299, SQLREF–300 in LABEL ON statement SQLREF–304

view\_name *(continued)* in REVOKE statement SQLREF–332, SQLREF–333 in subselect SQLREF–122 in UPDATE statement SQLREF–341 length limitation SQLREF–351 view addressing selected columns [DBA–108](#page-131-0) addressing selected rows [DBA–108](#page-131-0) catalog information about [DBA–54](#page-77-0) CREATE VIEW APP–63 CREATE VIEW statement SQLREF–232 creating [DBA–17,](#page-40-0) [DBA–42,](#page-65-0) SQLREF–232 description APP–63, SQLREF–17, SQLREF–235 determining name ISQL–79 DROP VIEW APP–67 dropping SQLREF–259 for multiple tables [DBA–43](#page-66-0) listing name ISQL–79 materialization APP–65 materializing [DBA–46](#page-69-0) modifying tables through APP–65 naming convention APP–27 new column names [DBA–44](#page-67-0) on a single table [DBA–43](#page-66-0) privilege [DBA–94](#page-117-0) privilege, restricting ISQL–88 privileges APP–266 querying tables through APP–65 read-only SQLREF–234 reasons for using [DBA–42](#page-65-0) restricting privilege ISQL–88 restriction on access [DBA–108](#page-131-0) restrictions on ALTER [DBA–45](#page-68-0) DBS DATALOAD [DBA–45](#page-68-0) DBS RELOAD [DBA–45](#page-68-0) DBS UNLOAD [DBA–45](#page-68-0) DELETE [DBA–45](#page-68-0) INDEX [DBA–45](#page-68-0) INSERT [DBA–45](#page-68-0) ISQL INPUT [DBA–45](#page-68-0) UPDATE [DBA–45](#page-68-0) storing comments on [DBA–54](#page-77-0) synonym creating ISQL–89 dropping ISQL–90 unions restriction APP–92 UNLOAD command [DBSU–66](#page-89-0) unloading [DBSU–60](#page-83-0) using another user's ISQL–89 using several tables [DBA–43](#page-66-0) VIEWCHECK column SQLREF–371 VIEWCHECK column of SYSVIEWS SQLREF–409 viewing columns too wide for the display ISQL–159 VIEWMAT column SQLREF–371 VIEWMAT column of SYSVIEWS SQLREF–409 VIEWNAME column SQLREF–371 VIEWNAME column of SYSVIEWS SQLREF–409

<span id="page-134-0"></span>VIEWTEXT column SQLREF–371 VIEWTEXT column of SYSVIEWS SQLREF–409 virtual device address alternate tape drive [SYVM–75](#page-96-0) virtual device number, alternative tape drive [OPER–11](#page-30-0) virtual disk support internal dbspaces [SYVM–21,](#page-42-0) [SYVM–21,](#page-42-0) [SYVM–126](#page-147-0) virtual disk ADD [PERF–49](#page-68-0) adding internal dbspace [PERF–52](#page-71-0) backing up [PERF–52](#page-71-0) backup file [PERF–50](#page-69-0) cataloged procedure [PERF–51](#page-70-0) conditional startup JCL [PERF–53](#page-72-0) define [PERF–49,](#page-68-0) [PERF–55](#page-74-0) existing pools [PERF–51](#page-70-0) increasing virtual storage [PERF–48,](#page-67-0) [PERF–54](#page-73-0) internal dbspace [PERF–48,](#page-67-0) [PERF–54](#page-73-0) MDISK [PERF–55](#page-74-0) number of dbextents [PERF–52](#page-71-0) procedure to create [PERF–48,](#page-67-0) [PERF–54](#page-73-0) PROFILE EXEC [PERF–56](#page-75-0) restore backup [PERF–53](#page-72-0) storage pool [PERF–51,](#page-70-0) [PERF–55,](#page-74-0) [PERF–56](#page-75-0) storage pools [PERF–163](#page-182-0) SYSDEF [PERF–49](#page-68-0) temporary storage [PERF–48,](#page-67-0) [PERF–54](#page-73-0) VDISK [PERF–49](#page-68-0) virtual and real dbextents [PERF–52](#page-71-0) virtual dbextent [PERF–51,](#page-70-0) [PERF–55,](#page-74-0) [PERF–56](#page-75-0) virtual VSAM cluster [PERF–51](#page-70-0) VSAM user catalog [PERF–50](#page-69-0) VSIZE [PERF–49](#page-68-0) Virtual Machine (VM) accounting [SYVM–251](#page-272-0) directory entries for a user machine [SYVM–284](#page-305-0) for database machines [SYVM–282](#page-303-0) updating [SYVM–277,](#page-298-0) [SYVM–282](#page-303-0) single console image facility (SCIF) [SYVM–53](#page-74-0) virtual machine database [OPER–8](#page-27-0) DB2 Server for VM [OPER–8](#page-27-0) fair share scheduling [PERF–78](#page-97-0) overview [SYVM–1](#page-22-0) size DB2 Server for VM database manager [SYVM–4](#page-25-0) time [PERF–15](#page-34-0) user [OPER–8,](#page-27-0) [SYVM–284](#page-305-0) virtual storage [OPER–1,](#page-20-0) [PERF–27,](#page-46-0) [PERF–43](#page-62-0) virtual storage as a resource [PERF–10](#page-29-0) blocking [PERF–111](#page-130-0) for application partitions [SYVM–8](#page-29-0) load measurement [PERF–14](#page-33-0) partition size [SYVM–8](#page-29-0) requirement [PERF–171](#page-190-0) requirements [SYVM–8](#page-29-0)

virtual storage *(continued)* service machine [SYVM–4](#page-25-0) user machine [SYVM–5](#page-26-0) virtual addressing [PERF–43](#page-62-0) virtual addressability extension [PERF–79](#page-98-0) columns APP–64 data APP–64 dbextent virtual disk [PERF–55](#page-74-0) VM APP–142 VM Monitor Analysis Program (VMMAP) [PERF–8](#page-27-0) VM system console, issuing operator commands [OPER–43](#page-62-0) VM system paging DASD internal dbspace [PERF–164](#page-183-0) requirement [PERF–173](#page-192-0) VM/CMS file including secondary input APP–142 VM/ESA [OPER–v](#page-6-0) VM/ESA (Virtual Machine/Enterprise Systems Architecture) considerations [SYVM–276](#page-297-0) DB2 Server for VM features [SYVM–1](#page-22-0) directory entries for accounting [SYVM–251](#page-272-0) environment [OPER–v](#page-6-0) migration from a VM/SP operating system [SYVM–45](#page-66-0) migration from a VM/XA operating system [SYVM–41](#page-62-0) running the database manager [SYVM–89](#page-110-0) VM/ESA 31 bit addressing [PERF–47](#page-66-0) distributed database [PERF–81](#page-100-0) requirement [PERF–171](#page-190-0) SET QUICKDSP [PERF–79](#page-98-0) SET SHARE [PERF–79](#page-98-0) virtual disk [PERF–54](#page-73-0) VM/Performance Reporting Facility (VM/PRF) [PERF–7](#page-26-0) VM/SP (Virtual Machine/System Product) migration to VM/ESA operating system [SYVM–31](#page-52-0) VM/XA SP (Virtual Machine/Extended Architecture System Product) migration from VM/SP operating system [SYVM–31](#page-52-0) migration from VM/XA operating system [SYVM–31](#page-52-0) migration from VSE [SYVM–39](#page-60-0) running the database manager [SYVM–89](#page-110-0) VM commands ISQL–95 executing applications APP–145 functions ISQL–95 implicit connect APP–115 loading a program APP–143, APP–176 preprocessing programs APP–116 VMBACKUP [SYVM–194,](#page-215-0) [SYVM–203](#page-224-0) VMBACKUP optional software [SYVM–4](#page-25-0) VMMAP [PERF–8](#page-27-0)

VOLID parameter, as applies to log archiving [SYVM–218](#page-239-0) volume considerations directory [SYVM–15, SYVM–15](#page-36-0) log [SYVM–17, SYVM–17](#page-38-0) VSAM access method services statements [SYVM–34](#page-55-0) backup [PERF–78](#page-97-0) backup and restore [PERF–76](#page-95-0) BACKUP command [OPER–49](#page-68-0) catalogs [SYVM–10,](#page-31-0) [SYVM–214](#page-235-0) cluster virtual disk [PERF–51](#page-70-0) DASD I/O system [PERF–85](#page-104-0) data set password [SYVM–119](#page-140-0) data sets for a database [SYVM–215](#page-236-0) defining a data set [SYVM–34](#page-55-0) definition of database data sets [SYVM–214](#page-235-0) definition of directory data set [SYVM–216](#page-237-0) example backup command for user archive [SYVM–154](#page-175-0) example RESTORE command for user archive [SYVM–160](#page-181-0) file used to load database [DBA–61](#page-84-0) I/O buffer address [PERF–79](#page-98-0) LISTCAT [PERF–8,](#page-27-0) [PERF–20](#page-39-0) password CONTROLPW [OPER–196](#page-215-0) MASTERPW [OPER–196](#page-215-0) release level [SYVM–6](#page-27-0) REPRO [DBA–61](#page-84-0) restriction [DBA–77,](#page-100-0) [SYVM–119](#page-140-0) space management accounting files [SYVM–189,](#page-210-0) [SYVM–191](#page-212-0) user catalog virtual disk [PERF–50](#page-69-0) VSE (Virtual Storage Extended) guest sharing [OPER–v,](#page-6-0) [OPER–17](#page-36-0) VSE batch partition [DBA–149](#page-172-0) VSE guest sharing [SYVM–303](#page-324-0) VSE guest sharing accessing and operator responsibilities [SYVM–97,](#page-118-0) [SYVM–81](#page-102-0) configuration [DBA–199,](#page-222-0) [SYVM–303](#page-324-0) DBNAME directory [SYVM–97,](#page-118-0) [SYVM–81](#page-102-0) granting access [DBA–93](#page-116-0) migration [SYVM–40](#page-61-0) national language messages [SYVM–337,](#page-358-0) [SYVM–262](#page-283-0) online support [SYVM–93,](#page-114-0) [SYVM–80](#page-101-0) release level of VSE [SYVM–3](#page-24-0) removing access [DBA–87](#page-110-0) revoking access [DBA–94](#page-117-0) sample configurations [SYVM–304](#page-325-0) single processor [SYVM–304](#page-325-0) TSAF [SYVM–304](#page-325-0) VM/ESA features supported [SYVM–1](#page-22-0) VTAM product [SYVM–305](#page-326-0) VSE guest user accounting record [SYVM–259,](#page-280-0) [SYVM–202](#page-223-0) VSE guest GRANT statement SQLREF–292

<span id="page-135-0"></span>VSE interactive interface [PERF–8](#page-27-0) VSE operating system migration to [SYVM–39](#page-60-0) VSE STDOPT JCC/JCS [SYVM–121,](#page-142-0) [SYVM–105](#page-126-0) VSE/Advanced Functions [OPER–v](#page-6-0) VSE/ESA 31 bit addressing [PERF–47](#page-66-0) 31 bit addressing virtual addressability extension [PERF–80](#page-99-0) virtual disk [PERF–48](#page-67-0) VSE/ICCF application [DBA–149](#page-172-0) application program [DBA–168](#page-191-0) application programs [SYVM–71](#page-92-0) control statements for running an application program [SYVM–71](#page-92-0) DBS Utility usage [DBA–59](#page-82-0) release level [SYVM–6](#page-27-0) testing application code [DBA–165](#page-188-0) VSE/POWER [DBA–203,](#page-226-0) [DBA–205,](#page-228-0) [DBA–206](#page-229-0) VSE/Power facility [SYVM–3](#page-24-0) VSE/POWER product release level [SYVM–6](#page-27-0) VSE/VSAM BACKUP command example [OPER–49](#page-68-0) VSE/VSAM BACKUP command, example of [SYVM–154](#page-175-0) VSE/VSAM Backup/Restore [SYVM–146](#page-167-0) VSE/VSAM RESTORE command [SYVM–160](#page-181-0) VSE/VSAM space management for SAM feature [SYVM–188](#page-209-0) VSE CICS/VSE CONNECT considerations APP–151 compiling a program APP–176 preprocessing programs APP–153 register save conventions APP–179 VSIZE [PERF–49](#page-68-0) VTIME counter [PERF–15](#page-34-0)

## **W**

wait mode ISQL–13, ISQL–35 wait or loop [DIAG–97](#page-118-0) wait, communication [OPER–102](#page-121-0) WAITLOCK counter [OPER–59](#page-78-0) waitlock hit ratio [PERF–24](#page-43-0) waitlock performance indicator [PERF–23](#page-42-0) WAITLOCK example [PERF–23](#page-42-0) WANTLOCK, SHOW LOCK WANTLOCK command [OPER–108](#page-127-0) warm start [OPER–190](#page-209-0) warm start of the application server [SYVM–56,](#page-77-0) [SYVM–50](#page-71-0) warning conditions APP–196 flags APP–196 wasting DASD [PERF–58](#page-77-0) WHENEVER APP–12, APP–194, APP–197, [DBA–131](#page-154-0)

WHENEVER statement SQLREF–348, SQLREF–349 WHERE clause ALL keyword APP–80 ANY keyword APP–80 correlated subquery APP–82 description APP–32 EXISTS predicate APP–90 grouping considerations APP–74 IN predicate APP–81 join conditions APP–68 maximum number of predicts SQLREF–352 NOT EXISTS predicate APP–90 NOT IN predicate APP–81 of DELETE statement SQLREF–244 of SELECT INTO statement SQLREF–338 of subselect SQLREF–121, SQLREF–125 of UPDATE statement SQLREF–341, SQLREF–342 SELECT statement ISQL–130 subqueries APP–77 WHERE CURRENT OF clause of DELETE statement SQLREF–244, SQLREF–245 of DELETE statement Extended DECLARE CURSOR statement SQLREF–241 of UPDATE statement SQLREF–341, SQLREF–342 of UPDATE statement Extended DECLARE CURSOR statement SQLREF–241 width displayed changing any column ISQL–47, ISQL–115 VARCHAR columns ISQL–152 WIDTH option FORMAT command ISQL–47, ISQL–48 SET command ISQL–60 WITH CHECK OPTION APP–64 WITH CHECK OPTION clause INSERT statement SQLREF–301 of CREATE VIEW statement SQLREF–233 UPDATE statement SQLREF–343 WITH clause APP–34 WITH clause of DELETE statement SQLREF–245 of subselect SQLREF–134 of UPDATE statement SQLREF–342 WITH GRANT OPTION clause of GRANT statement SQLREF–289, SQLREF–294, SQLREF–295 WITH RETURN in DECLARE CURSOR statement SQLREF–240 without DISABLE option, FORCE command [OPER–53](#page-72-0) words, reserved

DBSU [DBSU–111](#page-134-0) SQL [DBSU–111](#page-134-0) WORK keyword COMMIT statement SQLREF–183 ROLLBACK statement SQLREF–336

Work Unit Manager (WUM) [OPER–160](#page-179-0) Work Unit Manager (WUM) component description [DIAG–10](#page-31-0) overview [DIAG–10](#page-31-0) work unit support [DIAG–162](#page-183-0) work units accounting exit CMS [SYVM–263](#page-284-0) work unit ID [SYVM–258,](#page-279-0) [SYVM–201](#page-222-0) CMS APP–280, [OPER–136,](#page-155-0) [SYVM–368](#page-389-0) CMS accounting exit [SYVM–344](#page-365-0) supported operating systems [SYVM–1](#page-22-0) multiple [OPER–136](#page-155-0) using APP–280 VM/ESA features supported [SYVM–1](#page-22-0) working storage [DIAG–42](#page-63-0) working storage residence priority changing [PERF–190](#page-209-0) choosing [PERF–201](#page-220-0) understanding [PERF–166](#page-185-0) working storage size [PERF–217](#page-236-0) working storage size improving performance [PERF–198](#page-217-0) management [PERF–200](#page-219-0) workload [PERF–13](#page-32-0) workload considerations [PERF–3](#page-22-0) distributing [PERF–75](#page-94-0) production [PERF–3](#page-22-0) test [PERF–3](#page-22-0) throughput [PERF–5](#page-24-0) WORKUNIT parameter of exec [DBA–245,](#page-268-0) [DBA–253](#page-276-0) write counters [OPER–59](#page-78-0) write-to-operator (WTO) messages [DBSU–225](#page-248-0) WRITES counter [PERF–15](#page-34-0) writing asynchronously [PERF–198](#page-217-0) writing clauses in order APP–75 WUM (Work Unit Manager) [OPER–160](#page-179-0)

## **X**

XC mode CP directory statement [PERF–178](#page-197-0) database machine [PERF–171](#page-190-0) hardware [PERF–174](#page-193-0) SQL/DS directory [PERF–199](#page-218-0) verify [PERF–186](#page-205-0) XCONFIG directory statement [PERF–178](#page-197-0) XEDIT, as used with DB2 Server for VM [DBA–159](#page-182-0) XPCC conversations [PERF–93](#page-112-0)

## **Y**

YEAR function SQLREF–120 labeled duration SQLREF–71, SQLREF–74 YEARS labeled duration SQLREF–71

# <span id="page-136-0"></span>**Z**

zero SQLCODE description APP–11, APP–194 ZEROS option of FORMAT command ISQL–46, ISQL–48 ZONED data type [DBSU–154,](#page-177-0) [DBSU–176](#page-199-0) zoned input data precision [DBSU–154](#page-177-0) scale [DBSU–154](#page-177-0) zoned output [DBSU–176](#page-199-0)

### <span id="page-138-0"></span>**Notices**

IBM may not offer the products, services, or features discussed in this document in all countries. Consult your local IBM representative for information on the products and services currently available in your area. Any reference to an IBM product, program, or service is not intended to state or imply that only that IBM product, program, or service may be used. Any functionally equivalent product, program, or service that does not infringe any IBM intellectual property right may be used instead. However, it is the user's responsibility to evaluate and verify the operation of any non-IBM product, program, or service.

IBM may have patents or pending patent applications covering subject matter described in this document. The furnishing of this document does not give you any license to these patents. You can send license inquiries, in writing, to:

IBM Director of Licensing IBM Corporation North Castle Drive Armonk, NY 10594-1785 U.S.A.

For license inquiries regarding double-byte (DBCS) information, contact the IBM Intellectual Property Department in your country or send inquiries, in writing, to:

IBM World Trade Asia Corporation Licensing 2-31 Roppongi 3-chome, Minato-ku Tokyo 106, Japan

**The following paragraph does not apply to the United Kingdom or any other country where such provisions are inconsistent with local law:** INTERNATIONAL BUSINESS MACHINES CORPORATION PROVIDES THIS PUBLICATION "AS IS" WITHOUT WARRANTY OF ANY KIND, EITHER EXPRESS OR IMPLIED, INCLUDING, BUT NOT LIMITED TO, THE IMPLIED WARRANTIES OF NON-INFRINGEMENT, MERCHANTABILITY OR FITNESS FOR A PARTICULAR PURPOSE. Some states do not allow disclaimer of express or implied warranties in certain transactions, therefore, this statement may not apply to you.

This information could include technical inaccuracies or typographical errors. Changes are periodically made to the information herein; these changes will be incorporated in new editions of the publication. IBM may make improvements and/or changes in the product(s) and/or the program(s) described in this publication at any time without notice.

Any references in this information to non-IBM Web sites are provided for convenience only and do not in any manner serve as an endorsement of those Web sites. The materials at those Web sites are not part of the materials for this IBM product and use of those Web sites is at your own risk.

IBM may use or distribute any of the information you supply in any way it believes appropriate without incurring any obligation to you.

<span id="page-139-0"></span>Licensees of this program who wish to have information about it for the purpose of enabling: (i) the exchange of information between independently created programs and other programs (including this one) and (ii) the mutual use of the information which has been exchanged, should contact:

IBM Corporation Mail Station P300 522 South Road Poughkeepsie, NY 12601-5400 U.S.A

Such information may be available, subject to appropriate terms and conditions, including in some cases, payment of a fee.

The licensed program described in this information and all licensed material available for it are provided by IBM under terms of the IBM Customer Agreement, IBM International Program License Agreement, or any equivalent agreement between us.

Any performance data contained herein was determined in a controlled environment. Therefore, the results obtained in other operating environments may vary significantly. Some measurements may have been made on development-level systems and there is no guarantee that these measurements will be the same on generally available systems. Furthermore, some measurement may have been estimated through extrapolation. Actual results may vary. Users of this document should verify the applicable data for their specific environment.

Information concerning non-IBM products was obtained from the suppliers of those products, their published announcements, or other publicly available sources. IBM has not tested those products and cannot confirm the accuracy of performance, compatibility, or any other claims related to non-IBM products. Questions on the capabilities of non-IBM products should be addressed to the suppliers of those products.

All statements regarding IBM's future direction or intent are subject to change or withdrawal without notice, and represent goals and objectives only.

This information may contain examples of data and reports used in daily business operations. To illustrate them as completely as possible, the examples include the names of individuals, companies, brands, and products. All of these names are fictitious and any similarity to the names and addresses used by an actual business enterprise is entirely coincidental.

#### COPYRIGHT LICENSE:

This information may contain sample application programs in source language, which illustrates programming techniques on various operating platforms. You may copy, modify, and distribute these sample programs in any form without payment to IBM, for the purposes of developing, using, marketing, or distributing application programs conforming to the application programming interface for the operating platform for which the sample programs are written. These examples have not been thoroughly tested under all conditions. IBM, therefore, cannot guarantee or imply reliability, serviceability, or function of these programs.

### <span id="page-140-0"></span>**Programming Interface Information**

This book documents intended Programming Interfaces that allow the customer to write programs to obtain services of DB2 Server for VSE & VM.

### **Trademarks**

| | The following terms are trademarks of International Business Machines Corporation in the United States, or other countries, or both: AIX APL2 C/370 CICS CICS/ESA CICS/VSE CUA DATABASE 2 DataPropagator DB2 DFSMS/VM DFSORT Distributed Relational Database Architecture DRDA Enterprise Systems Architecture/390 IBM Information Warehouse Language Environment MVS Operating System/2 Operating System/400  $OS/2$ OS/400 QMF RACF S/390 SAA SystemView System/390 VM/ESA VSE/ESA VTAM

Microsoft, Windows, Windows NT, and the Windows logo are trademarks of Microsoft Corporation in the United States, other countries, or both.

Unix and Unix-based trademarks and logos are trademarks or registered trademarks of The Open Group.

Other company, product, and service names may be trademarks or service marks of others.

## <span id="page-142-0"></span>**Contacting IBM**

Before you contact DB2 customer support, check the product manuals for help with your specific technical problem.

For information or to order any of the DB2 Server for VSE & VM products, contact an IBM representative at a local branch office or contact any authorized IBM software remarketer.

If you live in the U.S.A., then you can call one of the following numbers:

- v 1-800-237-5511 for customer support
- 1-888-426-4343 to learn about available service options

### **Product information**

DB2 Server for VSE & VM product information is available by telephone or by the World Wide Web at http://www.ibm.com/software/data/db2/vse-vm

This site contains the latest information on the technical library, product manuals, newsgroups, APARs, news, and links to web resources.

If you live in the U.S.A., then you can call one of the following numbers:

- v 1-800-IBM-CALL (1-800-426-2255) to order products or to obtain general information.
- 1-800-879-2755 to order publications.

For information on how to contact IBM outside of the United States, go to the IBM Worldwide page at http://www.ibm.com/planetwide

In some countries, IBM-authorized dealers should contact their dealer support structure for information.
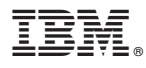

File Number: S370/4300-50 Program Number: 5697-F42

Printed in U.S.A.

SC09-2890-02

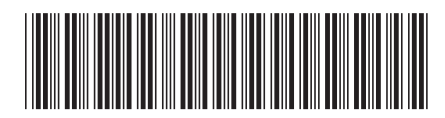

Spine information: Spine information:

Version 7 Release 3

 $\equiv \equiv$  DB2 Server for VSE & VM Master Index and Glossary Version 7 Release 3

DB2 Server for VSE  $\&$  VM

Master Index and Glossary

البرراا<br>ا<sup>اااا</sup>اا

||:||||<br>||····||